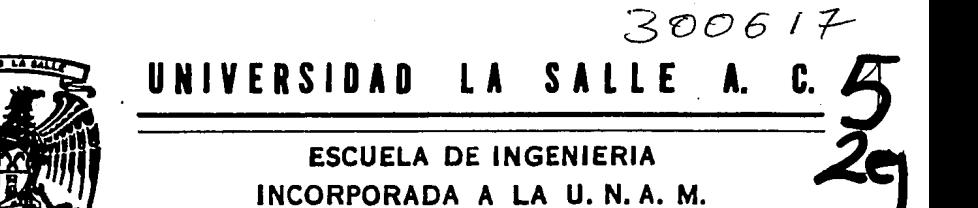

# "IMPLANTACION DE UNA PLATAFORMA INICIAL DE SISTEMA CAD, EN LA INDUSTRIA NACIONAL DE AUTOPARTES"

# **TESIS PROFESIONAL**

QUE PARA OBTENER EL TITULO PROFESIONAL DE:

INGENIERO MECANICO - ELECTRICISTA AREA PRINCIPAL EN INGENIERIA MECANICA R E S E  $\mathsf{N}$ T A **P** ADOLFO BENJAMIN ARELLANO MAYA

MEXICO D.F.

1994

**TESIS CON FALLA DE ORIGEN** 

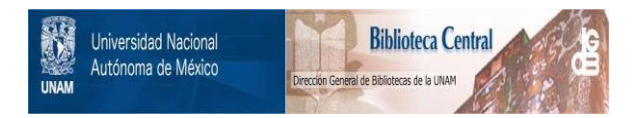

# **UNAM – Dirección General de Bibliotecas Tesis Digitales Restricciones de uso**

# **DERECHOS RESERVADOS © PROHIBIDA SU REPRODUCCIÓN TOTAL O PARCIAL**

Todo el material contenido en esta tesis está protegido por la Ley Federal del Derecho de Autor (LFDA) de los Estados Unidos Mexicanos (México).

El uso de imágenes, fragmentos de videos, y demás material que sea objeto de protección de los derechos de autor, será exclusivamente para fines educativos e informativos y deberá citar la fuente donde la obtuvo mencionando el autor o autores. Cualquier uso distinto como el lucro, reproducción, edición o modificación, será perseguido y sancionado por el respectivo titular de los Derechos de Autor.

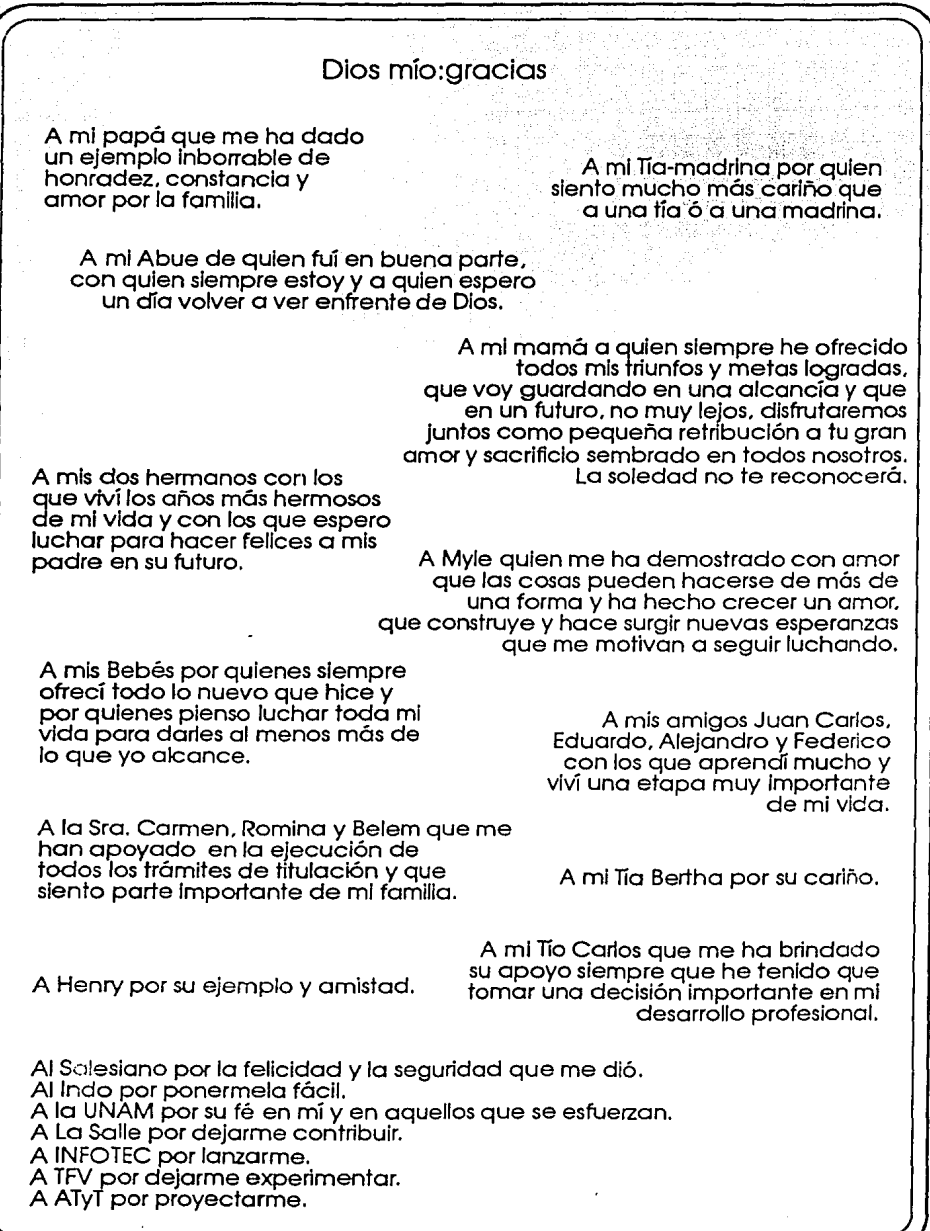

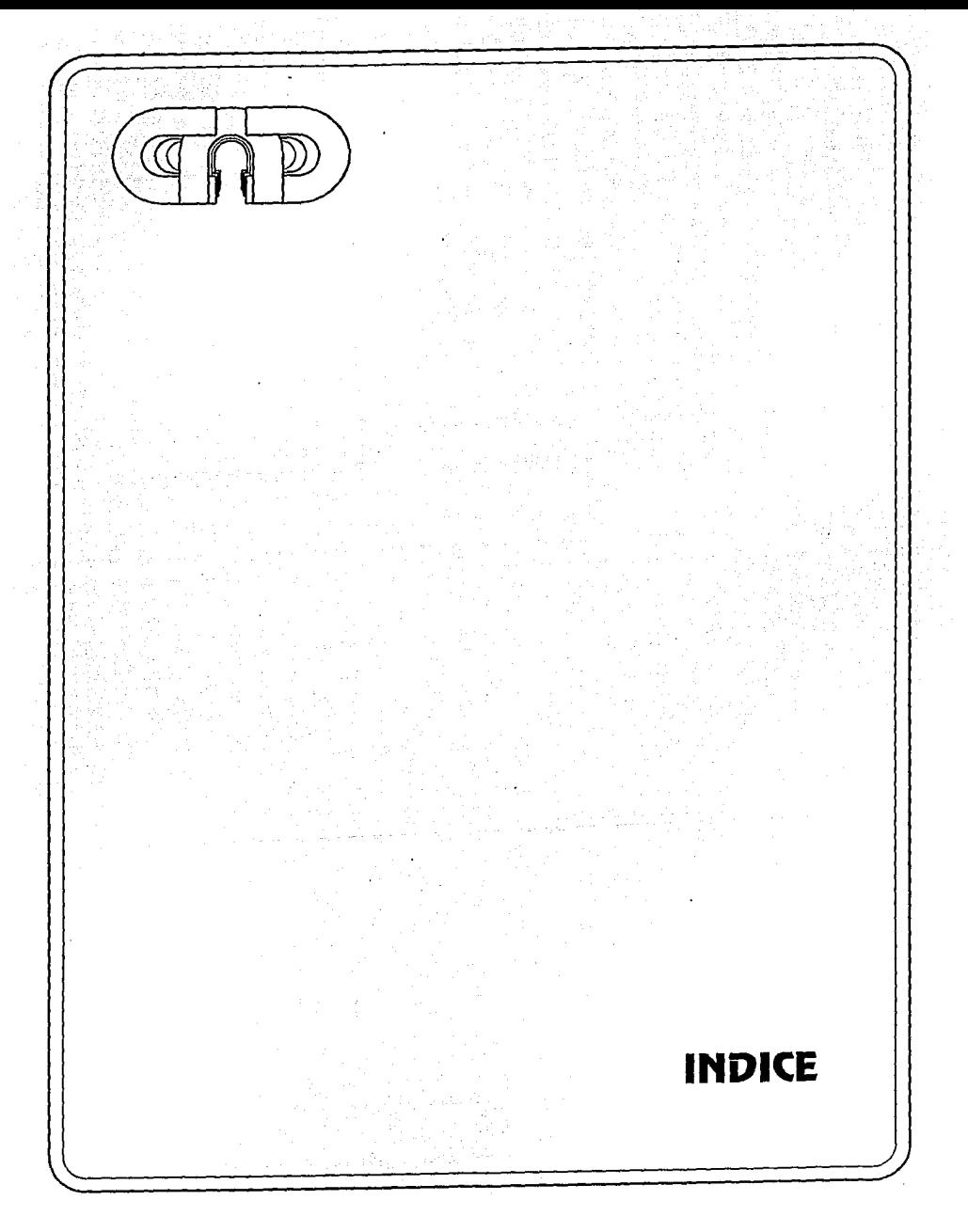

 $\tilde{\mathcal{L}}^{\mathcal{L}}$ 

# **INDICE**

# INTRODUCCION

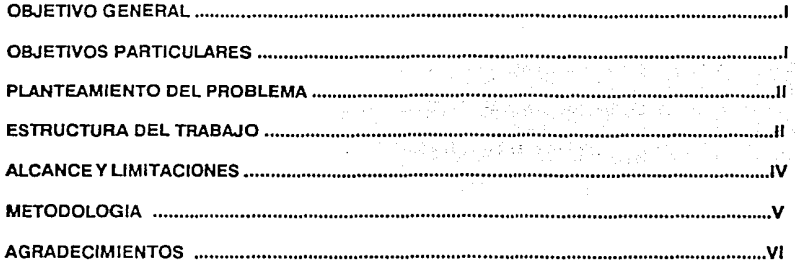

# CAPITULO 1: LA MODEANIZACION INDUSTRIAL EN LA MANUFACTURA

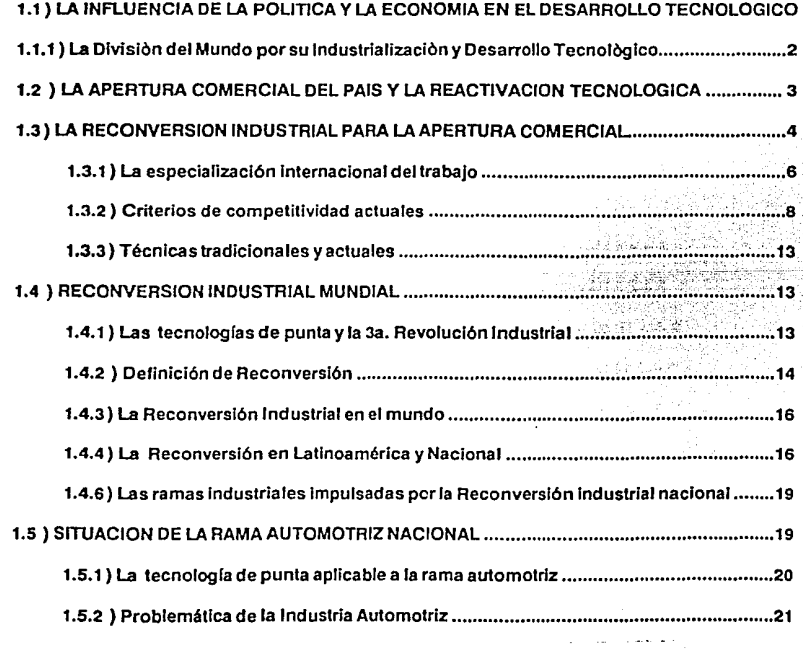

1.5.3 ) La microelectrónica aplicada a la automatización de la manufactura ;;;;;;;;;;;;........21 1.6 ) RESUMEN Y CONCLUSIONES DEL CAPITULO ................. ;;,,,;;;,,,; ..... ;; ............ ; ............... 22

# CAPITULO 2: SISTEMAS C.A.D.

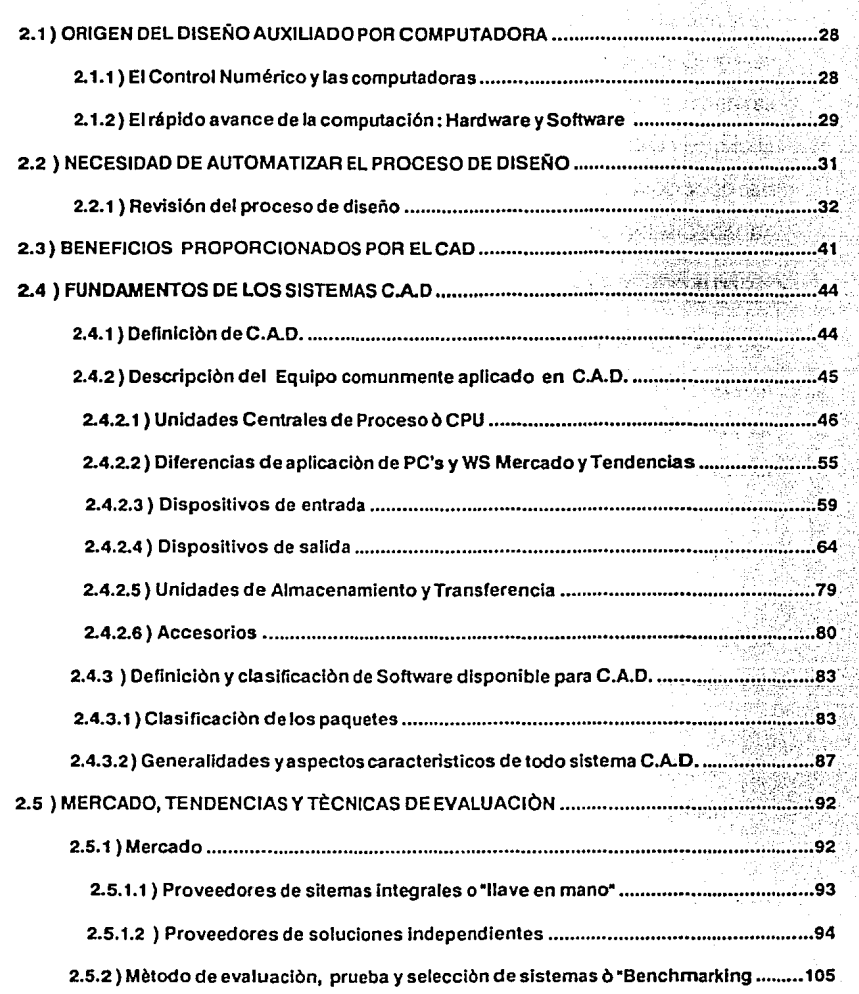

# CAPITULO 3: MANUFACTURA INTEGRADA POR COMPUTADORA: "CIM"

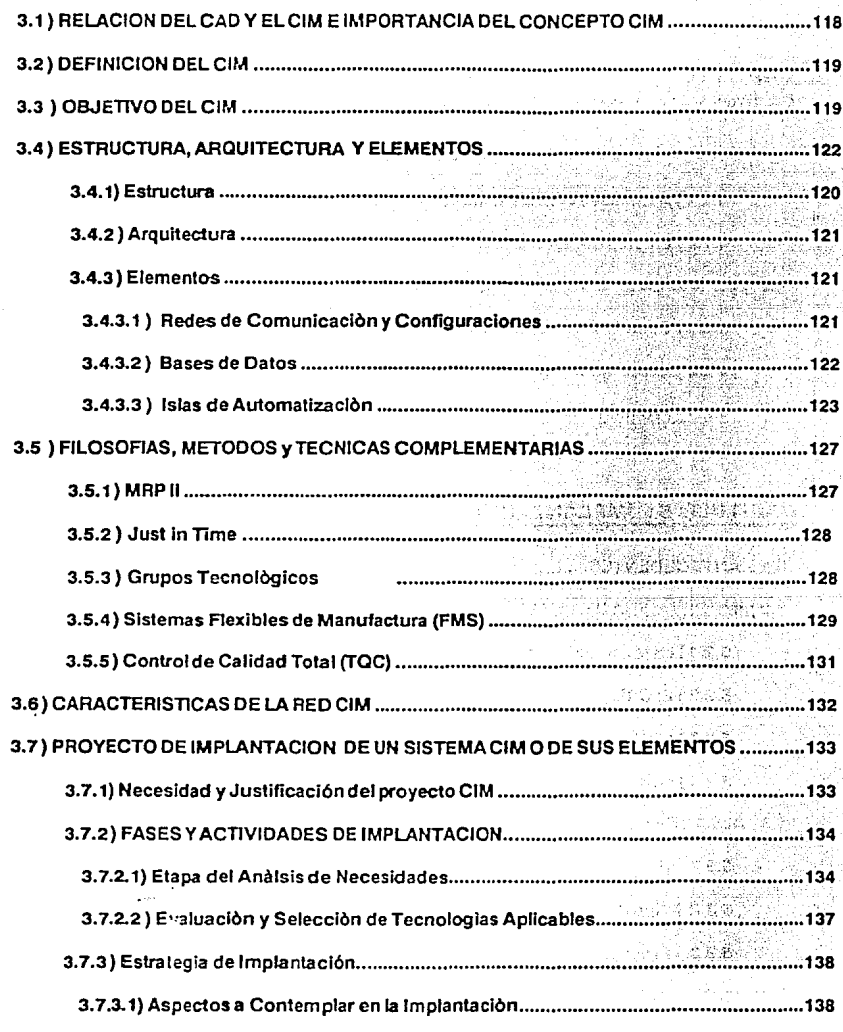

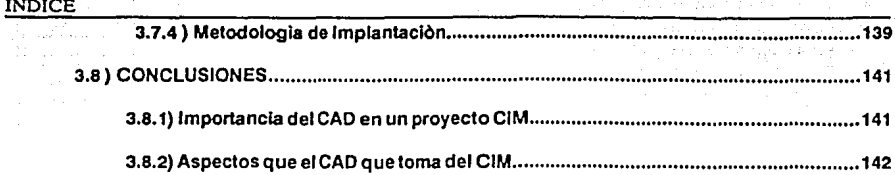

#### CAPITULO 4: EFECTOS INTANGIBLES E IMPACTO LABORAL V SOCIAL DE LA IMPLANTACION DE UN SISTEMA CAD.

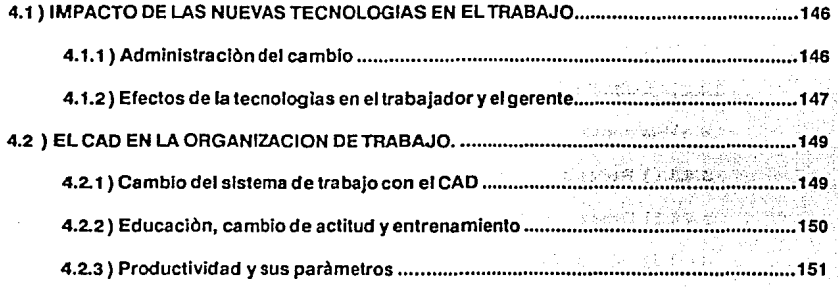

# CAPITULO 5 : IMPLANTACION DE UN SISTEMA INICIAL DE CAD

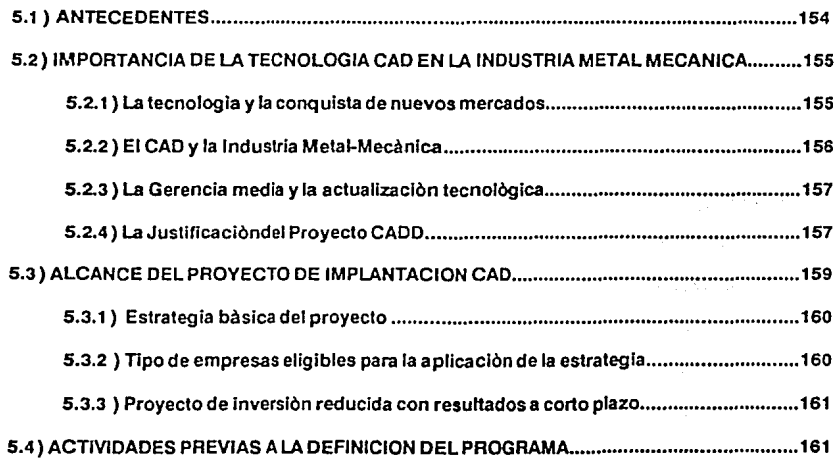

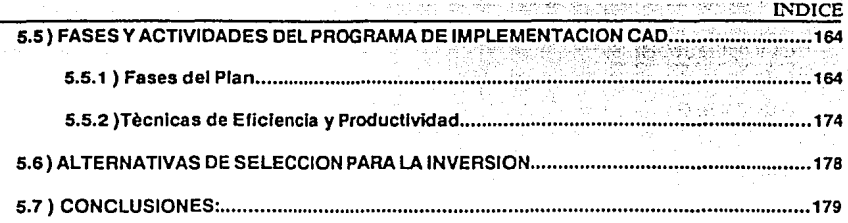

아이스 사이<br>산화 시작 등

이 있다.<br>대한 학교에서 출시된

# CAPITULO 6 : DISEÑO DE HERRAMENTAL, EMPLEANDO UN SISTEMA<br><u>CADD.</u>

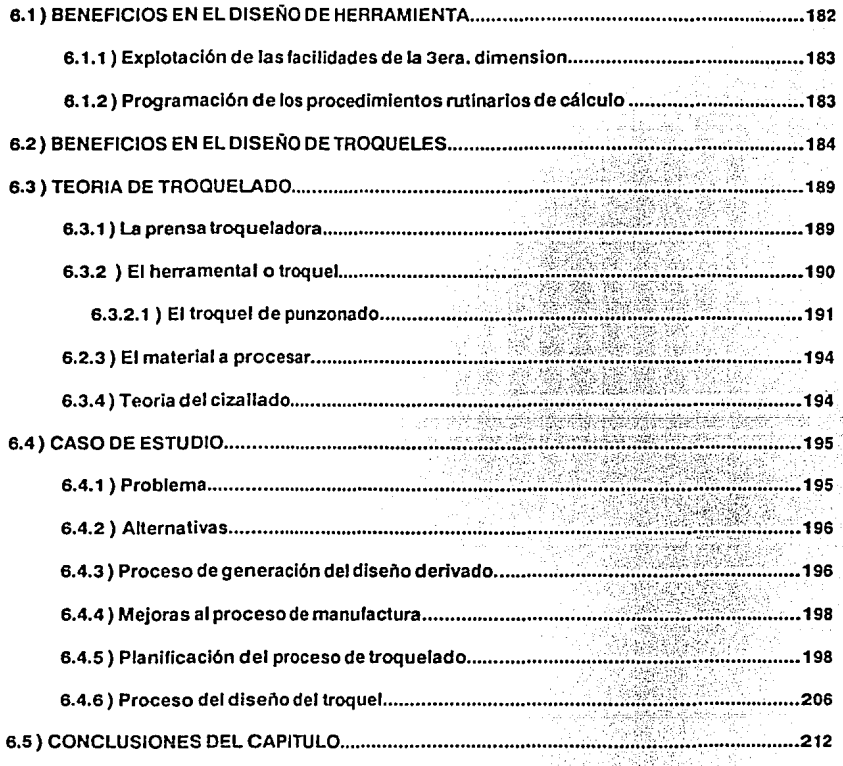

 $\sim$  . .

l,

 $\mathbf{1}$ 

s iku s

r di la seguita d

ya kamar Sidiria a

新型の関係のよう

Bitterio

e a Margaret

 $\begin{bmatrix} \mathbb{C}^{(1)} & \mathbb{C}^{(1)} & \mathbb{C}^{(1)} & \mathbb{C}^{(1)} & \mathbb{C}^{(1)} & \mathbb{C}^{(1)} \\ \mathbb{C}^{(1)} & \mathbb{C}^{(1)} & \mathbb{C}^{(1)} & \mathbb{C}^{(1)} & \mathbb{C}^{(1)} & \mathbb{C}^{(1)} \end{bmatrix}$ 

 $\label{eq:QCD} \bigoplus_{i=1}^n \mathfrak{S}_i^{\mathbb{C}} \otimes_{\mathbb{Z}}^n \mathfrak{S}_i \otimes_{\mathbb{Z}} \mathbb{Z} \otimes_{\mathbb{Z}} \mathbb{Z} \otimes_{\mathbb{Z}} \mathbb{Z} \otimes_{\mathbb{Z}} \mathbb{Z}.$ 

SA Lu

 $\hat{c}$  ,  $\hat{c}$  ,  $\hat{c}$  ,  $\hat{c}$  ,  $\hat{c}$ 

official communication

1850 in Albanya ang panda

#### CONCLUSIONES

## GLOSARIO

## **BIBLIOGRAFIA**

#### APENDICE

#### A1 PROGRAMAS DE PERSONAUZACION

**Contractor** 

الداريدة الأوولالية والمار

and a contract

a salah da

كالمحافظ العاملية

 $\mathbb{R}^2$ 

التوارث والمتشابه الولاية الأفريدا

ing ang Kabupatèn Bang

a data

#### A2 FORMULAS PARA EVALUACION DE DESEMPEÑO DE CAD

 $\sim 10^7$ 

in 1919.<br>Geografia  $\bar{\nu}_\mathrm{c}$  .

alia de

医单元性 医心包 医中间的 医神经的 化乙烯磺酸盐 医特氏体检肌 医特氏病

 $\gamma\ll\gamma_{\rm crit}$ 

The company of the control of the second terms.

aga chuach ann an mòrnis ceallgrìobh e

31, 121, F. 12, F.

the companies of the company

 $\mathcal{A} \rightarrow$ 

ានប្រព័ន្ធរបស់ ក្រោយជាង ស្រុកក្រោយ **ស្រុកក្រោយ**និង

 $\left\{e_{1},e_{2}\right\}_{1}$ 

and a time

i. **Service** 

计总线电路

an teang

ej post

ask of the Police Ball

in a basis established

star of the way

# $\mathcal{O}$ ID  $\overline{\mathbb{C}}$ **INTRODUCCION**

# **INTRODUCCION** ·

La creciente demanda de productos de alta calidad y bajo costo con tiempos de desarrollo y manufactura más cortos, es una realidad que se esta orillando a todos los paises del mundo a elicientar sus procesos economices e industriales por medio de la coalicioa de sus economlas y de la union de esfuerzos para aplicar y compartir las tecnologlas mas modernas, que ayuden a cumplir con las tres reglas del juego: CALIDAD, COSTO, TIEMPO. De los años 80's en adelante, la tecnologla de Diseño Auxiliado por Computadora, CAD, se convirtio ea uno de los pilares fundamentales de esta elicientizacion de los procesos industriales.

El cambio que Mexico esta sufriendo desde finales de los SO's en su ecoaomla, esta forzando a que las empresas superen el estancamiento tecaolOgico que sufrieron durante mas de 40 años. Las empresas estan obligadas a cambiar por cuestion de supcnivencia. Los productos extranjeros comienzan a llegar Mèxico y la competencia ya no se da tan solo para aquellos que están en posibilidades de exportar, la comparación de precios y calidad se esta dando en el mismo mercado domestico con la llegada de los productos extranjeros debido a la apertura comercial. Esto hace que la modenizacion de la industria se tenga que llevar a cabo tanto ea empresas grandes como en medianas, pequeñas y ailn tambien en las microempresas.

El CAD fue considerado por mucho tiempo como una tecnologla de lujo, que solo era aplicada por empresas con capacidad financiera desahogada. Sin embargo esto no continila siendo asl; los sistemas de CAD han evolucionado de tal manera que las inversiones iniciales y los costos de operacion ya no son tan elevados como para limitar **su alcance a empresas con situaciones financieras ideales o empresas grandes.** 

Esta comprobado que el monto de inversion y los costos de operacion de un sistema CAD pueden ser absorbidos eficientemente por una empresa pequeña, si esta sigue un procedimiento adecuado de determinacion de necesidades, cvaluacion de sistemas y una estrategia de implementacion que permita introducir el nuevo sistema y los nuevos **procedimientos sin provocar ineficiencias e incumplinücntos en el trabajo diario, y**  asegurando el retorno de la inversión en el menor tiempo posible. Esta tèsis pretende dar una alternativa para lograr este propbsito.

## **OBJETIVO GENERAL:**

El presente trabajo estudia las cualidades, que desde el punto de vista de la ingeniería mecánica, tienen la aplicación de las tecnologías CAD/CAM (Diseño Auxiliado por Computadora y Manufactura Auxiliada por Computadora) a los procesos actuales de producción, ea la industria metal-mecánica nacional primordialmente, y propone ciertas ideas para implantar estas tecnologlas exitosamente aiin ea empresas pequeñas.

#### **OBJETIVOS PARTICULARES:**

Los objetivos particulares, para cuyo fin cada capitulo será desarrollado, son los **siguientes:** 

· Identificar las áreas màs relevantes del estado del arte en la ingeniería mecánica y su aplicación en la industria raoderna.

- Descnoir los sistemas CAD/CAE/CAM y" los beneficios que aportan a Ja ingeniería tradicional
- $\bullet$  Determinar las metodologías de implantación, su justificación y la importancia de estas, haciendo uso de los criterios de asimilación de nuevas tecnologías y de ingeniería de proyectos.
- $, \bullet$  Confirmar con resultados verídicos en un caso pràctico, las experiencias que previamente en otros paises han vivido al implantar esta tecnología en particular.
	- Identificar de acuerdo al estado tecnológico de los palses en desarrollo, cuales son los paises *y* los sectores con mayor potencial para asimilar rápidamente y dar el uso màs rentable de las tecnologías CAD/CAE/CAM.

#### **PLANTEAMIENTO DEL PROBLEMA:**

El planteamiento básico del problema se desarrolla através de la exposición de la situación económica, productivaytecnolbgica del sector manufacturero de nuestro país, en comparación con el de los sectores y los productos manufacturados en otros paises del mundo, que tienen dominado el mercado mundial gracias a que nuevas tecnologías han sido desarrolladas y adoptadas para hacer más eficientes sus procesos y más competitivos sus productos.

Este problema se hace màs latente con la gran brecha tecnológica y estratégica que tenemos que vencer, para adaptar nuestra realidad industrial *y* social a la actual apertura comercial y la formación de bloques internacionales de mercado.

#### **ESTRUCTURA DEL TRABAJO:**

En este trabajo se analizara en el Capltulo 1, el fenómeno de la "Recom·ersión Industrial" la cual permite justificar *y* entender el proceso de la modernización que está llevando acabo las naciones que dominan las diferentes áreas de la manufactura. De acuerdo a este análisis, se determinaràn tanto los criterios que hacen competitivos a los productos, como también, los sistemás actuales que se están aplicando para alcanzar estos lineamientos de competitividad. Entre Jos sistemas y las tecnologías mencionadas, se distingue claramente que el uso de la computadora es uno de los factores màs comunes de la modernización industrial, y por ello es que se centra este estudio a la aplicación de la computadora a las funciones de la ingeniería mecánica.

En el Capitulo 2 se definirá el concepto lo mas completo posiole de lo que implica el concepto de CAD, (y no tan profundamente otras tecnologías como CAE y CAM) en todo el proceso de disciio y parte de la manufactura, determinando sus alcances y sus Ilmites; asimismo se descnbirá de manera muy general, algunos de los equipos de computo existentes en el mercado para el establecimiento de un sistema de diseño auxiliado por computadora.

#### lNTRODUCCION

En el Capitulo 3 se lleva acabo una breve relación del enlomo o ambiente en que se desenvuelve el CAD/CAM, llamado Manufactura Integrada por Computadora (CIM), que comprende no solo este sistema de diseño sino también a todos aquellos procesos en que la computadora interviene en alguna etapa de la producción, mencionando también las filosoffasque han hecho de la organización, la herramienta mas eíectiva para el uso mas pro\'echoso de estos sistemas. Esto permitirá conocer la ubicación y alcance del tema de esta tesis, dentro del universo de la manufactura automatizada, como también el potencial de crecimiento y expansión que esta tecnologías tienen dentro de una planta manufacturera del sector metal-mecánico.

En el Capitulo -1, después de la descripción de Jos fundamentos teóricos y prácticos del CAD/CAM, se enfoca el trabajo a las conclusiones obtenidas de experiencias de algunos palses que, ea situaciones económicas, productiva y tecnológicas similares a las que actualmente \ivimos, decidieron enfrentarse al riesgo de modernizarse mediante la automatización computarizada. Se mcnciooao basicamente el impacto social y laboral de la asimilación tècnologica y la naturaleza del cambio que implica la 3a. Revolución Industrial en nuestro tiempo. Este capitulo servirà para entender y plantear un plan adecuado de introduccioo del sistema, ante el personal directamente involucrado en el diseño, el dibujo y la manufactura, para evitar el fracaso de su implantacion debido al desconocimiento y rechazo al cambio.

En el Capitulo *5,* de acuerdo a las experiencias expuestas y en base a ciertas opiniones expertas, es posible resumir una serie de criterios generales que se han seguido para implantar de una manera rosteable, eficiente y segura un sistema de CAD, ea un proceso de desarrollo de productos ya existente y que se trata de mejorar. Se expone la experiencia que se tuvo al aplicar todos estos principios a la necesidad real y especifica de una empresa de autorpartes de tipo mediano. Se resaltan los problemas ianto técnicos para la seleccióa del equipo y la implantación del CAD en el sistema de diseño tradicional, el establecimiento de los programas de entrenamiento para ingenieros, técnicos y dibujantes, los programas de personalizacioo de Jos procesos de diseño y modificacioo de los procedimientos.

Por último en el Capítulo 6, ya habiendo establecido las ventajas teóricas, la experiencias similares y los criterios fundamentales de implantación de esta tecnología, se descnbe la aplicacion del sistema de diseño auxiliado por computadora a una necesidad real y especifica de la industria de autopartes. Se explica como el sistema fue personalizado y aplicado en el proceso de diseño de una junta de cabeza de motor de combustión interna y del diseño de su troquel, resolviendo un problema urgente de capacidad de produccion, gracias al acortamiento del proceso de diseño. Para ello, se exponen los principios indispensables del diseño de troqueles y del proceso de troquelado requeridos para entender el proceso al que el sistema CAD auxiliarà. Con este caso se muestra la aplicabilidad de un sistema inicial de CAD, y la manera en que el sistema pucd ser persooalizado al proceso de diseño especifico de una empresa metal-mecànica en una forma eficiente y redituable en el corto plazo.

Al final dd trabajo se presentan las conclusiones, el glosario que conliene los principales terminos tecnicos del trabajo, la bibliografia de los documentos que fueron consultados y de los cuales fueron extraìdas algunas de las teorias que soportan este trabajo; y el apeac!ice que contiene informacioo de referencia de los capitulas 2, *5* y 6, relacionada con la configuración de algunos periféricos, los programas de personalización de diseño de juntas y de automatización de diseño de troqueles, algunos de los reportes que se obtuvieron en el caso pràctico de implantación del sistema CAD y del diseño de troqueles, y por último el ejemplo de estructura de un archivo de CAD de producto y herramienta por niveles.

é vz

IV

173 50  $\epsilon_{\rm p}$  . alian s

à.

age is

 $\omega_{\rm{eff}}^{\rm{2.3-1.1}}$  $\sim 100$  km s  $^{-1}$ 

#### **ALCANCE Y LIMITACIONES:**

Este trabajo no pretende profundizar en ningún aspecto de computación, ingeniería industrial, ni economía. Busca dar una idea general de lo que implica el termino CAD tanto en el concepto como en las consecuencias que su implantación pueden efectuar en procesos ejecutados tradicionalmente, por otro lado, su fin mas importante es el demostrar de la manera mas objetiva (la económica), que es urgente comenzar a enfrentar la adopción de este tipo de tecnología, si se trata de sobrevivir en un mercado mundial de bajos costos, alta productividad y calidad indiscutible.

Esta es una tesis de ingeniería mecánica que expone algunos conceptos de computación solo para entender sencillamente la manera en que dichos recursos transforman y afectan las funciones de la ingeniería 'tradicional administrath-a" de nuestro pals, en una ingeniería mas "creativa'. Por otro lado, expone estos detalles de equipo de còmputo y programas, para servir como guia ràpida o "checklist" en la selección apropiada de la plataforma para satisfacer las necesidades de otros proyectos de implantación de sistemas CAD en la industria mediana y pequeña del sector metal-mecanico.

Los datos de mercado mostrados fueron obtenidos de fuentes fidedignas, pero desgraciadamente debido a los cambios tan rápidos que sufre el campo de la computación, no se puede asegurar que estos datos sean los mas actuales cuando este trabajo sea publicado, por lo que deberán de tomarse con el carácter de temporales y de referencia, exclusivamente.

Solo se propondrán algunas alternativas para iniciar una plataforma inicial de Diseño Auxiliado por Co;nputadora, por lo que los temas de análisis de ingeniería, maquinados y programación del control numérico solo se expondrán lo suficiente para comprender la trascendencia de la implantación de un sistema inicial bien fundamentado en equipo, programas y cambio de procedimientos, enfocados al acoplamiento de las demás tecnologías auxiliadas por computadora (CAx)

Dado que esta tecnología se encuentra entrando a su fase de madurez en los paises desarrollados y en su fase de crecimiento en nuestro país, quedarán aun muchas cuestiones que resolver y desarrollar, por lo que se tratara de abarcar lo mas que sea posi"ble en la solución de los problemas de la operación de un departamento de ingeniería, con la aplicación de los recursos de CAD que brinda actualmente el mercado local.

La exposición del caso real de implantación del sistema CAD involucrarà aspectos practicos de ingenierla mecaruca, esto quiere decir, que se hablara de procedimientos de creación de dibujo técnico y administración de esta información, especificación de materiales, tolerancias, listas de materiales y c31culo de ciertas funciones como desarrollos planos de dobleces para lamina, teoria del cizallamiento, etc.. Sin embargo, no se profundizarà mucho en sus principios bàsicos. Posteriormente se describirà el caso de aplicación del sistema CAD en el procedimiento de diseño para troqueles, donde se profundizara un poco en los principios de cizallamiento de materiales y troquelado.

#### **METODOLOGIA:**

El trabajo esta basado en una investigación bibliográfica apartir del año de 1960 al año de 1990, tratando de compilar la mayor cantidad posible de información acerca de:

- la situacibn econbmica y tecnblogica del pals y del mundo
- las definiciones mas correctas de los conceptos de CAD y sus elementos
- las experiencias de implantación y sus consecuencias
- los principios de administacibn de proyectos
- las metodologías generales de implantación y de justificación económica de nuevas tecnologías o tecnologías de "punta".

Se llevb acabo una investigación del mercado de CAD en 1990, enfocado especialmente a la existencia y crecimiento de proveedores de equipo de computo y programas para la ingeniería; exponiendo muy someramente los núcleos industriales de mayor demanda potencial de estos sistemas y servicios de asesoría.

Por otro lado se exponen los principios teóricos de las siguientes áreas:

- procedimientos de un departamento de ingeniería,
- manufactura,
- computación,
- evaluación de proyectos de inversión en tecnología
- procesos de diseño de herramientas para el troquelado de materiales

Para terminar, se presenta la metodología real que se llevo acabo para la selección, implantación y aplicación de un sistema CAD D, en la industria automotriz; aplicándolo primeramente al diseño y dtbujo de juntas de cabeza para motor de combustión interna, y posteriormente a la extensión de sus ventajas a los departamentos de ingeniería del proceso (calculo de áreas para los procesos de pavonado y optimización del uso de materiales en la formación de cortes en herramientas de troquelado mixtas o múltiples), al diseño de herramientas (troqueles, suajes y pantaUas de serigrafía), generación de layouts (formación de familias de partes para grupos tecnológicos y disposición de las máquinas), al departamento de producción y aseguramiento de calidad en la descripción de los cambios de la materia prima y productos en proceso, describiendo las características de control que se han de monitorear en Control Estadístico del Proceso ( Croquis de Información para Producción Normal= IPPS), al departamento de aseguramiento de calidad ( tranfercocia de las geometrías para la elaboración de los reportes de evaluación de metrología).

Con este caso pràctico se incluyen las modificaciones en los procedimientos de ingeniería del producto, los recursos de capacitación requeridos, los medios de justificación, selección y secuencia de incorporación de los diferentes departamentos al uso del sistema CADO, y los beneficios específicos que trajo a cada uno estos departamentos en sus funciones, especialmente al diseño de las herramientas de corte, embutido, engargolado, pantallas de serigrafia y formación de los conjuntos de cortes en herramientas mixtas, múltiples y progresivas.

VI

## **AGRADECIMIENTOS:**

Quiero agradecer a tres empresas que me permitieron adquirir los conocimientos que me dieron la oportunidad posteriormente aplicarlos, viviendo una situación real y muy frecuente en la industria mexicana: la falta de recursos econòmicos y de información. Gracias a Infotec. mi segunda universidad; ahl tuve oportunidad de conocer la gran cantidad de informacion tecnica que existe y se esta generando diañamente, toda la información del estado del arte acerca de los sistemas de diseño auxiliado por computadora y de sus expeñcncias de implantacion en el mundo, gracias por que fue mi mirador para seleccionar el area de mi especialización y mi trampolin para internarme en la rama industrial y la empresa que se encontraba exactamente en la situacion de modernización que requeria de un proyecto de implantación de nuevas tecnologias. Gracias al IlE dado que me auspicio para asistir a la !a Reunion Latinoamericana de Transferencia de Ternologia, que me brindo los conocimientos bi\sicos para iniciar el estudio de los proyectos de implantacion de sistemas de CAD y ambientes ClM basados en el conocimiento de expertos de todo el mundo. Gracias a TFV puesto que se medió la libertad necesaria para poner en practica todas las iniciativas y conocimientos que **adquirí teoricamente en las anteriores instituciones; en esta empresa es donde me fue**  posiole desarrollar en forma realista el contenido de este trabajo y de un trabajo publicado en las mcmoñas de la ta, Reunión Nacional de lnformatica para la Ingeniería, donde expongo mi enfoque acerca de la implantación y el aprovechamiento de la tecnología de punta en mediana y pequeña empresas.

Este trabajo es compendio de conocimentos y experiencias obtenidas en estos tres lugares, por lo que agradezco a las empresas y a las personas que hicieron posible que esta tèsis se diera con información verldica y experiencia pràctica.

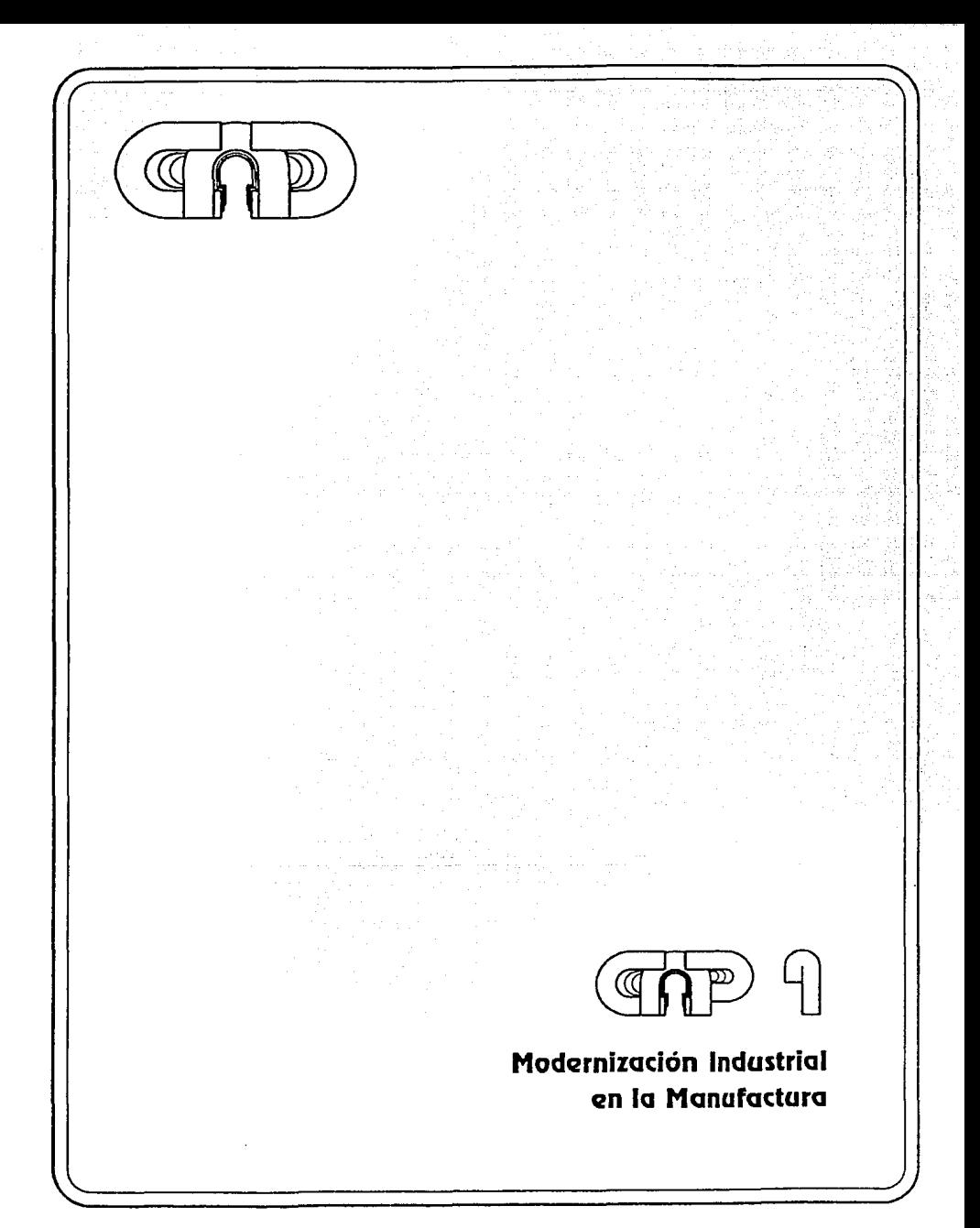

# **CAPITULO 1:**

# LA MODERNIZACION INDUSTRIAL EN LA **MANUFACTURA**

#### OBJETIVO DEL CAPITULO : Planteamiento del problema

- \* Describir las situación económica y competitiva nacional a través de la historia contemporànea.
- \* Diferenciar el rezão o tecnológico nacional con respecto a la industria mundial.
- Identificar la necesidad de la adaptación de nuevas filosofías de producción. técnicas y tecnología.
- \* Identificar los países latinoamericanos con mayor oportunidad de éxito en la modernización mundial.
- \* Identificar la rama industrial màs propicia para la inversión y modernización de acuerdo a su potencial comercial, tecnológico y financiero.

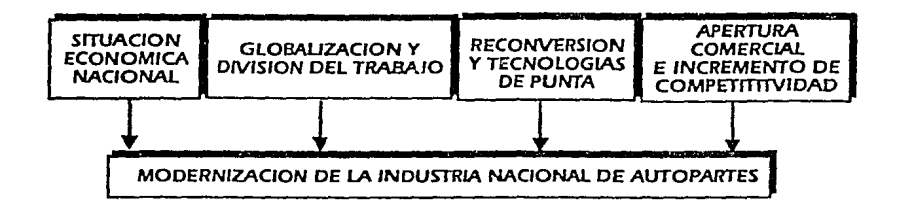

# 1.1) LA INFLUENCIA DE LA POLITICA Y LA ECONOMIA EN EL **DESARROLLO TECNOLOGICO**

Se puede comprobar que, frecuentemente la mayoría de los cambios tecnológicos que han revolucionado la vida del hombre han sido originados por hechos históricos, de orden social, político o económico. Por ello, antes de entrar de lleno analizar los aspectos técnicos que contempla el tema principal de este trabajo, es necesario establecer las condiciones del entorno económico y social en que nace la tecnología de las disciplinas de la ingeniería auxiliadas por computadora y el impacto que esta tiene en la situación que la industria vive actualmente.

Existen ejemplos claros como son la revolución industrial, la segunda guerra mundial o la carrera espacial, que son acontecimientos que implicaron el desarrollo de nuevas técnicas y metodologías de producción para dominar mercados cautivos por

la producción artesanal; estos, trajeron el desarrollo de dispositivos mas veloces , exactos y eficientes para ganar guerras ,o bien, el desarrollo de materiales y sistemas de control que no dejan una sola variable al azar en un vuelo espacial. Es.tos ejemplos muestran claramence que la tecnología no nace , en la mayoría de los casos , por el fin mismo de desarrollar algo , sino mas bien, para satisfacer necesidades que ya no son del orden primario del hombre, ni de progreso natural y uniforme de roda la humanidad, sino mas bien de posicionamienlo económico y político de ciertos núcleos de poder en algunos paises del mundo.

**1.1.1) La** división del mundo por su lnduslrlallzaclón y desarrollo lecnológico.

Escas ideas se manifiestan abiertamenle en la influencia que la industrialización tiene sobre las relaciones comerciales, sociales y políticas entre los paises del mundo. De entrada el mundo se encuentra dividido en paises "industrializados" y paises en "vías de desarrollo" , y una de las diferencias que distinguen a eslos bloques , es la aplicación y desarrollo constante de nueva tecnología a sus sectores primarios y de transformación, en las respectivas economías de cada bloque.

En este momento , nuestro país es considerado un país en "vías de desarrollo", y experimenta una severa crisis económica a causa de muchos factores, denlro de los cuales se puede destacar la marcada falta de competitividad de muchas de nuestras manufacturas; que se debe , entre otras razones , al evidenle rezago tecnológico que nuestra planta productiva posee. Si analizamos este hecho y determinamos algunas de sus causas , encontraremos una vez mas , la relación entre los factores de tipo político, económico y los de orden tecnológico, que han provocado un profundo **estancamiento productivo, en comparación a una tendencia mundial de demanda y**  desarrollo de calidad , servicio , y disminución de casios de la producción de bienes comercializables; lo cual nos muestra, la estrecha relación yef ectos bidireccionales que tienen la tecnología y las disciplinas socio-económicas.

# **1.2) LA APERTURA COMERCIAL DEL PAIS Y LA REACTIVACION TECNOLOGICA**

Para evitar en lo posible el eslancamicato económico del país y la consecuente crisis social y política, se han ideado muchas estralegias , dentro de las cuales se encuentra la apertura de nuestra economía a las reglas de oferta y demanda del mercado mundial. La actual apertura comercial que esla experimentando nueslro país ha sido justificada bajo muchas razones que bien pueden ser reswnidas en dos ideas principales (1):

La primera, de tipo comercial, pretende reactivar los flujos de entrada y salida de bienes y capilal , mediante la ampliación del alcance del mercado nacional, al dominio ya no tan solo domestico , sino internacional En este aspecto se pretende que tanto productos como inversión , renueven los modelos de calidad y costo de acuerdo a los existentes en el mercado internacional y se descubran nuevas fuentes de financiamiento mediante la inversión directa en infraestructura , planta industrial y tecnología, en una economía que desde la posguerra mantuvo una filosofía de carácter proteccionista hacia su planta industrial , aislándola de todo intercambio y renovación con el exterior.

3

La segunda consiste en restablecer un ambiente de libre competencia entre productos internos *y* del extranjero para hacer reaccionar a los sectores industriales que se encuentran imposibilicados actualmente de ofrecer los niveles de calidad *y*  eficiencia requeridos para competir en un mercado inlernacional. Indudablemente, esto provocará la lucha por la supervivencia *y* la desaparición de muchas empresas que no tengan la capacidad para alcanzar estos niveles de calidad *y* eficiencia , reflejada en bajos coslos de producción y cortos tiempos de reacción, para la satisfacción de la demanda del mercado. Sin embargo, esta situación de supervivencia en el mercado interno *y* de inlento por penetrar en el mercado externo, impulsará de manera considerable a algunos grupos , que debido a que el mercado domestico protegido se volvió un mercado cautivo *y* poco exigente, habían interrumpido la asimilación de tecnología , *y* la investigación encaminadas a la mejora constante de sus procesos y productos, pero que sin embargo ya hablan aplicado estos recursos de progreso.

Estas dos ideas son parte de un conjunto mucho mas complicado de planes, pero que sin embargo son de relevancia para el tema que aqul se trata.

Hasta aquí se pueden establecer cuatro ideas básicas que establecen las relaciones iniciales entre las tecnologías actuales *y* el entorno donde están naciendo sus aplicaciones mas inmediatas:

1) Dada la estrecha relación que existe entre la tecnología *y* el bienestar económico , social y polltico de los pueblos , es necesario enfocar intensamente los recursos económicos , sociales y políticos al desarrollo y aplicación de nuevas y mas cficiences formas de trabajo.

2) Existe un rezago tecnológico muy marcado entre los medios productivos de nuestro país y los de los paises industrializados, provocado por una actitud proteccionista de nuestra economía en contraste con una actitud altamente innovadora y de competitividad del mundo desarrollado.

3) Es necesario iniciar un proceso de modernización tecnológica que tome como metas los parámetros de competitividad del mercado mundial y de alguna manera, los ejemplos de modernización de algunos paises que estuviesen, en algún tiempo , en una situación similar a la nuestra.

4) Se deben identificar las tecnologías aplicables para satisfacer nuestras necesidades y reactivar nuestra capacidad ya instalada, y las áreas que requieren ser **prioritariamente competitivas.** 

# **1.3) LA RECONVEASION INDUSTRIAL PARA LA APERTURA COMERCIAL** (3)

A los factores de estancamiento industrial interno de nuestro país es necesario agregar los agentes externos que la primera idea expuso. En los últimos 20 años se ha vivido un proceso de Reconversión en los paises desarrollados, ieniendo como eje la aplicación de nuevas tecnologías a los procesos productivos. La Reconversión Industrial significa la aplicación de las "tecnologías de punta" a la reducción costos de producción y la elevación de los niveles de calidad y productividad en la industria.

Durante los últimos veinte años, ca los paises desarrollados, se ha vhido un proceso de modernización de las estructuras productivas, caracterizada por la investigación,

**el** desarrollo y la implantación de nuevas tecnologías y filosofías de trabajo; que han tratado de armonizar al máximo la relación entre la fuerza de trabajo, la creatividad del ser humano y la valiosa aportación de la tecnología de equipo y maquinaria de alta sofisticación a los procesos rutinarios. A este proceso se le ha llamado internacionalmente "Reconversión Industrial" y ha sido uno de los principales ingredientes que han provocado que paises como Japón, Estados Unidos, Alemania Federal, Francia y otras potencias, dominen el mercado internacional.

Este proceso de "Reconversión" se caracteriza en los paises desarrollados por su alto Indice de innovación , siendo particularmente importante la innovación aportada por el sector manufacturero , que alcanza del 40 al 80% de los nuevos productos , procesos y técnicas del trabajo desarrollados en estos paises , y el otro 10 al 20% es aportado por centros de investigación , institutos y universidades.

En la siguiente tabla es posible observar el crecimiento en la participación del mercado de comercio internacional , que obtuvieron algunos de los paises sometidos a procesos de modernización industrial , en comparación con aquellos que han sufrido rezagos de tipo económico, tecnológico y social.

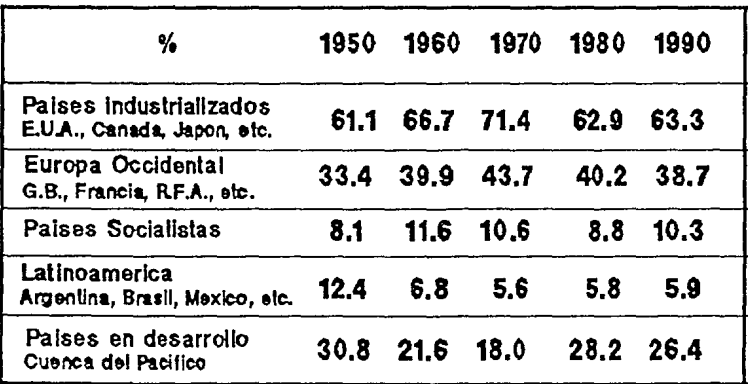

Participacion de Bloques Mundiales en el Comercio Exterior

Se puede distinguir claramente que los porcentajes de participación en el comercio internacional de los todos los bloques mundiales descritos en el cuadro , se mantienen en níveles constantes a excepción de la participación de los paises latinoamericanos que han sufrido una sensible disminución de participación en el mercado. Uno de los principales factores que han propiciado esta situación, es la contracción en las economías de estos paises que los han imposibilitado a incorporarse al proceso de "Reconversión' por medio de la investigación y el desarrollo. Por ello, estos paises tendrán que adoptar la posición de "asimiladores de tecnología" , mientras logran reducir la brecha tecnológica propiciada por su rezago ante el mercado internacional.

Un claro ejemplo de esta posición de asimilación tecnológica lo forman las naciones de la Cuenca del Pacifico, como Taiwan, Hong Kong, Corea del Sur, Malasia, etc., que han reconvertido su planta industrial gracias al papel de maquiladores que han venido desarrollando, de otros paises desarrollados, mientras alcanzan un nivel de autosuficiencia tecnológica y posteriormente de desarrollo.

#### **13.1)** La esp<cializadóo lnternaciooal del trabajo (4)

the company

an jugi af po **Contractor** 

Unieodo los dos aspectos mencionados de desarrollo acelerado de tecnología ·que se da en los paises que se han incorporado a la "Reconversión Industrial", y la posición de asimiladores de tecnología que han adoptado algunos paises maquiladores, se dan las circunstancias propicias para empezar a diversificar las funciones de manufactura de un producto o línea de productos, entre diferentes naciones del mundo.

Aunqu! el concepto de especialización internaciooal del trabajo ya se daba desde algún tiempo atrás , este ha cambiado en su modelo antiguo, donde los paises industrializados intercambiaban bienes manufacturados por productos primarios, a un modelo mis abierto donde la producción de un bien abarca, habitualmente, varios paises, en que cada una de ellos realiza, en esta "fabrica mundial", aquellas tareas en las que tiene una ventaja comparativa en costos. Esto implica que el comercio internacional ha diversificado los flujos y las naturalezas de los bienes intercambiados. En este sentido cabe señalar el papel tan importante que han jugado en la indUS!rialización mundial, desde mediados de los anos *60's,* las llamadas "empresas transnacionales". Las "transnacionales" atraídas por los costos reducidos de mano de obra poro calificada o semicalificada, han aportado los montos de inversión requeridos para la instalación y transferencia de tecnología en los paises en desarrollo del sudeste asiático y Latinoamerica; comenzando por la manufactura de bienes intermedios y creciendo hasta los casos de exportación de bienes terminados de alta sofisticación y complejidad. Durante los años 70's el porcentaje de las exportaciones correspec.dientes a transnacionales en México y Corea fue del 30%, mientras que en Brasil fue del 40% y en Singapur del 90%, y aunque aun no se cuenta con dalos **precisos., se estima que durante los 80's , estas cifras crecieron en un 73% en**  promedie. Este fenómeno de "la nueva especialización internacional del trabajo" se **comenzó a diversificar entre varias naciones, y se le empezó a llamar "subconlrataci6n internacional•.** 

El cuadro de la siguiente pagina muestra los incrementos de participación en la producción mundial de bienes manufacturados y la exportación o participación en el mercado de comercio internacional de estos bienes, duranlc las tres Ultimas décadas.

Es notable, en el cuadro anterior, la disminución de la participación de los paises desarrollados en los niveles de producción y exportación, en comparación con el aumento que demuestran las participaciones de los paises en desarrollo con ingresos medianos, como México, Brasil, Venezuela, HongKong, Corea, Singapur, Malasia, etc., lo cual indica una clara transferencia de labor manufacturera a estos últimos.

Estos cambios han sido debido en gran parte a la iniciativa privada que buscando nuevos horizontes de comercialización y redacción de costos , ha ampliado sus alcances geográficos de instalación industrial.

Por regla general se sabe que , la proporción de manufacturas en el Producto Interno Bruto ha aumentado drásticamente en todas las fases iniciales de industrialización , de los paises que la han experimentado , sin embargo, después de un tiempo ha tendido ha estabilizarse, en tanto que las fuerzas de industrialización, cambio tecnológico y diversificación del comercio , han seguido impulsando al P!B hacia am"ba. Este hecho es importante , pues muestra las ventajas de crear una inercia, que inicia con la asimilación tecnológica, por parte de las empresas en crecimiento del

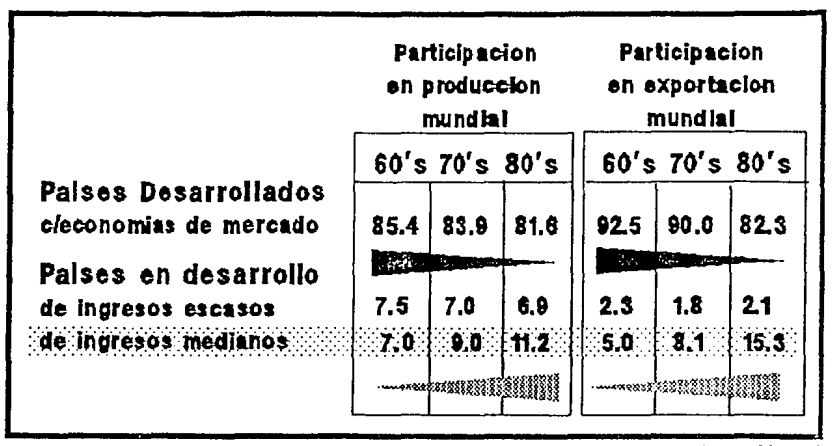

llamado "know how" de las empresas transpacionales, y que continua con el arraigo, dominio, autosuficiencia y disciplina de desarrollo de tecnología, por parte de estas primeras, requerido para crecer industrialmente.

#### Informe Des Mundial 1991 Banco Mundial

Esta división internacional del trabajo se da como una posición de complementariedad entre los países que comienzan a formar bloques económicos como los "Dragones del Pacifico" (Japón, Singapur, Malasia, Hong Kong, Taiwan y Corea), como los paises de la Comunidad Económica Europea, que apartir de 1992 son un solo mercado con libre flujo de mercancías y servicios, una sola moneda y ninguna barrera arancelaria existente; y por ultimo el bloque económico propuesto más recientemente de América de Norte: Canadá, Estados Unidos y México.

Cabe mencionar que las actuales tendencias económicas y de comercio como la "regionalización", la "globalización" y la "multilateralidad" son importantes directrices de la necesidad de homogeneizar los niveles productivos y por ende tecnológicos, ante las diferentes modalidades de formación de bloques económicos como son: mercado común en la comunidad europea, zona de libre comercio en Latinoamerica, la unión aduanera en la zona de la Cuenca del Pacifico Oriental, etc. México ha estado formando parte activa de esta formación de bloques, tomando parte en acuerdo de libre comercio con Sudamerica, estableciendo un acuerdo comercial de cooperación centroamericano, ingresando al GATT, (Acuerdo Internacional de Aranceles y Comercio), que establece las reglas claras y equitativas entre los paises que han abierto su comercio a este acuerdo disminuyendo las barreras arancelarias y eliminando las no arancelarias como cuotas o cumplimiento a normas nacionales no globales (normas fitosanitarias o ecológicas), rige los intercambios y pretende obtener beneficios recíprocos entre las naciones que comercian entre si con economías abiertas.

Por otro lado, es necesario señalar que se debe provocar, lo más pronto posible, la inercia de cambio e innovación, puesto que aun es erróneo pensar que la microelectrónica, la robótica y los métodos automatizados pueden desplazar al ahorro de mano de obra barata, que brindan los paises en desarrollo; sin embargo la adaptación de nuevas tecnologías ayuda a iniciar la elevación de los grados de preparación de los trabajadores de las fabricas de futuros no lejanos.

به مرود برود.

#### 1.3.2 ) Criterios de Competitividad Actuales:

Gracias al vertiginoso auge de la "Reconversión Industrial", en paises desarrollados, y la "Especialización Internacional del Trabajo", protagonizada por los paises asimiladores de tecnología, eo vías de desarrollo; se han producido fenómenos interesantes en el mercado mundial de la manufactura. Estos fenómenos han girado en torno a cuatro puntos básicos que influyen directamente en la participación de las **empre.c¡as en el mercado inrernacional:** 

- \* Aumento en los niveles de competitividad mundial en la manufactura, siendo los principales elementos: precio, calidad y confiabilidad.
- Disminución de los costos de producción
- Reducción de los tiempos de reacción a Ja demanda
- Establecimiento del concepto de "satisfacción y regocijo del cliente" con la creación del concepto de "producto a la medida del cliente".

Entre estos fenómenos se encuentran incluidos los siguientes hechos:

- + La fluctuación de los mercados
- + El acortamiento del ciclo de vida de los productos
- + El encarecimiento de la mano de obra
- + Aumento de maquinaria automatizada y de equipo de computo

Los objetivos que han tenido que fijar las empresas que han decidido participar en esta competencia por los mercados internacionales, han sido principalmente:

- Mayor utilización de los recursos existentes en la empresa.
- Disminución de costos.
- Aumento en la variedad de productos
- Mayor flexibilidad en los procedimientos de producción.
- Aumento en los índices de productividad.
- Mejoramiento de las rasas de rentabilidad de inversión.

Estos fenómenos no han sido producto de la casualidad, provocados por el simple estrechamiento de las relaciones entre paises del primer y tercer mundos; sino mas bien, el producto de esfuerzos firmemente concentrados en la aplicacion de tecnología y creación de nuevas filosofías y metodologías de trabajo, alrededor del concepto de Jos "elementos de un sistema integral de manufactura":

En la actualidad se sostiene que un "sistema integral de manufactura" se encuentra formado por los siguientes elementos:

- - Prevención y autocontrol
- - Aujo continuo del proceso
- - Integración de los sistemas de trabajo al proceso requerido
- - Aexibilidad

 $\cdot$ 

- - Aprovechamiento de la tecnología
- - lnvolucramiento total
- - Integración de áreas y simplificación de la administración
- - Mejoramiento continuo
- - Seguridad, orden y limpieza
- - Integración de clientes y proveedores

Cada uno de estos puntos ha dado origen al desarrollo de disciplinas especificas que aprovechan principios fundamentales de logística y administración (en algunos casos de tipo oriental), aplicando tecnologías basadas en el auge de la microelectrónica, romputación, biotecnología y desarrollo de nuevos materiales.

A continuación se presenta la relación entre las disciplinas y tecnologías actuales, ron los elementos fundamentales de un sistema integral de manufactura:

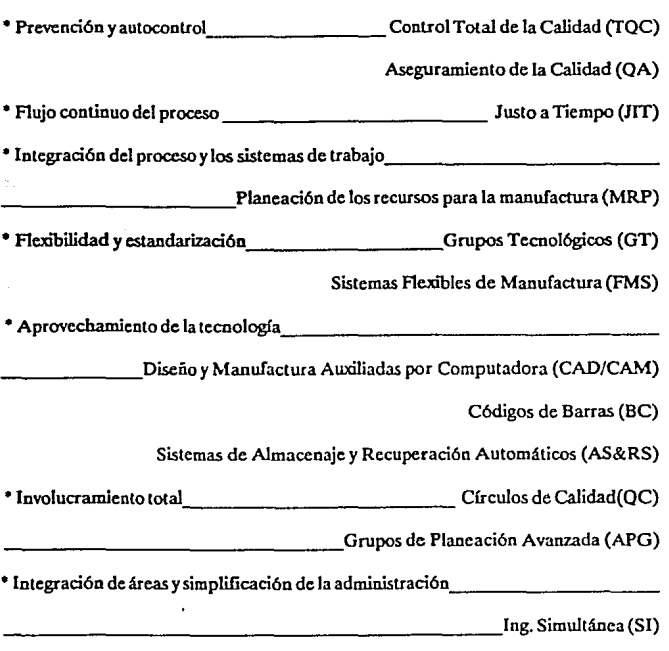

Manufactura Integrada por Computadora (CIM)

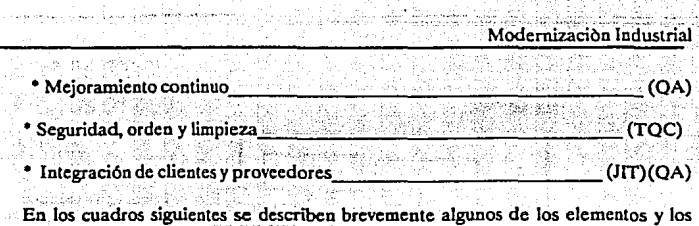

÷.

conceptos màs importantes que los componen.

and the state of the state

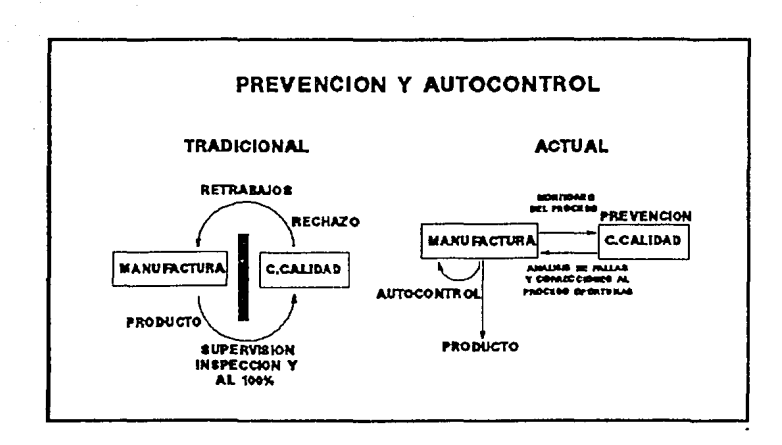

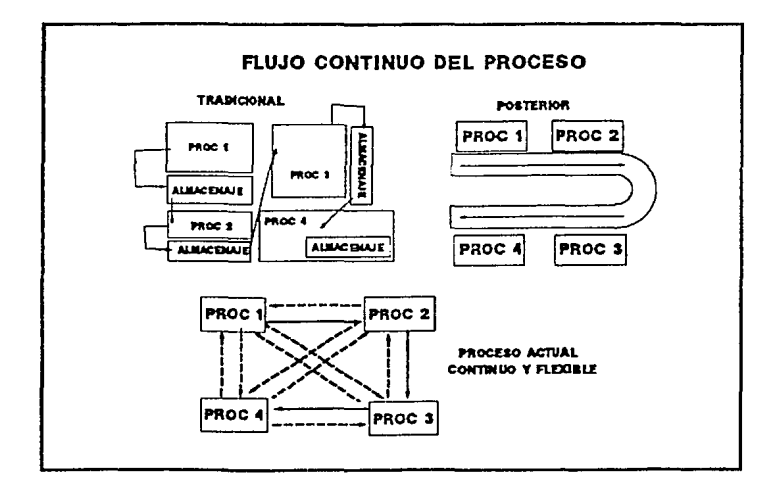

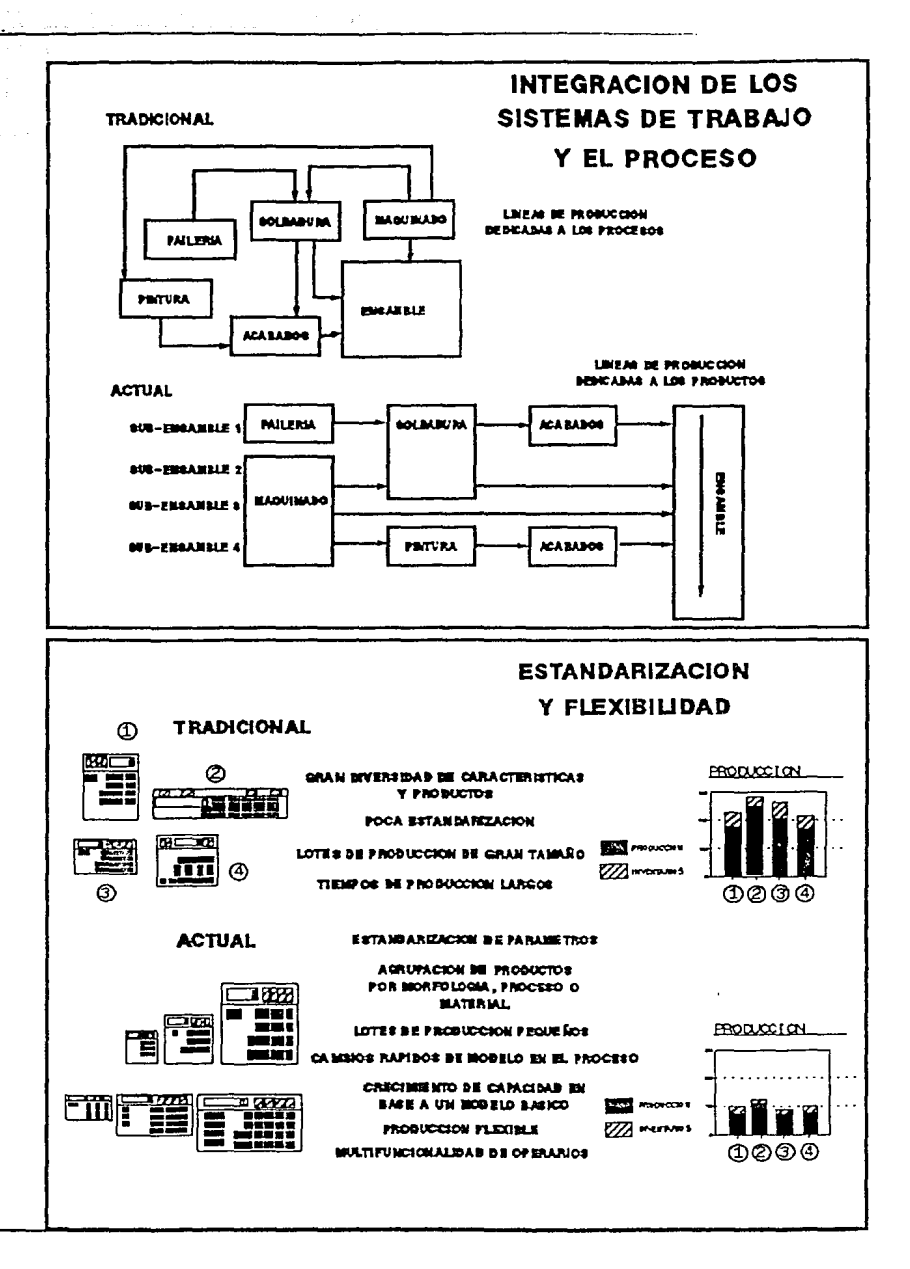

 $\cdot$ 

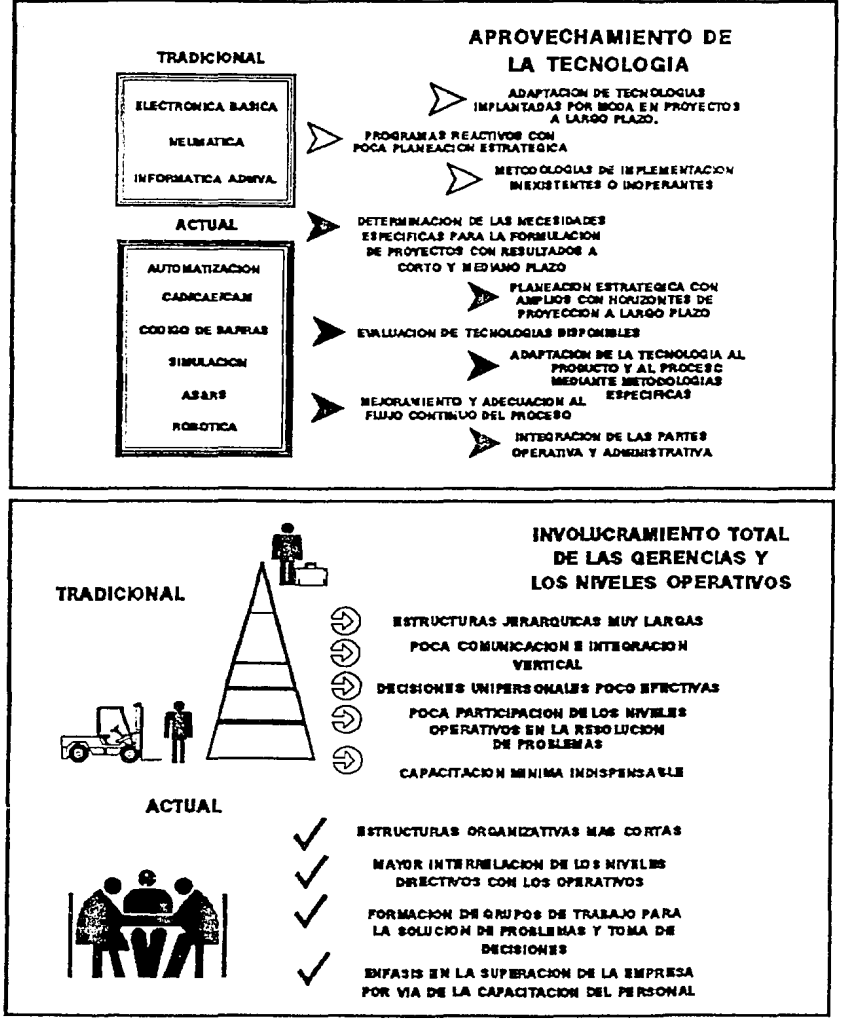

Asimismo cada una de las tecnologías y filosofías de trabajo anteriormente relacionadas con los elementos de un "sistema integral de manufactura", serán descritos en el capitulo III, donde se muestra la interrelación entre las llamadas "islas de automatización" en lo que tiende a ser un ambiente de "manufactura integrada por computadora (CIM)\*

1.3.3) Técnicas tradicionales y actuales

Antes de describir las áreas concretas en las que la Reconversión Industrial se ha desarrollado, es importante señalar los conceptos fundamentales que han cambiado y hacia los cuales se tienden a dirigir todos los sistemas y procesos industriales. A continuación se presentan comparativamente la serie de conceptos o valores que han cambiado radicalmente su enfoque a raíz de la abierta competencia en mercado internacional (5):

#### **VALORES TRADICIONALES**

#### VALORES DE SUPERVIVENCIA

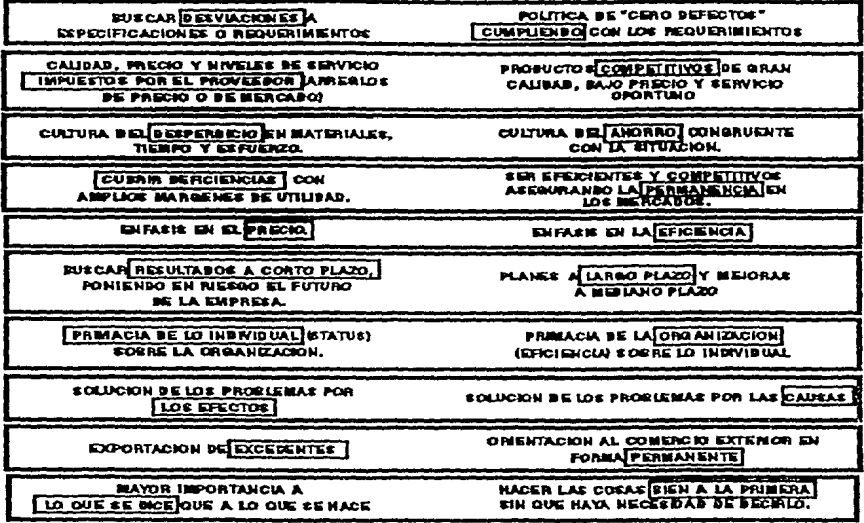

# 1.4 ) RECONVERSION INDUSTRIAL MUNDIAL (6).

#### 1.4.1 ) Las tecnologías de punta y la 3a. Revolución, Industrial

Una vez analizados las circunstancias internas y externas de tipo político, económico e industrial en que nuestro país se ha estado desarrollando, es necesario detallar un poco más lo que ha sucedido en le aspecto de desarrollo tecnológico en el mundo.

El siglo XX se ha caracterizado por ser el siglo de los grandes avances tecnológicos. Nunca antes como en estos cien años, el hombre ha transformado tanto la naturaleza, y por efecto directo, sus costumbres.

En términos generales, se puede resumir que la evolución tecnológica de la humanidad ha pasado por tres grandes momentos:

- El primero se produjo en la segunda mirad del siglo XVlll y se extendió a los siguienles 80 años del siglo XIX, distinguiéndose por el desarrollo de los métodos de producción en serie que reemplazaban a los métodos artesanales. Esre hecho, la aparición de la máquina de vapor y el desarrollo de los transportes, comenzaron a concentrar a las poblaciones, haciendo surgir ciudades cuya actividad económica se comenzaba a basar en la producción fabrü mas que en la agrícola.
- El segundo momento de desarrollo lecnológico de la humanidad se presenta con la aplicacion de la electricidad a finales del siglo XIX, lo que incorporaba al proceso de producción los medios electromecánicos y el nacimiento de los medios de relecomunicación como el telégrafo y el relé fono.
- Fue duranle la ultima etapa de la segunda guerra mundial y durante la posguerra que se empezó a generar el tercer y màs reciente momento de desarrollo tecnológico de la humanidad, con el surgimienlo de la electrónica, la era nuclear y la carrera espacial. De 1940 a la fecha, 50 años, se han producido mas invenlos y registrado mas paleares que en ningún otro momento de la historia de la humanidad. Los cambios tan acelerados de la tecnología gracias a la investigación y el desarrollo han provocado que gracias a ello, tecnologías que comienzan a surgir, en poco tiempo se encuentren al alcance de las mayorfas con relativa facilidad y disponibilidad. Ultimamenle los campos tecnológicos, que en opinión de muchos expertos, constiluyen la esencia del vertiginoso cambio tecnológico de este tercer momento de desarrollo , denominado también 3a. Revolución Industrial, son (7):

1.- Informática: aplicacion de computadoras y programas a la industria

2.- Telecomunicaciones: aplicacion del espacio y al óptica a la telecomunicación

3.- Biorecnologfa: manejo de bioquímica y la genética para mejoramiento de procesos industriales y agropecuarios.

4.- Automatización: Uso de sistemas y robots en procesos rutinarios

5.- Op!oelcctrónica: Uso de laser y óptica para la industria

6.- Desarrollo de nuevos materiales: Creación de maleriales híbridos: de alr.i resistencia, superaleaciones, superconductores, refractarios, etc.

7.- Energías renovables: Uso de medios energéticos mas eficientes

La característica principal de estas "tecnologías de punta" es que en su mayoría, no afectan a los productos sino mas bien a los procesos que generan estos productos. Asimismo se ha percibido que el desarrollo de la sociedad en cada uno de estos momentos de desarrollo tecnológico ha cambiado sus filosofías de fundamento del poder: de la acumulación de bienes materiales a los bienes monetarios, y ahora al acceso y uso de los recursos de la información. Por ello nuestro tiempo es denominado la era de la "información".

#### 1.4.2 ) Definición de Reconversión (8)

 $\mathcal{O}(\mathcal{E}^{\mathcal{A}}_{\mathcal{A}})$  ,  $\mathcal{O}(\mathcal{E}^{\mathcal{A}}_{\mathcal{A}})$ 

经经济分配价值

Suite Step 医转形性 城市

> La combinación de los factores de lndole económico, industrial y lecnológico, ya mencionados, han suscitado, a nivel mundial, una reacción de modernización de los

procesos productivos en la industria, aprovechando y aplicando Jos recursos tecnológicos que se están desarrollando rápidamente, para enfrentar los nuevos retos de competitividad de las economías de escala mundiales. A esta reacción se le ha denominado "Reconversión Industrial".

El termino "Reconversión" nació en España, con una connotación similar a la "reindustrialización" anglosajona y la 'mutación" francesa, aplicándose al significado mi\.s simple de • reconstrucción industrial", al hecho de aplicar estrategias de implantación y adecuación de los cambios de Ja 3a. Revolución Industrial a la obtención de aumentos en la productividad, calidad, y rentabilidad de los procesos de manufactura. Sin embargo, debe tomarse en cuenta que este movimiento, de carácter mundial, no puede calificarse fríamente como una revolución tecnológica mas, puesto que la "Reconversión Industrial" busca además, causar el menor impacto social negativo posible, que implican los cambios tecnológicos en la industria, como los que causaron la primera y segunda revoluciones industriales, en donde los rezagos entre las clases sociales se hicieron más profundos y no toda la sociedad disfrutò de los privilegios del progreso en la ciencia y en la técnica.

La "Reconversión Industrial" empezó a mostrar sus impactos reales en los años setentas, pues el concepto se originb desde la década de los sesentas. Los principales paises europeos como Francia, Alemania Federal y España comenzaron a fomentar el traslado de inversiones, apoyos gubernamentales y desarrollos, a sectores no tradicionales de producción, como la electrónica, las telecomunicaciones, la petroquímica, bienes de capital de alta sofisticación y otras como la automotriz y la aeronáutica. Sin embargo el rezago que comenzaron a tener los sectores textiles, agrícolas y otras industrias básicas se pretendió controlar, protegiéndolas con la limitación de importaciones y comercio en esos rubros. La grave crisis económica que azotò al mundo durante los 70's y principios de los 80's, junto con la petrolización, tuvieron impactos decisivos sobre algunos paises que empezaban a modernizarse; prueba de ello es que solo Japón, Alemania Federal y Francia pudieron superar la etapa de transición de los sistemas tradicionales a la vanguardia tecnológica, núentras que paises como España, Inglaterra, Italia y algunos otros aun no logran modernizarse alln del todo.

Los antecedentes generales que rodearon a la "Reconversión Industrial" fueron los siguientes:

- \* Crisis económica mundial
- Recomposición de los patrones de producción, comercialización y financianüento.
- Fase recesiva de larga duración.
- Creciente competencia comercial entre paises.
- Aceleración del cambio tecnológico.
- Modificación de Ja división internacional del trabajo
- Transferencia de actividades industriales avanzadas por medio de la internacionalización del capital y la información.
- Modificación del concepto y operación de economías de escala

na C アントラクトーム

#### 1.4.3) La Reconversión Industrial en el mundo (9)

Aunque la situación que rodeaba a cafa uno de los paises que estaban dispuestos a reconvertir su planta industrial era la misma, las estrategias y políticas de acción, en cada uno de ellos difirieron principalmente en el tipo de áreas de inversión y en los apoyos que se buscaron con agentes externos, para buscar tanto coinversión como la introducción de nueva tecnología. A continuación se resumen los puntos más importantes de los procesos de Reconversión de paises como Alemania Federal, Francia, Inglaterra, España y Japón.

·Declinación de los sectores industrialef maduros o tradicionales en paises de primer nivel, debida a la competencia de los paises de reciente industrialización, que aprovecharon su mano de obra barata y su posición de maquiladores, asimiladores de tecnología.

- Marcada tendencia a la división internacional del trabajo.

- Establecimiento de planes de modernización concretos a mediano plazo, con la identificación de los sectores de mayor poi ncial de desarrollo y mercado internacional.

- Alto grado de innovación tecnológica

- Fuerte apoyo e inversión a las activida de investigación y desarrollo.

- Proliferación de proyectos internacionales conjuntos de conversión e intercambio tecnológico (Joint Ventures)

- Liberación y apertura de las economías internacionales, con el reforzamiento y crecimiento de las coaliciones internacionales de frentes económicos comunes: Mercado Común Europeo, Mercado de la Cuenca del Pacifico, Tratados de Comercio E.U.A.- Canadá- México, etc. \

La posición que cada uno de los paises anteriormente mencionados tiene en la economía mundial, corrobora la efectividatl del aprovechamiento y aplicacibn de la tecnología de punta a los sectores de makulactura mas adecuados a cada una sus correspondientes economías. Por ello, podemos deducir la importancia que tiene para **nuestro país, el hecho de reaccionar inmediatamente a este movimiento de modernización mundial; pues de lo contrario¡ el mercado internacional será poco a poco**  dominado por los paises que hayan oh\enido resultados efectivos de un plan estructurado de modernización y renovación de plantas y productos.

#### 1.4.4) La Reconversión en Latinoamerica y Nacional

No obstante que el panorama mundial de competitividad en los mercados e impacto del desarrollo tecnológico, es el mismo para todos los paises del mundo, en Latincamerica no se ha planteado de manera seria la necesidad de reconvertir o modernizar la planta industrial de toda la región. Solo algunos paises han emprendido acciones serias para aprovechar las características de mano de obra barata que poseen **para empezar a atraer tecnología e invcrsiéin de paises mis desarrollados en otros**  continentes. (10).

Si temamos en cuenta que, la infraestructura que requiere la industrialización sólida de un país, no se constituye de la noche a la mañana, seria lo mas congruente pensar que los paises con polencial mas serio para el desarrollo e inversión industrial, son aquellos que se mantienen en índices constantes de crccimienlo y arnba del promedio de la

región; y tomando en cuenta el respaldo que significa la participación del PIB, en el total de la zona latinoameñcana, se llega a la conclusión de que Brasil, México y ligeramente Venezuela, constituyen buenas alternativas de concentración futura de inversión, transferencia tecnológica y desarrollo industrial en Améñca.

Así lo demuestran los porcentajes de participación de la industrialización de América Latina en dos épocas distintas: 1960 y 1990.

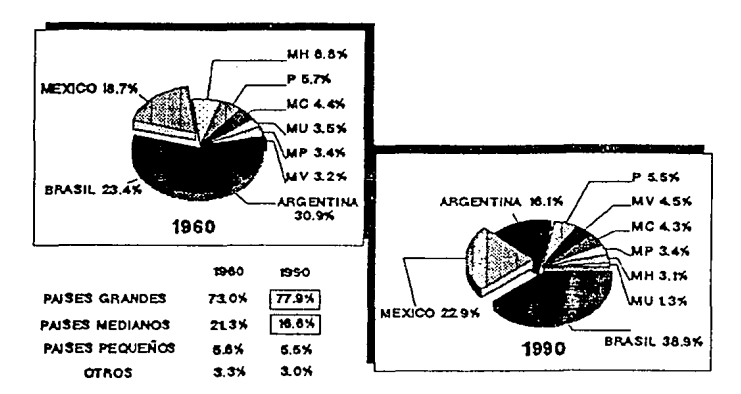

#### **PARTICIPACION INDUSTRIAL DE LOS PAISES LATINOAMERICANOS EN LA REGION**

Las gráficas son concluyentes y respaldan firmemente las ideas que se plantearon anteriormente sobre la industrialización de Brasil, México, Argentina, Chile, Venezuela y los paises pequeños.

En realidad de los cuatro paises que mas distinguieron durante los 70's y los 80's en su crecimiento industrial en la región Latinoamericana, podemos destacar solo dos paises que se muestran aun ahora como promesas firmes de desarrollo. México y Brasil, quizá por su estabilidad política y social han mantenido su progreso en los aspectos, industñal, cconomico y comercial con el exterior. Mientras tanto Argentina y Chile, debido a sus fuertes cambios políticos han sufrido sensibles disminuciones es sus ritmos **de crecimiento, aunque se destaquen como economíaii fuertes dentro de la región.** 

El desarrollo de México y Brasil ha sido reflejo directo de la influencia que tiene la relación, ya mencionada, entre la modernización de la planta industrial y la inversión de la empresas transnacionales en los paises en desarrollo. Por ello, también, es fácil **comprender que estos paises tienen un horizonle muy promisorio en comercio**  internacional, debido a que tiene la capacidad de cumplir con los requerimientos de producción, calidad y costos mundiales.

Una vez identificados los países de mayor potencial en el desarrollo industrial, se determinaran las áreas manufactureras que están logrando mayor impulso en Latinoamerica y sobretodo en los países señalados.

and a substitute of the property experiments for the contract of the first of

 $\pm$   $\beta$ 

 $\mathcal{A}_\mathcal{A}$ 

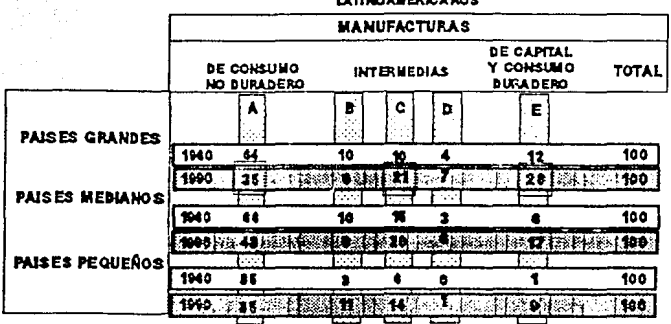

#### ESTRICTURA DE LA PROBLECION INDUSTRIAL SEGUN LOS BLOOKES ECONOMICOS *LETTRALISTICALIST*

A: ALBERTOR, BERIMA, TARACO, VESTINO, BRISLES, LEBOS, LCZA Y PORCELAMIS, ETC. It PROBUCTOS BE INLERA Y CORCHO EXCIPTO BUELLE, PROBUCTOS MINERALES NO SEITAUCOS C: GUINICOR. PHTROGUREICOR, CAUCHO, PLASTICO, ETC. IE BIBUETRAS SETELICAS BARICAS

IE PROBUCTOS MIETALICOS, BAGUEBARIA Y EGUUO, ETC.

De acuerdo al cuadro anterior se puede distinguir que las industrias de bienes no duraderos han tenido un alto y más homogéneo grado de desarrollo en la mayoría de los paises de la región, lo que reafirma que en la división internacional del trabajo, los paises industrializados están transfiriendo estas actividades para dedicarse a tareas de labor tecnológica más intensa. En esta división manufacturera se aprecian participaciones muy definidas de cada uno de los bloques latinoamericanos, puesto que los paises grandes solo participan con el 30 al 39% de su industria, los países medianos con el 45 al 50% y los pequeños con el 57 al 77% de su industria dedicada a la manufactura de estos productos de consumo; lo que indica que aunque es considerable la proporción de este tipo de industrias en los países grandes, existe una marcada tendencia de los países pequeños a concentrarse sobre estas manufacturas de naturaleza menos compleja que la de los bienes de capital, y requieren de menos infraestructura y adaptación de elementos de manufactura contemporáneos.

Por su parte el grupo de industrias químicas, caucho y derivades del petróleo, han mostrado un gran dinamismo, después del grupo metal-mecánico que manufactura equipo y maquinaria. Así pues el grupo metal-mecánico se ha caracterizado por ser una área muy dinámica tanto a nivel regional como a nivel mundial, lo que ha provocado que, una vez mas, este rubro se concentre en el bloque Latinoamericano de los países grandes: Brasil, Argentina y México. Esto se debe principalmente a que el grado de integración insumo-producto es mayor en estos paises, que en los paises medianos y pequeños de Latinoamerica, debido directamente al tamaño de sus economías e infraestructura.

La industria automotriz constituye un claro ejemplo de este hecho. El 80% de la industria terminal de la zona se encuentra en Argentina, México y Brasil y aproximadamente el 30% del total del valor agregrado de la industria metal-mecánica es aportado por esta rama, representando alrededor del 6 al 9% del PIB manufacturero total de estos paises. Mientras que en los paises medianos representa tan solo del 1.5 al 25% del PIB total y el 15% de la industria manufacturera.

Otra rama representativa del desarrollo manufacturero en la región, es la de bienes de capital. Los paises grandes producen alrededor el 90% de Jos bienes de capital producidos en Latinoamerica y generan el 60% Jos bienes de capital necesarios para desarrollar sus actividades económicas. En cambio cuatro paises medianos en conjunto (Colombia, Chile, Perú y Venezuela) llegan a generar solo el 25% de bienes de capital para sus propias necesidades.

#### 1.4.5) Las ramas industriales impulsadas por la Reconversión lndustrlal nacional.

Se puede establecer que el objetivo final de "Reconversión" en cualquier país es el de preparar y orientar a la planta productiva hacia la competencia tanto en los mercados internos como en los externos. Para ello debe enfatizarse la necesidad de establecer un tratamiento diferente a cuatro grandes grupos de empresas en nuestro país para efecto de la mejor adaptación al cambio tecnológico que se requiere:

- Un grupo comprende las industrias razonablemente eficientes que en la ultima década se han modernizado tecnológicamente , han incrementado su escala de producción y alcanzado el nivel de calidad requerido a nivel mundial, tal es el caso de la industria petroqufmica , cementera , vidriera, materiales de construcción , y algunas subramas del área alimentaria y farmacéutica. A estas empresas, el impulso que se les requiere dar, ya es mínimo.
- El segundo grupo lo Corroan las industrias maduras , como la siderúrgica, la textil, el sector autopartes, de bienes de capital y de aparatos electrónicos de consumo. Estas son ramas que aunque tienen un grado de desarrollo considerable en nuestro país , aun no alcanzan niveles de productividad , calidad, ni competencia de niveles internacionales , por lo que requieren emprender programas de modernización reestructuración y racionalización , para alcanzar los niveles requeridos internacionalmente de costo, calidad y producción. Estas son posiblemente las ramas donde es más apropiado hablar de "Reconversión Industrial".
- El tercer grupo lo comprenden las ramas de la electrónica, telecomunicaciones *y* la computación, donde México requiere participar de manera urgente , por medio de la inversión extranjera y la asimilación tecnológica.
- En el cuarto grupo se encontraría englobada toda la pequeña industria y microindustria , que atienden mayoritariamente al mercado interno , *y* dado su nivel de aportación a la labor de las otras ramas de la industria por medio de Ja subcontratación • es indispensable llevarlas a estados mas eficientes de operación.

#### **1.5) Sltuaclon de la rama automotriz nacional (11)**

La industria automotriz en conjunto, inicia el proceso de reindustrializ.ación de nuestro país en la década de mayor auge industrial, como ya se mostró en las gráficas de industrialización de América Latina. Durante el periodo proteccionista de la planta industrial nacional, donde se opto por el modelo de sustitución de importaciones, la industria automotriz terminal (armadoras) *y* la industria de autopartes (proveedoras de

 $\frac{1}{2}$  ,  $\frac{1}{2}$  ,  $\frac{1}{2}$ 

 $\omega_{\rm DM} = m_{\rm DM} \approx 2$ 医三角形的 e Domain progressive pro- $\mathbb{R}^{n_1}\times\mathbb{R}^{n_2}\times\mathbb{R}^2$ 

КÜ.
la armadoras) fueron fuertemente protegidas mediante una serie de barreras fiscales y arancelarias, en la mayoría de los casos establecidas por decreto presidencial, como el de 1962, citado anteriormente.

Aunque este modelo proteccionista de la industria empezó a decaer en los años 70's, la industria automotriz fue considerada como un elemento clave en los planes de modernización industrial del gobierno mexicano y fue de la pocas ramas que pudieron subsistir ante la crisis económica de la década y de la de los 70's. En los 80's se prohibió la importación de vehículos nuevos, y los vehículos producidos en el país debían contener un mínimo de 60% de autopartes locales. Las armadoras podlan ser subsidiarias con 100% de capital extranjero, pero las empresas de autopartes quedaban restringidas tao solo al 40% de propiedad extranjera. El año de 1981 se convirtió en el momento del cambio estratégico de mercado, pues termino Ja etapa de auge y riqueza de el mercado interno cautivo, las situaciones ya descritas de Ja declinación de la economía mexicana, la caída de los precios del petróleo y el aumento de la deuda externa, orillaron a la urgente necesidad de obtener divisas y fue entonces que la reducción de los ingresos por la contracción del mercado domestico fue favorablemente contrarrestada por Jos crecientes niveles de exportación y maquila.

Actualmente, en la década de los 90's, la industria automotriz nacional se encuentra en una proíunda reestructuración (12) debido a la llamada globalización y competencia mundial de esta rama productiva. La unificación de mercados, como por ejemplo el europeo, el de la Cuenca del Pacifico, el de América del Norte, principalmente, hao provocado la creación de nuevas estrategias por parte de los principales proveedores de cada uno de estos mercados: Alemanes, Franceses, Ilalianos, Japoneses y Americanos.

Debido a la indudable influencia que ejerce la cercania geográfica de nuestro país con los Estados Unidos, estas dos estrategias han venido a afectar favorablemente la situación de la industria automotriz mexicana. Desde mediados de los años 80's, comenzaron a surgir nuevas alianzas entre armadoras de paises industrializados y proveedores de autopartes de paises en industrialización como Corea de Sur, Brasil, Taiwan y particularmente México. Corea del Sur y México son los principales abastecedores de Jos "Tres Grandes de Detroit' (Ford,GM y Chryslcr).

Por todo lo anterior es posible notar que la industria automotriz en Brasil y principalmente en México, siempre han tenido un especial apoyo en inversión y políticas que facilitan su expansión y crecimiento, sin embargo, al igual que la industria automotriz americana, enfrentan el reto de los niveles de calidad, producción y costo de la industria europea y sobretodo del gran embate japonés, que gana mercado rápidamente y que esta desplazando a muchos que se consideraban fuertes. De hecho el gran auge japonés este sector es debido en gran parte a Ja adaptación de esta tecnologías de punta a sus filosoífas de orden, disciplina, limpieza y organización.

#### **1.5.1)** La tecnología de punta aplicable a la rama automotriz:

**Service State** 

 $\bar{\alpha}$  .

Dentro de la industria metal-mecánica, la rama automotriz se caracteriza por ser una de las mas complejas en su modo de operación. Debido a que un automóvil es un producto de consumo, la calidad de este esta basada no solo en la funcionalidad del mismo, sino en la estética que se encuentre de moda en una determinada época y en la cantidad de adelantos tecnológicos que puedan ser adaptados a las unidades y exhibidos mas rápidamente en el mercado. Por otro lado un automóvil es constituido por una lisia de miles de partes, esto dificulta enormemente el manejo de la información para el control de cambios y la administración de los mismos con los proveedores de las partes. A continuación se presenta una lista de caraderísticas de la operación de una empresa automotriz ya sea esta terminal o de autopartes:

## 1.5.2) Problemátlca de la Industria Automotriz:

- Rapidez de cambio en los modelos (anualmente).
- Manejo de muchas partes para un solo producto final.
- Producción simultánea de familia de modelos.
- Integración y centralización de información para su adecuado manejo y actualización.
- Transferencia de información a los diversas plantas de manufactura y fabricantes subcootratados de equipo original.
- Ciclos de diseño e implantación de maoufadura cortos.
- Aseguramiento de calidad por prevención y documentación exhaustiva.
- Reducción de costos continua.
- Ingeniería enfocada a la optimización de materiales y procesos.

Todas estas caraderfsticas de operación de una empresa de la industria automotriz pueden ser resumidas en alta flexi'bilidad y capacidad de reacción en intervalos cortos con costos reducidos y ahos niveles de calidad

Estos conceptos son muy concretos en palabras pero son extremadamente difíciles de lograr si no se cuenta con los sistemas de diseño y manufactura adecuados que posean las características de flexibilidad, confiabilidad y eficiencia. Es por ello que en la industria automotriz terminal es muy común encontrarse con sistemas de diseño y análisis auxiliados por cnm putadora, sistemas de admioistración de producción por computadora, sistemas automatizados de almacenamiento y recuperacion de materiales, sistemas de manufactura programables como control numérico computarizado o hasta robots para labores pe6grosas o repetitivas, lineas transfcr, estaciones de pintura autonúticas o robots para operaciones de soldadura. El problema radica en que la industria automotriz de autopartes muchas veces no cuenta con estos recursos, lo que hace dillcil mantener los mismos estándares de eficiencia, calidad y reacción a los cambios que las armadoras tienen.

1.5.3) La microelectrónica aplicada a la automatización de la manufactura

21

 $1.7^{\circ}$ 

**Cati** 

La microelectrónica esta teniendo una influencia extremadamente poderosa en la manufactura, ejemplos de ello son los sistemas de recuperacion y almacenamiento automáticos (AS/RS) acompañados algunas veces por robots o vehículos guiados automaticamente (AGVs) para el acarreo y entrega de materiales en diferentes estaciones de trabajo, los sistemas de control numérico distribuido (CND), formado por máquinas de control numérico computarizado (CNC), los sistemas de inspección computarizados (CAi) para los departamentos de aseguramiento de la calidad, las redes locales de comunicación (LAN) que comparten sistemas de distribuidos de información para el control y administración de la producción por medio de sistemas de Planeación de Jos recursos de maoufadUra (MRP), en los sistemas de diseño y análisis por computadora (CAD/CAE) así como también en la simulación de procesos. En todos estos sistemas se encuentra la participación de la microelectrónica, que ha tenido su inicial aportación a las actividades rutinarias o riesgosas, y últimamente con la ayuda de los sistemas expertos en los procesos de la toma de decisiones.

## **RESUMEN Y CONCLUSION DEL CAPITULO**

**Service** 

- El desarrollo econòmico y político de los paises influye fuertemente en el desarrollo tecnológico e industrial de un país.
- La situación de México ante el mercado internacional requiere de participación mas activa , implicando que es imperante reducir el rezago industrial y tecnol6gicc existente ron respecto al nivel internacional.
- $\bullet$  Los hechos que han provocado la Reconversión industrial a nivel mundial han sido:
	- Profunda crisis eccnómica mundial
	- ªRecomposición de los patrones de producción , comercialización y financiamiento.
	- Fase reccsiva munilial de larga duración
	- Creciente competencia internacional entre los paises
	- Globalización de la eccnomia y formación de bloques comerciales y de colaboración tecnológica.
	- Acelerados cambios tecnológiccs
	- Marcada tendencia hacia la dhisión internacional del trabajo
	- Transferencia de actividades industriales y de investigación y desarrollo entre los paises desarrollados y en vías de desarrollo.
	- Redelinición de las economías de escala y la magnitud de las plantas industriales
	- Reestructuración de las partes productivas de la empresa para lograr un mejor productividad y mayor eficiencia en base al equilibrio que debe existir entre mano de obra y máquinas automatizadas
- México ha vivido un acelerado proceso de transición del proteccionismo a la apertura industrialyccmercial, que ha exigido una reestructuración de métodos y recursos tecnológicos aplicados a la producción de artículos con costos ccntrolados por el mercado.
- Los criterios mundiales de ccmpetitividad se han centrado en la rapidez de reacción a las demandas del mercado, la determinación de los costos en base a los índices del mercado mundial y no al proceso, y en el aseguramiento de calidad y confiabilidad de los bienes adquiridos.
- Nuevas tccnolog{as y filOS-Offas de administración han surgido como necesidad a la satisfacción de los nuevos criterios de competitividad.
- Las tecnologias de punta utilizadas para transformar la industria de procesos discretos han sido básicamente la informática, las teleromunicaciones y el desarrollo de nuevos materiales.
- La Recon\'crsión Industrial ha tomado lugar en *toda* Europa y Asia, creando centros productivos especializados en cada región que ccmienzan a hacer difícil el acceso al mercado mundial sino se modernizan los procesos productivos a niveles tecnológicos vanguardistas.
- Latinoamerica nunca ha planteado un plan serio de modernización industrial, por lo que se encuentra dependiendo de la transferencia tecnológica que industrias transnacionales estén dispuestas a ceder.
- Argentina, Brasil y México fueron hasta la década pasada los paises con mayores recursos industriales en Latinoamerica, lo cual no será mas una realidad, pues solo México y Brasil han empezado a realizar esfuerzos de modernización y asimilación tecnológica, lo cual Argentina ha retrasado debido a su difícil recuperacion económica. Por otro lado la división mundial del trabajo esta haciendo que la producción de bienes duraderos y de capital de Latinoamerica se comiéncen a centrar en México y Brasil, por ser ellos los de mejor infraestructura y màs recursos materiales, tecnológicos y humanos.
- Las ramas de mas alto potencial en nuestro país que pueden llegar a ser competitivas a nivel mundial son la rama de bienes de capital, el sector automotriz y la rama de electrónica de consumo.
- La rama automotriz ha sufrido atraves de su historia un gran proteccionismo que empieza a desaparecer en nuestros días y que será eliminado por completo a fmes del siglo, por lo que es urgente que se modernice. Particularmente en el sector de autopartes que esta formada en su mayoría por empresas medianas y pequeñas.
- Las tecnologías de punta que están siendo aplicables al sector automotriz y que empiezan a ser un requisito indispensable para ser proveedores de la industria automotriz terminal o de ensamble final son los sistemas de calidad y los sistemas computarizados de diseño y administración de producción.

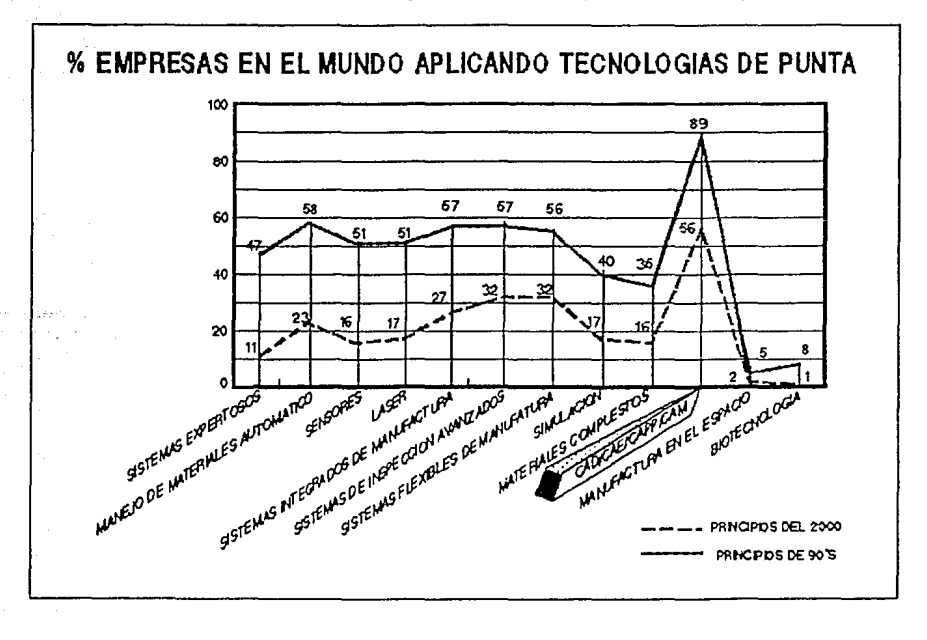

23

Como es posible apreciar con estas conclusiones, es importante iniciar el camino de la modernización tecnológica en Ja rama automotriz, especilicamcnte en el sector de autopartes donde la naturaleza de empresas es mayoritariamente de capital nacional coa escasa participación extranjera que ha venido a formar parte de ella desde solo hace  $10$  o 15 años atrás; esto ha implicado que la inyección de capital y asimilación tecnolé $\zeta$ ica apenas comience a generarse a fines de los años 80s y principios de los 90s. Es en estos momenlos cuando se detecta una aira necesidad de conocimienlos para evaluación e implantacion de tecnologías de punta como el caso especifico del Diseño y Dibujo Auxiliado por Computadora (CADD). Por ello el contenido de este trabajo se centrara en la metodología de evaluación, instalación de un sistema de CADD, modificación de sistemas existentes en un departamento de ingeniería, entrenamiento, proceso de asimilación y transición de la nueva tecnología y evaluación de los beneficios acarreados por esta nueva tecnología y la repercusion en el estado del proceso productivo de una empresa mediana o pequeña del sector de autopartes.

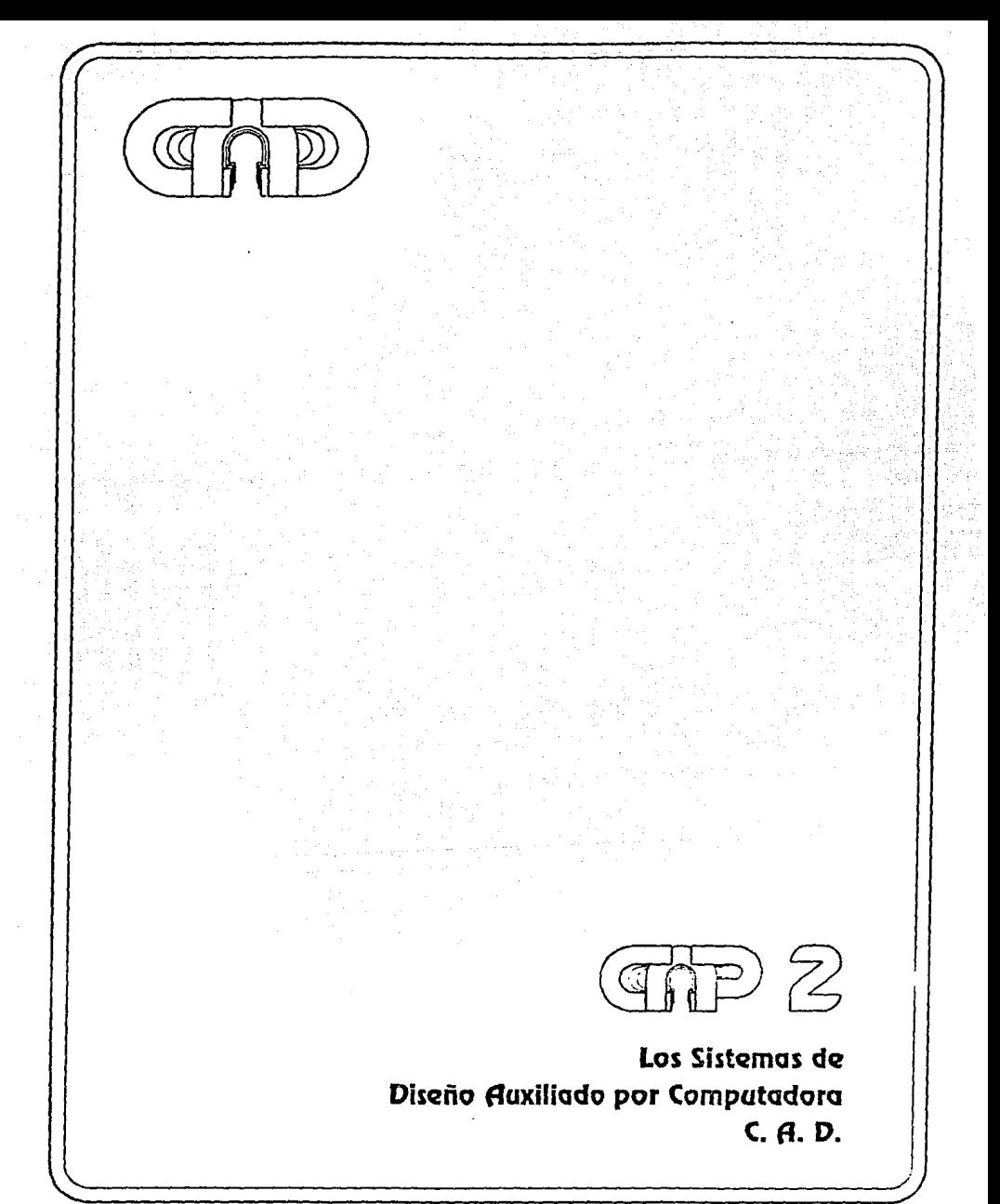

# **CAPITULO 2**

# **SISTEMAS C.A.D.**

## OBJETIVO DEL CAPITULO:

## Descripclon de los Sistemas de Diseño Auxiliado por Computadora

- Determinar el oñgen de los sistemas de disciio auxiliado por computadora.
- \* Definir el concepto de diseño auxiliado por computadora, sus beneficios y mitos.
- Identficar las etapas en el proeero de diseño de un producto donde la tecnologla de CA.O. y CA.E. pueden intervenir.
- Describir los elementos de computacion que componen un si<lema *C.AD.* y sus características de evaluación.
- Establecer las diferencias entre las plataformas disponibles para e.A.O.
- Listar las di\'ersas aplicaciones y clasificaciones de programas para *C.AD.*
- Exponer las caracterlstieas generales de todo programa *C.AD.* y sus componentes.
- Descn"bir la situacion del mercado de C.A\_D. y sus tendencias
- Establecer las tCcnieas de cvaluacioo de plataformas, programas y sistemas de C.AD. para su implementacion.
- \* Definir los antecedentes de la información y tècnicas utilizadas en el caso real que se expone en uno de los capitulos siguientes de esta tèsis.

## **2.1) ORIGEN DEL DISEÑO AUXILIADO POR COMPUTADORA**

#### 2.1.1) El Control Nomerico y las rompuladoras

En nuestros ellas el uso de las computadoras, los beneficios que acarrean en el incremento de rapidez, precision del manejo de informacion, son factores que se identifican inmediatamente con los conceptos industriales de 'productividad, calidad", **por lo que continuamente se siguen incorporando ya no como complementos de lujo,**  sino como infraestructura indispensable para la alcance de la màxima eficiencia.

Todo este enfoque se empezò a descubrir apartir de los años de la posguerra, cuando los sistemas de automatizacion de la manufactura nacidos en la industria militar, se comenzaron aplicarcomunmente a arcas industriales ajenas a la belica. Así se comenzó a extender el conocinüenlo de los beneficios que a la produccion en serie acarreaba, por ejemplo, el llamado Control Numerico. La repetiubilidad exacta de las rutinas de maquinado en una maquina-herramienta, permitla garantizar la obtención de un número elevado de piezas con las mismas caracterlsticas, mediante la programaciOn de servomecanismos atravès de una cinta perforada, que, al igual que la primera computadora de la historia, de Babbage, contenia codificada su información en 0's, 1's, permitiendo así controlar estos servomecanismos de manera similar al estado "prendidoapagado" de un interruptor elèctrico.

El rapido avance de la computaciOn hizo pensar que sI era posible almacenar rutas de màquinado para un dispositivo, serìa tambien posible almacenar los puntos de la trayectoria seguida por este mismo, a manera de un trazo. Esto facilitarla la programaciòn, la recuperaciòn de la informaciòn, ademàs permitirla comenzar a desarrollar el àrea gràfica de la computación. Por ello uno de los más significantes adelantos en la computación gràfica fue el desarrollo hecho por Instituto Tecnològico de Massachusetts (MIT a mediados de los 50's, que consislia en definir elementos geomètricos para programación de máquinas con control numérico mediante el uso de la computadora, usando el lenguaje llamado APL (Automatically Programmed Tool), que aun es usado en nuestros días bajo los mismos principios. Y aunque ya era de dominio popular la existencia de las pantallas de rayos catòdicos (CRT) ò monitores, no fue sino hasta principios de los 60's cuando lvan Sutherlad pudo enlazar la creacion **y represcntaciOn simultanea, de elementos gcomCtricos en una pantalJa.** 

Fue apartir de este momento cuando se formalizò la intención de extender al àrea del diseño, los principios tecnològicos, los beneficios que trajeron consigo la combinación del Control Numèrico, el vertiginoso desarrollo de la computación.

De esta manera comenzaron a surgir iniciativas de investigacion, desarrollo por parte de las empresas más convencidas en esta naciente tecnologia. Compañías como General Motors, IBM, Lockheed Georgia, Ite Corp., McDonell Douglas, llegaron a desarrollar sistemas de computación gràfica para satisfacer sus propias necesidades, que màs tarde lanzarian al mercado comercialmente. Para finales de los 60's comenzaron a nacer las empresas que se dedicarian exclusivamente al desarrollo, comercialización de estos sistemas, empresas como Calma, Applicon, Computervision, Intergraph, MicroControl Systems (MCS). etc, nacieron con el proposito de ofrecer todo lo necesario para establecer un ambiente de computación gràfica que auxiliara a los departamentos de **diseño de manera eficiente, altamente redituable.** 

Actualmente los sistemas de Diseño Auxiliados por Computadora cubren una amplia gama de aplicaciones, para una tambien amplia gama de recursos de equipo de computacion, desde los mas sencillos, menos costosos hasta los~ complejos y de altos niveles de inversion.

#### 2.1.2) El rapldo avance de la computaclon: llanhrare y Sollware

Como se ha mencionado en repetidas ocasiones, el rapido desarrollo de la computacioo grafica, específicamente del CAD, se ha debido principalmente al rapido progreso de la electronica aplicada a la computacion, que ha permitido hacer uso de funciones más sofisticadas en equipos menos voluminosos, mucho más accesibles economicamente, que aprovechan de manera mas eficiente las capacidades de memoria, procesamiento, entrada, salida de datos, haciendo mas humana y anúgable la relacion con el usuario. El hecho es palpable haciendo notar que antes solo era posible hablar de tener un sistema de eOmputo en una empresa, cuando existia un aparato del tamano de un refrigerador en un cuarto especialmente acondicionado para mantenerlo como tal, adonde se restringia el paso a la mayoria del personal, que tambien, en forma

 $\gamma$  grows  $\gamma_{\rm{eff}}$  ,  $\gamma_{\rm{eff}}$ 

Say the H

reducida tenla relacion directa con el conocimiento de sufuncionamiento, manejo, aplicacion.

Hoy Ja imagen de ese "elefante blanco" casf ha desaparecido, cuando menos para lo que :a1 CAD se refare. El swgimiento de *las* nuevas generaciones de computadoras ha hecho posible estratificar el crecimiento de un sistema de còmputo para adecuarlo a la satisfaccion justa de las necesidades presentes de un departamento de ingenieria, ha hecho posible a su vez diversificar las alternativas de adaptacion de sistemas de camputo a condiciones cambiantes del mercado de accesorios en hardware y software. La existencia de Computadoras Portatiles, Microcomputadoras, Minicomputadoras, Mainframes, Supercomputadoras, da la posibildad de ir avanzando paso a paso en la exploracion, optimizacion de sistemas que se van incorporando a Jos procesos tradicionales de generacion. revision, manipulacion. almacenamiento de la iníormacion. En nuestros días es posible iniciar el uso de un sistema CAD instalando, tan solo, microcomputadoras de mediana capacidad, que pueden llevar acabo tareas de dibujo y documentacion. Si fuese necesario extender las capacidades del sistema al modelado de solidos para el diseño o una fase de pre-analisis de ingenieria, o bien, un analisis sencillo de ingenieria, se necesitarla de una inversion relativamente baja para adaptar el equipo existente, ò bien para invertir en uno de mayor capacidad, pensando en expansiones **futuras. De esta** manera~ **se puede apreciar, que de acuerdo a una adecuada**  identificacion de necesidades, planteamiento flexible del proyecto y cvaluacion objetiva de los recursos existentes, oo es necesario invertir, en primera instancia, en grandes cantidades de equipo, nl de software, nf de servicio, para poder iniciar la incorporacion del CAD a las actividades de ingenieria de una empresa mediana o pequeña; una de las tecnologias de "punta mas revolucionarias en nuestros dia.s en el arca de Ja ingenieria y la manufactura.

Por otro lado cabe destacar que el avance en el desarrollo de programas para aplicacion grafica o software, ha tenido un desarrollo tan acelerado como el del hardware. La aparición de los lenguajes de "alto nivel" como Fortran 77, TurboPascal, Lenguaje C, etc, para computadoras de 4a geoeracion, así como los lenguajes para la *5a.*  generacion de Inteligencia Artificial como el Lisp, han brindado la posibilidad de reducir las rutinas de procesamiento de informacion, de aprovechar al maximo las capacidades de memoria, de Yelocidad de respuesta en el almacenamiento, tratamiento, recuperación de datos de para la representación de elementos graficos, que, como se **vera en capítulos posteriores, representan una cantidad inimaginable de operaciones**  matematicas, de datos numéricos, que tiene que ser llevadas acabo en cuestión de segundos, sí se desea tener una aproximación a las representaciones geometricas en la pantalla en "tiempo real". Asimismo, se ha avanzado en forma considerable en la estàndarización de los mètodos de estructuración y filosofia de estos programas graficos, pues, como es de suponerse, co uo principio cada empresa que ideaba un sistema, tenla su propio desarrollo, y se volvìa casí imposible poder transferir la información al sistema desarrollado por otra empresa, con lo cual, se hacia patente la incompatibilidad entre Ja mayoria de programas existentes en el mercado. Poco a poco mediante Ja creacioo de comites especializados para la creación y adecuación de estándares aplicados a la compatibilidad de los programas gralicos, se han podido ir estableciendo y depurando **criterios basicos de estructura y parametros de representaciOn universales de los**  elementos geomètricos. Gracias a estos esfuerzos se han emitido los estàndares industriales GKS, PHIGS , para uniformizar las estructuras de los programas,y los estàndares IGES y DXF para intentar una transferencia transparente de datos entre los diferentes programas graficos. Esto permite en nuestros dias, al igual que con el hardware, que se puedan seleccionar los paquetes que realmente satisfagan las necesidades de cualquier etapa de automatizacion del diseño sin sacrificar Ja versatilidad, flexibilidad ò la rapidèz de crecimiento del sistema CAD.

Jr ÷  $\epsilon_{\rm cr}$  $\gamma_{\mu\nu}$ ak da s

**Section** This artist car ganta no p

 $\gamma$  ,  $\gamma_{\rm{eff}}^{\gamma}$  ,  $\gamma_{\rm{eff}}$ and the property products. and his teams are  $\sim 10^{11}$  and  $\sim 10^{11}$ بالبوتين بالبابات

 $\mathcal{D}_{\mathcal{F}}(\mathcal{E}_{\mathcal{F}})$  ,  $\mathcal{E}(\mathcal{E})$ 

 $\omega_2=\frac{\pi}{2}$ 

## **2.2) NECESIDAD DE AUTOMATIZAR EL PROCESO DE DISEÑO** :

No es dificil imaginar, que la inquietud de automatizar el proceso de diseño surgib precisamente del fuerte impulso que estaba recioiendo la manufactura con el Control Numerico; lporque si la manufactura se estaba automatizando, el diseño no podla hacerlo?

Este planteamiento oacib estableciendo que tambicn el proceso de diseño es un procedimiento iterativo que consiste de 6 marcadas etapas (19}:

- 1) Identificación de la necesidad
- 2) Definiclon del Problema
- 3) Slntesls
- 4) Anàlisis y Optimizaciòn
- 5) Evaluación
- 6) Presentación

Si profundizamos un poco mas en el proceso, podemos *distinguir* que dentro de el mismo existen ciclos iterativos, por ejemplo, entre la slntesis y el analisis, entre el anAlisis y la evaluacibn, y entre la evaluacibn y la sinlesis, que nos permiten pensar en la existencia de un algoritmo *b* metodologla general aplicable a una gran mayorla de problemas de la ingeniería. Y si al hablar de algoritmos se relacionan inmediatamente las computadoras, luego entonces, podemos hablar de la aplicacibn de las computadoras al auxilio de tareas rutinarias de la ingenierla con los beneficios impllcitos en ellas de rapidez, exactitud y repetitibilidad.

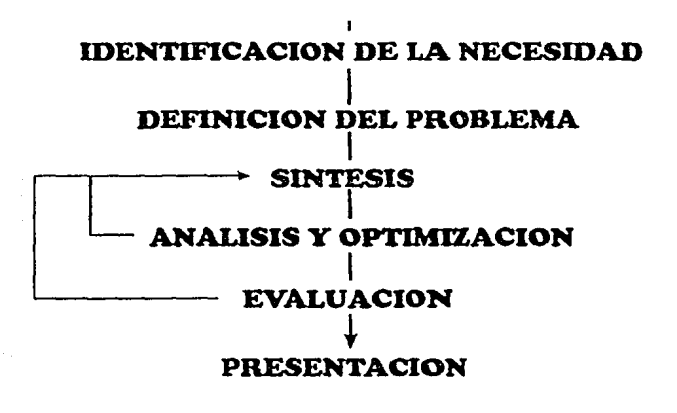

A continuación se expondrà como es posible aumentar la eficiencia de un proceso tradicional de diseño en la ingenieria, mediante el auxilio de las capacidades y caracterlsticas generales de una computadora.

31

2.2.1) Revislbn del proceso de diseño :

a) Identificación de la necesidad:

La identificacion de una necesidad generalmente va relacionada a la insatisfaccion de una situacion existente. El origen de esta puede ser de indole diversa : real, creada, causada por agentes externos o internos, etc.Algunos eje:nplos pueden ser: la reduccion de costos, el aumento de la productividad, el mejoramiento de la calidad, el cambio del producto debido a un mercado fatigado, la disminucion de los tiempos de reaccion, etc, que en general son planteamientos generales que pueden tener un conjunto de problemas relacionados que provocan esta situacion de insatisfaccion y por ende una necesidad.

b) Definlcion del problema :

Probablemente esta sea la etapa mas delicada del proceso de diseño en la ingeniería. Esta idea se justifica claramente en la frase siguiente:

> •Generalmente, un problema sln solución o rnal solucionado es un problema mal planteado. \*

La mayoña de las veces el verdadero problema no es siempre el que a primera vista parece ser, de hecho, frecuentemente se confunden a los sintomas de una situacion con las causas de la misma, siendo que las causas son el  $\delta$  los problemas que estamos buscando. Por ello podemos establecer como la definicion del problema al planteamiento concreto de la situacion a resolver, determinando el objetivo claro que se persigue y el alcance que pretende obtener.

Aunque esto no significa que limitemos el enfoque del planteamiento, es decir, se debe procurar dar una clara, amplia descripcion del problema para posteriormente estar en la posibilidad de relacionarlo con problemas similares ya acontecidos, cuyas soluciones puedan ser de alguna manera cambien aplicables al presente, sino es asi, se podña caer en el riesgo de implementar soluciones no convencionales, por consecuencia falibles y quiza muy costosas.

Esta descripcion del problema, es aconsejable, se realice asentandola en un papel, donde se plantee de manera formal el problema, se especifique lo que el diseño tratara de conjuntar para solucionarlo; es adecuado, así mismo, que determine los objetivos, las melas que se pretenden alcanzar, la definicion de cualquier termino especial que se utilice, las restricciones existentes, el criterio con el que se ha de evaluar el diseño resultante. Un acercamiento inicial al planteamiento general seguido por una revision que agregue los detalles del problema, es una pràctica que da buenos resultados, para no divagar en establecimiento de los objetivos, metas, la tecnica recomendada por Marthann Wilson de "categorizacion bajo los siguientes criterios, es efectiva:

l. Lo que se debe: Establece los requerimientos indispensables que se deben reunir

2. Lo que no se dobe : Establece las restricciones existentes

3. Lo que quiere : Establece las condiciones deseables a las que se quiere llegar sin tener la prioridad infiexible de tiempo o existencia.

4. Lo que no se quiere : Establece aspectos no deseables.

e) Slntesls

La slntesis es una etapa que esta compuesta por 3 fases : Determinación de los elementos críticos del problema Busqueda de información util relativos a los elementos Selecciòn y Procesamiento de la informaciòn ùtil

والصفارين لمداري والدوار ومقط  $\sigma \sim 3\pi\,\sigma$ 

La existencia y duracibn de cada una de ellas depende del conocimiento y experiencia previas que se tengan acerca de problemas similares. De ahl que se den situaciones extremistas donde parece no haber nada de informacibn relativa acerca del problema cuando no se tiene conocimiento previo; *b* bien, se encuentran cantidades enormes de informacion que requieren de un gran trabajo de aoaJisis y seleccibn, cuando se sabe concretamente lo que se busca. Actualmente, en cualquier actividad, se busca no solo desempeñar una tarea, en este caso, el de resolver un problema mediante el diseño bel rediseño, sino que, se busca llevarla a cabo de la manera màs eficiente posible. Si un producto no se vende *b* una maquina no funciona como debiera, no se empieza de cero y se inicia un nuevo diseño solucionar el problema presente, abandonando y desechando lo que se ha dearrollado *b* desechando la maquina adquirida y comprando otra, no. Aprovechando el camino ya recorrido, se procuran esclarecer los motivos por los cuales este producto no se vende *b* esa maquina no funciona. Para ello es necesario diferenciar los motivos triviales de los no triviales; este es uno de los aspectos mas importamtes en el proceso de la solucibn de problemas y del proceso de diseño en la ingenierla. Para identificar los elementos crlticos, causas centrales de UD problema, y evitar lo mas posible su confusión con los sintomas del mismo, las tècnicas desarrolladas en el Japón en torno al mejoramiento continuo, proporcionan herramientas muy poderosas de desecho de los muchos triviales e identificacibo de los esenciales que son los puntos concretos que impiden que se solucione un problema  $\delta$  se satisfaga una necesidad. Las "siete **disciplinas", los diagramas •causa-efecto• y otras son claros ejemplos de estas**  herramientas.

Estos procedimientos dan la posfüilidad de llevar a cabo la 'slntesis', donde se enfocan los recursos de manera concentrada a ciertos aspectos, los más relevantes, en las siguientes etapas del proceso de ingenieria.

Una vez identificados estos paràmetros críticos, es necesario conocerlos a fondo. **Cuando se cuenta con experiencia previa de casos iguales** *b* **similares, es**  significativamente fàcil la proposición de nuevas alternativas acerca de estos paràmetros, pero cuando estos parametros no son del todo dominados, que es un gran nilmero de OC3Siones, es cuando se acude al acopio de la informacion tccnica, para la posterior proposicibn de alternativas de solucion.

Generalmente la informacibo mas util es la que se localiza en Centros de Documentacion Industrial y Tecno!Ogica, la de Centros de lnvestigacion y Desarrollo donde es posible seleccionar informacion de fuentes confiables como pueden ser Patentes, Reportes Tècnicos, Memorias de Simposiums, Catàlogos Industriales, Manuales, Publicaciones elaboradas por distribuidores, fabricantes de equipo, material y otro tipo de publicaciones secundarias, terciarias especializadas que proporcionan resumenes, reíerencias de articulas e informacion existente acerca del area de interes.

La clasificacioo de la informacion depende mucho del caso especifico, sin embargo una metodologla que puede facilitar su procesamiento es la de separar el material que trata directamente sobre el tema o problema en cuestion, separar el material que no trata directamente del tema pero que puede complementar al material que si lo trata, por último al material que solo puede servir de referencia ò para aclarar aspectos ò tèrminos colaterales al tema central.

La fase de conceptualizacion es la fase creativa que tiene estrecha rclacion con la etapa de anàlisis y evaluación, y en cuya realización podemos involucrar profundamente el uso de la computadora mediante las capacidades de representacion, analisis y simulacion que hemos mencionado antes se han desarrollado fuertemente en nuestros dias.

En la fase de conceptualizacion, que es considerada como el corazon del proceso de diseño de ingenieria, es donde se determinan el estado de los paràmetros críticos en un conjunto de elementos, mecanismos y/o procesos, y su configuracion entre si, que en una combinacion u otra representan en si el diseño o rediseño que atacara el problema para satisfacer la necesidad planleada. Esta actividad implica la creacion de modelos que **tradicionalmente se identifican corno "analitic.os .. basados en principios f15icos de Lipo**  teorico, y "experimentales" basados en la fabricación de modelos ò protipos, puesta a prueba y registro de los resultados obtenidos de esas pruebas. Se puede decir, que en esta etapa, la aplicacion de la computadora persigue el fin de acercar en lo posible a los modelos analíticos hacia el comporlamiento de los modelos experimentales, sin la necesidad obligatoria de esperar a la construccion de los modelos y/o prototipos y la ob!encion de los resultados de sus pruebas que son a ftn de cuentas los que determinan la validez de un diseño.

Para ello la computadora es capaz de apoyar en gran medida a tareas fundamentales que lo que era el ciclo iterativo del mètodo prueba error y que ahora se ha convertido en el mètodo de optimización constante:

> Modelado Geomètrico Analisis de lngenieria Revision del Diseño, Evaluacion y Oplimizacion Dibujo Automatizado

#### d) Modelado Geomètrico

p, Na F ú.

> El modelado geometrico refiere a la descripcion gcometrica del diseño mediante la creación en la computadora de elementos geomètricos ò volumetricos como perfiles, siluetas, planos, superficies ò volumenes, que se crean por medio de la definición de **para.metros sencillos como sus construcciones** geom~tricas, **sus dimensiones y sus**  posiciones. Se representan en la pantalla para poder ser manipulados o modificados. Esto es posible gracias a que la computadora dcftne cada uno de estos elementos con una descripcion malematica (ecuaciones, vectores, matrices, que el pcrmilen hacer las **transformaciones aritmeticas que se requieren para mover, rotar, cortar, ajustar,**  intersectar,proyectar etc., y que ademas el permiten mandar la señal de rcpresentacion en la pantalla. Todos estos datos numericosson almacenados en archivo bajo un nombre identificativo, para despuès ser recuperado, desplegado, revisado, modificado, segun la necesidad del disenador.

> Existen diferentes tipos de modelado, pero el basico es el conocido como "modelado de alambre" (wirefraroc), donde el modelo se represenla por la simple conexion de lineas que representan sus contornos o aristas. El modelo de alambre puede ser de lres tipos:

• 1) 2D: Representación en dos dimensiones, egenralmente utilizado para describir objetos planos o vistas ortogonales de objetos tridimensionales.

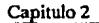

- 2) 2 1/2D: Representación de un objeto con espesor determinado, con paredes que no requieren de detalles adicionales como protuberancias, recesos u orificios.
- 3) 3D : Representación detallada de un objeto en tres dimensiones.

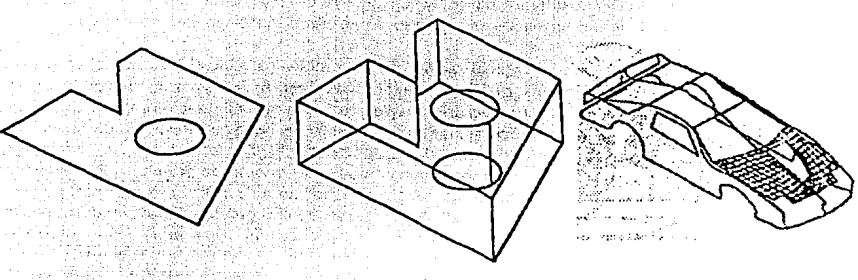

Representacion 2D Representacion en 2 1/2D Representacion en 3D

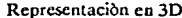

Hay ocasiones en que la representación por modelo de alambre no es adecuada para ser aplicada a objetos muy complicados, por lo que se han creado metodos para mejorar la visualizacion de los objetos utilizando la misma representacion de modelo de alambre.

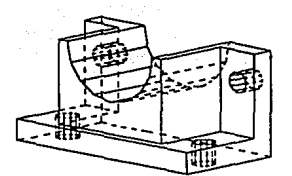

Sustitucion de Uneas ocultas Remoeion de lineas ocultas Sombreado

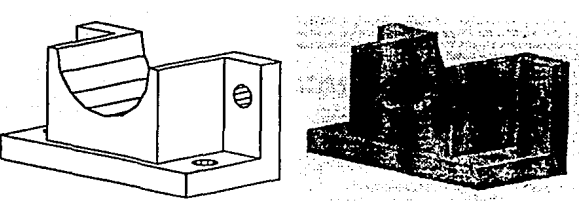

El primero de estos metodos awáliares de visualizacion, consiste en una funcion que cambia la simbologia de fincas ocultas de la vista del objeto representada, sustituyendo las fineas continuas por fineas punteadas. Otro de los metodos consiste en remover por completo las lineas ocultas de la vista presente del objeto (Rendering). Y un tercer metodo, mils sofisticado aun, consiste en presentar las superficies generadas por las aristas presentes en la vista, de manera solida, sombreadas (Shading) de acuerdo a un foco de luz preestablecido, y aunque el objeto es representado como un salido la **computadora lo sigue reconociendo como un conjunto de lineas en el espacio, sin**  propiedades de volumen.

El segundo tipo de modelado es el "modelado por superficies", que define objetos, generalmente en el espacio tridimensional real, mediante la interseccion de planos o la **generaciOn de superficies creadas por "traslacion", "rcvolucion·, "rotacion-traslacion" de**  un perfil o intcrpolacion de splines (curvas polinomicas). Y aunque este tipo ,de modelado es mils sofisticado y completo que el de 'wireframe', no ofrece aun toda la **flexibilidad que se requiere para representar objetos de gcometria compuesta**  facilmente.

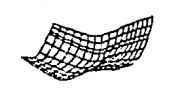

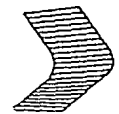

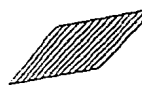

**SUP&R.ncn: Escm.P IDA** 

SUPERFICIE REDONDEADA SUPERFICIE PLANA

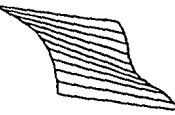

SUPERFICIE REGLADA

 $\sim 100$ where me all the

g Pr

dia kelu The Co

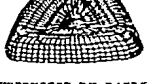

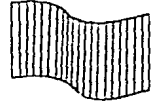

SUPERFICIE DE BARRIDO CILINDRO TAEILADO

El tipo de modelado màs completo es el "modelado de sòlidos<sup>®</sup> donde los elementos geometricos mas sencillos o "primitivas" ya no son lineas en el **espacio, sino cuerpos**  geometricos como esteras, cubos, **conos, ciJiodros,etc., Jas**  construcciones de los objetos se **realizan mediante "operaciones**  Booleanas' de la lògica de los<br>conjuntos como unión. conjuntos como **intersecciOn, sustracciOn, etc.,** 

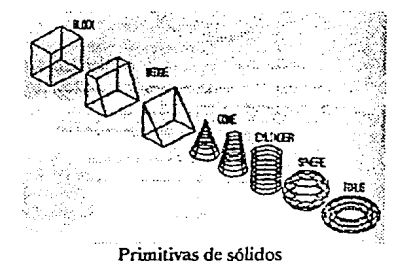

donde desde el primer momento los "atributos" de cuerpo en el espacio, como superficie, volùmen, luz, etc. son reconocidos por la computadora.

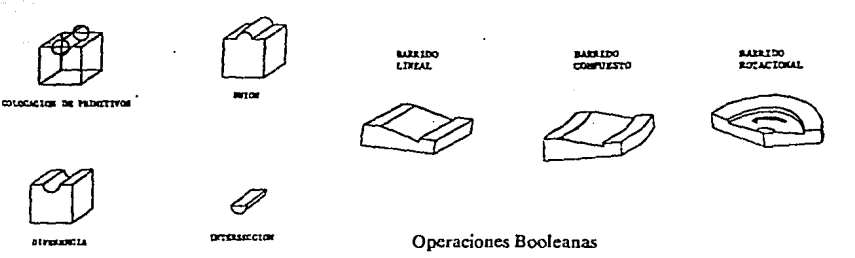

Con esta breve descripcion de los modeladores geometricos es posible distinguir que la versatilidad para que el diseñador represente de manera mas real, objetiva sus ideas, se amplia en grao forma con el uso de la computadora. En el siguiente subcapitulo se profundizarà en la naturaleza de los paquetes gràficos de 3D.

#### e) Anàlisis de Ingenieria

Como se mencionò anteriormente, todo proceso de diseño, de formulación de una solucion tiene que estar relacionado con la elaboracion de un modelo ya sea de tipo analitico o experimental.

Recordamos también que el modelo analítico es conjunto de ecuaciones ó algoritmo que nos permite establecer los valores numericos de los parametros basicos de nuestro **diseño, y que se encuentra fundamentado sobre principios fisicos, estadisticos**  (ecuaciones de tipo experimental, nomogramas) ya establecidos. Este tipo de analisis comprende la determinación, verificacion de esfuerzos, resistencias de materiales, deformaciones por efecto mccilnico o tcrmico, vibracion, transferencia de calor *b* la dinamica de un fluido, y otros mas complejos como efectos clcctromagneticos.

**Como es del conocimiento de todo ingeniero estos tipos de analisis involucran el manejo de tablas de ingenicria de diversa naturaleza, cartas de curvas, ecuaciones de**  origen experimental, especificaciones esciindares de diseño , que pretenden dar una aproximación de los valores ideales a los paràmetros determinantes de la funcionalidad, seguridad, costo de el diseño en cuestión. Por la gran cantidad de informacion que se maneja, en los procesos iterativos que se tienen que llevar acabo para obtener los valores optimas, la computadora es un gran instrumento auxiliar para desarrollar esta tarea, que **a veces se convierte en extremo tediosa** *y* **frecuentemente la principal razon de retraso**  de los proyectos de desarrollo.

Sin embargo, cabe señalar que la computadora, en primera instancia, no hace uso de tablas, de cartas de curvas ni estandares de diseño, y aunque lo puede hacer, en ella, se aplica un mètodo que pretende dar una aproximación aun más real del comportamiento de un diseño ante un fenomenos comunes en su funcionamiento cotidiano. Este mètodo es el llamado Anàlisis por Elemento Finito, que se basa en dividir al objeto en cuestión , en un gran niimcro de pequeños elementos (normalmente de forma triangular o rectangular, los mas secillos) los cuales forman una red de elementos interconectados por nodos comunes, que matemàticamente son representados por ecuaciones diferenciales que representan las ecuaciones de estado que las leyes fisicas dictan acercan del fenomeno analisado en cuestión, y que arregladas en grandes matrices son procesadas y transformadas por aproximaciones numericas para soluciones

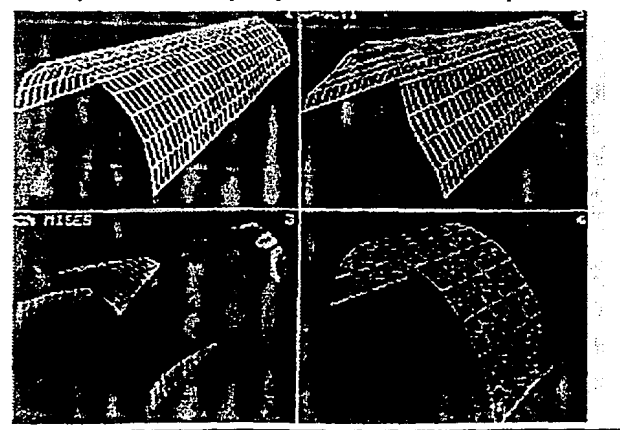

### Sistemas CAD.

matemàticas de los sistemas de ecuaciones que representen los efectos provocados por alguna pertubacibn, en el estado y comportamiento de cada uno de los elementos de la malla del modelo, de todos los elementos en conjunto, y del sistema de manera global que reperesenta el comportamiento del objeto entero. Este mètodo ofrece las ventajas de ser aplicado de manera similar a cualquier tipo de anàlisis ya sea mecànico, tèrmico, hidraulico b electromagnetico, y ademas brinda resultados muy confiables con respecto a las pruebas experimentales del prototipo, una vez que los mètodos de modelado hansido debidamnete validados con anterioridad en casos similares.

La manera en que el ingeniero tiene que intervenir para llevar acabo este anA!isis es mínima pero muy importante en dos de las tres etapas del proceso que a continuacibn **se enumeran:** 

- 1) Pre proceso: Preparacibn del objeto a ser analizado
- 2) Anàlisis: Procesamiento por parte de la computadora
- 3) Post proceso: lnterpretacibn *y* prcsentacibn de Jos resullados

Es relativamente lbgico entender la imporlancia que toma la intervcncibn del ingeniero en las etapas de preproceso *y* post proceso. Durante Ja etapa de preproceso el diseñador tiene que preparar la geometria del objeto de manera que el tipo de lod **elementos seleccionados corresponda con las caracteristicas, comportamiento y**  condiciones del objeto que pretende ser modelado, de tal manera que se oblengan Jos resultados mas apegados a Ja realidad y no se simplifique lo mas posible el calculo. Para dicho modelado csneccsario establecer las partes que se consideren criticas, así como también, tienen que establecerse los grados de libertad, limitantes ò condiciones de frontera *y* las caracteristicas del fenbmeno pcrtubador. De acuerdo a Ja manera en que se establecen estas variables es posible obtener resultados mas lbgicos y apegados a las condiciones del reales del sislema *b* fenomeno que se modelo , *y* facilitara interpretar de una manera mas confiable los resultados que arroje el post proceso. La teorla basica de la etapa de procesamiento del modelo matemàtico que lleva cabo la computadora, **se de.scribira en incisos posteriores.** 

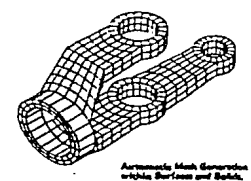

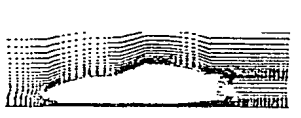

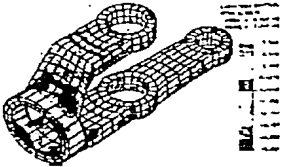

Definicibn de la Malla Resultados por Vectores

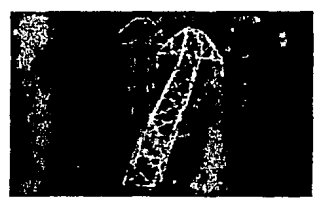

Resultados por Deformacibn

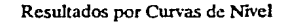

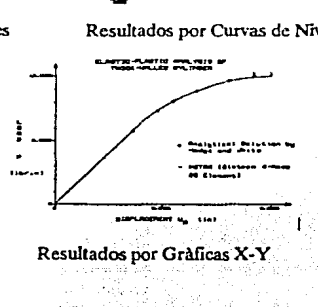

38

Ť

Una vez que se llevo acabo el anàlisis, en el post proceso, el diseñador tiene que elegir la manera màs adecuada para presentar los resultados; ya que en forma gràfica, sobre la silueta del objeto, se pueden representar los valores en forma de vectores aplicados al nodo correspondiente, *b* bien presentar la silueta deformada, en el caso de un aoalisis de dcformacion; *b* tambien es posible representar sobre la silueta del objeto las curvas de nivel en diferentes colores, que corresponden a los intervalos de valores de las variables de salida analizadas en cada zona de la pieza; ò presentar los valores a lo largo de un eje coordenado que corresponda con las dimensiones de la pieza en una direccibn predeterminada; *b* en el caso mas austero los listados de los nodos con sus valores correspondientes. Con esta amplia variedad de enfoques en la presentacibn de resultados del anàlisis es posible distiguir detalles que auxilian en la verificación, optimizacibn del diseño, puntos que en el siguiente apartado se contemplan.

#### O RC\islon, Evaluaclbo del Diseño y OpUm!zacioo :

Con todo lo expuesto en el punto anterior es posible vislumbrar un enfoque más centrado a la actividad de la optimizacioo, gracias a que los tiempos de anatisis y la probabilidad de errores cometidos en el procesamiento de información se reducen notablemente.

Aun así, si con estas funciones no fuera suficientemente clara la ayuda que la computadora puede prestar al proceso de diseño, durante la etapa de revisibn , evaluacibn y optimizacion del diseño existen aun mas tareas que pueden simplificarse. Una de ellas es la determinacibn de las propiedades de masa del objeto, que con solo introducir peso especifico, material, en combinacibn con propiedades ya calculadas como volllmen, momentos de inercia, arrojan datos como peso, centro de gravedad, eo algunos programas hasta la represcntacion exacta de la textura del material de que esta compuesto el objeto. En algunos paquetes de anàlisis, existen utilerias especificamente destinadas a optimizar los diseños, aplicando metodos de iteracibn con el uso de diferentes dimensiones, geometrías y materiales, para hallar soluciones que obtengan los valores optimos de variables predeterminadas entre los rangos maximo y minimo de funcionalidad, seguridad y costo.

Otra de las tareas de vcrificacioo que se pueden llevar acabo es la comprobacibn de **la exactitud de dimensiones, de tolerancias adecuadas, mediante el uso del**  dimensionamiento semiautomatico. En los paquetes CADD, una funcion especialmente ùtil, es el uso de los llamados "layers ò "niveles", que de manera sencilla pueden entenderse como elaboracion de los dibujos en varias hojas transparentes que pueden ser sobrepuestas unas sobre otras simultaoeamente para tener presentes al mismo tiempo todos los elementos dibujados o solamente los de interes particular, en cada uno de los niveles visfüles o activos. Una aplicacion practica de esta funcibo es el "anatisis de interferencia", con el, es posible verificar el exacto ensamble de piezas elaboradas por separado, *b* determinar las sobrespecificacion de la pieza para ser sometida al maquinado, obteniendo asi, los deperdicios de material bastante aproximados a los reales. Por último, existe una función que antes tradicionalmente se atribuía tan solo a los sistemas mainframes, pero que ahora esta teniendo gran desarrollo en PCs, el "anàlisis cinematico", que se realiza por medio de la capacidad del software llamada ·asociatividad dimensional", que eo breves palabras es la relacioo de dependencia que **se establece entre varias dimensiones de un sistema** *b* **cuerpos articulados,**  estrechamente vinculadas por su posicion *y* localizacion. Esta propiedad que esta siendo rapidamente desarrollada para PC's, permite modificar la posicion de algun elemento geomètrico de la pieza afectando simutanea y lògicamente a todos los elementos que estan relacionados con el, ya sea por posidoo, localizacion *b* tamano de tal manera que es posible guardar las relaciones dimensionales, por ejemplo, en la representacibn de un mecanismo "piston-biela-manivela".

#### Sistemas C.A.D.

Tomando en cuenta estas posiblidades de verificacion, es posible entender que los escasos esfuerzos de optimiiacion de los diseños considerados como tradicionales, se veran incrementados gracias a que el criterio de diseño no se basara mas en el convencional metodo de "valor inicial sobrado o factor de seguridad", sino •nas bien la nuevo metodo de "valor inicial aproximado e iteraciones para obtener valor òptimo, seguro".

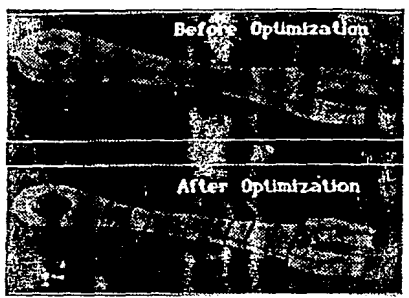

Optimización realizada por iteración automàtica de FEA

### g) Dibujo Automatizado:

El dibujo automati7,ado implica la generacion, reproduccioo y almacenanúento en la computadora, de loo dibujos que tradicionalmente se elaboraban solo en un reslirador, eran almacenados en planeros, abarcando una gran cantidad de espacio, tomando mucho tiempo para su geoeracion, reproduccion, archivo, recuperacioo. Esta funcioo ha sido por muchos años, para muchas empresas, la principal justificacion de la implemeotacion de un sistema auxiliado por computadora, y tambien ha sido desgraciadamente, el alcance maximo que algunas empresas el han dado a esta **tecnologia7 cuando por el contrario, aquí hemos mencionado promesas aun mas**  ambiciosas que el simple hecho de tener un archivo grafico electronico.

Algunas caracteristicas especiales del dibujo automatizado como el dimensionado automatico, generacion, relleno automatico de la arcas con la simbologla convencional de materiales o "asburado", el autoescalamiento de los dibujos, el dibujo a detalle por medio de acercamientos, la gcneracion de hbrerias de simbologla de uso frecuente, de facil recuperación, así como la generación automàtica o semiautomàtica de vistas y/o secciones permiten, despuès de una apropiada familiarizaciòn, incrementar la eficiencia, al productividad en cifras comprobadas de cuando menos 400%. Si a este uso inicial de un paquete de CADD, agregamos la posibilidad, que algunos paquetes CADO ofrecen lo que es la llamado "personalizacion" de los sistemas a una aplicación de uso especifico, mediante la programación ò reestructuración de sus menùs, introducción de estàndares de mayor uso, creacion de funciones especiales que facilitan la reproduccion de los dibujos, ya sea estos por programación en sus "arquitecturas abiertas" ò por "macros".

Tomando en cuenta que los dalos que se estan generando en el departamento de lngenieña, son los que originan todo un movimiento de informacion acumulable, del nacimiento o rcvision de un producto, desde su conceptualizacioo hasta su manufactura, se puede establecer que si esta, se encuentra almacenada en la computadora, se inicia la creacion de una Base de Datos Comun que es posible que sea utilizada, retroalimeotada, y aumentada por todos por los departamentos asociados a los cambios en un diseño de producto. Es por ello que no es dificil imaginar que los departamentos

薬液上 かいしょう

1. 一般的复数形式 The proportion of the part of an substitution  $\mathcal{L} = \{ \mathcal{L}^{(1)}_{\text{max}}, \mathcal{L}^{(2)}_{\text{max}}, \mathcal{L}^{(3)}_{\text{max}} \}$ والماليات والمترابط والمراقبيهم ومتعاديات above a server movement in el protects per security an kuwa shekaru All Architects (2010) Card

> Below of the Paraguay and Kanson protesta de galan di sebagai A Model of Beach in

como Control de Calidad, Herramientas, Producción, Manufactura, etc, se vean directamente involucrados en el uso, expansión del sistema CAD a sus respectivas àreas. màs adelante se vera como es posible extender las capacidades del CAD a cada una de estas arcas de una manera objetiva y operativa.

Una vez enumeradas algunas de las facilidades que brinda un sistema CAD al proceso tradicional de diseño, es posible puntualizar, resumir los principales beneficios que obtienen una vez que se ha incorporado esta tecnologla al trabajo cotidiano de ingenierla.

## 2.3) **BENEFICIOS PROPORCIONADOS POR EL CAD**

A continuacibn se presenta una lista que enumera las principales ventajas del uso de un sistema CAD , aplicado a la automalizacibn del proceso de diseño:

• - Mejoramiento de la productividad:

Facilitacioo de la gencracion de dibujos muy complejos

Incremento en la exactitud, en el nivel de detalle requerido

Disminucioo de tiempo en la gcacracibn de partes repetitivas

Aprovechamiento de la simetria de las partes

Disponibilidad de patrones de fàcil recuperacion

• - Tiempos de proceso y cidos de diseiio mas cortos

Elaboración de diseños, calculos, dibujos, ensambles, reportes asociados, en tiempos más cortos gracias a la centralización, homogeneidad y ronsistencia de la informacioa.

• - Reduccion de personal requerido

Aplicación directa de los programas de anàlisis de ingenierla, sin necesidad de la existencia de extensos grupos de especializacibn para llevar a caobo extensas pruebas para verificar funcionalidad, seguridad, eficiencia del diseño.

- - Posibilidad de especializar y personalizar el sistema de diseño (por computadora) a las necesidades especificas de la empresa.
- - Respuesta agil a cambios y actualizaciones urgentes de dibujos y espcclficaciones.

Mejoramiento en la facilidad de aplicar cambios de iagenierla mediante la recnperacibn de los archivos originales, su modificación, lo que permite conservar el archivo històrico de un producto, gracias a su compacto almacenamiento.

• - Minimizacibn de errores por traoscripcibn de la informacibn o ea la crcacion de productos derivados.

> Capacidad iatrinscca de los sistemas CAD para no aceptar duplicacion de la informacion, inconsistencia o falta de homogeneidad en la misma, así como tambièn para trabajar en el nivel maximo deseado de exactitud de calculos.

• - Facil identificacion. reronocimiento de la iateraccion de los componentes presentes en un diseño

- $\bullet$  Mejoramiento y optimización de los diseños atravès del anàlisis por computadora que reduce el nilmero de pruebas del prototipo.
- - Simplificacibn de la documentacion requerida por el desarrollo de producto.
- - lncremenlo en el nivel de estandarizacibn de la informacion
	- Establecimiento de procedimientos "tipo" de elaboración de diseños, dibujos, debido a las rutinas establecidas los programas CAD.
- $\bullet$  -Incremento en la productividad y exactitud de diseño de herramental

Transferencia, uso directo de los parametros, valores utilizados para el diseño del producto, en la generacibn de la herramienta que lo producira

- **e**  Determinacibn mAs agil de los costos asociados al producto, por medio del calculo de àreas, volùmenes, etc...
- - Entrenamiento reducido para dominar las tareas de dibujo.
- **e**  Programacion de maquinas con control numerico, mAs directo.
- ·Aumento de la posiblidad de codificacion sencilla de partes, bcrramienlas
- • Ahorro en materiales, tiempos de maquinado por el uso de algoritmos de oplimizacion
- $\bullet$  Obtención de resultados concretos en evaluaciones parciales clurante el desarrollo de un proyecto
- - Facililacion del control del proyectos de desarrollo de nuevos productos por la facilidad de compartir archivos comunes.
- -Auxilio eíectivoen la inspeccion de partes complejas, gracias a las propiedades de verificación de geomètrias y distancias del sistema.
- - Diversificacion de los tipos de visualiz;icibn, reprcsenlacion mas clara de las partes diseñadas.

Aplicacion de las distintas formas de represenlacion grafica de los objetos: vistas ortogonales, isometricas, oblicuas, parpectivas, en modo de "wireframe", remoción de lineas ocultas, sombreado y animacion.

Eslosson algunos de los beneficios mas tangibles cuando un sistema CAD se encuentra incorporado casi en su totalidad al proceso de diseño de ingenierla. Sin embargo, es importanle señalar que como en lodo proyecto, es necesario aplicar los recursos materiales, humanos, y el tiempo suficientes para que el sistema CAD deje ver sus frutos de manera convincente.

Algunas de las desventajas son:

المحافر المخطط

せいぶい for a

in 19 The British Process 网络复数生物 电自动电

Sun technological  $\mathcal{A}=\mathcal{B}^{\top}$  with  $\mathcal{A}^{\top}$  $\sim 10^{11}$  and  $\sim 10^{11}$  $\alpha$  and  $\beta$  . In the ay totally y speak of the  $\chi_{\rm{eff}}$  , and  $\chi_{\rm{eff}}$ 

rollas city r a business and ali ya ku

Engineer and the Hazhoen policiente

With Charles Harry Streets

- - lnversion inicial alla para empresas pequeñas
- - Dificul!ad de adaplacion al sistema computarizado debido a la íal1ade cultura computacional
- - Dependencia lecnolOgica del exrranjero.
- - Necesidad de entrenamiento o contratacibn de personal especializado.

Sin embargo ademas de las ventajas y desventaja5 que la implantacibn de un sistema CAD puede tener, la empresa que este pensando en trabajar con sistema de CAD debe tener en consideración también la existencia de los siguientes mitos:

1) "Hay que teclear letra por letra todos los comandos"

Aunque todos los equipos de CAD cuentan con teclados alfanumericos, la mayorla de los sistemas, ya cuentan con sistemas de seleccibn por botones específicos, comandos de modo inmediato, mcnils formados por Iconos o plantillas para sistema de tableta *y*  lapiz optico.

2) "Presionar un boton equivocado puede dañar o interrumpir el sistema"

Aunque los procedimiento que hay que seguir para llevar a cabo ciertas funciones son a veces muy estrictos en la secuencia de los comandos, los sistemas de CAD son generalmente inmunes al colapso total debido a un solo error en la introduccion de los comandos. En la gran mayoria de los sistemas, las "ayudas en linea" brindan sufuciente soporte al usuario para recuperar la mayorla de los daños involuntarios causados por laguna secuencia de comandos mal ejecutada.

3) "El usuario del sistema se volvera productivo instantaneamcnte al usar el CAD"

En toda implantacion de nuevos sistemas siempre existe una curva de aprendizaje por lo que es de esperarse que la productividad descienda inicialmente durante un periodo que puede variar desde semanas ahsta meses, dependiendo del tipo de sistema adquirido, de la claridad de los manuales, del entrenamiento recibido y de la cantidad de horas que los nuevos usuarios esten en contacto con el nuevo CAD para realizar sus funciones con nuevos procedimientos. Ante ello, y como se ver màs adelante, es recomendable establecer un periodo de pre-operacion en donde el sistema tradicional y el sistema CAD estaran corriendo para lelamente hasta el momento en que el sistema CAD alcance la productiviada y eficiencia del sistema anterior.

4) "Es necesario conocer de programacion para hacer uso de el CAD"

Los programas de aplicación son enfocados a usuarios sin experiencia previa en computacion. Los programas de CAD no requieren de prograrnacion alguna, a menos que se pretenda personalizar alguna seccion de este o modificar la programacion original del mismo.

S) "No se puede hacer ingenierla en una PC'

Originalmente las PC no podlan desarrollar funciones complejas de dibujo, modelado y anàlisis de ingenierla, pero ahora que se han desarrollado al grado de ser comparadas en funcionamiento con algunas workstations del tipo 'low-end", es posible desempeñar todas estas funciones de manera bastante aceptable.

6) "Las PCs pueden hacer todo lo que bacenlas workstations o mainframes"

Un gran numero de paquetes originalmente escritos para mainframe y workstations, hasn sido transferidos a versiones de PC, por lo que pueden realizar la mayoria de las funciones que se relaizan en los programas originales, sin embrago, estas funciones tomaran mayor tiempo que los equipos de mayor tamaño.

7) • El analisis por computadora da resultados infalibles"

92575

Los resultados que la computadora genera son usualmente tomados como correctos por la forma tan elegante, colorida y organizada en que son presentados, sin embargo ellos son tan buenos como los datos de entrada hayan sido especificados y como los resultados sean interpretados.

8) 'Et CAD mejorara el trabajo del diseñador'

El sistema CAD es como una lupa, si el sistema de diseño que tenla originalmente la **empresa era bueno, el CAD aumentara sus beneficios, pero si el sisteam anterior era**  deficiente, entonces el CAD solo empeorara y enfatizara las fallas del mismo.

9) 'CAD es invariablemente màs ràpido que el mètodo manual'

En algunos casos, tomando el tiempo total para hacer una mofieacion en una base de datos de un dibujo complejo hasta el momento de obtener en la impresion final, toma màs tiempo que el mètodo manual en donde el mismo dibujo es modificado y representa la unica fuente de datos del diseño. Las ventajas del sistema CAD se presentan en la facilidad de trazo de lineas y en la facilidad de recuperacion y aplicacion de inforrnacion estandarizada, sin embargo agrega una disciplina mas en el manejo, actualizacion *y*  administracion de la base de datos de la computadora. Una regla muy imporlanle que debe ser mantenida vigente atraves de toda la vida ùtil del sistema es la que establece que las impresiones generadas por sistema CAD son una rcprcsentacion de lo que se encuentra archivado en la base de datos del CAD, y por ninguna razon un dibujo modificado manualmente puede ser considerado como oficial basta que la modificacion mostardad ea ese dibujo se introduzca en la base de datos, se valide y se obtenga una impresion ofical completamente generada por el sistema. Esla regla mantendra la integridad, la validez y confiabilidad de los datos contenidos en el sistema y de el sistema **CAD en si mismo.** 

## **2.4) FUNDAMENTOS DE LOS SISTEMAS C.A.D**

### 2.4.1) Dclinlcion de C.A.D.

CA.O. es el acronimo de Diseño Auxiliado por Computadora (Computer Aided Design), que puede ser defmido como la aplicacion de recursos de hardware b equipo de còmputo y software ò programas gràficos especializados, al auxilio de las funciones de diseño como el dfüujo y el modelado por sblidos de diversas disciplinas como la arquitectura y la ingcnierla en sus diferentes ramas, mediante el uso de las ventajas de la computacibn grafica.

La aplicacion de la computacibn grafica tiene una gran variedad de aplicaciones, pero un paquete de  $C.A.D<sub>1</sub>$  como parte de una àrea muy concreta de la computación gràfica , generalmente se encuentra enfocado a dos *b* tres aplicaciones especificas, ya sean estas el modelado *y* el dibujo automatizado, *b* bien, el modelado y el analisis de diseño, cte.

Como todo sistema de computo, un sistema de CAD, se encuentra compuesto por dos conjuntos de elementos basicos, ya mencionados anteriorrnente, que son Jos elementos de Hardware b equipo y los elementos de software b programas.

Existen otras actividades de la ingenierla que también son auxiliadas por la computadora; como se mcncionb anteriormente, el analisis de ingenierla es otra de las Arcas donde la computadora es de gran utilidad. El analisis de Ingenicrla Auxiliado por Computadora (CAE) utiliza los recursos de la computadora y de programas que ocupan

el mètodo de Anàlisis por Elemento Finito para simular condiciones físicas a las que sera sometido el diseño durante su vida util. Debido a que los mètodos de anàlisis se llevan a cabo mediante planteamientos gràficos y su anàlisis se lleva a cabo mediante la solucion algebraica de sistemas de ecuaciones que relacionan las condiciones fisicas (condiciones de frontera) y las caracteristicas de material *y* geometria dd diseño, el uso de la computadora en los procesos iterativos de solucion de estos sistemas de ecuaciones, es verdaderamente ùtil y eficiente. Sin embargo, aun cuando los medios gràficos en que se muestran los resultados de este anàlisis son muy simples, se requiere de su correcta interpretacion para poder aplicar en forma correcta estas herramientas.

Otra de las actividades de ingenierla en que la computadora auxilia, es la manufactura en procesos de arranque de viruta. La Manufactura Auxiliada por Computadora es la aplicacion de la computadora *y* programas a la planeacion, simulacion de maquinado, generacion de codigo intermedio *y* control de maquinas-herramientas en el momento de la fabricacion de piezas. Este concepto, CAM, es el fundamento de los sistemas flexibles de manufactura *y* parte de un concepto mas amplio llamado Manufactura Integrada por Computadora (CIM), que se explicara en el siguiente capitulo.

2.4.2) Descripción del Equipo comunmente aplicado en C.A.D.(1)

"Hardware' es el cquipo que compone al sistema, y con el cual, se introduce la información, se procesa y es posible almacenar ò bien producir copias (hardcopies) en medios visuales ò magnèticos. Este equipo puede ser dividido en varios subconjuntos de acuerdo a su funcion:

- dispositivos de entrada: medios de introduccioo de la informacion
- unidades de procesamiento
- accesorios de especializacion: coprocesadores, tarjetas graficas, cte.
- dispositivos de salida:de visualizacion, de reproduccion y transferencia
- dispo\$itivos de almacenamiento: discos duros, cintas magneticas *y* discos opticos

Aunque este trabajo no persigue enfocarse demasiada al aspecto de la computacion, si es necesario descnbir claramente algunos aspectos relevantes referentes a los recursos de equipo y programas requeridos en una "estacion de trabajo" para la aplicacioo especifica del Diseño Auxiliado por Computadora en la Ingcaierla.

El concepto de "estación de trabajo", debera entenderse en este trabajo, como el conjunto de elementos del sistema de cbmputo de software y hardware, reunidos en un sitio para llevar a cabo las funciones que auxiliaran las labores de diseño en la ingenierla. No dcbera confundirse coa la subdivision de equipo de computo llamada comercialmente "workstation", *y* que mas adelante se descnbira como parte constitutiva de una estacion de trabajo.

La configuración bàsica de un sistema de cómputo aplicado al Diseño Auxiliado por Computadora esta compuesto del mismo grupo de elementos que consta en terrninos generales culquier tipo de equipo de còmputo para otras aplicaciones, sin embargo sus capacidades *y* funciones son mucho mas amplias *y* especilizadas que, por ejemplo las de un equipo de còmputo de uso administrativo. Lo anterior se explica en el siguiente gralico que muestra la diferentes alternativas en cada conjunto de elementos mencionados en la definicion de hardware, hecha en parrafos anteriores:

4. 2. 7. a Syndrom a sur Librar 计算 计设计器  $\mathcal{C}$ 

ge de

#### Sistemas C.A.D.

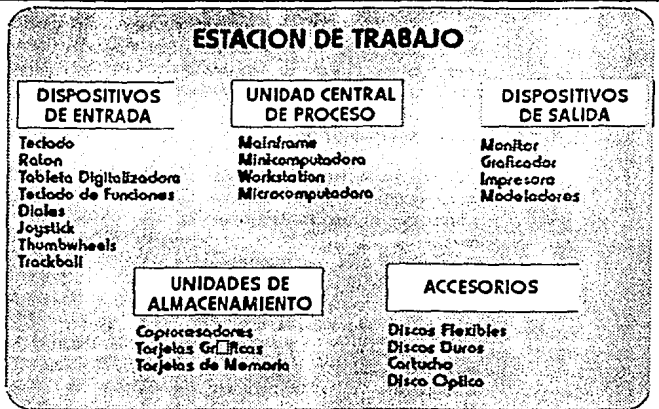

Elementos de una Estacibn de Trabajo

## **2.4.2.l)** Unidades Centrales de Proceso o CPU

and the main case of

El CPU es definido como el mbdulo fundamental de una computadora, donde se llevan a cabo las funciones de procesamiento, generacibn de informacibn resultante de ese procesamiento y algunas funciones de administracibn de los recursos propios de la computadora. Las caractcristicas de este modulo fundamental son en gran parte las que determinan la capacidad de la computadora. Entre los paràmetros màs usuales que determinan la capacidad de la computadora se encuentran:

•Su velocidad de procesamiento, ya sea esta, dada en ciclos de reloj por segundo y su tamaño de palabra (numero de bits que forman un byte = paquete de informacibn procesada),o por la cantidad de instrucciones y de operaciones de "punto flotante" ejecutadas por segundo.

• La cantidad de informacibn temporal *b* volatil (RAM= Random Access Memory) que pueda almacenar mientras esta encendida la maquina, que podra contener los programas de apficaci0n y de activacibn de sus dispositivos, asi como los archivos particulares con que trabaja el usuario durante el lapso de trabajo.

• La capacidad para manejar varios procesos simultaneamente (multiprocesos) o de dar servicio a uno (monopuesto) ò varios usuarios (multiusuario) a la vez, en aplicaciones distintas *b* semejantes.

Estos paràmetros que complementados por otros como la adaptación a diferentes sistemas operativos, la capacidad de enlazarse y transferir información a otras computadoras o perifericos mediante la coneccion a una red, la variedad de perifericos que puede manejar a un mismo tiempo, la capacidad de representacion de procesos en tiempo real, etc., determinan el tamaño y potencial de una computadora.

Debido a este nilmero de parametros, es frecuente escuchar un numero considerable de clasificaciones de computadoras como supercomputadoras(SPC), computadoras(mainframes), superminis(SPM), minis, workstations(WSTN), sistemas

personales(PS), computadoras persooales rcmotas(PC RT), computadoras personales aumentadas (PC AT), computadoras personales de capacidad extra (PC XT), etc.; sin embargo podemos resumir diciendo que existen basicamente tres tipos basicos de computadoras de acuerdo a su cantidad y velocidad de manejo de la información, que son: microcomputadoras, minicomputadoras y mainframes (2).

#### l\licrocomputadoras:

Como ya se ha mencionado ca el capllulo anterior, el desarrollo de las microcomputadoras ha cambiado radicalmente el uso y la aplicacion de la computacion a Arcas que se consideraban relegadas a los beoeficios de esta tecnologla por los altos costos de operacioo o su poca adaptabilidad a necesidades muy coocretas. Originalmente, las microcompotadoras se caracterizaban por tener procesadores de 4 a 8 bits, con 64 a 256 kilobytes (kb) de memoria RAM sin embargo con el ràpido crecimiento de los circuitos intergrados y microprocesadores, empezaron a surgir los microprocesadores de 8, 16 y abora de 32 bits (Intel 80386, Motorola 68800) para mierocomputadoras.. La cantidad de memoria temporal como podemos llamar a la memoria RAM, incremento su capacidad de 60 y 256, a 512 y 640 kbytes. Aun mas, actualmente con las Uamadas tarjetas de expansion o bien con mbdulos de memoria (SIMMs: Single In line Memory Modules) agregables a lo bancos de la tarjeta principal. es posible aumentar esta capacidad de memoria de 1,2,4, a 16 Megabytes en computadoras como las Vcctra HP, IBM PS/2 modelo 80 y las Compaq 386. (Cabe aclarar que estas màquinas, y màs aùn las nuevas versiones con procesador 80486, son consideradas el umbral entre las microcomputadoras y las minis, pues aunque aun manejan sistemas operativos monotarea para microcomputadoras, sus procesadores son de 32 bits y los sistemas operativos UNIX, XENIX cstan ganando mercado rapidamente en ambas modalidades de computadoras). A continuación se presentan las configuraciones promedio de los tipos generales de microcomputadoras:

Microcomputadora comun (PCXT) maneja procesadores de 16 bits (lntel 8086, Zilog Z!lOOO, Motorola 68000, con una memoria RAM del raogo de los 512, expandiblc a 640 kbytes, velocidad de reloj de 8 MHZ, y discos rígidos de 10 a 40 Mbytes.

Una computadora más sofisticada (PCAT), maneja procesadores de 16  $\delta$ 32 bits (Intel 80286 y 80386), memoria RAM de 640kb a 2Mb, velocidad de reloj de 12 a 33 MHz, y *discos* rígidos de 20 a 300 Mbytes.

Si agregamos a estos equipos el uso de un dispositivo accesorio, que mas adelante se describirà, llamado "coprocesador numèrico ò matemàtico", especialmente dedicado a realizar la gran cantidad de operaciones matemilticas realizadas en una aplicacion de CAD, se puede mejorar la rapidez de respuesta del equipo hasta en un 60%, con respecto a la velocidad original del equipo especifico del que se trate.

Las microcomputadoras suelen tener una velocidad de procesamiento entre 1 y los 5 MIPS (millones de instrucciones por segundo). sin embargo, en esta clase de equipo, no es muy común utilizar este tipo de unidades para medir su desempeño.

La mayorla de estos sistemas trabajan bajo nn sistema operativo sencillo que por lo regular es MS-DOS (Microsoft Disk Operative System) en las maquinas compatibles con IBM, y otras, las menos, con otros sistemas operativos como por ejemplo Macintosh. La particularidad de este sistema operativo, como mas adelante se vera, es que tiene la limitacion de ser monotarea, y no tiene la capacidad de compartir recursos en forma bidireccional (entradas y salidas de infonnacion) con otros equipos, por si sola.

#### Sistemas CA.O,

Otra característica comun al gènero de las microcomputadoras es que incorporan informacibn externa a sus sistemas por medio de un "floppy disk", diskette de 360 a 1200 kbytes generalmente, lo que permite, cuando menos entre las maquinas compatibles, (que son aquellas que pueden operar bajo uo mismo software), una gran rclacion de intercambio de informacibn.

Los sistemas CAD que operan con esta plataforma de equipo soo coosiderados sistemas altamente optimizados en el uso de las capacidades limitadas de la microcomputadora para aplicaciooes de CAD. Sin embargo es necesario recalcar que las microcomputadoras llamadas "High-end" (HePC's), que conjuntan a las màquinas con procesadores centrales lntel 80386, 80386SX y 80486, han incorporado caracterlsticas interesantes a sus configuraciones, que antes solo se \'Clan en equipos mas grandes; tal es el caso de la aplicacibn de la llamada "memoria virtual" a los procesos con alto requerimiento de memoria de rapido acceso. La "memoria virtual" es un mètodo **que intercambia automaticamentc porciones de un programa extenso, entre la memoria**  central y el disco de almacenamiento. Esta, es una memoria de acceso ràpido que continuamente tiene cambio en al naturaleza de su contenido, de acuerdo a lo que la **corrida del progarma 1cqu.iere O mantiene en memoria.** 

Para concluir, se puede establecer que con la tecnologia actual, los requerimientos mlnirnos de una plataforma inicial para una aplicacion de CAD, pueden basarse en el uso de una microcomputadora con al siguientes caracteristicas iniciales:

una memoria RAM de 640kb

procesador de 16 bits

velocidad de 12 Mhz,

disco duro de 20Mb

tarjeta y monitor graficos

preferentemente compatible

coprocesador matematico recomendable (para algunos programas como Autocad es indispensable).

Aunque algunos paquetes de CAOD ya comienzan liberar versiones con requerimientos minimos basados en microcomputadoras. pero mas s0füticados, existen aun paquetes de muy buena calidad que admiten la configuración minima que se acaba de establecer, y que permite iniciar la introduccion del modelad·>, anhlisis lineales sencillos, dibujo automatizado y posiblemente también la generación de programas y codigo de control numèrico, con una riesgo en la inversión baja. más adelante, en el anàlisis de mercado se proporcionaran listas de programas y sus configuraciones mínimas, en las arcas de CADO, CAD/CAM y CAE

Configuraciones (3)

IBM PS/2, modelos SOZ

Procesador 80286 \' elocidad 10 MHZ RAM 1 MB expandible a 16 MB Orive diskette 3.5" de l.44MB Tarjeta y monitor VGA

### Capitulo<sub>2</sub>

W

disagreement

ras da artistro

## Entradas y salidas por microcanal

## HD30a60MB

Sistema Operativo: MS DOS 3.X, OS/2

## IBM PS/2, modelos SS SX

Procesador 80386 SX

Velocidad 16 MHZ

RAM 2 MB expandible a 16 MB

Orive diskette 3.5' de l.44MB

Tarjeta y monitor VGA

Entradas y salidas por microcanal

HD30a60MB

Sistema Operativo: MS DOS 3.X, OS/2

## IBM PS/2, modelos 70

Procesador 80386 Velocidad 20 y 25 MHZ RAM 1 *b* 2 MB cxpandible a 16 MB Orive diskette 3.5' de l.44MB Tarjeta y monitor VGA Entradas y salidas por microcanal H060a120MB Sistema Operativo: MS DOS 3.X, OS/2

## Hewlett Packanf

#### HP QS/16/20

Procesador 80386 Velocidad 8 a 16 MHZ RAM 1 MB expandiblc 16 MB 1 Drive p/diskette de 5.25" 360 KB a 1.2 MB **b3.5"1.44 MB** Tarieta y monitor VGA HD40MB Sistema Operativo: MS DOS 3.X, OS/2, XENIX

## HP RS/20/33

Procesador 80386 Velocidad 8 a 20 MHZ  $b$  33 MHZ RAM 2 MB expandible 16 MB 1 Orive p/diskette de 5.25' 360 KB a 1.2 MB

 $b351.44MB$ Tarjeta y monitorVGA .. HD40a310MB

Sistema Operativo: MS DOS 3.2, OS/2, XENIX

## Compaq

## DeskPro's 386

Procesador 386 b 386 SX Velocidad 16, 20, 25 *b* 33MHZ RAM 1,2 *b* 4 MB expandible a 13, 16 *b* 100 MB 1 Dñve p/diskctte *5.25"* L2MB b3S1.44MB Tarjeta y monitor VGA HD40a650MB Sistema Operativo: MS DOS 33, OS/2, UNIX

## Sun Mlcrosystems

### Sun 3861/150

Procesador 80386

Velocidad 20 MHZ RAM4a16MB 1 Drive p/diskette 3.5" 1.44MB HD 91 A 327 MB Sistema Operativo: MS DOS 33, Sun OS, UNIX

## Sun 3B6i/250

25.000 m

Procesador 80386 Velocidad 25 MHZ RAM8al6MB 1 Drive p/diskette 3.5" 1.44MB HD 91 A 327 MB Sistema Operativo: MS DOS 33, Sun OS, UNIX

Como se puede observar en algunas configuraciones, en especial en las de Compaq, las capacidades estandar de los equipos sobrepasan por mucho las características de las microcomputadoras y alcanzan las capacidades de las "workstations', aunque con algunos problemas de eficiencia en el direccionamiento de la información gráfica.

Mlnlcomputadoras (4):

La mayorla de las minicomputadoras poseen procesadores de 32 bits, aunque inicialmente comenzaron con 16 bits, esto ha permitido desde un principio enfocar su funciona tareas muy especializadas de CAD como lo son el modelado y el analisis, pero sacrificando sus aplicaciones de multiusuario a la modalidad de monopuesto. La poderosa memoria RAM de 4 a 16Mb permite manejar las extensas representaciones tridimensionales que los sistemas CAD mas completo desarrollan. La alta capacidad de sus discos duros que estan en el rango de 100 a 300Mb permiten almacenar paquetes completos de dibujo, modelado, anàlisis de ingenieria. Por otro lado, es tal la rapidez de procesamiento de inforrnacion que las unidades de medicion de esta capacidad se representan en MIPS (Millones de instrucciones ejecutadas por segundo); el rango de operacion promedio es de *5* a 10 MIPS. La gran mayoria de estas maquinas poseen lo que se denomina una •memoria virtual'. debido a la considerable cxtension de los **programas que se manejan, y para no saturar la memoria R.J\.t\{ con rutinas de**  procesamiento exclusivamente, que limitan la cantidad de infonnnacion a procesar, una parte de la totalidad de la memoria se destina a alojar secuencialmente partes del programa ejecutandose, de manera que el programa no reside en su totalidad en la memoria RAM, sino que conforme avanza el proceso, se intercambian partes del programa entre el disco rigido y la memoria virtual. Dentro de esta categorla podemos **mencionar maquinas que normalmente se incorporan cumo estaciones de trabajo de**  CAD a los departamentos de ingenieria, entre las se encuentran: las series MicroVax de Digital, series HP Apollo 9000 de Hewlett Packard, series Cyber 910 de Control Data, series IBM 400. Este tipo de màquinas ò sus familias homologas precedentes, se encontraban aplicadas a atender las tareas adminitrativas de las empresas, en sistemas **multiusuario y multitarea. Pero al comenzar a extender sus aplicaciones al Area de**  ingenieria, fueron incapaces de atender simultaneamente los intensos procesos **administrativos junto con las aplicaciones de CAD, fue así como empezaron a surgir los**  sistemas "monopuesto". A medida que la electrònica fue avanzando, la reducción de los costos y tamaños de los equipos, y el aumento de sus capacidades, permitieron la apañcion de los sistemas 'stanclalone' (autonomos), aplicando la capacidad de una sola "mini" a una sola estación de trabajo, y dando por consecuencia el posterior nacimiento **a las •workstation•, equipos que se encuentran altamente especializados en las intensas**  tareas de procesamiento en cllculos de analisis de ingenieria y de reprcsentacion grafica. El surgimiento de los conceptos de 'operaciones de punto Hotante: FLOPS", y de tarjetas especializadas de procesamiento grafico (memorias intermedias grafica s de "bit-maps}, marcaron el surgimiento de un equipo de còmputo especializado para las tareas de la ingenicrla. Y aunque la tendencia sigue siendo a descentralizar los procesos de cbmputo con sistemas 'standalone' ò 'workstation', tambièn existe una marcada tendencia a **enlazar estas entre si, mediante redes, para compartir recursos perifericos y de**  informacion.

Tres de las principales diferencias entre las microcomputadoras y las workstations, son, la primera, la ya mencionada capacidad de multiproceso que tienen estas Ultimas, en segundo tèrmino, la mayor velocidad de procesamiento de las "workstations" ( $1 a 5$ MIPS vs. 3 a 50 MIPS), y por ultimo, la capacidad especializada que tienen las workstations para el proceso y manipulación de la información gràfica, que se ve reflejada en las diferencias existentes en caracteristicas romo la resolucion, velocidad de rcestablecimiento de las imagenes (3 segs. en PCs en promedio vs.. 1 seg. en WS) y la amplia gama de tonalidades desplegadas (16 colores de una paleta de 256 en PC's \"S. 256 de una paleta de 16 millones en WS's).

Mientras que en las microcomputadoras existe solo un procesador central que realiza todos los proceso de càlculo y después controla la representación gràfica mediante el manejo de la tarjeta grilica, en las workstations, existe un procesador central y ademas un procesador grafico con memoria espedficamente dedicada al manejo de la representación gràfica, almacenado esta información en "buffers" ó almacenadores

## Sistemas CAD.

intermedios que contienen el mapa de bits (bitmap) del estado de cada "pixel" (punto luminoso elemental de una pantalla gràfica ). Esto permite liberar al procesador central de la intensa labor de transformaciones matemàticas que implica una aparentemente simple representacibn tridimensional de la manipulacibn de un cuerpo en el espacio.

A continuacibn se presentan, de manera muy generalizada y global, las caracterlsticas mas sobresalientes en las configuraciones de equipo basadas en plataformas de minicomputadoras y las llamadas "workstations", de algunos de los proveedores más importantes en nuestro mercado, en la fecha citada:

## Configuraciones: (Ene 1991)

#### Apollo-Hewfett Packard

#### HP9000 Modelos 4001 y 425t

Procesador MC68030 y MC68040

Velocidad 50 MHZ con *U* MIPS y 25 MHZ con 20 MIPS

Desempeño *05* MFLOPS Y 35 MFLOPS

RAM 8 a 32 MB y de 8 a 64 MB

4 a 16 bit-planes de memoria gràfica

Generador Gralico 270,000 vectores 3D/see

Monitor 1280x1024 pixels

HD200MB

Sistema Operativo: HP-UX, Domain/OS

## HP9000 Modelos 400s y 433s

Procesador MC68030 y MC68040

Velocidad 50 MHZ con *U* MIPS *y* 33 MHZ con 26 MIPS

Desempeño *05* MFLOPS *y 45* MFLOPS

RAM8a128MB

4 a 16 bit-planes de memoria grafica

Generador Gralico 270,000 vectores 3D/sec

Monitor 1280x1024 pixels

#### HD 330 a 600 MB

Sistema Operativo: HP-UX, Domain/OS

#### Digital Equlpment Corp.

#### DECstation 2100

Procesador R2000/R2010

Velocidad 12.5 MHZ 10 MIPS

Desempeño 2.7 MFLPOS (simple precisibn)l.2 MFLOPS (doble precisibn)

## Monitor 1024x824 pixels

RAM8a24MB

8 bit-planes de memoria gràfica 246 colores de 16.7 millones

HD 104 a 332 MB

Sistema Operativo: UNIX/ULTRIX-32

## DECstatlon 3100

Procesador R2000/R2010

Velocidad 16.67 MHZ 14 MIPS

Desempeño 3.7 MFLOPS (simple precisión)1.6 MFLOPS (doble precision)

Monitor 1024x824 pixels

RAM8a24MB

8 bit-planes de memoria gràfica 246 colores de 16.7 millones

HD 104 a 332 MB

Sistema Operativo : UNIX/ULTRIX-32

## DECstatlon 5000

Procesador R3000/R3010

Velocidad 25 MHZ 24 MIPS

Desempeño 3.7 MFLOPS (doble precision)

Monitor 1280x1024 pixels

Generador grafico: 130,000 a 400,000 vectores 20/sec 35,000 a 400,000 vectores 3D/sec

RAM8a24MB

8 bit-planes de memoria gràfica 246 colores de 16.7 millones

HD332MB a lGB

Sistema Operativo: UNIX/ULTRIX-32

#### **IBM**

### AS/400 810

Procesador RISC System 6000 IBM 9404 RAM4a8MB

HD 630 a *945* MB

Monitor 5080

## AS/400 820

Procesador RISC System 6000 IBM 9404 RAM4a16MB HD 630 a *945* MB

Monitor 5080

## **RS/6000**

Procesador RISC Systcm 6000 IBM 9404

## Control Data Corp.

## cyber 910-300

Procesador MC68020 Velocidad 10 MHZ RAM 4 MB expandiblc 16 MB Memoria Virtual 64 MB 4 bit-planes de memoria grafica Monitor 1024xl024 pixels HD 185MB Sistema Operativo: UNIX System V

## cyber 910-500

Procesador RISC 32 bits Velocidad 12.5 MHZ 10 MIPS RAM 8 MB expandible a 16 MB Memoria Virtual 64 MB 8 a 24 bit-planes de memoria grafica Monitor 1280xl024 pixels HD182MB Sistema Operativo: UNIX System V

#### lntergraph:

#### Serle 2000

lnterpro (una pantalla)

## lnteract (dos pantallas)

Procesador RISC 32 bits

## Velocidad 12.5 MIPS

#### RAM 16 MB expandible a 64 MB

Generador grafico 360,000 vectores 2D/seg. 100,000 vectores 3D/seg.

8 bit-planes de memoria grafica 246 colores de 16. 7 millones

Monitor 1184x884 pixels

HD 200 MB expandible a 2.9 GB

#### 1 Drive p/diskette 3.5" 1.44MB

#### Sistema Operativo:CUX, UNIX System V

#### Serie 3000

#### lnterpro (una pantalla)

#### fnteract (dos pantallas)

Procesador RISC 32 bits

Velocidad 10 a 14 MIPS

#### RAM 16 MB expandfüle a 80 MB

Generador gràfico 360,000 vectores 2D/seg. 100,000 vectores 30/seg.

8 bit-planes de memoria gràfica 246 colores de 16.7 millones

Monitor 1184x884 pixels

HD 200 MB expandibfe 2.9 GB

1 Drive p/diskette 3.5" 1.44MB

Sistema Operativo:CUX, UNIX System V

#### Malnframes:

Los sistemas multiusuario-multitarea son aquellos a los que es posible conectar un número alto de terminales o puestos de trabajo. Con tamaños de palabra de 64 bits en adelante, larga capacidaD de memoria, procesamiento, procesadores que requieren condiciones ambientales especiales, soportan varios dispositivos de entrada y salida, poseen procesamiento de accion simultanea (ciclos de reloj compartidos por varias aplicaciones e usuarios). Son capaces de soportar la ejecucion de un promeclio de 20 a treinta aplicaciones administrativas y de diseño. Su procesamiento generalmente se Ueva a cabo en lotes, sin fa posibilidad de interrupciones Interactivas durante el procesamiento de la informacion. Generalmente en las arcas de ingenierla son utilizadas como centros de concxion con minicomputadoras, para que estas ultimas puedan aprovechar el acceso a las grandes bases de datos contenidas en las maúúrame y ademas se tenga la alternativa de transferir lotes de alias cantidades de procesamiento continuo, **como problemas de ingenierla de un nUmero considerable de iteraciones de**  aproximación. Sus unidades de almacenamiento osa por fo general unidades de cinta y pueden accesar informacion mediante diskettes de 8", discos opticos o conectados remotamente conortros equipos vla "modem" por medios telefònicos. Su costo es **excesivamente alto.** 

2.4.2.2) Diferencias de apllcacion de PC's y WS Mercado y tendencias (5):

En años pasados fas aplicaciones de CAD/CAM han sido mayormente instaladas en plataformas de hardware basadas en minicomputadoras de 32 bits, sin embargo, el fuerte desarrollo en ultimes años de los microcomputadores o PC's, ha dominado segmentos de mercado considerables; sobre todo en el caso de los usuarios principiantes que buscan que, con pequeñas inversiones iniciales, se crezca y justifique sanamente la introducción de nuevas tecnologias en la manufactura y el diseño.

Anteriormente existian ciertas caracteristicas que solo se atribulan a minicomputadoras y workstations, como :

- memoria o disco virtual :

capacidad para habilitar memoria adicional en la ejecución de programas que requieren màs menoria de la que dispone el sistema originalmente.

- memoria central de alta velocidad *b* memoria cache:

sector de la memoria que almacena las partes mas utilizadas de un programa, para que siempre se encuentren residentes y sean de **acceso instantaneo.** 

- capacidad de intcrconexion en redes !ocales y remotas.

Sin embargo, el rapido desarrollo de las microcomputadoras, ha ido adoptando estos atributos, dejandolos de hacer exclusivos a las workstations. Estos hechos han ido desvaneciendo poco a poco las fronteras entre las PC's y las workstations; mas aun, entre los precios de cada plataforma, existe ya muy poco margen de diferencia en la inversion requerida.

Esto ha provocado que la evaluacion de plataformas para correr aplicaciones de auxilio a la ingenierla, haya tenido que eliminar ciertas caracterlsticas como parmetros de decision para la seleccion de uno u otro equipo. De hecho, la estandarizacion de capacidades, que ha jugado un papel muy importante en el mercado de los últimos años, ha sido el principal factor para ello, por lo que ahora, es necesario acudir a detalles mas profundos de las configuraciones existentes y las capacidades requeridas para correr una aplicacion especifica.

De hecho, todos los expertos en el campo de la computacion estan de acuerdo en que existe un punto en que el indicador "precio/desempeño", principal paràmetro de seleccion entre las workstations y las PC's, es el mismo en algunos casos y se encuentra compartido por ambos equipos en ocasiones en que los desarrollos de procesadores para PCs son màs recientes que aquellos par workstations, sin embargo este es un fenomeno que aparece y desaparece dependiendo de los adelantos en el desarrollo de mejroras para cada plataforma. Lo que hace depender una dccision de adquisicion de equipo en aspectos tales como aplicacion especifica del equipo y futuras necesidades de **crecimiento del sistema.** 

#### El Parametro "Prlce/Períormance" (Precio/Desempeño), su desarrollo y consideraciones (6).

EL paràmetro Precio/Desempeño es un termino aritmetico que relaciona con frecuencia el niimcro de instrucciones por segundo que el procesador principal puede ejecutar y el costo del equipo en su modalidad basica (sin discos duros de gran capacidad, ni tarjetas de aceleracion b incremento de capacidad en memoria).

Estudios de mercado muestran que en 1985 el desempeño promedio de una màquina Mainframe era de 3 MIPS (3 millones de instrucciones por segundo) cuando en costo por MIP era de 250,000 USD, esto es que el factor precio/desempeño es de 250,000 USD/MlP. Hacia 1990 el factor precio/desempeño en estaciones de trabajo "workstations" era de 350USD/MIP (ea maquinas HP Apollo serie 9000 plataforma bàsica de 12 MIPS, 16 MB RAM, 400 MB en disco Duro). En el caso de las PCs, el tèrmino de MIP no es muy frecuente pero tambièn es posible determinarlo.

Las PC's estan ganando mercado que poselan minicomputadoras y workstations.

#### Capitulo 2

 $\pi_1 \leq \pi_2 \leq \pi_1$  )

**Septem** a legacion

El mercado de CAD/CAE/CAM alguna vez dominado por los llamados proveedores de sistemas "llave en mano" (turnkey systems), ahora mAs que nunca, refuerzan e inician alianzas y sociedades con empresas de desarrollo de software, para recapturar el mercado que han perdido, mediante la inlroduccibn de programas que puedan correr en ambientes más beterogêneos y de arquitecturas abiertas. De aqui nacen alianzas como la de la "Open Systems Foundation" que entre sus miembros cuenta a HP, IBM y DEC que han acordado basar todos sus nuevos desarrollos en arquitecturas abiertas, en su mayorla basadas en UNIX como sistema operativo bàsico común y que contienen sistema operativo DOS como parte del sistema.

De acuerdo a una encuesla realizada por un medio especializado de estudios de mercado en el àrea de CAD/CAE/CAM, Daratech Inc., de màs de 350 empresas grandes entrevistadas, que alguna vez fueron usuarios de sistemas en plataformas mainframes y workstations IBM, Prime, Intergraph y McDonell Douglas, se encuentran usando CAD en 46% en equipos PC. Dentro de ese porcentaje 24% usa Autocad

En una encuesla realizada por la revista Fortune, entre 500 usuarios de sistemas CAD basados en PC, se revelo, que el 72% de ellos se encontraban realmente satisfechos con sus sistemas, y poco mas de la mitad dijeron que estas plataformas hablan detenido la adquisicibn de sistemas basados en mainframe y workstatibn. Alrededor del 52% de los entrevistados tenían planeado extender sus capacidades de CAD con equipo PC.

Estos hechos hacen preguntarse lque es lo que hace tan atraetims los sistemas basados en PC, para aplicaciones CAD?. Algunas de las razones más frecuentes se presentan a **continuacion:** 

- • La independencia de las PCs de los sistemas centralizados mainframes y workstations utilizadas para trabajo de còmputo màs intenso.
- • Una mas amplia variedad de software existente para PC's que para workstatioos, y de mayor disponibilidad con distribuidores locales.
- • Lo relativamente barato del software para PC's.
- • Las PCs permiten a las empresas ganar experiencia con la minima inversiba, junto con el cambio de las mentalidades y de procedimientos de trabajo con problemas minimos. ·
- • La adopcibn general, por parte de los fabricantes de equipo PC, de eslilndares apropiados, ha permitido la flexfüilidad en el crecimiento de sistemas en ambientes heterogèneos (con equipo intercomùnicado de diferentes firmas).

Sin embargo, las desventajas que una PC presenta ante ciertas aplicaciones son también considerables. Aunque una PC puede aumentar sus capacidades de memoria RAM y de representacibn grafiea , mediante dispositivos accesorios que mas adelante se veran, la cantidad de memoria que pueden direccionar y la cmtidad de informacibn que pueden procesar, estan limitadas por el sistema operativo que manejan y la estructura en que estan conformadas, donde el procesador central lleva a cabo las funciones de cilculo y de representacibn grafica. Estas caracteristieas hacen a las PC's excesivamente lentas para aplicaciones de cllculo intenso y de representacibn grafica muy detallada. Aùn asi, con estas restricciones algunas PC's con procesadores '386, llamadas "High-end", como la Compaq 386 y 486 y la PS/2 Modelo 80, llegan a alcanzar el desempeño de workstations del tipo llamado "Low-cnd", de proveedores como DEC, Apollo y Sun Microsystems.

Otra de las desventajas que presentan las PC's, es su incapacidad para establecer comunieacibn bidireccional en una red Dada su origen de sistemas independientes "stand alone", siempre fueron pensadas sin la capacidad de aecesar multiples bases de
datos en otros nodos de una red. Mientras que una minicomputadora ò una workstation si es capázde compartir bidireccionalmente los recursos de informacion de otros nodos.

Existen muchas opiniones encontradas, acerca de la conveniencia *ò* desventaja de utilizar sistemas basados en microcomputadora b en \\'orlcstation para iniciar un proyecto de implantación de alguna disciplina de la ingeniería auxiliada por computadora.

Las características fundamentales que se evaluan para determinar si una plataforma es adecuada o no, son principalmente:

• La capacidad de MEMORIA para soportar grandes bases de datos

mittene

**Here Impures** 

• Tiempo de respuesta acepcable dado por la VELOCrD.W de procesamiento

• Facilidad de COMÜNICACION con otros equipos y posibilidad de EXPANSION a otras configuraciones mas completas ya sean de manera aislada ben concxion en redes ocupando una base de datos y recursos perifericos comúnes.

Esto se corrobora al tomar en cuenta que los proveedores de equipo aseguran que los usuarios piden cada vez mas velocidad de procesamiento, capacidades de multiusuario y mayor capacidad de representación gràfica en los equipos que adquieren.

El actual mercado (7) de PC's de alto rendimiento (High End PC's = HePC's, con rendimientos promedio de 3 a 4 MlPS y procesadores de 32 bits) y de workstations (WS) aplicados a CAD!CAEJCAM se encuentra dominado por pcocesadores caracteristicos. Actualmente el 85% de las plataformas se basan en procesadores Intel 80286, 80386, 80386SX y 80486, y solo el 1% de ellas poseen procesadores Motorola & 8000, SPARC Sun Microsystems y otros. Sin embargo, se espera que para 1993 este panorama cambie drasticamente. Segun International Data Corp. (IDC), investigadora del mercado de computo, se espera que los procesadores lntel solo tengan 50% de las plataformas de computo para ingenieria, mientras que las arquitecturas RISC (Reduced Instruction Set Commands) , Motorola 8&:XlO y otros ) ganaran el 20% del mercado. Esto significa en termines de beneficio para el usuario, que las maquinas tendran promedios de desempeño de los *15 MlPS,* ofreciendo sistemas griúicos en 3 dimensiones y opciones abiertas para conexxión en red, ya sea Ethernet, Token Ring ò Fibra Optica.

Basadas en estas plataformas de procesador se solucionan los problemas de \'elocidad de procesamiento y de interconexion que se planteaban como incom·enientes de la aplicación de PC's a las intensas tareas de ingeniería. Sin embargo, la adolescencia de caracteristicas "multiusuario" aún se presentan como cierto problema, pero este tiene que ser resuelto via los sistemas operativos, que sustituyan al DOS (Disk Operative System), y que brinden la posibilidad a las HePC's de compartir recursos de informadbn en otros nodos de una red, (funcion que propiamente no debia llamarse de "multiusuario").

Los esfuerzos hechos a este respecto, muestran los ràpidos desarrollos y migraciones a sistemas operativos *UNIX* y OS(2. La descripcion y caracterlsticas de ostos sistemas operativos se trataran mas adelante, donde se babia acerca del software para CAD. Sin embargo a continuacion se muestran los crecimientos en el mercado, esperados en cada plataforma/sistema operativo existentes en la primera tercera parte de la decada de los 90's.

Todas las mejoras que se estan haciendo a las HePCs, sumadas a la aparicion de las computadoras con procesador 80486, hacen que estas ya no sean consideradas como ß

PC's, sino que ya caigan en la categoria de WS. Por lo que la gràfica que a continuación se presenta, donde se estima la cantidad de instalaciones que se haran de 1989 a 1992 entre PC's basadas en Unix y las WS, muestra una considerable caida en el rubro de PC's hacia 1992, por la misma razon.(c2wsvspc)

2.4.2.3) Dispositivos de entrada (8)

Los dispositivos de entrada son medios flsicos por los cuales a la computadora se el puede introducir la informacion, los datos *b* comandos a ser procesados por el CPU. El dispositivo de entrada mas comün en un equipo de oomputo de aplicacion general, es el teclado.

Los dispositivos de entrada típicos en una "estacion de trabajo" para CAD son:

- 1) Mousc 2) Tableta Digitalizadora 3) Lapiz Optico 4) Joystick
- 5) Tableta de Funciones
- 6) Diales
- 7) Thumbwhccls
- 8) Trackballs
- 9) Scanner

### 1) MOUSE & RATON

The control of the expectation of the  $\label{eq:2.1} \mathcal{E}_{\mathcal{A}}(\mathbf{x}) = \mathcal{E}_{\mathcal{A}}(\mathbf{x}) \mathcal{E}_{\mathcal{A}}(\mathbf{x}) = \mathcal{E}_{\mathcal{A}}(\mathbf{x}) \mathcal{E}_{\mathcal{A}}(\mathbf{x}) \mathcal{E}_{\mathcal{A}}(\mathbf{x})$ Market Street, and the special con-

 $1.77 \times 10^{-12}$ a na presi një jet s kraviji. All Car

Poster College

Este dispositivo de entrada gratica , es uno de Jos dispositivos mas populares dentro de los que funcionan bajo el principio "potenciometrico" (mouse, thumbwheels, trackballs, joystick y diales), que constan de un par de potenciometros, cuyos valores de resitencia se relacionan directamente a Jos puntos coordenados de un plano, en la mayoría de los casos de pantalla donde se visualizan las geomètrias; de acuerdo al modo en que se accionan estos potenciometros, ya sea por medio de esferas, palanca o discos, es el tipo de dispostivo del que se trata. En el caso de el "raton", una pequeña estera gira con el contacto de la superficie donde desliza el "raton", y se encuentra contenida dentro de una pequeña caja *b* concha, que generalmente se diseña con la forma de la cavidad formada por la palma de la mano y contiene en la parte superior los botones de pulsacion de posiciones y/o funciones, y aloja la esfera, los potenciometros y los primeros circuitos de conversion de la informacion.

Existe otro tipo de mousc que funciona por medios opticos, pero que sin embargo requiere de una malla especial en la superficie que recorre, para poder distinguir los movimientos que realiza.

Los principales proveedores de este tipo de dispositivos de entrada son: Microsoft

# Logitech

Mouse Systcms

Sistemas C.A.D.

# Summagraphics

Numonics

Las principales caracteristicas a identificar y evaluar en estos dispositivos son la resolucion, la programacion de sus teclas o pulsadores, el tipo de eonexion, ya sea serial ò de "bus" (tarjeta agregada a la **computadora ea una de sus ranuras libres,**  para conectar el dispositivo pcriferico sin ocupar los puertos de la conliguracion original del equipo).

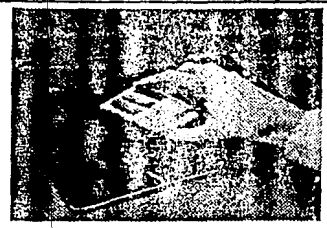

La "resolucion" del dispositivo se el llama al tamaño del movimiento menor detectable por el aparato, yes medido generalemente en puntos o llncas por pulgadas, iendo de los 100 a los 1000 por pulgada.

### 12) TABLETA DIGITALIZADORA:

Es un tablero que contiene el àrea de trabajo y los menus, funciones ò comandos que contiene el paquete de diseño. El àrea de trabajo esta directa y proporcionalmente alineada con el àrea de visualización de la pantalla. Para su manejo tiene provisto un dispositivo similar a un apuntador ò lapiz, que permite determinar las geomètrias en el area de trabajo ò bien seleccionar las funciones y comandos del paquete. Esta relación entre el digitalizador y la tableta se hace de manera electromagnetica ò electrostatica, por lo que permite sobreponer a la tableta algunos plaños ò textos, para ser digitalizados por medio del seguimiento con el lapizo apuntador. Es uno de los dispositivos de entrada màs versatiles y funcionales que hay.

Los tamaños de la tabletas digitalizadoras varian desde los tamaños "A" hasta el "E", en sistema americano, o desde el "A4" al '"2xAO", en :iistema internacional. Se conecta al computador generalmente en forma serial.

Una de Jos parametros mas importantes para su selecciones la determinacion de su *•resolucion***<sup>\*</sup>, que es la capacidad de reconocer el movimiento del apuntador en puntos** contiguos, generalmente esta entre 200 ppi (puntbs por pulgada) a 1000 ppi. Los proveedores màs importantes de este tipo de dispositivos son:

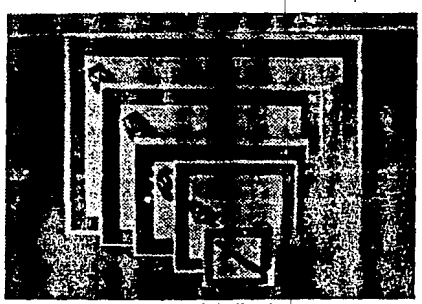

Tabletas Digitalizadoras

·GTCO **HIPAD** KUrta Numonics table! Summagraphics Calcomp

Paràmetros importantes:

Resolución, exactitud (  $0.025$  a  $0.035$  pulgadas), àrea activa (desde 5" x 5" a  $24^{\circ}x36^{\circ}$ ), tipo de transductor: cursor ò pluma.

### 3) LAPIZ OPTICO Ò LIGHT PEN

Este dispositivo tipo "lapiz" que posee un sensor fotoelèctrico que interactua con la pantalla del computador. La luz del extremo del lapiz es detectada por la pantalla y localizada en el plano coordenado en uso. Este tipo de dispositivos es cad vez menos usado por la incomodidad que presenta al operador estar señalando siempre a la pantalla.

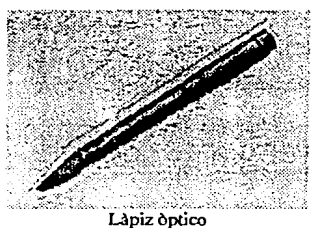

### 14) JOYSTICK

Este dispositivo de principio "potenciomètrico", tiene una palanca vertical que *pivota* en uno de sus extremos y que puede ser empujada en cualquier direccion actuando directamente sobre los potenciometros. Este dispositivo fue muy popular con la aparicion de los primeros video-juegos, pero para las palicaciones profesionales de CAD, esta cayendo poco a poco en desuso.

### 5) TABLETA DE FUNCIONES (PFK: Programmable Function Keyboard)

Es un teclado adicional al que contiene la configuracion estandar de una computadora. que contiene funciones especificas de uso inmediato en el paquete utilizado, y cuyas teclas pueden ser programadas de acuerdo al paquete de CAD y a la necesidad del usuario. Solo algunos paquetes de CAD para workstation y minis, poseen los comandos de reconocimiento y programacion de tabletas de funciones extras, por lo que su uso es poeocomün.

Capitulo<sub>2</sub>

Articles

. Grasili المعرب فالأساطيل

# **6) DIALES**

Este es otro de los dispositivos de entrada adicionales, basados en el principio potenciometrico; consta de una serie de perillas dispuestas sobre un pequeño tablero, cada una de ellas es un potenciometro independiente, que alimenta los valores deseados de ciertas funciones de manipulaciOn de pantalla O de los objetos como el acercamiento deseado, la rotación en diferentes ejes de la pieza, la traslación en diferentes direcciones, etc.

Estos dispositivos son utilizados especialmente en sistemas de "tiempo real", donde la respuesta grAfica es inmediata, por ello solamente es posible encontrarla en configuraciones de equipo muy caro y sofisticado.

# 7) THUMBWHEELS **ò DISCOS:**

Sobre una pequeña base se encuentran insertos en forma perpendicular a esta 2 o tres discos, que girandolos, representan el movimiento en cada uno de los cies manejados en lel paquete de CAD. Estos discos accionan los correspondientes potenciometros que controlan los valores cooerdenados del sistema. Este dispositivo es poco común debibo a su poca flexibilidad e incomodidad al manejar el movimiento simultaneo en todos los ejes.

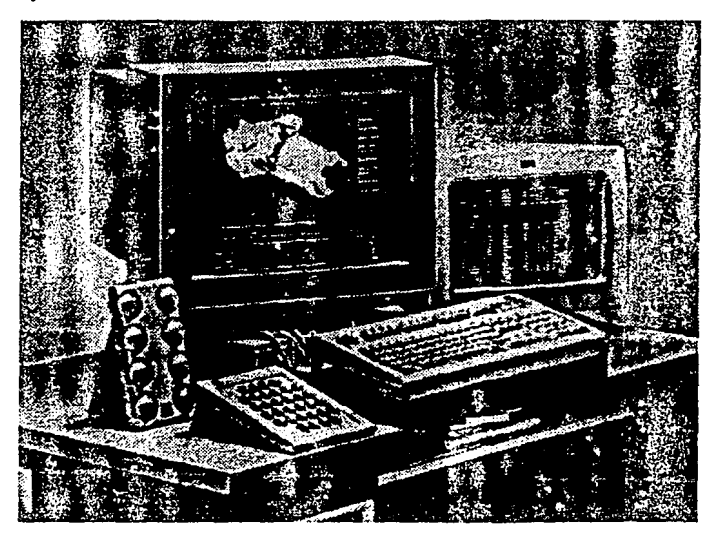

Estación de Trabajo con diales, PFK, teclado y ratón

### 8) TRACKBALLS

Este dispositivo es un "mouse" invertido y de base fija, donde el operador acciona directamente la esfera que regula los potenciomctros de este tipo de dispositivos. Fue muy utilizado con la aparición de los video-juegos al igual que el joystick.

# le) DIALES:

Este es otro de los dispositivos de entrada adicionales, basados en el principio potcnciomctrico; consla de una serie de perillas dispuestas sobre un pequeño tablero, cada una de ellas es un potenciometro independiente, que alimenta los valores deseados de ciertas funciones de manipulación de pantalla ó de los objetos como el acercamiento deseado, la rotación en diferentes ejes de la pieza, la traslación en diferentes direcciones, etc.

Estos dispositivos son utilizados especialmente en sistemas de "tiempo real", donde la respuesta gràfica es inmediata, por ello solamente es posible encontrarla en ronfiguraciones de equipo muy caro y sofisticado.

### 7) THUMBWHEELS  $\delta$  DISCOS:

Sobre una pequeña base se encuentran insertos en forma perpendicular a esta 2 O tres discos, que girandolos, representan el movimiento en cada uno de los ejes manejados en lel paquete de CAD, Estos discos accionan los correspondientes potenciornetros que controlan los valores cooerdcnados del sistema. Este dispositivo es poco común debíbo a su poca flexibilidad e incomodidad al manejar el movimiento simultaneo en todos los ejes.

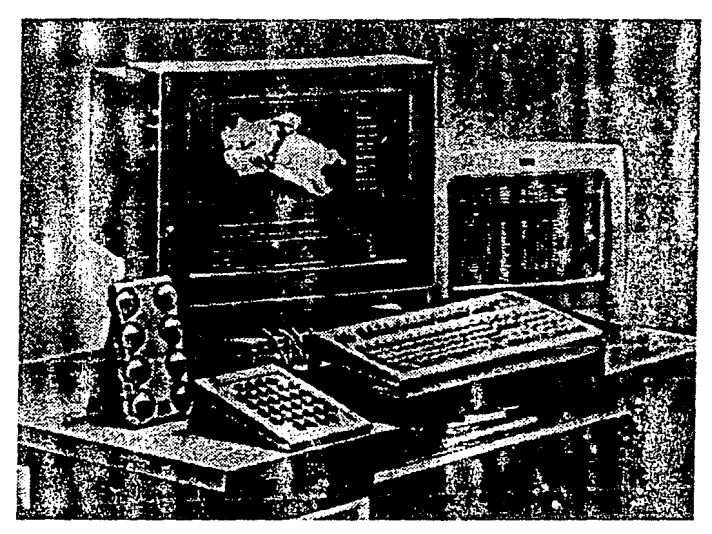

Estación de Trabajo con diales, PFK, teclado y ratón

# le) TRACKBAlLS

Este dispositivo es un "mouse" invertido y de base fija, donde el operador acciona directamente la esfera que regula los potenciometros de este tipo de dispositivos. Fue muy utilizado con la aparición de los video-juegos al igual que el joystick.

# 9) SCANNERS:

Los "scanners' o"escudriñadores" son dispositivosopticos que convierten las imagenes que se tienen en papel ò cualquier otro medio gràfico plano, en archivos de información con los formatos que un paquete gràfico ò de CAD pueden representar en las pantallas o reproducir en cualquier otro dispositivo de salida. A este proceso se el llama "digitalizacion de imilgenes'.

El objetivo que persigue esta "digitalizacion" es el de aprovechar los plaños e informacion griúica ya existente, para archivarla en forma mas eficiente en una base de datos computarizada, o bien, para modificarla. creando nuevas revisiones de la informacion sin necesidad rehacer lo ya hecho con anterioridad.

Existen una gran variedad de dispositivos que convierten los dibujos e información griúica, ya existente, a formatos clectronicos de computacion. La gran mayoria de estos **·sca.nners· COo\.ierten las imiigencs a formatos de informaciOn •raster"'. El formato**  "raster" es una descripción de las imàgenes renglon a renglon, que se hace mediante el barrido completo del documento, determinando los puntos obscuros y claros delgrafico, de manera semejante al "bitmap" en las tarjetas gràfica s de las workstations.

Sin embargo, los programas de CAD, solo procesan informacion en formatos "vectoriales". El formato "vectorial" describe las imàgenes por medio una secuencia de puntos que determinan vectores que forman el gràfico.

La dificultad de convertir del formato "raster" al "vectorial", es lo que ha hecho que la tecnologla del scanner sea aun poco utilizada por su ineficiencia en la reproduccion. La mayoria de las imagencs reproducidas por un "scanner", generalemente, tienen que ser posteriormente editadas para lograr una reproducción al 100%.

El tipo de "scanncrs' descritos son scanners 2D, esto quiere decir, que solo pueden leer informaciOn que **se encuentre en dibujos,**  plañas u hojas de papel. pero no pueden captar niveles, ni dechbes, ni curvaturas, en un eje perpendicular al que se encuentra plasmada la imagen. Existen otro tipo de digitalizadores que se les conoce con el nombre de "scanners tridimensionales' o "digitalizadores 3D'. Estos son. en su manera mas simple de describir, "maqninas de medicion por coordenadas computarizadas' (CMM), que por medio de palpadores y diferentes metodos de barrido y palpacion de un cuerpo sòlido, digitalizan las coordenadas de las superficies que forman al **objeta escndrjñadn para** 

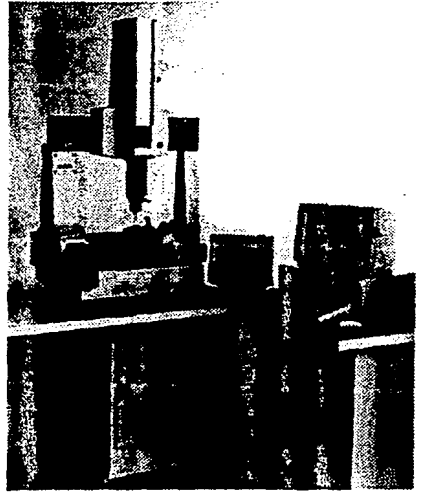

Digitalizadora Tridimensional

formar por medio de algoritmos de interpolación, el modelo matemàtico que lo describe en una representación gràfica por computadora.

Existen dos aplicaciones principales de la unión de los sistemas de CAD y CMM, una de ellas es la verificación dimensional de objetos mediante el uso de plantillas generadas por la base de datos de diseño del objeto, que se utiliza para crear una rutina de inspección en el software de la màquina de coordenadas, la importación al sistema CMM de la base de datos de la geometria se hace por de IGES u otro traductor neutral de base de datos CAD; cabe mencionar que cada vez mas paquetes de CAD estan incluyendo· dentro de sus modulos opcionales un modulo de inspección que ya incluye las interfaces para diferentes maquinas de coordenadas, con estos modulas es posiole crear rutinas de inspección en base a una geometría creada en el modulo de diseño del paquete, con estas rutinas el operador se dedica a medir en una secuencia predefinida en la rutina obteniendo las medidas que son procesadas para generar las medias y dcs<iaciones estàndar que seran mostradas sobre la plantilla ò en un tabulado lateral. La otra aplicación es la llamada "ingeniería inversa", con la màquina de coordenadas se generan las bases de datos de puntos geomètricos que formaràn siluetas en forma de secciones del objeto escudriñado, posteriormente estas siluetas y puntos geometricos seran exportados al sistema de CAD que procesara la informacion y recreara la geomelrla en 30 del objeto escudriñado: evidentemente el procedimiento completo implica muchos mas detalles que los que se exponen aqui.

### **2.4.2.4)** Dispositims de **salida**

Los dispositivos de salida son aquellos que producen las imagcncs visibles al usuario, del gràfico que se esta manipulando. Estas imàgenes se pueden obtener en medios temporales, como las pantallas del computador o en medios f'iskos permanentes (Hardcopy) como papel ò pelicula transparente, por medio de gràfica dores (trazadores l> plotlers) e impresoras {printers).

### **a) MONITORES Y TARJETAS GRAFICAS**

Los dispositivos de salida temporal se encuentran formados por dos elementos de hardware bàsicos, los monitores ò pantallas y las tarjetas gràfica s, que son las que transforman las ordenes de la computadora a señales que manipulan y adminitran los elementos de representación del monitor.

Los monitores son los dispositivos de salida por las cuales interactúan de forma más dinàmica el usuario y la computadora, ya que en ella de despliegan tanto las imagenes l> modelos manipulados, las opciones de manejo y transformacion de estas, los mensajes de error y las alternativas de solución para el usuario. En los monitores es donde son apreciables los thminos de 'amigabilidad' de los sistemas 'interactivos' y de 'cordialidad de las interfaces' (forma de presentar al usuario las opciones, comandos y rutinas de un programa), para establecer un dialogo atravès del uso del programa en la creación y representacion de objetos. Para ello, la computadora traduce las imagenes desplegadas **en pantalla en modelos malemiiticos que almacena en su memoria.. En cualquier momento, el usuario puede indicar a la computadora, mediante las instrucciones O**   $m$ enùs que se despliegan en pantalla, que recupere y muestre las  $m$ agenes que tiene almacenadas en memoria, ya sea para seguir trabajnado con ellas ò bien para obtener una copia permanente en algun medio fisico de impresion.

La gran mayorla de estos sistemas interactivos ocupan uno de los tres tipos de **monitores:** 

• **escudriñado raster** 

Capitulo<sub>2</sub>

refresco de vectores<sup>1</sup> • tubo de almacenamiento • plasma .<br>**Baxara** terrah bir e Tipos de Monitores Tubo de Almacenamiento Paste Refresco de vactores ana an

Estos tres tipos de monitores funcionan en base al tubo de rayos catbdicos (CRT), sin embargo sus funcionamientos difieren de tal manera, que cada una tiene ventajas y desventajas diferentes por lo que tienen distintas aplicaciones.

A continuacion se hace una breve descripción de cada tipo de monitor.

## Monitor de Escudriñado Raster:

Este tipo de pantalla produce las imàgenes por medio de una matriz de puntos de iluminacion llamados "pixels". Estos pixels son el resultado del choque de un haz de electrones sobre la pantalla recubierta de fosforo, al igual que en las televisiones convencionales. Este haz de lectrones "barre" toda la pantalla desde el fondo hasta la parte superior de la la misma a frecuencias de 50 a 60 Hz, y de acuerdo a una señal predeterminada por la computadora el haz se intensifica o disminuye de acuerdo a la informacion que contiene la computadora en memoria Esto supone que en la memoria debe existir cuando meaos un bit por pixel (en el caso de monitores monoaomaticos), para determinar su estado más primitivo de encendido ò apagado; a esta relación entre los bits de memoria y el estado de cada pixel de la pantalla, se el denomina 'bit-map". Esto implica, que para un monitor monocromatico de resolucion de 1024 x 768 pixels, se requerira de uan memoria de 1024 x 768 = 786,432 bits en memoria RAM.

De hecho, el ailmero de colores es controlado por circuitos llamados 'bit-planes' (plañas de memoria). Por ejemplo, una pantalla coa 4 "bit-planes' tcndra 24 o 16 tonalidades de color, independientemente de su resolución. Existen algunos monitores en el mercado, de los llamados "high-cnd", lo mejor de lo mejor, que tienen hasta 24 bit-planes, es decir 224 o 16 millones de colores. Sin embargo, para ahorrar memoria, se ponen a scleccion del usuario paletas de tonalidades, donde un pequeño conjunto de tonos, son seleccionados y realmente retenidos en memoria volatil.

La calidad de imàgen de estas monitores depende por tanto, en el nùmero de pixels que posca, por lo que la "rcsolucioa" que sera ea numero de pixels que contcndran los reglones y columnas (por ejemplo 640 x 480), respectivamente, en su matriz de ilumiaacioa, sera un indicador del tipo de imagenes que se podran obtener en dichas monitores, pero a su vez, sera directamente proporcional a la cantidad de memoria temporal requerida para retener tales representaciones, asi como del tiempo necesario de proceso para producirlas. A este tiempo se el llama 'velocidad de redibujo' (drawing speed) y depende como se dijo anteriormente de la cantidad de informacion y de la

\'elocidad de transmisibn de esta a la pantalla; par· ejemplo una pantalla de 640 x 480 pixels con 8 bits de control por color y con uan velocidad de transmisibn de 9600 bits/seg., tardara alrededor de 5 minutos en redibujarse por completo. Afortunadamente los algoritmos y sistemas de accleracibn de estos dispositivos tienden rapidamcnte a reducir estos tiempos.

Las ventajas que presenta este tipo de pantalla son variadas:

+ posibilidad de borrar selectivamente sectores de la pantalla sin necesidad de redibujarla por completo. 

+ mayor rango de colores desplegados simultaneamente.

+ capacidad, aunque limitada, para realizar anúnacibo.

Las resoluciones van de los 640 x 350 a los 1280 x 1024 pixels en el mejor de los casos, en monitores de "alta resolucion".

Monitor de Refresco de Veclores:

Los monitores de "vector- refresh" ò tambièn llamados "random scan", basan su funcionamieoto en la conccotracibn del haz de electrones a los trazos de esped!ieos que forman al imagen en la pantalla. Este funcionamiento es similar al que se aplica en las imàgenes de los osciloscopios. Se el llama de "vector" puesto que la memoria de la computadora solo retiene los puntos final e inicial de la imagen, creando un verdadero vector tanto en memoria como en pantalla. El tèrmino "refresh" describe la función del haz de electrònes que recorre los trazos de la pantalla, a una determinada frecuencia, para que todos ellos se mantengan a la misma intensidad de iluminación.

Las principales ventajas de es tipo de monitor son:

+ borr.ado selectivo de elementos

+ brillo y contraste de los elementos excelente

+ posibilidad de realizar animación de gran realismo

Sin embargo los presenta incovcruentes como el parpadeo de las imageoes cuando existen muchos elementos gràficos en pantalla, debido a que las frecuencias de barrido Dagan a disminuir hasta los 30 Hz. Por otro lado, su costo alin es muy alto en el mercado.

Monitor de Tubo de Almacenamiento:

Este tipo de monitores nacieron como una adaptación de las monitores CRT originales de TV, para las primeras aplicaciones de la computacibn grafica.

Este tipo de monitores producen las imilgeoes por medio de un haz constante de electrones en toda la pantalla de fosforo, lo que elimina la necesidad de determinar **frecuencias de refresco de la imagen, pues siempre se encuentra presente. Sin embargo, esta caractcristica prcsenra muchas desventajas.:** 

+ No permite borrar selectivamente, cualquier modificacion a las imagenes, la pantalla completa, tiene que ser regenerada.

 $\sim$ and a strategic

+ El colorido del monitor es limitado, su brilloycontraste no son adecuados para las aplicaciones de computación gràfica .

**Newlet** 

+ Imposibilita la animacibn

Aunque estos monitores han sido objeto de muchos esfuerzos de optimización, emulando los monitores "vector refresh", con rayos de baja energia, la edición de imagenes antes de ser presentadas en pantalla, sus limitantes lo hacen poco popular en los ambientes CAD.

A continuacibn se listan algunos de los monitores mas conocidos en el mercado junto **con sus dimensiones:** 

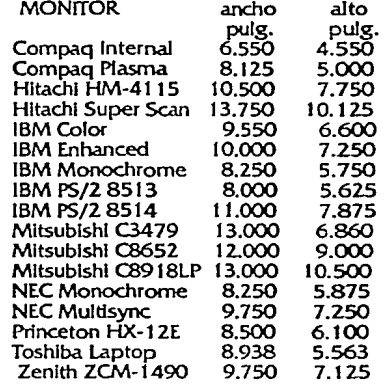

### Tarjetas Gràficas (9):

La tarjeta grafica se encarga de llevar a cabo el siguiente proceso para conseguir el desplegado de imagenes en pantalla.

- Al recibir una orden grafica , la tarjeta convierte la informacion matematica b "primitivas gràfica s" en comandos parametrizados.

- El controlador gràfico recibe estos comandos para definir la imàgen resultante en forma digital y asignarla a la memoria correspondientes a los pixels.

- El generador de barrido rastrea la memoria de pixels y transforma la informacibn contenida en ella en la 5eñal electrica que actua sobre el cañon de electrones que bombardea la pantalla de fosforo.

Para modificar la imagen es necesario modificar los bits almacenados en la memoria de pixels.

Es posible apreciar que la tarjeta grafica cumple dos funciones basicas, que son actualizacion de la memoria y regeneracibn de la pantalla.

Die er

Hasta este punto tambien es posible distiniguir que las caracterlsticas principales de una tarjeta son:

- el nivel de resolucion

- la rapidèz de dibujo y modificación del mismo y

- la capacidad cromatica

Los niveles de resolución (en plataformas PC), estàn dadas en el mercado en la forma siguiente:

l) media : 640 x 480 pixels

2) media alta: 800 x 600 pixels

3) alta resolución : 1024 x 768 pixels

4) muy alta resolucion : 1280 x 1024 a 1600 x 1280 pixels

Por su puesto, las resoluciones mas altas son las optimas para el trabajo de CAD, ya que reduce el fenòmeno llamado de "aliasing" ò "escalonamiento" aparente de las lineas inclianadas que cruzan varias hileras de pixels. Por otro lado, las tarjetas de alta y muy alta resolucion mejoran en gran forma las tecnicas de barrido de imagen, operando con barridos "interlacing• o de barrido cruzado de üneas pares e impares por separado.

Sin embargo, los costos de estas tarjetas, son quizà los obstaculos más frecuentes para adaptarlas a sistemas iniciales de CAD.

La rapidèz de redibujo de la tarjeta, es quizà, uno de los paràmetros de los que depende en gran parte la productividad de un sistema gràfico de esta naturaleza. La rapidez de una tarjeta depende de la existencia de los siguientes elementos:

· procesador gràfico

 $\mathcal{F}_\bullet$  , and

 $3.42 - 1.$ Rap (10)

- · controlador gràfico
- generador de barrido
- · sistema BIOS (Bàsic Input-Output System)
- **e** memorias RAM y ROM

Estos elementos se encuentran siempre en las tarjetas de alta y muy alta resolución, sin embargo en todos los demas casos, se carece de procesador y controlador gràficos, por lo que las tareas que estos desempeñan se tienen que llevar a cabo en el procesador central de la computadora, distrayendo capcidad de este para realizar funciones que solo atañen tan solo al modo de la representacibn de las imagenes en pantalla como funciones de "zoom" ò acercamientos, "pan" ò desplazamiento, "redraw" ò regeneraciòn de la imagen, etc, que son transformaciones intensas que no afectan la naturaleza del modelo matematico que ha definido el usuario, y que es el centro de su trabajo.

**Las unidades que se tienen para medir esta caractcristica son:**  Megapixels/seg

#### No. vectores/seg

No. triangulos sombreados/seg (Gouraud'seg)

La capacidad cròmatica dependera en gran medida de la cantidad de memoria ò bit·planes que posea la tarjeta, y de las paletas de color seleccionables para desplegar un número determinado de colores de manera simultanea. Las posibilidades de desplegado de color que normalmente se encuentran en el mercado son:

- 16 colores simultaneas de una paleta de 256
- 16 colores simultaneas de una paleta de 4096
- 256 colores simultaneas de una paleta de 262,144

• 256 colores simultanees de una paleta de 16.7 millones

Gracias a todo lo anterior es posible resumir las características más importantes que en una tarieta gràfica se deben identificar para su adecuada seleccion:

- e Nivel de resolución : media, media alta, alta muy alta
- Rapidez de redibujo
- No. de colores simultanees soportados: 16 de 4096, 256 de 262, 256 de 16.7M
- Compatibilidad con el monitor enlazado
- Apego recomendable a algun estandar grafico: CGA,EGA, VGA,MDA,Hercules.

#### Estàndares Gràficos:

Debido a la explosion de tarjetas y software que empezaron a surgir en el mercado, se iniciaron los problemas al tratar de combinar estas tarietas y estos programas gràficos para que trabajasen juntos de manera adecuada. De hecho se hizo imperiosa la necesidad de comenzar a normalizar y estàndarizar ciertos paràmetros que tanto fabricantes de hardware como creadores de software respetarlan para poder garantizar al usuario la apropiada comunicacion y funcionamiento del subsitema gràfico en el sistema de còmputo instalado. Esto impulsaron los esfuerzos hacia el establecimiento, por una parte, de una interfase gràfica estàndar entre el software de aplicación gràfica *y* las tarjetas, en segundo lugar, a la definicion de un conjunto bilsico *y* comun de entidades y funciones grafica s, y en ultimo termino, la adoptacion de ciertas configuraciones tipicas en la fabricación de las tarietas.

Dentro del aspecto del software *y* el conjunto de "primitivas' basicas de programacion para aplicaciongrafica, surgieron *y* fueron adoptados como estilndares grilficos, en 1982, las soluciones VDI (Virtual Device Interface), GKS (Graphic Kernel System). En 1985 la NCGA (National Computer Graphics Associatioon) propuso un nuevo estàndar llamado PHlGS ( Programmers Hierarchical Interactive Graphics Standard), sin embargo todos estos estandares no han presentado toda la ceptacion *y* versatilidad que se esperaba para manejar tanto las dos dimensiones como la tercera dimension *y* el modelado por salidos. Los illtimos esfuerzos de estilndarizacion hao lanzado eslandarcs como HALO, que parece tener buena aceptacion.

Por el lado de la configuracion de las tarjetas, se pueden enunciar 6 de aquellos modelos, cuya estructura bilsica ha servido como verdadera referencia para muchos otros fabricantes de hardware *y* en especial de tarjetas graficas. Estos estandares son:

Ševa<br>1 H.

MDA (Monochrome Display Adapter): Aplicable al desplegado solo alfanumèrico

HGC (Hercules Graphics Card): Monocromatico con desplegados gràficos y resoluciones original de 720x348 pixels.

CGA (Color Graphics Adapter): Primer posibilidad de aplicación de color

resoluclbn de texto: 25 lineas x 80 columnas

resoluclbn grafica : 320x200 pixels,4 colores

EGA (Enhanced Graphics Adapter): El estàndar màs aceptado, adaptable a

monitores monocrornatlcos, de color y de

color mejorado, con los siguientes

avances:

 $\omega_{\rm{max}}$ 

general products  $\sim$ 

 $\mu \rightarrow \mu$ 

tige blir i S

 $-222 - 22$ Sapra Personal Arts

at an international design de les son ases que perfeche les

and potential and and a subsequent of the second service resolución : 640x350

16 colores de 64 posibles

. PDA (Professlonal Graphics Adapter): EGA para necesidades especializadas

de resolucibn mayor y mayor capacidad

crbmalica:

resolución : 640 x 480

256 colores de 4096 posibles

adaptación de los estándares VDI y GKS

VGA (Video Graphlcs Adapler): La verslbn mas comercial de la tarjeta PDA.

Plataforma estandar de los nuevos equipos

con procesadores 80286 y 386.

El estàndar VGA es el penùltimo aceptado hasta ahora como tal. Para las resoluciones alta y muy alta aiin se han determinado el eslandar SuperVGA para las tarjetas graficas.

A contínuacion se presenta un breve cuadro de la principales tarjetas de alta y muy aha resolucion existentes en el mercado:

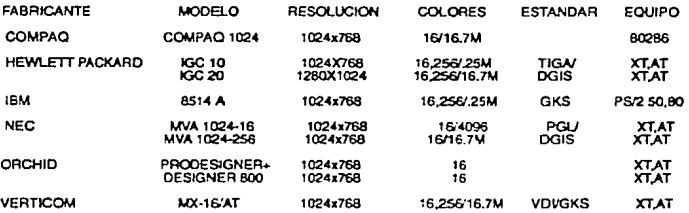

Existen otras tarjetas de media y alta resolucion que no se listan este trabajo.

Generalmente las tarjetas graficas ya se encuentran incluidas en un equipo de camputo de marca y modelo especifico para aplicacion de CAD, de ahl que mucha gente no centra su atencioo aislada tan solo a las caracteñsticas de una tarjeta grafica, sino *al* desempeño del sistema completo: CPU, rapidèz, capacidad en memoria, y conexión a dispositivos perifericos como los que hemos estado estudiando.

. Sin embargo, algunas veces cuando en proyectos de introduccion de tecnologia, se inicia con plataformas basicas de computo ( $PCs$ ), con capacidades gràfica s limitadas generalmente a 640 x 350 o 480 pixels, se requiere de ir desarrollando u optimizando estas plataformas basicas a configuraciones mas completas y eficientes en sus capacidades gr Micas; esto sucede normalmente cuando el proyecto de implantacion de alguna teenologia awrlliada por computadora, entra en etapas de madurez.

Es por eso que a veces la tarjeta gralica se considera como un dispositivo accesorio, cuando esta, reemplaza a la tarieta original del sistema de còmputo, para hacerlo màs eficiente y productivo.

Los sistemas de workstatibn generalemte poseen susbsistemas gralicos de 1024 x 1024 pixels, (se pueden distinguir algunas de estas configuraciones en el listado de equipo de computo de workstatibn de este trabajo).

Cuando se inicia con plataformas bàsicas de equipo de còmputo, ò PC's, es posible mejorar su desempeño gralico por medio de la adaptacibn de algun tipo de tarjeta gralica, como las listadas anteriormente; esto supone tan solo una iversibn extra cuando menos de 1,400 USD, pero que aumenta las capacidades de transformación gráfica s de 50 a 70 veces por segundo, comparadas con el desempeño de los subsistemas gralieos basados en el estandar EGA.

Generalemente estas tarjetas se encuentran equipadas con grandes cantidades extras de RAM (VRAM: Video RAM), que se adicionan a la memoria original del equipo. Esta memoria, en tarjetas para PC's, es de 1 Megabyte, que les permite almacenar alrededor de 200,000 vectores CAD. Estas tarjetas son de alta resolucibn (1024 x 740 pixels); tarjetas de muy alta resolucibn (1280 x 1024 pixels) son algo problematicas para su adaptacion a PC's, puesto que las frecuencias originales de barrido de muchos equipos son de 22 kHz, y la de las tarjetas de muy alta resolución son de 50kHz, lo que muchas veces requiere de la adicion de un monitor mas. Ademas muchos programas de aplicaciones no gralica s como hojas de cllculo, procesadores de palabras y bases de datos no tienen "drivers" para tarjetas de muy alta resolución.

### le) GRAFICADORES {10):

los gralicadores son dispositivos de salida en medios permanentes como papel y pelicula transparente.

Existen varios tipos basicos de gralica dores *b* "plotters":

- de plumas plañas (fiatbed)
- de plumas y rodillo (drum or roll)
- electrostaticos

#### Graficadores de plumas

En el caso de los gr Mica dores de plumas, todos ellos son accionados por servomotores, que controlan el movimiento de las plumas en ambos ejes X-Y mientras que el papel se encuentra estatico, en el caso del gràfica dor de "cama" (flatbed) ò plano; ò bien controlan las plumas sobre uno de los ejes y sobre el otro eje el movimiento del papel

Los plotters de plumas son los dispositivos de salida permanente, más usados en aplicaciones de CAD. Las razones que les favorecen son su facilidad de uso y de mantenimiento, su exactitud es aceptable para trabajos de precision (del orden de 0.005' a 0.010" *b* bien alrededor del 0.2% en la dirección del trazo), y pueden manejar varios tipos de tamaño en sus impresiones. El medio sobre el cual trabajan puede ser desde papel "bond", papel"albanenc", hasta "mylar" (pelicula poliester), lo que lo hace poco **caro en el consumo de insumos, ademas de sus precios descendentes en el mercado.** 

Sin embargo, el problema mas grave de los graficadores de plumas son la falta de rapidez suficiente para completar impresiones. La velocidad de transmisión de datos de la romputadora al dispositivo, la velocidad de procesamiento de la informacibn del "plotter" para darle salida y la velocidad de ejecución de los trazos ( que se encuentra entre las 3 y 32 pulgadas por segundo), son factores que influyen fuertemente en la rapidez de impresión, pero que han ido mejorando con velocidades de transmisión más altas., generalemte del orden de los %00 baudios, con el uso de procesadores de 32 bits, que han incrementado la velocidad de procesamiento del plotter en 250%, y con algoritmos de selección de plumas y de orden de trazado optimizado. Sin embargo, la característica que los hace lentos es el hecho de su trazo llaca a linea (formatos

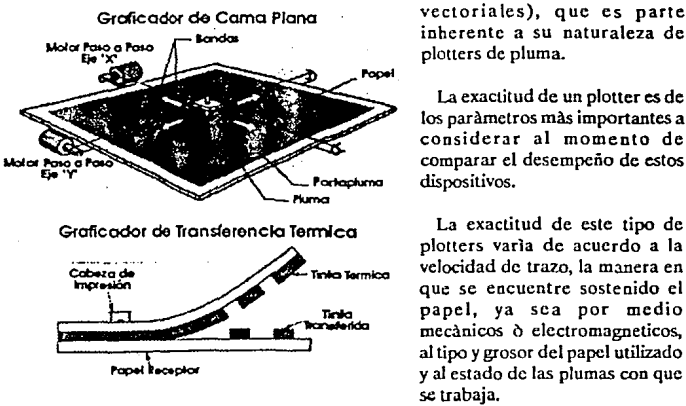

 $\epsilon(\varphi_{\rm{max}}) = \epsilon_{\rm{max}}$ 

sales the car

فأرقب والمحا  $\mathcal{L}_{\text{G}}(1,1) \times \mathcal{L}_{\text{G}}(1)$  $\mathcal{O}(\mathcal{F}_1) \to \mathbb{R}$ 

 $\sim$   $\sim$ 

plotters de pluma.

La exactitud de un plotter es de los parametros mas importantes a considerar al momento de comparar el desempeño de estos dispositivos.

La exactitud de este tipo de plotters varla de acuerdo a la velocidad de trazo, la manera en **que se encuentre sostenido el**  papel, ya sea por medio mecànicos ò electromagneticos, al tipo y grosor del papel utilizado y al estado de las plumas con que se trabaja.

Otro de los paràmetros màs importantes a considerar en la selección de un plotter, es la resolucibn del mismo.

La resolucion de este tipo de plotters esta dada en milesimas de pulgada, sus valores promedio se encuentran entre 0.005' y 0.0005", y se determina por medio de dos modalidades:

- · la resolución mecànica, que es el movimiento más pequeño que puede realizar el plotter en cualquiera de sus ejes, y que depende directamente de la calidad **de sus servomotores.**
- la rcsolucion direccionable, que es controlada por el software, y que es el menor movimiento posible que el puede ser ordenado al gràfica dor para que ejecute. Generalemnte este paràmetro debe ser igual ò menor a la resolución mecànica del dispositivo, dependiendo de la exactitud de los servomotores del mismo.

El tercer y ultimo parametro importante a considerar en al seleccion de un plotter es la llamada "repetitibilidad", que sera un indicador auxiliar al evaluar la exactitud del of con-

**Sales State** ask grant key com-

a Poster

is to 原転 こうれい エード plottcr. La repctfüilidad de un plotter es la capacidad que tiene este para pasar por los mismo puntos donde ya ha pasado una \'CZ, esto implica que al trazar varias llneas sobrepuestas., no debe existir descentramiento notable entre ellas, aunque sus grosores sean diferentes. La repetitibilidad se encuentra medida tarobien en milisimas de pulgada y el rango en que se encuentra es de 0.003" a o.our, dependiendo si se hace un cambio de pluma ò no.

Un aspecto importante, en el que es necesario poner especial atencion, para obtener alta calidad uniforme en estos gralica dores, es la combinacion entre papel, plumas y velocidad de trazado; los proveedores del equipo tienen recomnedaciones muy especiales acerca de estas variables, por lo que es muy recomendable tomarlas muy en cuenta para obtener reproducciones adecuadas.

El costo de estos graficadores oscila entre los 3,000 y 16,000 USD, dependiendo de su tamaño y complejidad. Algunos de los proveedores más importantes de este tipo de dispositivos de salida son:

> Hewlett Packard Houston Instrument Calcomp IBM Numonics Western Graphtec

#### Gràficadores electrostaticos

Tanto los graficadores/"unpresoras electrostaticos estuvieron limitados durante mucho tiempo a la reproduccioo de imagenes en blanco y negro solamente. Durante mucho mucho tiempo los plotters de plumas superaron a los electrostaticos tanto en resolución como en color, pero poco a poco los graficadores electrostaticos han sido mejorados basta el punto de despalzar a los gralica dores de plumas en algunas aplicaciones.

El primer gralica dar electrostatico de color salio al mercado en 1982; apartir de este graficador comenzaron a surgir varias versiones de grafica doresclectrostaticos de color, que a diferencia de los grafica dores de plumas podlan imprimir basta 1024 colores distintos. Sin embargo, estos grafica dores requieren de mucho mas memoria para funcionar, puesto que convierten la informacion de los paquetes de CAD, en formatos "vectoriales" a conjuntos de puntos para formar llncas, es decir, ocupan formato "raster• para imprimir las imagencs.

Existen das tipos de graficadores electrostaticos, de multiplaso y de paso sencillo. Los graficadores de multipaso, producen la impresion de un color diferente en varias pasadas por las cabezas cargadas electrostaticamente y disitintos "toners", mientras que los graficadores de paso sencillo, imprimen todos los colores requeridos simultaneamcntc. La diferencia en rapidez de imprcsion y casio entre ambos tipos, es considerable., ya que a mayor capacidad en color y rcsolucion, requieren de mayor memoria intermedia, lo que supone mayor cantidad de procesadores en el dispositivo de salida.

73

La resolución de este tipo de graficadores esta determinada en puntos por pulgada lineal (ppi ò dpi), y se encuentra geoeralmemte eo el rango de los 200 a 400 ppi. Sin embargo, la resolución no es el unico factor que afecta la calidad de la reproduccion, el espaciamiento entre lineas es el paràmetro que afecta màs la calidad de las imagenes obtenidas.

La exactitud de estos graficadores se encuentra oscilando alrededor de 0.0003", en promedio.

 $\sim 1000$ 

 $\frac{1}{2m}$  ,  $\frac{1}{2m}$  ,  $\frac{1}{2m}$ 

gli del cipata

kans lister

e ville e sur la

Muchas veces se confunde el tèrmino de graficador con el de impresor, sobre todo en el caso de los graficadores electrostaticos donde los principios de funcionamiento son muy parecidos, pero es necesario aclarar

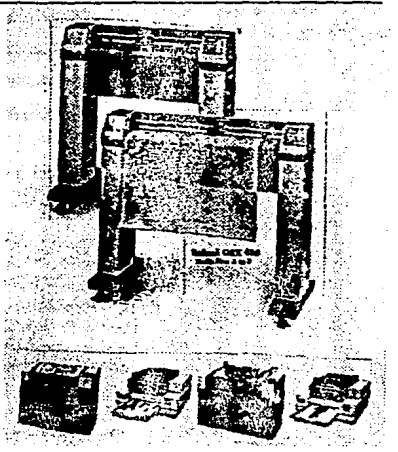

que la principal diferencia estriba en que el formato "vectorial" original que manejan los graficadores, les permite aceptar escalamientos de las imágenes seleccionadas en la computadora para su reproduccibn, mientras que en las impresoras no es posible determinar la escala exacta a la que se desean obtener las reproducciones requeridas. Los graficadores electrostaticos realizan sus reproducciones en formatos raster (series de puntos), pero que fueron obtenidos de una conversion interna del graficador, apartir del formato vectorial obtenido de la computadora.

El tipo de papel que debe ser utilizado es muy especial, y a yeces difiere hasta para la marca de plotter al que vaya a ser aplicado. Este aspecto es muy delicado y por ello **costoso.** 

El costo de un graficador electrostatico generalmente es 10 veces mayor al de uno de plumas; sus precios oscilan entre los 14,000 y 60,000 USD segun su salida monocròmatica *b* de color, el numero de pasos para la reproduccibn y la resolucibn. Los tamaños son generalmente para formatos  $D y E$ , los tamaños menores no son muy comerciales debido a lo caro de los componentes que no los hacen costeables.

Algunos de los proveedores màs importantes de este tipo de graficadores son: **Versatec** 

#### RasterGraphics

Se puede concluir acerca de los graficadores, mencionando que para su selección es necesario determinar el tipo de reproduccibn requerida. su calidad, precisibn deseada y tiempo requerido para obtener una impresión completa, este criterio sera valioso para evaluar las carcteristicas mas importantes ya descritas:

- exactitud
- **rcsolucion**
- repclitibilidad
- tamaños de reproduccion
- velocidad
- cantidad de colores
- buffers (cantidad de memoria intermedia) ~
- inversion inicial
- mantenimiento
- costo y disponibilidad de los insumos (consumfüles)

### **1 C) IMPRESORAS:**

Las impresoras son dispositivos de salida tipo "raster" (barrido), que inicialmente no teman capacidades grafica s, es decir, solo pocllan reproducir informacion alfanilmerica (letras y numcros), estas dos caracteñsticas exiglan que la transmision de informacion fuese lo màs àgil posible, por lo que las conecciones paralelas se hicieron las màs comùnes para conectarlas a las computadoras. Uno de los inconvenientes de estas caracterlsticas para la aplicacion de CAD, es que las imagenes, generalemente, no son escalables. Existen 4 tipos de impresoras:

- •de impacto
- electrostaticas
- de inyeccion de tinta
- · tèrmicas
- laser

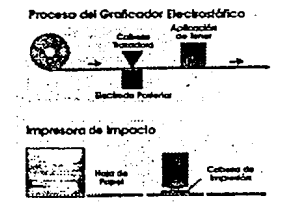

#### Impresoras de Impacto

Las impresoras de impacto, marcan el papel por la presion de pequeñas cabezas que forman una matriz de puntos (dot-matrix) para formar las imagencs. Para imprimir colores ocupan cintas de bandas multiples de color, como las maquinas de escribir convencionales, sin embargo estila imposibilitadas de dar diferentes tonalidades y mucho menos de hacer desvanecidos ni sombreados. Por ello una reproduccion con impresoras de impacto son consideradas de baja calidad. Estas impresoras son adecuadas para uso de reproducciones rapidas en altos volúmenes a bajo costo, como lo pueden ser los listados de materiales, programas de produccion, requerimientos u ordenes de trabajo.

#### Impresoras cleetrostatlcas

**Las impresoras electrostaticas funcionan bajo el mismo principio de las**  fotocopiadoras, donde un grupo de electrodos cargan una serie de puntos sobre un papel dielectrico, este papel pasa atraves de nn aplicador de "toner". Estas impresoras estan en posfüilidad de reproducir medios tonos, pero solo en blanco y negro. Son muy voluminosas, caras y de intenso mantenimiento. Recientemente foeron desarrolladas las impresoras electrostaticas a color de alta resolución pero también son excesivamente caras.

#### Impresoras de inyecclon

Las impresoras de inyeecion de tinta, producen imagen por la expulsion de tinta por medio de boquillas sobre papel o transparencia. Mientras los impulsos a la impresora sean continuos la inyección de tinta sera continua, aunque los inyectores estàn en

in, s  $\langle \sigma_{\rm{eff}} \rangle$  .  $\sim 10$ 

posibildad de formar matrices de puntos, por lo que se puede considerar a este tipo de impresoras como de media a alra resolucion; y aunque los formatos que usualmente manejan son pequeños (una y dos cartas) la calidad y rapidez de reproducción son aceptables, debido a que dependiendo del tipo de cartuchos que contenga la impresora, es posible hacer la combinacion de colores y Ja obtencion de medios tonos, desvanecimientos y sombreados de buena calidad.

#### Impresoras termicas

Las impresoras termicas usan alambres calientes para producirmla pigmentación de películas enceradas especiales. Para lograr la reproduccion de color, la película pasa tres veces por las cabezas termicas, una por cada color primario

### Impresoras laser:

Las impresoras laser bao tenido un crecimiento muy rapido en d mercado, reflejo inmediato del exito que ha obtenido su proceso electrofotogràfico de reproducción, comparable al de las mejores fotocopiadoras. La reduecioo de parres moviles la hacen altamente confiable, reduciendo su mantenimienro al reeplazo del cartucho de tanor y revisiones menores. Los precios en que se encuentran las han hecho tener un gran alcance entre los usuarios de impresoras de impacto, estos se encuenrran en el rango de los 1,500 a los 8,500 USO, dependiendo de las resoluciones que »an desde 200 a los 600 dpi, y dependiendo también de las velocidades de impresión de 2 a 18 pagians por minuto. Sin embargo, estas maquinas con su reproduecion en blanco y negro, ailn se encuentra lejos de dominar el mercado de impresiones para ingenie ria que nos atañen.

### **D) Modeladores (11)**

Existen diferentes tipos de modeladores de tres dimensiones, estos consisten en diferentes metodos para generar pequeños modelos de diferentes materiales como polímero folosensible, plastico *b* de sera, segun sea el merado de el modelador, que a partir de una base de datos de CAD se genera. Estos sistemas utilizan bases de daros 30 cuyas geometrias son procesadas para obtener pequeñas rebanadas rransversales borizontales que son transferidas al sistema modelador en secuencia desde el fondo del objeto representado hasta la parte mas alta del mismo. La mayorla de los sisremas consislen de un deposito donde se encuentra el material a solidificar ó aglutinar (por ejemplo *polimero* liquido). En la parre superior del recipiente al mismo nivel de la superficie del material a solidificar se encuentra una plataforma movil que desciende el **mismo a Umero de veces como nUmero de secciones se han hecho del modelo, en la parte** 

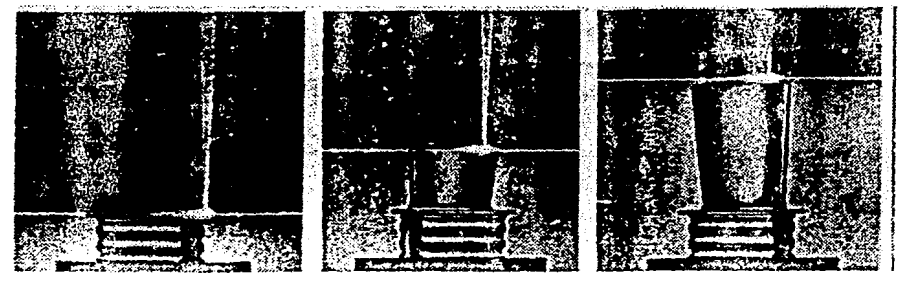

Capitulo<sub>2</sub>

superior del aparato modelador se encuentran los emisores ò el emisor de rayos UV ò laser que actuan como de esta manera como los elementos polimerizadores ó formadores del material, estos van solidificando pequeñas plataformas cquh'a!entes a las secciones transversales transferidas al sistema por el modulo del CAD (procesadores para estereolitografia) que secciono la geometría en rebanadas, de esta manera al irse apilando una a una las secciones se va formando el modelo.

El costo de estos sistemas va desde 95,000 USO hasta 500,000 USO dependiendo del maximo tamaño de la pieza modelable y de la rapidez de modelado.

Algunos de los proveedores de estos sistemas aparecen a contiouacion:

Proveedor: Cubital America lnc.

Warren, MI 313 754 7557 Sistema: Solider 5600 Material: Fotopolimero Modelador: Lampara Ultravioleta Proceso: Curado sólido de piso

Proveedor: DTM Corp.

Austin, TX

5123392922

Sistema: SLS Modal 125 Material: Wax, PVC, Policarbonato Modelador. laser y calentadores infrarrojos Proceso: Sinterizado selectivo por laser

Proveedor: Helisys

Torrance, CA 213 762 1949 Sistema: LOM-1015, 2030 Material: Plastico, Papel Modelador. Laser Proceso: Manufactura por laminado de objetos

### Sisremas C.A.O.

### Proveedor: Light Sculpllng lnc.

Milwakee, WI 414 964 9860 Sistema: LSI - 0609MA, 1115MA Material: Polimero sensible al UV Modelador: Lamparas fluorescentes UV Proceso: Fotosolldifcacion

### Proveedor: Quadrax Laser Technology

Portsmouth, RI 401 683 6600 Sistema: Laser Modeling System Mark 1000 Material: Fotopolimero Modelador: Laser de iones de argon Proceso: Modelado por Laser

# Proveedor: Stratasys lnc. Minneapolis, MI

6129415607 Sistema: 30 Modeler Material: Wax, Filamento de nylon Modelador: Laser de Iones de Argon Proceso: Modelado por deposicibn fundida

Proveedor: 30 Systems lnc. Valencia, CA 805 2157 1200 Sistema: SLA 190/250/500 Material: Fotopolimero Modelador: Laser de Iones de Argon, Helio-Cadmio Proceso: Estereolitografia

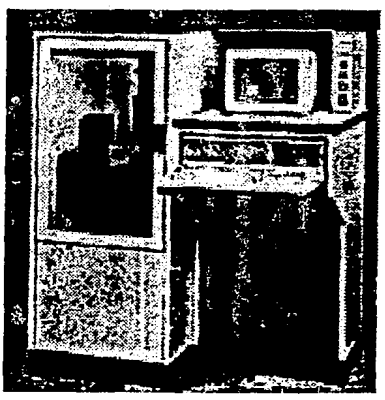

Maquina modeladora de esrereolitografia

Capitulo 2 **ESTA**  TESIS **SAUli**  DE LA nn ne<mark>be)</mark><br>La pidlitti nisi.idff.l

### 2.4.2.5) UNIDADES DE ALMACENAMIENTO Y TRANSFERENCIA

Los dacas que son introducidos a la computadora, se almacenan inicialmente, solo en la memoria RAM. ( de caracter temporal,) mientras que la computadora se encuentra encendida. Para poder recuperar esta informacibn en otra sesibn de trabajo, es necesario guardarla en medios magnèticos u òpticos, que permitan leer, modificar y volver a almacenar la información. Las formas más usuales de encontrar estos medios magneticos son:

- disco flexible o floppy
- disco duro o rigido
- cinta magnetica

Los discos flexibles ò floppy's, son el medio de almacenamiento y respaldo màs popular en plataformas de equipo PC • Para este tipo de equipo se encuentran las siguientes combinaciones de capacidad y tamaño de diskettes comerciales:

# Capacidad

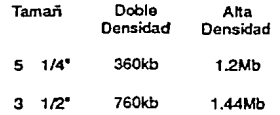

Cuando la cantidad de información no es muy elevada, la información se puede almacenar en discos flexibles, aunque su tiempo de acceso en la recuperación de la información es mayor que el tiempo de acceso al disco rigido. Por eso, cuando se tiene la posibilidad de contar con un disco rígido, es preferible y en la mayoria de las veces, en aplicaciones de CAD, ya indispensable para el almacenamiento de archivos y programas.

Los discos rígidos se encuentran en rangos de capacidad de los 20 Mb a los 300 Mb, y la mayoria de las FCs tienen la capacidad de aceptar mas de un disco duro en su confignraciOO, por lo que su capacidad de almacenameinto es considerablemente poderosa para algunas aplicaciones de dibujo, modelado y analisis no complejos. Escos discos son, en su mayoría dispositivos fijos, y aunque existen algunos que son removibles, **estos son excesivamente caros.** 

La pràctica comùn es utilizar los discos rìgidos como recursos primarios de almacenamiento y los discos flexibles como medios de respaldo de la información del disco duro,  $\delta$  como medios de transmisión de archivos entre equipos que no se encuentran conectados a una red.

A estos dos tipos de dispositivos de almacenamiento se les conoce como "medios magncticos de acceso aleatorio o random', puesco que pueden recuperar rapidamence cualquier parte de la infonnacion que coocieoeo sin imporcar la secuencia o cronologia de grabacion de los archivos.

Las cintas magnèticas se conocen como "medios de almacenamiento secuencial", debido a que el tiempo de recupcracion de una informacion especlfica, depende en gran medida de la ubicacion que esta tenga en la longitud de la cinta que se tiene que **desenrollar para accesarla. Por ello es frecuente encontrarla como medio masivo de** 

79

respaldo de grandes cantidades de inforínacion contenida en discos duros o en equipos con gran capacidad de memoria. Las capacidades promedio de esta cintas, actualmente se encuentran en el promedio de los 2 Gb (Gigabytes, mil millones de bytes).

A continuación se presenta un cuadro con las aplicaciones más frecuentes de cada tipo de medio de almacenamiento:(1)

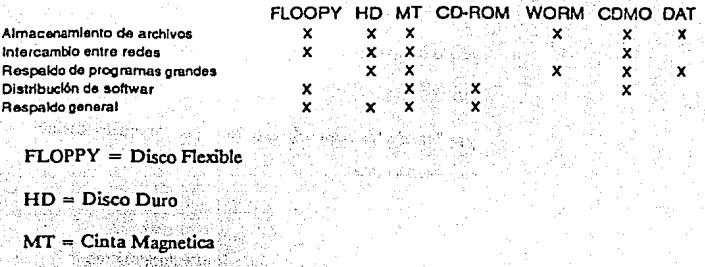

 $CD$ -ROM = Disco Compacto solo Lectura

WORM =.Disco Optico Una Escritura Muchas Lecturas

COMO = Disco Magneto Optico

 $DAT = Cinta$  Audio Digital

### 2.4.2.6) ACCESORJOS

Existen otros dispositivos que aunque no son indispensables en la configuracion basica de una microcomputadora de uso general, si ayudan considerablemente al mejoramiento del desempeño de la misma para aplicaciones de ingenieria; y en muchos casos se consideran como requerimientos obligatorios de hardware para aplicaciones de modelado grafico y analisis. Algunos de estos clisposifüus allúliares o accesorios son:

- - coprocesadores
- - tarjetas de expansion de memoria o circuitos de expansion
- - tarjetas de funciones griificas

### **Coprocesadores**

Los coprocesadores matemàticos son pequeños 'chips' que auxilian; con "procesamiento en paralelo", a la unidad lògica aritmètica de la computadora, a realizar las intensas tareas de operaciones y transformaciones numericas. La facilidad para realizar las llamadas "operaciones de punto flotante", (operaciones basadas en la manipulación de las cantidades numericas en base diez; que lleva a la aplicación de las reglas de logaritmos, reduciendo la mayoria de las operaciones requeridas a sumas y restas), agiliza de manera considerable el tiempo de procesamiento de imagenes y de procesos de calculo intenso para el analisis de fenomenos fisicos modelados

matemàticamente. A continuación se presentan dos ejemplos de operación del principio de "punto flotante":

Multiplicacion:

 $(9.735)(10.538) =$ 

 $Loc(9.735) = 0.9883$ ,  $Log(10.530) = 1.0228$ 

por lo tanto expresado en forma de logaritmos

 $(10^{0.9883})(10^{1.0228}) =$ 

y aplicando las reglas de logaritmo para la mutiplicacion

 $10^{(0.9883 + 1.0228)}$  =

 $(10^{2.0111}) =$ 

usando lá fucion inversa, es decir el antilogaritmo

ALog  $(10^{2.0111}) =$ 102.5874

Exponenciacibn:

 $7.5$   $(2.3)$  = 102.9535

 $Loc7.5 = 0.8751$ 

Representando la base en logaritmo se tiene:

 $10(0.8751)(2.3)$ 

Asimismo los exponentes se pueden descomponer en sus logaritmos equivalentes:

 $Log 0.8751 = -0.058$ ,  $Log 2.3 = 0.3617$ 

 $10^{10}$   $^{0.058}$   $^{0.3617}$ 

Llegando hasta la representación más simple de la operación:

 $10^{(10)}$   $-0.058 + 0.3617$ En donde se llega a una representacibn de facil conversibn:

10 <sup>0.3038</sup> ) Aplicando el antilogaritmo al exponente

 $ALog 0.3038 = 2.0126$ 

a kith No.

Obteniendo otra expresion que se puede reducir de la misma manera:

 $10(2.0126)$ 

#### ALog  $2.0126 = 102.9535$

La mayorla de las microcomputadoras contienen un alojamiento especial para Ja colocacion optativa del coprocesador, cuyo cipo depende direclamente del tipo del procesador de la unidad central de proceso. Esto quiere de decir, tanto el tamaño de palabra como la velocidad de reloj tendràn que ser compatibles. Esto se logra comùnmente mediante la colocación del coprocesador correspondiente a la misma familia y marca del procesador central. Por ejemplo en caso de los procesadores lote! 8086, 80286 y 80386,exisleo Jos correspondientes coprocesadores 8087, 80287 y 80387; en el caso de Jos procesadores Motorola y otros, se da la misma analogia.

#### Tarjetas de Expansión de Memoria

**Las tarjetas de expansiOn de memoria RAM, son accesorios que como se observo en**  las configuraciones comerciales previamente presentadas, brindan la posibilidad de aumentar la capacidad de retención temporal de la computadora, para correr aplicaciones que requieren de grao cantidad de memoria por la diversidad de rutinas que necesitan ser corridas simultaneamente o de archivos de datos de gran tamaño que requieren ser accesados. La gran mayoria de las microcomputadoras y de workstations poseen "slocs• o ranuras para adaptar estas tarjetas de cxpansion sin mayor problema. La capacidad de las tarjetas se encuentra comercialmente en multiplos de 64 kb, 256 Kb, 1 MB)1C o 4 MBytes, por lo que es necesario instalar mas de una tarjeta cuando se requiere aumentar considerablemente la capacidad de memoria RAM de una computadora.

#### Tarietas de Funciones Gràficas:

La función, estructura y tipos de tarjetas gràfica s ya han sido mencionadas en el apartado dedicado a las los dispositivos de salida temporal como los monitores. Solo **cabe señalar que estas tarjetas, son casi siempre clasificadas como accesorios, cuando**  oose encuentran consideradas por el proveedor del equipo, como parte de la coofiguracioo original; caso que se da frecueatemeote en plataformas de PCs, pero no en worstations, donde las tarjetas son parte inherente a la naturaleza del tipo de equipo para aplicaciones grafica s.

Muchas son las ventajas que un paquete de C.A.D. ofrece sobre los mètodos tradicionales de diseño, analisis, simulacion, optimizacion y dibujo de ingcnieria, que ya **han sido mencionados en el subcapitulo anterior. Estas ventajas son proporcionadas**  gracias a la creacion de nuevas mctodologias y formas de trabajo geoeradas por estândarización de rutinas y algoritmos de construcción geomètrica, basados en principios de geometria descriptiva; nuevas mclodologias de trabajo en el modelado de objelos mediante el uso de elementos tridimensionales mas reales y comunes a los conceptos de diseño, como lo son las esferas, los cubos, los prismas, los paralepipedos, los conos, ocupando la lògica de adición, sustracción e intersección "Booleanas" de la tcoria de conjuntos. como podrlan ser la creacion de lineas paralelas, perpendiculares, determinación de puntos de tangencia, ajuste de trazos, la creación de challanes, redondeamiento de aristas, el relleno de arcas con texturas o simbologia estandar de

**State State** 网络多元的 医牙 og polit

materiales, por mecionar solo algunos así tambitn, la uulizacibn de arreglos auxiliares como la activacibn de coordenadas, despliegue de mallas, los acercamientos, movimientos de pantalla sin afectar escalas, la aplicacibn de colores, el uso de niveles de construccion, hacen del dibujo auxiliado por computadora una herramienta sumamente poderosa, que mejora significativamente el proceso de diseño, el permite ir personalizando su aplicacion a las necesidades especificas del proceso de diseño en cuestion. Sin embargo hay que scnalar que es necesario conocer todas las caracteristicas del equipo, los programas que se cuenta para poder aprovechar toda la potencialidad de un sistema C.A.D.

#### 2.4.3) Definición y clasificación de Software disponible para C.A.D.

Software es el conjunto de programas que permiten el acceso a los recursos de hardware, que controlan el transito de informacion que accesa al sistema, que transforman y procesan los datos introducidos y que eficientan algunas de las funciones **anteriores.** 

El software que maneja un sistema de romputo tambien puede ser dividido de acuerdo a las funciones mencionadas en:

• Sistemas Operativos

- Lenguajes de programacion
- Ambientes o Programas multitarea
- Programas de Aplicacion
- \* Utilerias: administradores de archivos, vacunas antivirus
- Programas de Comimicacibn (PrOlorolos)

Todos estos tipos de programas están relacionados en mayor ò menor forma con un sistema CAD. Un programa de CAD es un programa de aplicacion. EL sistema operativo es el conjunto de comandos que adminisLran los archivos y manejan los recursos de entrada, salida y procesamiento del equipo de cbmputo. En algunos programas de CAD los lenguajes de programacibn son utilizados para adecuar algunas rutinas de trabajo a las necesidades especificas del usuario.

El software para CAD es formado por programas de aplicacion orientados al dibujo auxiliado por computadora, modelado y algunas veces se incluye dentro del termino tambien al anàlisis, CAE.

#### 2.4.3.1) Clasificación de los paquetes (12)

Existen diferentes criterios de clasificacibn de los programas de diseño y dibujo auxiliado por computadora, estos son principalmente:

• Por arca de Apllcaclbn:

- Dibujo General
- $\bullet$  Dibujo y diseño Arquitectonico
- Dibujo y diseño Meclnico
- Dibujo y diseño de Circuitos impresos
- Dibujo y diseño de Redes de Tubcria

**Contractor** 

- Dibujo y diseño para el diseño grafico
- Analisis de mecanismos
- Analisis de esfuerzos
- · Anàlisis de circuitos elèctricos
- AnAlisis de moldeo
- Analsis de transferencia de calor
- · Anàlisis cartogràfico y otros

Los paquetes de dibujo general contienen funciones bàsicas en los programas gràficos tales como creación de entidades geomètricas sencillas como lineas, puntos y arcos, copiado, traslado y marupulacion de pantalla, tales como acercamientos, desplegado del sistema coordenado y malla auxiliar ortogonal, poseen librerías de simbologia reducida y en el mejor de los casos estas librerías son desarrolladas por terceros (tbird party); en el caso de los paquetes denominados 'Low-End", estos paquetes no tienen lenguaje de persooalizacion propio para adecuarlo alas necesidades especificas del usuario, el caso contrario a los denominados "High-End", en los cuales la versatilidad de sus lenguajes de programacion los hacen susceptibles a la adecuacion a las necesidades de diferentes usuarios. Este Ultimo grupo de programas son llamados de 'arquitectura abierta', pues dan oportunidad al usuario de hacer modificaciones en la estructura basica del programa y a la complementación de algunas funciones especilaizadas con utilerias desarrolladas por terceros para aplicaciones especificas como pueden ser de arquitectura, de diseño de sistemas electricos, de diseño de sistemas neumaticos, de paileria b trabajo con lamina, etc.

En el caso de los paquetes con aplicación especifica como de diseño mecànico, de cliseño arquitectonico, etc, se distinguen de los demas por ciertas fuociones especificas requeridas para llevar acabo tareas del arca especifica romo son el caso librerías de muebles sanitarios *b* pcrpcctivas ron puotos de fuga en el caso de los paquetes de arquitectura, en el caso de los paquetes de diseño mecànico las vistas ortogonales incluyendo las vistas isometricas y axonometricas, asi como la obtención de los atributos de centros de gravedad, masa y volumen b contruccion de geometrias especializadas romo helices para Ja representación de cuerdas de tornillos. Hablando de los sistemas **de diseño grAfico, se pueden mencionar las funciones de modufaciOn de luz**  (iluminación), generación de patrones de texturizado, funciones como copiado, cortado y pegado que ahora estan siendo extrapoladas a otros programas de aplicacion pero que nacieron el los sistemas de diseño gràfico.

Los paquetes de analisis consisten generalmente de un modulo de aplicacion general que puede ser complementado por varios modulos opcionales de anàlisis en àreas especificas como transferencia de calor, mecanismos, fluidos, electromagnetismo o flujo en el moldeo de plastico; normalmente este modulo básico incluye las funciones de pre-proceso, que es el modelado y definicion de la malla de elementos finitos en que se fragmentara el especimen de anAlisis; de proceso, que incluye por lo general el analisis estatico lineal con varios mètodos de aproximación ò modelos matemàticos de solución de Jos sistemas matriciales que se crean al momento de especificar las rondiciones de frontera del analisis y el numero de nodos y sus interrelaci enes generadas por la vecindad de los elementos finitos definidos en el pre-proceso; y de post-proceso que contiene diferentes opciones de presentacion de los resultados obtenidos durante el proceso, en este espacio se presentan algunas de las opciones que los paquetes de anàlisis proveen **para representar las soluciones de manera que el ingeniero pueda interpretarlas aclccuadameutc.** 

# - Por Función:

- $\bullet$  Dibujo 2D
- Dibujo 2yl/2D
- Dibujo y diseño 30 con wireframe
- · Diseño con Modeladores 3D de superficies y de solidos
- Analisis

Estos tipos de programas CAD fueron descritos previamente en el inciso del proceso de diseño de ingenierla.

#### - Por alcance :

- 2D Low Cost, Low End: MathCad, EasyCad, DesignCad, MacDraw, MiniCad
- 3D High End, High End: Autocad, Cadkey, Microstalioo, VersaCad
- $\bullet$  Anàlisis 2D
- e AnAlisis 3D

#### LowEnd

- Pocas opciones de construcción
- geornetrica Poeos modelos de texturlz:ado estàndares ò definibles<br>\* Limitado número de "layers"
- -
- 

: Uso limitado de comandos<br>• inmediatos<br>• Escasa o nula ayuda en finea<br>• Escasas funciones de verificación<br>• de atributos geometricos

- 
- 
- 
- 
- 
- 

## **High End**

Multiples opciones de construcción geometrtca Varias opciones de texturizado

Amplio número de "layers"<br>Comandos inmediatos y creación de<br>macros asignables a teclas.<br>Ayuda en ílnea Funciones especlallzadas para el chequeo de diferentes atributos

oeometricos.

• Oellnlclbn de ventanas y vista Diferentes opciones de deflnlclon auxiliares ambigua de ventanas y vistas auxiliares

por terceros<br>
Poca ò nula intercambiabildad intercambiabildad intercambiabildad con dros processors de información con otros<br>
de información con otros paquetes información gràfica con otros<br>
de CAD ò traductores neutrales.

perifericos de entrada y salida controladores de entradas de entidades de los periferios mas Importantes de lo<br>1 (Prención de entidades símples de los periodios de la controladores de los periodios de la controlada de la<br>1 reación de entidad<del>es</del> símp<del>les c</del>antidades complejas complejas complejas complejas complejas complejas complejas<br>Lineas, puntos y arcos. complemas conicas, plífineas, splines

Algunas de las diferencias entre paquetes '1..ow·End' y 'High-End" se muestran en el cuafro anterior.

Es necesario tomar en cuenta estas clasificaciones para tornar la decisión adecuada al momento de seleccionar el paquete de diseño requerido. ya que de ello dependera el monto de la inversioo, el tipo de capacidades y alcance que se obtcndra con cierto tipo de paquete, y sobre todo, las perpectivas de crecimiento y desarrollo de las capacidades de diseño y dibujo auxiliadas por computadora.

En las figuras adjuntas es posiole identificar las principales fmnas de desarrollo y comercializacion de software para CAD que representan los tipos especificas de programas clasificados de acuerdo a los criterios establecidos anteriormente.

Lenguajes Neutrales **b** Traductores

n sila.

 $\epsilon_{\rm{in}}$ 

ro gor

al Gregory

### Sistemas C.A.D.

Cada paquete de CAD posee un lenguaje de rcpresentacibn grafica propio, que en muchos de los casos no es común a los lenguajes gráficos de otros programas. Ante esta situación la transferencia de información gràfica entre diferentes paquetes de CAD es en la mayorla de las ocasiones infructuosa y frustrante. Por ello en los paquetes de CAD mas importantes, se encuentra incluida al menos una utilerla de transferencia de informacion gralica por medio de un lenguaje grafico neutral que puede ser DXF(Data Interchange Format), !GES (Initial Graphic Exchange Standard), HPGL (Hewllett Packard Graphic Language), TIFF (Tagged lnformation File Forma!), etc. Estos **íormatos recnocidos en el mercado como estandares de comllnicaciOn para**  transferencia de informacion gralica y por ello son considerados como lenguajes gralicos neutrales. Los archivos gràficos que son convertidos a estos formatos neutrales consisten de listados editables en codigo ASCII con nomenclaturas estandar de las entidades y sus atributos como posiciones geomètricas, colores, tipo y espesor de linea, plumillas, etc., que forman parte de un archivo con alguna geomctria construida en un sistema CAD y que se desea transferir, ya sea, a otro paquete de CAD, a un paqute de analisis *b* a un paquete de CAM. Algunas veces en el caso en que la transferencia de información grafica se requiere hacer hada U!l sistema de analisis de ingenierla *b* de manufactua auxiliada por computadora, estos Ultimos paseen ciertas interfaces, en forma de utilerias, ya preestablecidas para aceptar informacibn de una lista reducida de los paquetes mas importantes de CAD, sin necesidad de utilizar estos lenguajes de traduccion, sim embargo, esta opcion tiene dos inconvenientes; el primero es que a veces la lista de paquetes no es tan extensa como se desara y algunas aplicaciones de CAD quedan fuera de la posi'bilidad de enlazarse con estas aplicaciones de an.llisis *b* manufactura; el segundo inconveniente es el que se presenta al darse una actualizacibn que modifique drasticamente una aplicacibn de CAD cuya nueva version no pueda ser transferida exitosamente a las aplicaciones de CAE *b* CAM con las utilerias de transferencia para la version anterior del paquete de CAD actualizado.

 $\mathcal{L} \subset \mathcal{L}$ 

Retrieval and Conter Santa Garag

**Carl Collaboration** 

经无条理  $\alpha = \alpha + \beta$ All a company peopless

> $\sigma$  and  $\sigma$ i Polonia  $\mathcal{P}(\mathcal{H})$  , and  $\mathcal{P}(\mathcal{H})$

La existencia de los formatos neutrales de información grafica reducen las posibilidades de que se presneten las dos situaciones descritas anteriormente, sin embargo se debe recalcar que el uso de los traductores de formatos neutrales como DXF ò IGES, no resuelven todos los problemas de transferencia, ni tampoco logran transferencias completamente transparentes al 100% para el usuario, es decir no siempre se obtienen las geometrías transferidas, y aquellas que se transfieren no conservan todos atributos iguales, estos es que. los colores pueden cambiar, los tipos de finca pueden ser no respetados, asi como las posiciones tanto en los sistemas como coordenados como en los niveles o Iayers pueden cambiar de la version original a la \'Crsibn transferida a otra ap!icacibn de CAD, de CAE *b* de CAM.

Apartir de la presencia de estos problemas, se nacio en el mercado la tercera alternativa de transferencia, esta es el uso de programas de transferencia creados por terceros, especializados en la transferencia wüca y exclusiva de un sistema a otro, esto es, existen empresas de software como la anteriormente llamada OCTAL, que se dedican a crear utilerias de transferencia especializadas de un sistema CAD como pudiese ser Profesional Dcsigner de Computervision vcrsion *5* a otro sistema CAD que pudiese ser Cadkey versión 6. Estas empresas garantizan la transferencia de información **al 100%, sin embargo el inconveniente que se \ruelve a presentar es el de las**  incertidumbre existentes ante la actualizaciones en los paquetes CAD que son fuente *b*  destino de la informacibn grafica que se transfiere: esto significa que se existe cada vez que alguno de los paquetes de CAD enter los que se necesite transferir informacibn fuera objeto de una actualización habría la posibilidad de requerir otra versión también del programa de transferencia de informacibn.

**Podemos concluir que hasta el momento no existe un sistema 100% efectivo y eficiente**  de transferencia de información entre aplicaciones de sistemas CAD, CAE ò CAM. De 15.<br>15

 $\alpha_1 \rightarrow \alpha_2 \pm \beta_3$  . and Paul

descriptions for  $\omega_{\rm p} = 4\pi \rho^2/(3\pi)^2$ ang Palawang

 $\chi\in\mathbb{R}^n$ 3.897.309  $\alpha$  ,  $\alpha$  ,  $\beta$  $\alpha = \alpha + \beta$  . Research in sa S

3월 1988 A

este fcnbmeno se puede entender porque existen las preferencias entre algunos usuarios de buscar proveedores y clientes con los mismos sistemas de CAD para la efectiva transferencia clectronica de informacibn grafica , b bien tambien existe otro grupode usuarios que prefieren los sistemas integrados verticamente, es decir que brindan los modulos opcionales para instalar las diferentes aplicaciones de modelado, dfüujo, analisis y/o manufactura, basados en el mismo sistema base. Dentro de este tipo de programas se pueden encontrar firmas como Computervisibn, lntcrgraph, 1-DEAS de SDRC, Unigraphics y ProEngineer de McDonnell Douglas y ESD respectivamente.

### 2.4.3.2) Generalidades y aspectos característicos de todo sistema C.A.D.

Existen una serie de elementos que caracterizan *b* que son comlines a la mayoria de los paquetes enfocados a la aplicación del díbujo y diseño auxiliado por computadora.

#### lntcñaces, interactividad y amigabilidad.

**Las interfaces son definidas como la manera en que sistema interactua con el usuario**  por medio de pantallas y mensajes que establecen un dialogo entre el usuario y el sistema, Las interfaces incluyen el modo en que los menils se presentan al usuario mostrando las diferentes opciones para llevar a cabo una operacibn *b* varias. Las opciones mas comlines para la presentacibn de los menils de opciones son:

- - icons: las funciones son representadas por pequeños simbolos.
- - **popmeniJ.s: al seleccionar un mcnll O funciOn una ventana aparece**  repentinamente, mostrando las opciones siguientes.
- - pulldown menils: seleccionando una funcion *b* menil de una barra superior de funciones *b* menus, el siguiente conjunto de opciones descienden en columna.
- - sidebar menil: los meniis y opciones se encuentran en una Arca lateral *b* al fondo de la pantalla que cambia a las siguientes opciones a medida que se avanza en la jerarquia de menùs.

Otra caracteristica de los paquetes actuales es la llamada capacidad de ser "interactivo" y amigable" con el usuario.

Este concepto esta defmido por la existencia de mensajes que van dirigiendo al usuario a la selección más adecuada de los comandos que llevaran a cabo una tarea especifica; de hecho el usuario establece un dialogo con el programa respondiendo de manera sencilla a preguntas concretas que el programa formula a medida que el usuario sigue seleccionando comandos de los menús.

Por otro lado el concepto de "amigabilidad" se encuentra definidos por ciertas caracteristicas del programa que facilitan sn uso y aseguran la inregridad del trabajo y los procedimientos que el usuario sigue. Dentro de estas caracteristicas se encuentran las opciones default ò por omisiòn que son definibles por el usuario ya sea en una etapa previa al uso de la aplicacibn *b* durante la misma; otra de estas caracterlsticas es la opcion de seleccionar la presencia de la operación de respaldo ò "Backup" de información a intervalos de tiempo definidos; otra de ellas es la opcion del -Undo" que regenera el estada de la geometria en pantalla hasta antes de la aplicacion de un comando b de una serie de comandos ejecutados consecutivamente. La opción conocida en algunos paquetes como "Show" *b* -Verify" muestra las propiedades de las entidades que se encuentran dibujadas y desplegadas en panlalla, tales como tipo de geomelrla, longitud, color, espesor de llnea, arca, etc. La opcion "Help' o de "Ayuda en llnea" proprociona al usuario la oportunidad de aprender mas sobre comandos del programa b encontrar la manera efectiva de llevar a cabo una tarea espefica sin tener que consultar el manual del paquete. Algunos paquetes incluyen un "tutorial en llnea', que es un subprograma

87

dentro del programa pricipal de aplicación que muestra la utilización de funciones basicas del paquete por medio de sesiones cortas que pueden *b* no incluir ejercicios guiados para el usuario.

durante.

Algunos programas poseen opciones de scleccibn de entidades *b* "mascarillas" muy utiles, esto es, cuando es necesario manipular *b* editar mas de una entidad se requiere de hacer una seleccibn multiple que puede ser llevada a cabo de diferentes maneras: por medio de una ventana, por medio de un polígono, por medio de seleccibn secuenciada *b* bien por medio de lo que se llaman "mascarillas", estas consisten en el listado de diferentes atributos como son tipo de entidad, color, tipo de linea, nivel de trazado *b*  grupo al que pertenece; esta característica permite que la opcracibn de seleccibn sea muy agil y versatil.

Por último, una de las características más amigables que los sistemas de CADD poseen es la seleccibn de puntos geom~tricos de control *b* "keypoints" de las entidades mostradas en la pantalla; estos puntos son extremos, puntos de medios, centros de arcos, intersección de dos entidades o puntos a lo largo de una entidad.

Algunos sistemas que se autollaman "inteligentes", despliegan un mensaje con el tipo de punto que se esta tocando con el cursor, facilitando con esto la seleccion de la entidad en el punto deseado.

Es bueno señalar que la mayorla de los paquetes de CAD permiten personalizar el uso del raton asignando funciones especificas a cada uno de los botones, lo cual incrementa su nivel de amigabilidad de la aplicacion.

Los paquetes gràficos, en general, estàn formados por menùs y submenùs muy carateristicos *y* que pueden ser descritos en forma general como a continuacibn se hace:

#### Funciones principales:

Se puede decir que los paquetes de CAD cuentan con un conjunto de funciones basicas que son:

- $\bullet$  Creacion
- - Edicion
- - Verificacion
- - Manipulacion de Pantalla y Herramientas auxiliares
- - Controles y parametros del sistema
- - Manejo y administracibn de archivos
- - Otras funciones

#### - Creacion:

Las opciones de creacion son basicamente el repertorio de entidades primitivas que el paquete de CAD tiene y que puede combinar para obtener una gcomelria compuesta siguiendo las reglas clàsicas del trazo geomètrico y la geometria descriptiva.

Una "entidad' es todo elemento grafico que se encuentra en la base de datos y que puede ser desplegado en pantalla en cualquier momento de acuerdo a los "atributos" que el caracterizan.

ti sa 2000 tale of

a se napolem Silve الموارد الأناطوريات ua, Torona

Primitivas son aquellos elementos gràficos bàsicos del sistema de dibujo ò diseño que unidos enter si y/o editados dan como resultado geomètrias completas *ò* entidades compuestas como "strings' *b* polillneas. Estas primitivas *b* entidades simples son tipicamente en un sistema de dos dimensiones *b* tres dimensiones en "wireframe":

Puntos, lineas, circulos *b* arcos que son los de modelos matemàticos más simples, ademas de las conicas como parabolas, elipcs e hipcrbolas, curvas polinomiales (cubicas) y curvas irregulares de Bezier.

En el caso de los sistemas de modelado por sblidos *b* superficies las primitivas son:

Prisma *b* paralelepipedo, esfera, cilindro, cono, toroide, superficies regladas, de revolucibn, esculpidas, de transicibn

-Edldon:

Las funciones de edicion se caracterizan por modificar las entidades ya existentes ya sea en su geometria, posición o atributos. Las funciones más comúnes en todo paquete CAD son:

+ Ajustes: La extensión de lineas es ajustada a la intersección con otras

+ Redondeos y Chaflanes: Ajuste de esquinas a la presencia de radios y achaflanados determinados por el usuario

 $+$  Segmentar: Dado una linea recta  $\delta$  curva determinadas es posible segmentarlas en "n" partes iguales de manera automatica, creando "n' entidades independientes de igual longitud.

+ Copiar: Duplicacion de una gcometria ya existente.

+ Rotar: Movimiento de una geometria en un arco de dimensión definida por el **usuario.** 

+ Escalar: Reducción ò aumento del tamaño de una geometría en un factor que puede ser constante ò no en todas direcciones.

 $+$  Drag: Función que permite modificar la longitud ò el ancho de una geometría de manera "dinàmica", arrastrando el mouse al mismo tiempo que se presiona uno de los balones del mismo.

+ Espejos: Funcibn que utiliza un eje de simetrla definido por el usuario para establecer la nueva posicion simetriea a la original ya sea copiando o trasladandola.

+ Arreglos: Funcion que forma copias de una geometrla en colocandolas **unifonnemete separadas manera rectilinea O circular, de acuerdo a las instrucciones que**  el usuario define en cuanto a la scparacion y numero de copias.

+ Secciones: Funcion que permite hacer secciones transversales de de cuerpos tridimensionales definiendo el plano y la distancia que define la seccion.

+ Agrupar. Funcion que reune varias entidades bajo un solo identificador o grupo facilitando la manipulación ò edición de este grupo de entidades.

 $\frac{1}{2}(\lambda+\frac{1}{2})\lambda=\frac{1}{2}(\lambda-\frac{1}{2})$ 

+ Cambio de Atributos: Funciones que permiten modificar los atributos de una *b* varias entidades como color, espesor de linea, tipo de linea, pluma de gràfica ciòn, nivel o "laycr' de trazado. -

- Verificacion y càlculo

Esta función despliega los atributos geomètricos y no geomètricos como tipo de entidad, color, nivel, longitud, puntos de control.

Calculo de atributos asociados a objetos: distancias, areas, momentos de inercia, volùmenes, masas, centros de masa

• Manlpulacion de Pantalla y Hernunlentas auxiliares:

Las funciones que se encuentran comprendidas en este grupo manipulan la imàgen que se encuentra en la pantalla sin afectar ò modificar la geometria de los objetos que se muestran en ella. Estas funciones son:

+ Zoom: acercamiento o alejamiento ne la vista que muestra la pantalla.

+ Pan: Desplazamiento horizontal, vertical *b* combinado de Ja vista de la pantalla.

+. Redioujo: (Redraw, Refresb) Retrazado de las entidades que se encuentran en la pantalla.

Las herramientas que ayudan a Ja construccion precisa de las entidades y su administracion:

+ Vistas: En paquetes con capacidad de 30 es posible que se generen automàticamente las 8 vistas bàsicas ortogonales y otras màs definidas por el usuario.

+ Niveles *b* layers: Los niveles son como un conjunto de acetatos que se superimponeo unos a otros a y en donde el usuario define las entidades que seran trazadas *b* asignadas a niveles especificas, que pueden ser mostrados *b* no en la imagen que la pantalla despliega.

+ Malla: Serie de puntos uniformemente separados en todos los ejes a una distancia definida por el usuario, que sirven como gula para la ubicación de las entidades a dibujar. Estos puntos no forman parte del dibujo, ni tampoco son representados en la base de datos como entidades "punto".

+ Snap: En complemento a la malla el snap hace quela seleccion de cualquier posicioo de la pantalla de enganche en forma discreta al punto màs cercano de la malla, lo que facilita la alineación de entidades *o* la uniformidad del tamaño de entidades.

+ Multiventana: Esta funcion permite dividir la pantalla en varias secciones b ventanas en las cuales el usuario define la vista que quiere ver y que se puede manejar en una manera independiente con la a;uda de las funciones de zoom, pan y redioujo. La marupulacion de pantalla es independiente. pero la representacion de la geometrla es **interdependiente conlas otras vistas, esto quiere decir que cualquier cambio de** geometria que se baga en cualquier ventana sera reflejada tambien en las otras ventanas.

+ Ejes: Cuando se manejan paquetes de tres dimensiones reales, la existencia de las 8 vistas bàsicas ortogonales hace necesaria la identificación de las mismas por medio de la rcpresentacion de los ejes coordenados; estos ejes coordenados aparecen como 计工程程序部门

 $\chi_1(\gamma_1)$ 

herramientas auxiliares en la misma ventana ò puerto donde se trabajara definiendo la nueva geometria, sin ser tampoco parte de las entidades de la geometrla definida por el usuario, por lo tanto no son editables ni modifcables.

+ Coordenadas: La mayorla de los paquetes de CAD ofrecen la caracteristica de un sistema coordenado que bien puede ser absoluto o relativo a un origen relativo definido por el usuario.

• Controles y paràmetros:

Existen varios paràmetros y controles que pueden ser establecidos de la manera màs conveniente para el usuario de acuerdo a la aplicacion y convenciones de dibujo acostumbradas. Entre estos parametros se encuentran:

- Colores Tipografia Tamaño de Caracteres
- Exactitud de cllculo de representacion Unidades de trabajo
- \* Unidades de acotación \* Tipos de linea \* Espesores de linea
- \* Automàticos: autosave ò backup, atributos y defaults.

Mas adelante se indicara que el adecuado uso de estos paràmetros y su estàndarización bridaran un conjunto de ventajas notables sobre las costumbres y convenciones del dibujo manual.

• Manejo y administracion de archivos:

Los programas de CAD poseen elementos basicos de administracion de archivos. Generalmente sus archivos se encuentran divididos en archivos de partes, dibujos ò ensambles, archivos de patrones, archivos de personalizacion del sistema como macros o archivos de programacion, archlvos de gr Mica cion fuera de linea como son los archivos HPGL, archivos de transferencia entre paquetes gràficos como aquellos generados en traductores !GES o DXF.

Naturaleza: Dibujos, Partes ò Grupos, Librerias de Patrones

Salvar, Modificar, Abandonar, Digitalizar, Plottear,

Actualizar a nueva version, Transferencia y Comunicacion(in,out)

• Otras Funciones :

Los paquetes de CAD poseen menùs ò modulos que permiten detallar y dimensionar las gcomctrias generadas en los modulas de creacion o diseño. Las funciones que incluyen estos menùs ò modulos son:

- \* Dimensionamiento de acuerdo a los estàndares ANSI ò ISO.
- \* Representación de Tolerancias y dimensionado geomètrico..
- Aplicacion de Simbologla de Materiales .
- .• Textos

#### - Otras capacidades:

• Pcrsonalizacibn del sistema: Macros, Programacibn de estructuras abiertas.

Los paquetes denominados "High End" se caracterizan por tener 2sistemas abiertos", esto quiere decir que el sistema que originalmente se adquiere al momento de su compra en solo una plataforma ílexible de programacibn. El sistema posee las funciones y estructuras sufucientes para llevar a cabo las actividades bàsicas de la palicación especifica a la cual se dedica el paquete de CAD, ya sea este de aplicacibn general, de aplicacibn meclnica, de aplicacibn electrbnica bd aplicacibn grAfica, etc. Esto posibilita los siguientes cambios:

• Modificacibn de la prcsentacibn de pantallas como cambio de colores de las diferentes zonas de las pantallas presentadas por el programa.

• Modilicacibn de los letreros de menlls.

• Modilicacibn b traduccioo de los mensajes de intcraccibri con el usuario.

• Automatiz.acibn de algunas funciones por medio de la grabacibn de secuencia de teclas en archivos llamados • Macros".

• Automalizacibn y creacibn de rutinas especializadas de trazo, de calculo b animacibn, por medio de la programacibn en lenguajes del propio paquete de CAD ya sea LISP, CADL, IGDS, GRIP, etc.

Estas funciones permiten adecuar el paquete de CAD a las necesidades especificas y estandares ya creados en ciertos departamentos de ingenieria; de hecho es una praxtica comiln de los departamentos de ingenierla contar con equipo de personas que se dedican a personalizar cada versión nueva que se libera del paquete de CAD que la empresa ha usado par sus actividades de diseño.

# **2.5 ) Mercado, Tendencias y lécnicas de Evaluación**

### 2.5.1) Mercado:

De acuerdo a un estudio de mercado realizado por Market lntelligence Researcb Corp. el mercado de CAD/CAM crecera de 1989 a 1996 en 14% anual en promedio, esto es de 5,200 millones de dolares a 12,000 millones de dolares al final de ese periodo. Se estima que en 1989 el nilmero de sistemas CAD/CAM era de 90,000 y para 1996 se incrementara a 370,000 sistemas.Se espera que el costo de equipo se reducira de 2% a 4% anualmente en promedio, sin embargo se espera lo contrario del software, que en fugar de bajar, incrementara su costo. Por otro lado, el desarrollo de software se encontrara basado en desarrollos primordialmente para plataformas en UNIX, lo que implica que mejoraran las capacidades de comunicacibn en redes y las facilidad de instalacibn del software en cualquier cstacion de trabajo del mercado. Durante 1989, del total de los ingresos mundiales por sistemas CAD/CAM el 44% provinieron de Europa, el 43~ de los Estados Unidos ycl restante de Asia principalmente y el resto del mundo. Para 1996 se espera un fuerte auge de crecimiento de Europa acaparando el 49% de los ingresos, mientras que Estados Unidos tendra el 37%, y Asia participara con el 14% de los ingresos por venta de sistemas CAD/CAM. El uso de los sistemas CAD/CAM se reducira notablemete para aplicaciones de defensa y militares, pero se incrementara en otras àreas como la espacial, automotriz, textil y de ingenieria civil y electrònica.(13)
Durante el periodo de 1989 a 1993 los sistemas CAD para aplicación mecànica (MCAD) migran de las plataformas de PCy mainframe a workstations, asilo muestran los siguientes datos:

Las ventas de los sistemas de CAD mecànico basados en PC, en el mundo, decreceran de 1,056 millones de dolares a 1,032 millones de dolares. las \-entas de los sistemas basados en mainframe tambien decrcecran, en el mundo, de 2, 706 millones a 1,892 millones de dolares, mientras que las ventas de sistemas basados en workslation se incrementaran en el mundo de 2,838 millones a 5,676 millones de dolares.

Los sistemas de anàlisis mecànico (CAE) representaran del 9% al 15% del total de los sistemas de CAD mencionados arriba.

El mercado de CAD esta dividido basicamente en 2 grupos de proveedores por el tipo de solucion que ofrecen; uno de ello es el de los proveedores de "soluciones integrales" o 'sistemas llave en mano' {tumkey} que proporcionan la combinacion de programa, equipo y sevicio requerido para satisfacer los requerimientos del sistema CAD establecidos por el cliente; el otro grupo de proveedores esta comprendido por aquellos que distribuyen los programas y/o el equipo por separado, pero en la mayoría de las veces no proveen la solución completa de adapteión entre el equipo, el programa y los requerimientos que el cliente ha establecido para el sistema de CAD.

#### 2.5.1.1) Proveedores de sitemas integrales o "llave en mano"

Los proveedores de sistemas integrales acondicionan el equipo y el software para que funcionen en la forma mas eficiente posible haciendo uso del 100% de los recursos y capacidades que ambos elementos pueden proporcionar al sistema CAD. En la mayorla de los casos, estas fmnas compran los derechos de un software de terceros y lo personalizan de tal manera que obtenga los màximos beneficios del equipo que tambièn, es muchas ocasiones, se obtienen de otras empresas fabricantes de equipo y de romputo, el cual se modifica ligeramente con algunas tarjetas o circuitos integrados como pueden ser aceleradores de operaciones matemàticos ò adaptadores gràficos para àgilizar la representacion de las imilgencs, o bien interfaces especiales para la coneccion de dispositivos de entrada (diales, trackballs, teclados de funciones) o salida especiales (fotoplotters, plotters electrostraticos), que son utilizados para convertir estos equipo de proposito general a un equipo especializado par realizar funciones gràfica s como las requeridas por un sistema CAD. Sin enbargo esto limita las posibilidades del sistema a ser compatible con otro equipo que no sea adquirido con la misma fuma, puesto que se limita la capacidad de Dexibildad de los equipos y los programas para crear un nicho cerrado y exclusivo de mercado para la firma de CAD que integra y personaliza el sistema.

A estos proveedores de sistemas integrales se les llama tambien proveedores de sistemas "de llave en mano", puesto que ellios se encargan de instalar el equipo y los programas en el mismo, asi como tambicn de inicializar el sistema por completo para dejarlo listo para ser usado por el usuario.

A continuación se listan los nombres de algunos de estos proveedores: (12)

- Adra Systems
- -Applicon
- -Calcomp
- -Calma(GE)
- Computervision

·Control Data

• Daisy

- Dassault
- Gerber Systems
- Hewlett Packard
- ·IBM
- lntergraph
- McDoooel Douglas
- ·MCS
- Mentor Graphics
- -Tektrooix

#### -Xerox

Las ventajas de acudir con este tipo de proveedores son, desde luego, la disminución de riesgos de mala instalacion del equipo y los programas con la consecuente preveocion de los problemas potenciales que acarrearla esta. El soporte que brindan la mayorla de estos proveedores es muy bueno, la solucion de problemas es de igual forma "integral", esto quiere decir, que ellos son los responsables de resolver cualquier duda o problema oo importando la índole de este, ya sea de uso del programa o manejo del equipo, reduciendo considerablemente los tiempos de implementacioo, de entrenamiento sobre el sistema y de los tiempos caidos del mismo, puesto que existe solo un responsable que debe conocer todas las respuestas acerca sistema completo de CAD, sus capacidades , sus limitantes y problemas màs comùnes entre los usuarios que poseen la misma clase de plataforma

Las desventajas, sin embargo, que tiene el hecho de adquirir un sistema completo con uno de estos proveedores son comilnmente y entre otras, el alto costo de los sistemas, que por integrar soluciones especializadas son mucho mas caras que las soluciones de uso general que se pueden adquirir por separado; por otro lado, el hecho de comprar una solucion tan especializada y personalizada hace obligada la compra del contrato de **mantenimiento que es muy diílcil contratar externamente por los riesgos de desconocimiento del sistema que otro proveedor pudiese tener, asimismo si este**  cootarato de mantoimiento no se tomara se perderla toda oportunidad de adquirir las actualizaciones del programa del sistema a precios mas bajos que el de lista, sino es que a veces sin costo alguno. Otras de las desventajas que se presentan a veces cuando se elije uno de estos proveedores, es que uno se "casa" materialmente con la frima elegida puesto que muchas veces las inversiones en el sistema son tan grandes que el hecho de considerar cambiar de software o equipo eo un futuro cercano implica una serie de costos conversión quizà aún más altos que los costos iniciales del proyecto. Esto es debido principalmente a que *si* se decide cambiar el sistema o parte del sistema, ya sea software ò equipo, entran a la contabilidad los costos de obsolescencia del anterior sistema (en caso de haber sido amortizado completamente), los costos de entrenamiento, los costos de transferencia de información y sobre todo los costos de readaptación de personal al nuevo sistema y seran considerables.

#### 2.S.1.2) Proveedores de soluciones Independientes

A continuacioo se muestra una lista de proveedores de programas y equipo cuyo mercado de soluciones independientes de esta segmentado en fncioo de las siguientes categorías:

# Capitulo 2

th st Service Co

and the product

 $\sqrt{2}$  .

a shekara Ω.

 $\mathbb{R}^2$ 

**Service** 

Programmer Care Co

 $\mathcal{D}(\omega_{\mathcal{L}}^{\bullet}(\omega_{\mathcal{L}})) \geq 2$  . Since

generation and 31,323

Patangan Anggota I 12 - 12 - 12<br>12 - 12 - 12 - 12 - 12

**Cardenal Princ** 

 $\mathbf{L}$ 

ina mel

Particularly

# Por àrea de aplicación y función:

- · CAD para Diseño Mecànico
	- Autodesk
	- Calcomp
	- Cadkey
	- Computervision
	- Control Data
	- Applicon
	- Cadam
	- Calma
	- Dassault
	- $Gerber$
	- Graftek
	- Hewlett Packard
	- $-$ TRM
	- Intergraph
	- McDonnel Douglas
	- Versacad
	- Xerox

· CAE (Anàlisis) para diseño Mecànico

- Algor
- Aries
- $-CADAM$
- $-HP$
- $-$  IBM
- Intergraph
- $-MCS$
- MSC
- Swanson Analysis

# · CAM (Manufactura) para Diseño Mecânico

- CADAM
- Calma
- Cimlink
- Computervision
- $-$  IBM
- Intergraph

95

# McDonnell Douglas

Storija (

- · CAD para Diseño de Circuitos Impresos
	- Cadnetix
	- $\overline{Calma}$
	- Computervision
	- . Daisy
	- Gerber
	- $. H<sub>P</sub>$
	- $\overline{ABM}$
	- Intergraph
	- McDonnell Douglas
	- Mentor Graphics
	- Summa Technologies
	- Tektronix
	- Xerox
- · CAE para Circuitos Impresos
	- Calma
	- Daisv
	- Gerber
	- $\cdot$ HP
	- Intergraph
	- $-MCS$
	- Mentor Graphics
- CAM para Circuitos Impresos
	- Computervision
	- Daisy
	- $Gerber$
	- $-IBM$
	- Intergraph
	- Mentor Graphics
- · CAD para Diseño de Circuitos Integrados
	- Applicon
	- Cadnetix
	- Calma
	- Daisy

# Capitulo 2

## -IBM

- Intcrgraph
- Mentor Graphics
- -Tcktronix
- CAE para Circuitos Integrados
	- -AIDA
	- -Calma
	- Daisy
	- -IBM
	- Mentor Graphics

• CAM para Circuitos Integrados

- -Daisy
- -IBM
- Intergraph

• CAD para Diseño de Arquitectura

- -Applicon
- -Autodesk
- Computervision
- Dassault
- -IBM
- Intergraph
- Cadkey Systems
- Surnma Tech.
- -Xcrox
- -Vcrsacad
- CAE para Arquitectura
	- Dassault
	- -IBM
	- Intergraph
	- Cadkcy Systcms
	- -Xerox
- CAD para Ingenierla Civil y Diseño de Plantas
	- -Autodesk
	- -Calcomp
- -Calma
- Computervision
- Dassault
- -IBM
- lntergraph
- Me Donnell Douglas

# • CAE para Ingenierla Civil y Diseño de Plantas

- Calcomp
- -Calma
- Computervision
- -IBM
- Intergraph
- -MCS
- CAD para Cartografia
	- -Algor
	- -Autodesk
	- -Calcomp
	- -Calma
	- Computervision
	- Dassault
	- -IBM
	- Intcrgraph
	- McDonncll Douglas
	- Xerox
- CAD para DocumentaciOn Tealica
	- ·Applicon
	- Computervision
	- Dassault
	- Gerber Systems
	- -HP
	- -IBM
	- lntergraph
	- Mentor Graphics
- Educacional
	- -Autodesk

98

## • Dassault

-HP

## • Vcrsacad

Existen algunos paquetes que debido a su naturaleza y estructura son aplicables a mas de un arca, como puede ser un paquete de analisis de esfuerzos en materiales puede ser aplicado lo misno para un proyedo meclnico como para un proyecto de ingenierla civil, o bien un programa de diseño y analisis de elementos de transferencia de calor, puede ser aplicable a un proyecto mecaruco *b* de diseño de plantas.

Por Equipo de Apllcaclon:

- Mainframe IBM
	- -Cadam
	- Computervision
	- -IBM
	- McDonnell Douglas
	- -MCS
	- -MSC
	- Swanson Analysis
- Equipos V AX (Digital Equipment Corp.)
	- -Algor
	- -Applicon
	- -Calma
	- Graftek
	- · lntergrapb
	- McDoooell Douglas
	- -MCS
	- -MSC

• Estaciones de Trabajo: Sun., Silicon Graphics, HP

- McDoooell Douglas
- -MCS
- -MSC
- Algor
- Applicon
- ·Calma
- Graftek
- -SRDC
- Mentor Graphics

# • Computadoras Personales Compatibles (PCs):

- -Algor
- -Aries
- -Autodesk
- Cadam
- Calcomp
- Computcrvision
- Control Data
- -Daisy
- -lBM
- Intergraph
- McDonnel Douglas
- -MCS
- Mentor Graphics
- Cadkey !ne.
- Swanson Analysis
- -Versacad
- Computadoras Macinntosh
	- -Ashlar
	- -Claris
	- -MacDraw
	- Minicad
	- -Spice

# Por Rango de Precio

- Sistemas entre \$50,0000 y \$100,000 USD
	- -Applicon
	- -Calcomp
	- -Calma
	- Computcrvision
	- Control Data
	- Daisy
	- Gerber Systems
	- Hewlett Packard
	- -IBM
	- lntergrapb
	- McDonnell Douglas

# Capitulo 2

- $-MCS$
- Mentor graphics
- $-$  MSC
- Tektronix
- · Sistemas entre \$20,000 y \$50,000 USD
	- Applicon
	- $-A$ nes
	- Calcomp
	- Calma
	- Computervision
	- Control Data
	- Daisy
	- Gerber Systems
	- $-HP$
	- Intergraph
	- McDonnell Douglas
	- $-MCS$
	- Mentor graphics
	- Summa Technologies
	- Tektronix

# · Sistemas abajo de \$20,000 USD

- Adra
- Algor
- Applicon
- Autodesk
- Calcomp
- Control Data
- Daisy
- Dassault
- $-HP$
- $\cdot$  IBM
- Intergraph
- McDonnell Douglas
- $-MCS$
- Mentor Graphics
- Cadkey Inc.

## - Tcktronix

-Vcrsacad

# -Xerox

Los rangos de precio estimados incluyen el equipo minimo indispensable para correr todos los modulas y capacidades del sistema ofrecido por la firma señalada, por lo que es posible considerar al menos una estacibn de trabajo con todos sus accessorios incluyen un graficador.

# Pro,·eedores de sollware

A continuacion se presenta una lista de programas de CAD para PC con datos de sus proveedores para ser contactados:(15)

## AUTOCAD & GENERIC CADO

Autodesk !ne. Marina Plaza Business Ctr. Sausalito, CA *94965*  415 332 234.J

# CADKEY & DATACAO

Cadkey Inc. 4 Grillin Road North, Wmdsor, CT *060')5*  2032988888

# DESIGNCAD 20 & 30

American Small Business Inc. 327 S. Mill St., Pryor, OK 74361 918825 4844

#### MICROROCADAM & PROFESIONAL CADAM

# CADAMinc..

1935 Buena *Vista* ST ~ Burbank, CA 91504, 818 841 9470

## **MICROSTATTION**

Intergraph Corp. 1 Adison Industrial Pk., Hunstville, AL 35807 205 772 2000

# PROFESIONAL DESIGNER

Computervisibn Corp., Personal Systems. Prime Division 100 Crosby Dr., Bedford, MA 01730 6172751800

# VERSACAD & EASYCAD

Versacad Corp. 2124 Miami St., Huntington Beach, CA92648 714960 7720

A continuacibn se presenta una lista de proveedores de programas de CAE con sus datos para ser contactados:(l6)

Algar lnteractive Systems-

Essex House L1 Essex Square Pittsburg, PA 15206

### Hewfett Packard

Dcsign Systems Group 3404 E. Harmony Rd. Fort Collins,. CO 80525

MacNeal- Schwendler Corp.

815 Colorado Blvd.

Los Angeles, CA 90041

Swanson Analysis Systems Inc. P.O.Box65

Houstoo, PA 15342

# Proveedores de equipo

En lo que respecta a los proveedores solo de equipo, ya se han mencionado previamente en este capitulo algunos datos y nombres de fabricantes de equipo tanto de PCs, de estaciones de trabajo, como de equipo periferico. Sin embargo cabe mencionar que en el rubro de las estaciones de trabajo la segmentacion de mercado esta cambiando de acuerdo a la siguiente tabla: (14)

# **SEGMENTACION DEL MERCADO DE CAD**

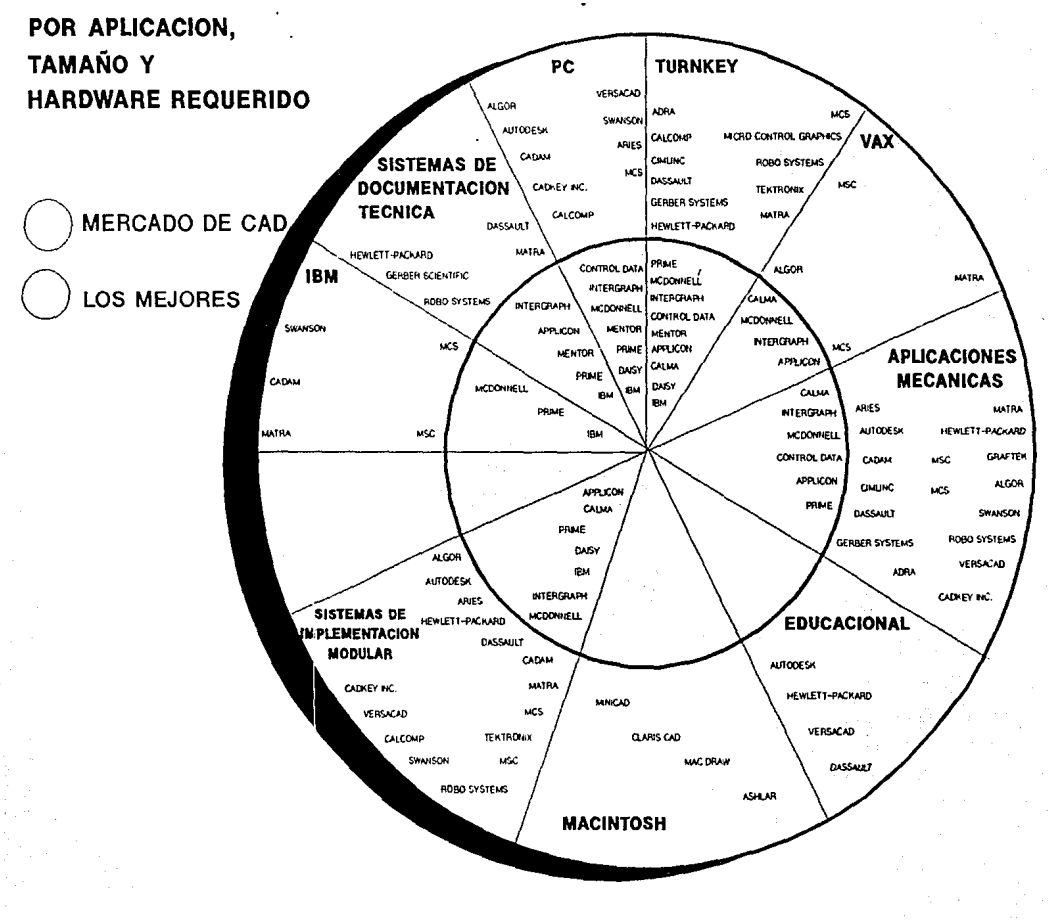

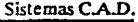

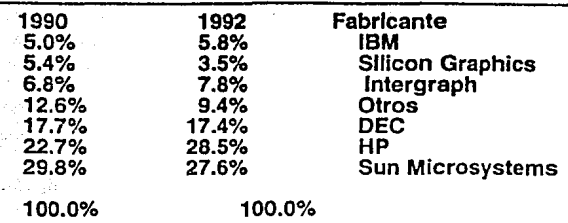

# **Datos de Dataquest 1992 Dic.**

Algunos datos de mercado presentados a continuacion muestran d auge de las estaciones de trabajo que siguen siendo el medio mas eficiente para la aplicacion de sistemas CAD:

En Europa Occidental ,el consumo de workstations crecio de 1.1 billones de dolares en 1988 a 2.5 billones en 1992. En el Japan se vendieron 810,000 unidades en 1986 y en 1991 se vendieron 2,000,000 de unidades. En Canada, las vemtas de workstations se incrementaron de 36 millones de dolares en 1986 a 83 millones de dolares en 1990. En Francia, las ventas fueron de 150 millones de dolares en 1988, de 228 millones de dolares en 1989 y de 326 millones de dolares en 1990, y asimismo se presento un incremento de 37% en los volilmenes de venta de workstations de 1989 a 1993. En total en el mundo las ventas hechas por EVA fueron en 1986 de 1,425 millones de dolares, en 1987 de 1,860 millones de dolares y en 1991 de 2,772 millones de dolares. Otros fuentes muestran que en el mundo las ventas totales en 1989 fueron de 6,500 de bmillones de dolares, en 1990 de 10,100 millones de dolares y en 1993 se pronostica sera de 27,300 millones de dolares. Estos datos muestran claramente el vertiginoso mercado que representan las estaciones de trabajo aplicadas a el diseño auxiliado por computadora, asi como tambien son reflejo directo del numero creciente de instalaciones de sistemas CAD en el mundo. (17)

Apartir de estas listas es posible ir seleccionando las firmas que pertenecen a los grupos que van cubriendo los requerimientos del sistema a implementar en los rubros de aplicacion, equipo, costo y funcion

El cuadro siguiente presenta un panorama general de los proveedores existentes en **el mercado de acuerdo a las diferentes clasificaciones examinadas anteriormente. Este**  cuadro fue creado expresamente para la realizacion de este proyecto de implcmentacion, analizando la informacion disponible por varios estuclios de mercado, y es utilizado el capitulo de seleccion del sistema para CAD. EL circulo de central encierra a los mejores proveedores de cada clasificacion de acuerdo a la opinion de varias fuentes como Dataquest, Daratcch y otros organismos que se encargan de evaluar los sistemas que aparecen en el mercado. El uso del circulo central es de gran ayuda para seleccionar lo mejor que existe en el mercado y someterlo a posteriores evaluaciones para aplicaciones especificas.

**Contract** 

 $\sim$   $\mu$   $\sim$   $\sim$ 

والوارد المحاملة when a company

# 2.5.2) Mètodo de evaluación, prueba y selección de sistemas ò "Benchmarking"

Una correcta y exitosa ejecución de este tipo de proyectos de implantación de sistemas de diseño auxiliado por computadora, depende en gran medida de la correcta selección del sistema con que el que trabajara. Esta etapa del proyecto se caracteriza por los siguientes puntos: (18)

- · Planteamiento de las necesidades inmediatas y futuras expansiones y debe contener los siguientes puntos:
- una lista de tareas de dibujo y/o diseño que pueden ser automatizadas inmediatamente.

- una lista de personas y/o departamentos que pueden ser los responsables de alguna de las etapas ò actividades de automatización, por ejemplo las tareas que pueden ser desempeñadas por dibujantes, diseñadores de producto, diseñadores de herramientas, ingenieros, programadores de computación e ingenieros de sistemas.

- un programa para implementación del plan

- un estimado preliminar (muy general) de los costos y ahorros que la automatización implicaran
	- · Determinación de los requerimientos indispensables y deseables en el sistema

System evaluation addresses the concept of "Must Requirements" and "Want<br>Reguleements"

MIST REQUIREMENTS: All systems must satisfy all of the "Must Requirements" or system does not follow further evaluation.

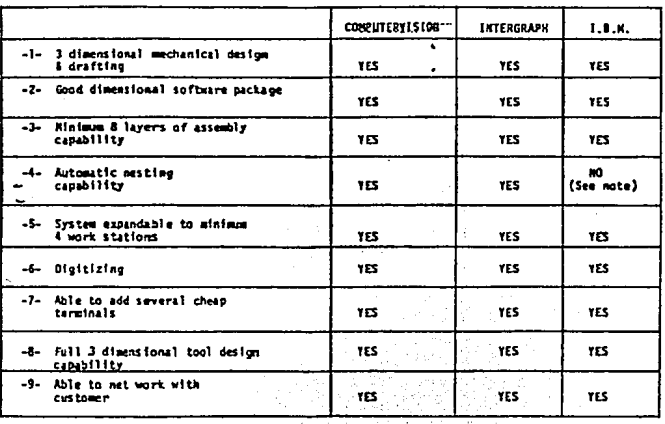

المتأول المتحافظ كعدلوك والمحافظ والمتوافق

IR grapher

 $\mathcal{P}^{(2)} = \mathcal{P}(\mathcal{X}) \mathcal{P}^{(2)} = \mathcal{X}$ Beach Stephen

mentaj en la greco en la Captain Company Company دی به دنیا برای برد.<br>مردم دنیا  $\sim 10^{-10}$ kalendar Albarca (Kronika  $\label{eq:Ricci} \partial_{\xi} \xi_{\xi_{\xi}} \leq \partial_{\xi_{\xi_{\xi}}} \left[ \xi_{\xi_{\xi_{\xi}}} \right] \leq \delta_{\xi_{\xi}} \left[ \xi_{\xi_{\xi}} \right] \leq \delta_{\xi_{\xi}} \left[ \xi_{\xi_{\xi}} \right] \leq \delta_{\xi_{\xi}}$ the project support the s al la significa

 $\mathcal{O}_\mathbf{a}$  , with  $\mathcal{O}_\mathbf{a}$ Ser 1

105

• Establecimiento del plan de acopio de ioformacioo

**Contractor**  $\sim$  10  $\sim$ 

gallene circuit

医原子

State Andre and 2002

**Service** 

 $\log 2\sigma \approx 1.1$  )

Properties of the common

Financial di

Lisa Personalist

s d

Es necesario plantear un procedimiento ordenado de adquisicioo de la informacioo, puesto que no es conveniente que en etapas prematuras del proceso de seleccioo del sistema, se haga contacto directo coa los proveedores que trataran de convencer por todos los medios y en el menor tiempo posible que su sislema es el mejor, quitando tiempo muy valioso y objetividad a la evaluación. Y por otro lado sera muy lamentable, lomar una dccisioo precipitada sin haber conocido to das las opciones existentes en el mercado, por no haber consuhado fuentes de informacion general como revistas especializadas, indices de fabricantes, catalogas de sistemas y presentaciones en congresos y simposiums.

A continuación se listan una serie de actividades que se sugieren llevar acabo como etapa inicial de familiarizacioo y de adquisicioo de inforrnacioo del mercado de sistemas CAD:

- Consulta de magazioes y revistas generales de ingenieria como Desigo News, Machine Design, Mechanical Engineering, Computer World, Byte, PC Magazine, etc en numeras o eclicionesdoode se muestreo evaluaciones de sistemas para CAD disponibles en el mercado, y solicitud de información adicional de los sistemas más interesantes, para recibir posteriormente los folletos, panfletos con mayores detalles de los mismos y de ser posibles programas de demostración "demos".
- Consulta publicaciones especilaizadas como CAD report, PC CAD, fGUG International Magazine, Daquest Market Reports, Darateck reports, Workstations Magazine.
- Consulta de indices de mercado internacionales .
- **Asistencia a seminarios, simposiums, congresos y prcsentaciOn de nuevas versiones**  de programas o equipos organizadas por las firmas fabricantes o comercializadoras.
	- Refinamiento de la especificacion de requerimientos del sistema

Una vez que se han seleccionado un grupo reducido de 3 o 4 sistemas de CAD (programs y equipo) con la primera informacioo obtenida se realizan las siguientes actividades:

- Se eolistan las caracteristicas de cada paquete y equipo que se seleccionaron como interesantes y se utilizan para verificar ò complementar los requerimientos del sistema que se plantearon en un principio.
	- Primera evaluacioo y seleccioo de sistemas
- Se clasifican todas estas carateristieas generales en dos grupos: las "indispensables' y las "deseables".
- ·Con la nueva especlficacioo de requerimientos de sistema obtenida se califican los paquetes y equipos seleccionados, eliminando aquellos que no cumplen coa requisitos "indispensables", aunque cumplan con los 'deseables'.
- ·Con los paquetes y equipos que quedan, se hace contacto con los proveedores para investigar mas detalles acerca de requerimientos mlnimos para su instalacion, los

أعويني أأحا Geboortes

in a  $\mathcal{A}_1$  $\mathcal{L}(\mu_1\sigma) \in \mathcal{H}^1_{\mathcal{C}}(\mu_1)$ 

a Karawa and en Sur

The Story of Story **12 March 28 14** 

r stoliet Graffin til te gennem svens

professional control en New York Product an an ta

BC Brasilians

 $\gamma = 1.0028$ 

costos iniciales de instalación, los costos de mantenimiento, las posibilidades y costos de expansion y crccimeinto'del programa o equipo. Asimismo se establece la primera cita con el proveedor para hacer pruebas directas sobre el programa o el equipo, pruebas que se describen en el siguiente apartado

• Especificacion del mttodo de seleccion y pruebas sugenbles para programas de CAD: (5)

A continuacion de enumeran una serie de pruebas lipicas que se aplican a los sistemas de dibujo y diseño auxiliado por computadora cuando comienza la etapa de visitas de los proveedores de programas y sesiones de demostracion de los mismos:

- Creacion de los elementos basieos o primitivas del sistema por los metodos de determinacion de tamaño y posicion manual y de valores numericos especificas.
- Verificacion de la facilidad de construccion de trazos y entidades tangentes, perpendiculares, anguladas, iotersectadas.
- Verificacion de la facilidad de edicion de entidades existentes al ajustar su tamaño, al crear copias o arreglos rectangulares y circulares, cambio de color, tipo y grosor de llneas.
- Verificacion de facilidad del llamado de patrones *b* combinacibn archivos
- Creacion de spatrones o simbolos de uso frecuente y su recuperacion.
- Prueba de definicion y aplicacioa de ashurados o rayados de simbologla de materiales en curvas cerradas.
- Creacioo y edicion de textos
- Prueba del sistema de acotado: manual, semiautonmatico y automàtico.
- Prueba del sistema de dctenninacion de tolerancias: bilaterales, unilaterales o limites.
- Verificacion del sistema de comandos inmediatos y de la creacion y aplicacioo de macros.
- Verificacion y evaluacion del sistema de creacioo de vistas y de su prcscntacion en pantalla,
- Verificacion del sistema de defioicion y uso de layers o niveles, y de las opciones para la selección de entidades como ventanas ò cercas, selección secuencial y selccion por mascarillas.
- Comprobacion de las funciones de cálculo yverifcacion de atnbutos: distancia enter puntos, entre distancias cilculo de perimetros, area de superficies, mómentos de inercia y si es aplicable tambien volilmen de cuerpos.
- Creacion de cortes de geometñas en 30 y definicion de vistas no ortogonales. Supresión de lineas ocultas.

**107** 

 $\chi \approx 0.5$  $\Delta$  10  $^{\circ}$ 

Estas pruebas se pueden llevar a cabo como actividades independientes sin basarse en un dibujo común, o bien, aún más recomendable se puede hacer sobre un dibujo de ingenierla tipico que debe ser un caso preseleccionado y representativo del trabajo que se pretende automatizar.

· Ponderación de la importancia de los requerimientos caracterizados evaluación v selección final. (18)

Una vez que se han sometido a prueba cada uno de los sistemas que reunieron los requerimientos indispensables de la especificación del sistema deseado para implantar, se utilizara el sistema de "ponderacion" de "Kepner-Tregoe", que se describe a continuación:

- Elabòrese un cuadro con una lista del lado izquierdo con todas las características enumeradas en la última especificación de sistema requerido elaborada.
- Asignese en una columna adyacente a la lista la importancia que cada una de las características tiene para el sistema que se requiere, en una escala de 1 (poco importante) al 5 (extremadamente importante).
- En el renglòn superior coloquense cada uno de los sistemas seleccionados de tal manera que les corresponda una columna a cada uno.

# MANT REQUIRENCHTS: From the "Must Requirements" evaluations Computervision and<br>Intergraph are in meed of further evaluation.

- Without considering specific system, assigned a "importance factor" defines<br>to how important it is to do our applications (scale 1-10).<br>Rated each system with "alternative factor" defines to how well it will 1.
- z.
- natus was served from the field of the said formative factor".<br>Satisfy pur requirements (scale 1-10).
- $\overline{\mathbf{3}}$
- Total the entire score.

sit ak

hruin *Ia*nnaid

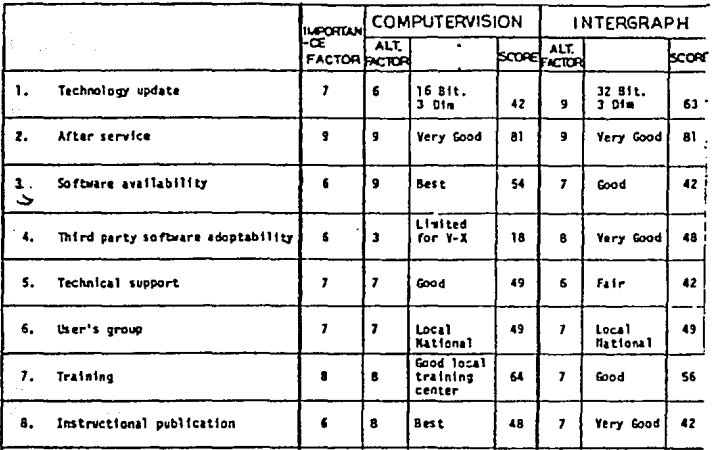

### Metodo de Evaluación por Ponderación

• Evalilese de acuerdo a la experiencia obtenida en las entrevistas y sesiones de prueba con los proveedores, que tan bien cada uno de los sistema5 (programas *b* equipo) satisfacen cada una de las características listadas en la primera columna, con una escala del 1 (mal) al 5 (excelente) .

• Multipllqueosc los faciores de importancia con los factores de satisfaccibn de cada caracterisitica *y* cada opcibo del sistema.

• Obleogaosc los totales para cada opcibo y selecciooese la opcibo OJO resultado mas alto.

Para poder llevar a cabo una evaluación objetiva es necesario pedir la opinión de todos los departamentos que se veran afectados por la implaotacibo del sistema de CAD. Esto involucrara de tal manera a los directamente afectados, que ellos sentiran haber sido considerados para la toma de desicioncs de tal manera que estaran interesados en participar en las etapas iniciales de entrenamiento e implemetacioo del sistema, una vez que este haya sido adquirido e instalado.

A cootiouacion se proporciona una lista de chequeo para facilitar la cvaluacion de las caractcristicas de los sistemas en consideracioo:

Creaclon de Dibujos:

- Velocidad de respuesta en la crcacioo *y* edicioo de rmeas, arcos *y* textos.
- Simplicidad de los comandos para ejecutar operaciones frecuentes.
- Velocidad en la manipulación de entidades al moneto de traslados y rotaciones.
- Facilidad de creacion de símbolos.
- Tiempo requerido para recuperar un dibujo.
- Disponibilidad de símbolos estAndarizados como simbologia de materiales, dimensionamiento geometrico, etc.
- ·Velocidad en la manipulacibn de pantalla al ejecutar zooms o pancos.

- Asociatividad geometrica.

• Borrado selctivo de entidades.

- Capacidades de ajuste de curvas.

·Relleno automiltico de arcas con simbologia de materiales *y* ashurados.

Adema. de la caractcrizacion de las cualidades del programa de CAD, es necesario evaluar la calidad de servicio y soporte que los proveedores del equipo, del programa o de ambos, eo el caso de los proveedores de sistemas de llave en mano, pueden proporcionar. Es indispensable determinar el nivel de dominio que el distribuidor tiene acerca del sistema, así como su agilidad, prontitud y dsiponibilidad que tiene para resolver dudas y problemas tanto via teleíonica como en 'isitas de personales de agentes de servicio en la propia planta. Esto es posible de ser determinado al momento de la evaluacion final, mediante la obtencion de una lista de actuales clientes *y* usuarios del

 $\sim$ 

sistema propuesto. Una entrevista con algunos de ellos, proveera de mayor objetividad ciertos aspectos del sistema y del distribuidor del mismo.

Otro aspecto que hay que evaluar muy detenidamente, es el tipo y claridad de cursos de entrenamiento y manuales de consulta del sistema. Estos deben ser lo suficientemente claros y agiles para obtener un conocimiento y entendimiento suficiente para reducir lo mas posible la curva de aprendizaje y la solucion de problemas debidos a la etapa de familiarización de los usuarios con el CAD.

En lo que respecta a los costos, se pueden mencionar las siguientes consideraciones de costo que deben ser anualizados:

- costo del programa
- costo del equipo
- costo por asiento
- costo de instalación y personalización del sistema
- costo de mantenimiento del equipo
- costo de mantenimiento del programa
- costos de operacion
- costos de entrenamiento
- costo de consumibles

全地调整机构

- costos miscelaneos e imprevistos (10% del presupuesto total)

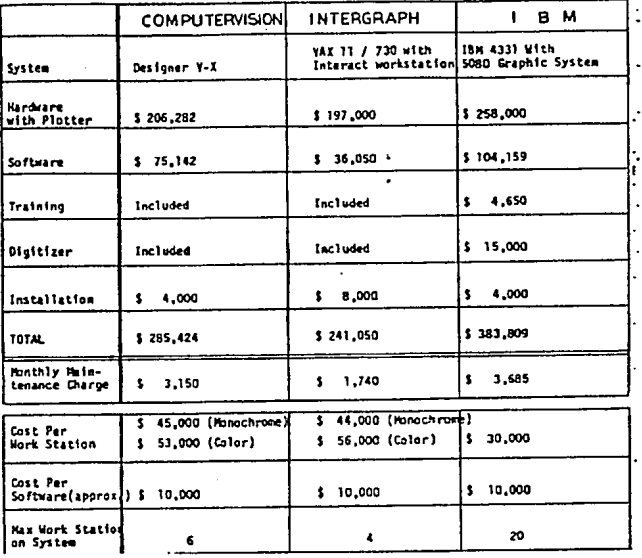

Evaluación de costos de tres paquetes

#### Costo por asiento:

El "costo por asiento" es un criterio de evaluacion del costo de un sistema. Este criterio consiste en lomar en cuenta el costo total que requiere para tener ea funcionamiento una estacion de trabajo o plaza de operacion. Este criterio de evaluacioa del costo de sistemas es muy util cuando se califican sistemas que pueden ser instalados en red y sistemas que requieren de un equipo autonomo (standalone) con su propios recursos de software y de hardware para operar eficientemente. Por ejemplo, existen sistemas espccificameate diseñados para correr en una red, ea donde existen uaa o mas licencias para los difereales modulas de que puede estar comprendido el sistema de CAD. Cuando se compra una licencia de cada modulo del programa como puede ser modelado por solidos, dibujo y dclallado, y analisis, se puede decir que se ha comprado una sola licencia para toda la etapa de diseño; en vista que de que estas licencias solo pueden correr ca una maquina a la vez, pueden darse los casos de poder adquirir de una a tres maquinas para asignar cada uno de los modulos a una de las maquinas respectivamente o biea compartir su uso alternativo entre las dos posibles maquinas adquiridas. Esto muestra la diferentes posibilidades de porrratear el costo de los tres modulas ya sea en una sola, dos o tres maquinas. Encl caso de adquirir mas licencias para dar la posibilidad de correr el mismo modulo en dos o varias maquinas a la vez, el costo total de todas las **licencias se dividiria por el numero de estaciones de trabajo que estuvieran en**  posibilidad de usarlas, mas el costo del hardware requerido por cada estacion o puesto de trabajo para operar el modulo requerido.

Eristea otros sistemas que posibilitan el acceso simultaneo a ua numero limitado de maquinas al mismo programa, por lo que el costo de este programa debera ser prorrateado entre el numero de maquinas existentes capaces de utilizar dicha capacidad del programa mas cada uno de los dispositivos pcrifcricos y accesorios de cada una las **maquinas, para obtener el costo por asienlo. De esta manera, la expersion matcmatica**  que definiria el costo por asiento seria la siguiente:

Costo por Asiento  $=$  (Costo de programa + Costo de perifericos compartidos +

- + Costo unidades de almacenamieato)/No. puestos +
- + costo de perifericos y accesorios exclusivos del puesto de trabajo

Por otro lado, se deben de tomar en cuenta también los ahorros anualizados, que el sistema proveera y que justificaran en gran parte el provecto de de implantación de un sistema CAD:

- ahorros de labor de ingenierla directa
- ahorros e iacrcmeato en los ingresos debido a reduccion de ciclos de diseño.
- ahorros debido a la reduccion de errores en manufactura por falta de prccisiOn ea el diseño.
- ahorros ea costo de evaluacioa de alternativas sin necesidad de fabricacioa de modelos en etapas iniciales de desarrollo de nuevos productos.
- ahorros por la generacioa de productos derivados basados ea bases de datos de productos ya existentes.

بأستحي

La contabilización de estos ahorros serán particularmente utiles, si para la justificación del proyecto se utiliza la tècnica evaluación econòmica de proyectos de Costo-Beneficio, que se explicarà en el siguiente capitulo.

# **RESUMEN DEL CAPITULO Y CONCLUSIONES**

- El origen del Diseño Auxiliado por Computadora es una consecuencia de los adelantos y procediemientos creados por el Control Numerico

- Este planteamiento nacib estableciendo que tambien el proceso de diseño es un procedimiento iterativo que consiste de 6 marcadas etapas :

1) ldentilicacibn de la necesidad

2) Definicibn del Problema

3) Slntesis

4) Analisis y Optimizaciion

5) Evaluacibn

6) Presentacion

Para ello la computadora es capaz de apoyar en gran medida a tareas fundamentales que lo que era el ciclo iterativo del metodo prueba error y que ahora se ha convertido en el m~todo de optünizacibn constante *:* 

Modelado Geometrico

*Analisis* de lngenieria

Revisibn del Diseño, Evaluacibn y Optimizacion

Dibujo Automatizado

# Beneficios destacables de la aplicación de CAD

- Mejoramiento de la productividad:
- Tiempos de proceso y dé espera mas cortos
- Respuesta àgil a cambios y actualizaciones urgentes.
- Simplificación de la documcntacibn requerida por el desarrollo de producto.
- Incremento en el nivel de estàndarización de la informacion
- Awñlio efectivo en la inspcccibn de partes complejas
- Diversificación de los tipos de visualización, representación más clara de las partes disenadas.
- C.A.D. es el acronimo de Diseño Auxiliado por Computadora (Computer Aidcd Desigo), que puede ser definido como la aplicación de recursos de hardware ò equipo de còmputo y software *b* programas especializados, al auxilio de las funciones de diseño de diversas disciplinas como pueden ser la arquitectura y la iogenieria en sus diferentes ramas, mediante el uso de las ventajas de la computacibn grAlica .

- Hardware:

Es el equipo que compone al sistema, y con el cual, se introduce la infonnacion, se procesa y es posible almacenar ò bien producir copias (hardcopies) en medios visuales o magneticos. Este equipo puede ser dhidido en varios subconjuntos de acuerdo a su  $f$ um $c$ i $\delta$ n:

- <sup>•</sup> dispositivos de entrada: medios de introducción de la informacion
- unidades de procesamiento
- \* accesorios de especialización: coprocesadores, tarjetas gràfica s, etc.
- dispositivos de salida:de visualizacion, de reproduecion y transferencia
- dispositivos de almacenamiento: discos duros, cintas magnetieas y discos optieos

- el ràpido desarrollo de las microcomputadoras, ha ido adoptando estos atributos, dejandolos de hacer exclusivos a las workstations. Estos hechos han ido desvaneciendo poco a poco las fronteras entre las PC's y las workstations; màs aùn, entre los precios de cada plataforma, existe ya muy poco margen de diferencia en la inversión requerida.

## - Sollwure:

Es el conjunto de programas que permiten el acceso a los recursos de hardware, que controlan el transito de informacion que aecesa al sistema, que transforman y procesan los datos introducidos y que eficientan algunas de las funciones anteriores.

El software que maneja un sistema de còmputo tambièn puede ser dividido de acuerdo a las funciones mencionadas ea:

- Sistemas Operativos
- Lenguajes de programacion
- Ambientes o Programas multitarea
- Programas de Aplicacion

• Utilerias: administradores de archivos, vacunas antivirus

• Programas de Comunicacion (Protocolos)

- Existen diferentes criterios de clasificacion de los programas de diseño y dfüujo auxiliado por computadora, estos son principalmente:

- Por Arca de Aplieacioo:

Dibujo General Dibujo y diseño Arquitectonico Dibujo y diseño Mecànico Dibujo y diseño de Circuitos impresos Dibujo y diseño de Redes de Tubería Dibujo y diseño para el diseño grafico

Aoalisis de mecanismos

AnAlisis de esfuerzos .:~ **CONTRACTOR** 

Anàlisis de circuitos elèctricos

Anatisis de moldeo

Analsis de transferencia de calor

Anàlisis cartogràfico y otros

• Por Fuocibn:

Dibujo2D

Dibujo 2yl/2D

Dibujo y diseño 3D con wireframe

Diseño con Modeladores 30 de superficies y de sblidos

### Analisis de diferentes arcas

Estos tipos de programas CAD fueron descritos previamente en el inciso del proceso de diseño de ingenieria.

- Por alcance :

2D Low Cost, Low End: MathCad, EasyCad, DesignCad; MacDraw, MiniCad

÷.

3D High End, High End: Autocad, Cadkey, Microstation, VersaCad

Anatisis 20

# Anàlisis 3D

- Se puede decir que los paquetes de CAD cuentan con un conjunto de funciones basicas que son:

- Creacibn
- Edicioo
- Verificacioo
- Manipulacibn de Pantalla y Herramientas auxiliares
- Controles y parametros del sistema
- Manejo y administracibn de archivos
- Otras funciones

- El mercado de CAD esta dividido basicameote en 2 grupos, uno de ello es el de los proveedores de "soluciones integrales" *b* "sistemas lla\'e en mano" (turnkey) que proporcionan la combinacibo de programa y equipo requerido para satisfacer los requerimientos del sistema CAD establecido por el cliente; el otro grupo de proveedores esta comprendido por aquellos que distribuyen los programas y/o el equipo por separado, pero en la mayoría de las veces no proveen la solución completa de adaptción entre el equipo, el programa y los requerimientos que el cliente ha establecido para el sistema de CAD.

- Una correcta y exitosa ejecucioo de este tipo de proyectos de implantacioo de sistemas de diseño auxiliado por computadora, depende en gran medida de la correcta selección del sistema con que el que trabajara. Esta etapa del proyecto se caracteriza por los siguientes puntos:

• Planteamiento de las necesidades inmediatas y futuras expansiones

• Determioacioo de los requerimientos indispensables en el sistema

\* Establecimiento del plan de acopio de informacion

도움을 받는 일이 있으면서? in Frijne de Steaten en de Steaten en de Steaten.<br>De Frije

\* Refinamiento de la especificación de requerimientos del sistema

\* Primera evaluación y selección de sistemas

A PARTY AND A START

and the state management

a shekara dhe mballa ke shekara ba and the state of the side of the company

 $\label{eq:2} \begin{split} \mathcal{F}_{\mathbf{u}}(\mathbf{f}) &= \mathcal{F}(\mathbf{f}) = \mathcal{F}_{\mathbf{u}}(\mathbf{f}) + \mathcal{F}_{\mathbf{u}}(\mathbf{f}) + \mathcal{F}_{\mathbf{u}}(\mathbf{f}) + \mathcal{F}_{\mathbf{u}}(\mathbf{f}) \,, \\ \mathcal{F}_{\mathbf{u}} &= \mathcal{F}_{\mathbf{u}}(\mathbf{f}) + \mathcal{F}_{\mathbf{u}}(\mathbf{f}) + \mathcal{F}_{\mathbf{u}}(\mathbf{f}) + \mathcal{F}_{\mathbf{u}}(\mathbf{f}) + \mathcal{F}_{\mathbf$ 

helmood is the same of the complete state of the complete state of the state of the state of the state of the

An Election Aggregation of the Hamilton Constitution

)<br>Salah Parangan Kabupatèn Kabupatèn Termas Jaya (Pa and the latter and seven in the control of the second control of the second control of the second control of the second control of the second control of the second control of the second control of the second control of the

والرج الأولين والتعاصل وموكوب والكارد والمتار والمتعاطي المتعاطية كالمكافحة

alia.<br>1946 - Parti de Partis, francoski politik a parti da Prazilia de Santa Programa. Mall All Mall College (1986), a college of the Second College (1987), a morte and several college and college<br>1992-2001, a college of the Second College (1992), a college of the Second College (1992), the College of The<br>19

s di Barce

ste digeach cone.

 $\mathcal{M}_1 \star_{\mathbb{C}}^2 \mathbf{1} \leftarrow \mathcal{M}_1 \left( \begin{smallmatrix} 1 & 0 & 0 \\ 0 & 0 & 0 \\ 0 & 0 & 0 \end{smallmatrix} \right), \quad \mathcal{M}_2 \leftarrow \mathcal{M}_1 \left( \begin{smallmatrix} 1 & 0 & 0 \\ 0 & 0 & 0 \\ 0 & 0 & 0 \end{smallmatrix} \right)$ 

k metal distrikt i skrivet i statistike

\* Especificación del mètodo de selección y pruebas sugeribles para programas de  $CAD$ 233. S. 373

\* Ponderación de la importancia de los requerimientos caracterizados evaluación y selección final. iké de atolik laurit

sales and

avet 1

de la const

and a straight

iga c

**Registration** 

 $\sim 10^{11}$  km s  $^{-1}$  M  $_{\odot}$ 

 $-3x$ ويتوجي بالاستبادات

ingen.<br>Se også

a Pagalaw

and alternative and shall

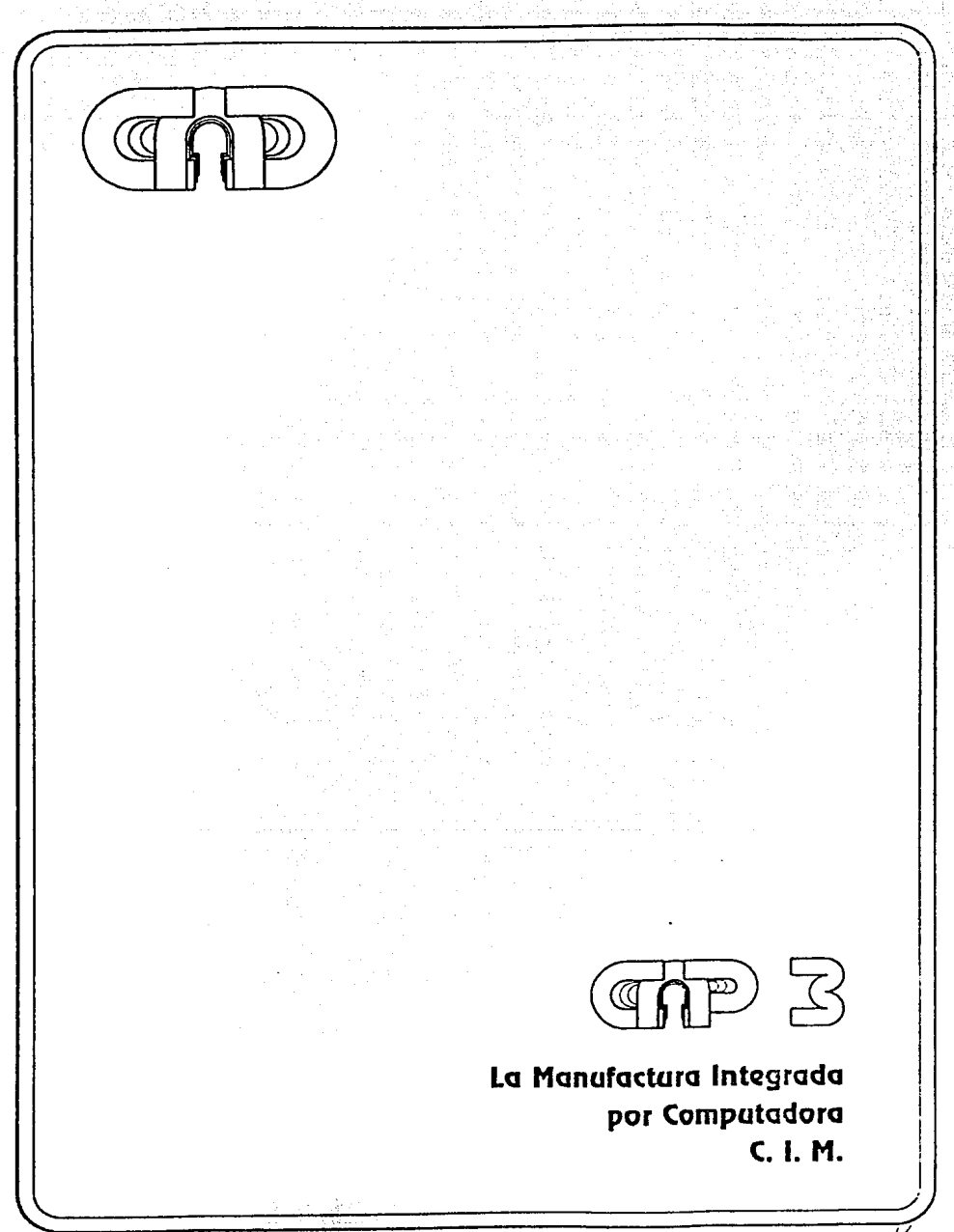

,16

# **CAPITUL03**

# **MANUFACTURA INTEGRADA POR COMPUTADORA: <sup>11</sup>CIM<sup>11</sup>**

# OBJETIVO DEL CAPITULO:

Describir el entorno al que pertenece la tecnología CAD, para poder aplicar los principios de implantación y operación.

- Plantear la relación e importancia que la tecnologia CAD tiene dentro del concepto de Manufactura Integrada por Computadora (CIM).
- Definir el concepto de CIM y las teodcocias de la fabrica del futuro.
- Describir la naturaleza e importancia los elementos que componen al CIM.
- Explicar la aplicación de nuevas filosofias de operación en combinación con el CIM.
- Determinar el proceso tipico de implantación de un proyecto de nueva tecnologia.
- Conocer los mètodos de evaluación de alternativas y de administración de proyectos.

# **3.1) RELACION DEL CAD Y EL CIM E IMPORTANCIA DEL CONCEPTO CIM**

Siendo el CAD una actividad basada primordiabnente en la aplicación de la computadora a tareas del diseño en la ingeniería, este, forma parte de un concepto más amplio que es el de la 'manufactura integrada por computadora' (CIM), que aplica la computadora a actvidades oo solo de diseño, siod de manufactura, calidad y adminislracióo de la producción. Por ello, muchos de lds conceptos de implantación y justficación económica que se utilizan para evaluar e instalar los diferentes elementos  $(CAx =$  actividad auxiliada por computadora) de un sistema de manufactura integrada por computadora en una empresa, son directamente aplicables y transferibles a la implantación de un sistema de diseño auxiliado por computadora. De hecho, la base de datos que se crea en la etapa de diseño, por el sistema CAD, es factor central del proceso de creación y manufactura de un producto a través de la empresa.

 $E$ l concepto de CIM se vuelve importante en la medida que los procesos productivos **y de ingcnieria se empiezan a tornar más concurrentes al extenderse el uso de**  información comúo, compartida en forma electróoica pof los diferentes dcpartamearos de la empesa. Este concepto de la fábrica del futuro empieza a transformar los métodos de trabajo de las fábricas del presente que buscan reducir sus ciclos de introducción de nuevos productos ron mayor calidad y al menor costo J'Ofible en un mercado de mayor competencia internacional y creciente división del trabajo.

La importancia de este capítulo radica en entender la trascendencia que tiene la presencia de un sistema CAD

Ber a

Los conceptos de evaluación, justificación económica e implantación descritos en este capítulo, seran aplicados en el capitulo del caso de estudio de este trabajo, enfocado particularmente a la implantación de un sistema de diseño awciliado por computadora.

# **3.2) DEFINICION DEL CIM (1)**

CIM es la computarización y automatización completa del proceso de manufactura desde la recepción de órdenes hasta el embarque de producto. En el sentido más amplio posible, el CIM se puede definir como la aplicación empresarial de los conceptos de "simplificación', 'automatización" e 'integración', que permiten agilizar los procesos de negocio de las empresas, mediante el uso combinado de técnicas, filosofías y tecnología cootcmporáneas.

El concepto de CIM se basa en la exislencia y uso común de una misma base de datos, por parte de todos los departamentos de una empresa: ventas, ingeniería del producto, ingeniería del proceso, programación y control de la producción, compras, manufactura, control de calidad. etc. O bien en concepto descentralizado se puede decir que el CIM integra los flujos de información de varias bases de datos y los combina con la automatización de equipos (CAD, CAPP, CNC. DNC. CMM. MIH, CAQ, cte.) y procesos completos (GT, FMS, MRPII, JTT, etc.)

De esta manera el concepto de CThl implica, la integración del equipo productivo de la planta y los sistemas de información, administración y toma de decisiones de la empresa, por medio de computadoras; lo que implica, extender al sentido más amplio p051'blc el término de 'manufactura'; pues debe abarcar desde la solicitud del pedido, la requisición de producción, el diseño, la plaoeación del proceso, la programación de las máquinas, el control de la producción. el control de la calidad, h3Sta el embarque. El CIM automatiza el flujo de la información a través de los procesos productivos de la empresa y los enlaza posteñormenle con los administrativos..

Sin embargo, para muchos esta definición es tan ambigua como la amplitud de las áreas a las que comprende. Por ello frecuentemente es tomado como un concepto 'abierto' que depende mucho del enfoque que se le dé. Así mismo, debido a esta ambigüedad, se le da diversos caracteres como la de 'fdosofia', "tendencia', 'proyecto', **•proceso•, •sistema•, •estrategia•, •actitud•; aunque todos estos enfoques se encaminan** hacia la integración de la Cábñca por medio de automatización por computadora.

# **3.3) OBJETIVO DEL CIM:**

**119** 

Uno de los objetivos que persigue es el de optimizar los recursos de la manufactura mediante el uso oportuno y preciso de la información. Bajo este objetivo se toma en cuenta que el desarrollo de la electrónica ba incorporado muchos de sus beneficios al área productiva, pero en forma aislada, este es el caso de las máquinas herramientas de control numéñco (CNC), máquinas de medición por coordenadas (CMM), de la adaptación de muchas máquinas comencionales a la automatización por medio de los controles de lógica programable (PLC's), de sistcmás de manejo y almacenaje automiticos (AS&RS y AMH), de sistemás de diseño, análisis y di'bujo por computadora (CAD/CAE), de sistcm;ls de plancación y control de la producción (CAPP), etc. Todos estos, cuando se Uegan a encontrar, (rara vez en su conjunto), se hallan como las llamadas

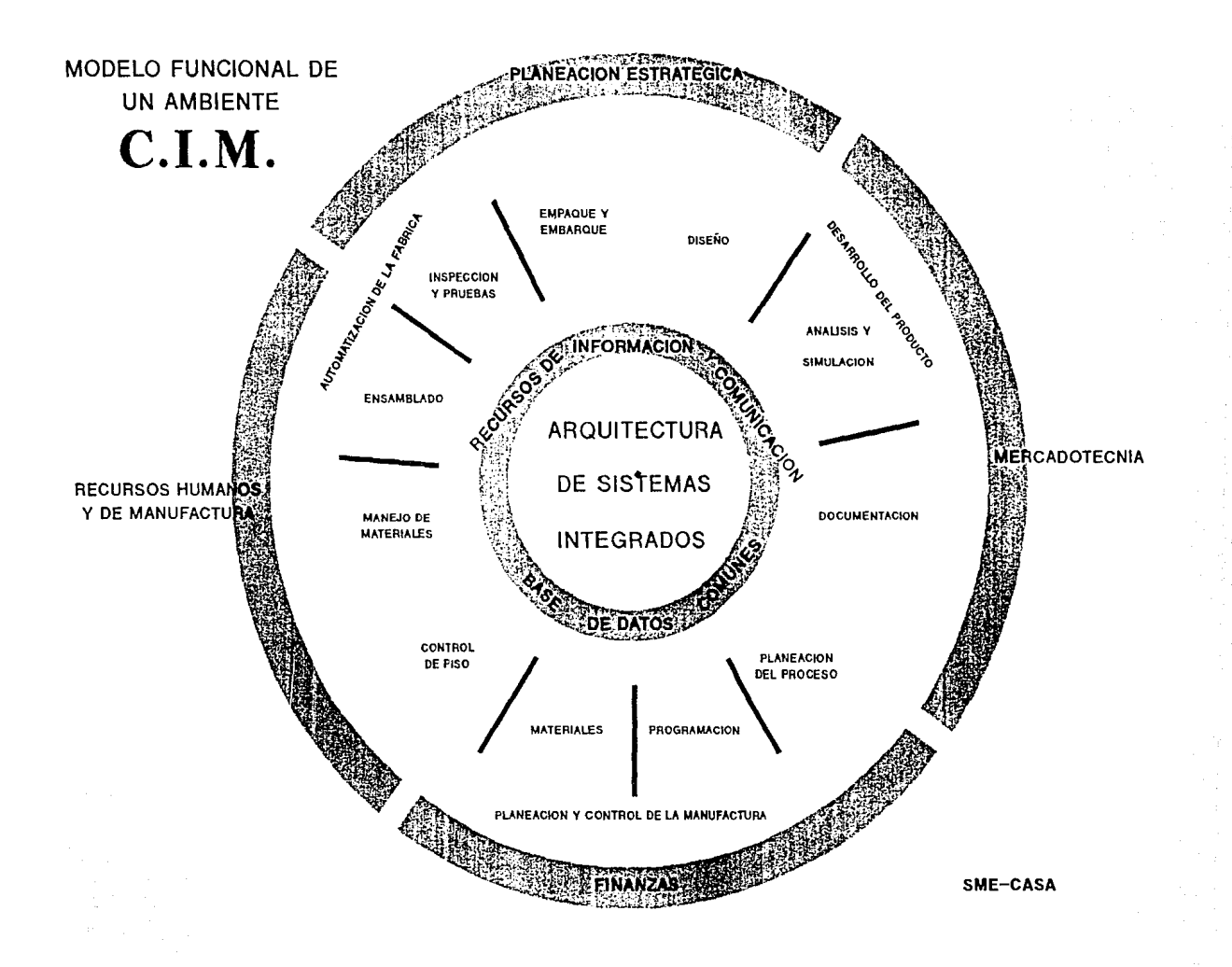

the contract of the company of the company of the

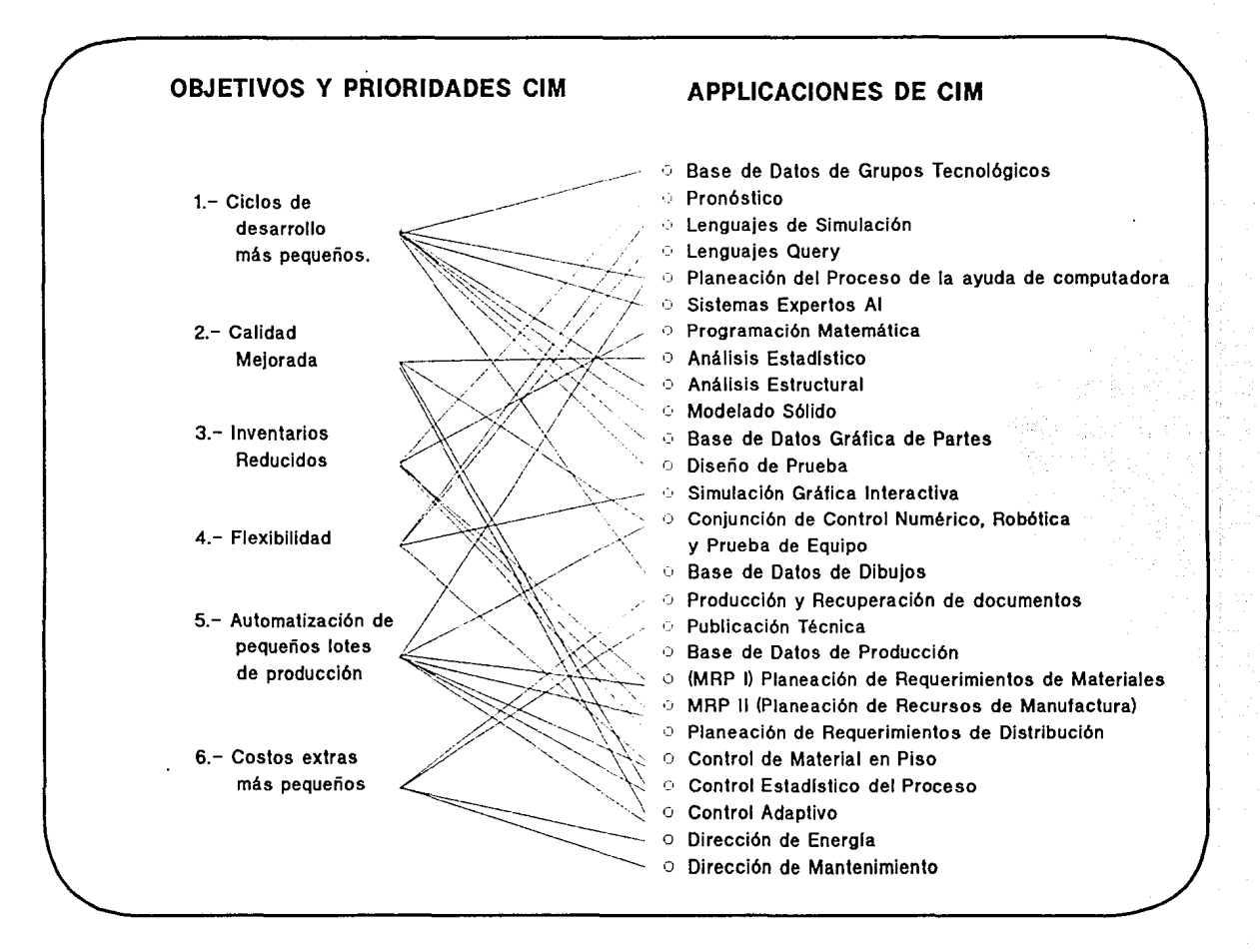

#### Sistemas C.L.M.

"Islas de Automatizaciónº, que por scpar3do brindan grandes beneficios al proceso productivo, pero que sin embargo, poseen un alto potencial de desarrollo mediante el enlace electrónico y la intercomunicación o uso compartido de una base de datos común.

Esto hace que la piedra angular de un sistema CIM sea el transferir y compartir información •ntre varios departamentos, a travts del proceso productivo por medios electrónicos.

Cabe señalar que el concepto de CIM sigue siendo en gran parte teórico, debido a que actualmente existen muy pocas empresas que han podido automatizar parte de sus procesos y sistematizar parte de la información que fluye a través de la empresa (General Electric, Iohn Dcere, Ingersoll Rand).

# **3.4) ESTRUCTURA, ARQUITECTURA V ELEMENTOS**

# J.4.1) Estructura:

 $\mathcal{M}^{\mathcal{A}}$ 

 $\sim 10^7$  $10 - 7$ 

s - SPN and 2  $\mathbf{r}$ **Health** Participation and Sueda Co

Durante los años 60's y 70's la tendencia al uso de computadores centrales en aplicaciones puramente administrativas tuvo un auge preponderante, debido a los altos costos de los equipos y la escasa íle:cbilidad de los programás para realizar otras funciones diferentes a las rntinariis requeridas ea la contabilidad, facturación o nóminas. Pero gracias a los vertiginosos desarrollos de la electrónica, la reducción de costos y aumento de las capacidades del equipo, en especial de la aparición de las PC's (Personal Computer) en los 80's, hizo posiole aumentar la disporuoilidad de las computadoras a las áreas técnicas y operativas, y asimismo permitió emigrar al concepto de "sistemás distribuidos". Los "sistemás distribuidos" permiten conservar la información y el control de ciertas tareas, en el área espcolica donde son generadas y frecuentemente requeridas, y ser compartida vía la transferencia o comunicación entre los nodos que forman pane del sistema distribuido conectados por la "red".

Este sistema distribuido de ambiente CIM se encuentra formado por tres tipos de elementos fundamentales:

- **1)** Base de Datos y el Minejador
	- 2) Red

### 3) Islas de Automatización

Las "Islas de Automatización• son grupos especializados de romputadoras que realizan un tipo específico de operaciones, que bien pueden concretarse al procesamiento exclusivo de la información o a la ejecnción de ciertas tareas mediante el uso de la misma ea dispositr;os de entrada y salida.. *Así,* podemos encontrar computadoras personales, estaciones grificas de trabajo, impresoras, graficadores, controladores programables, máquinas-herramienta de control numérico, máquinas de medición romputari7.adas, robots, etc, según se trate del área y función de la "isla de **automatización•.** 

La "red" (network) es el medio físico por el cual están unidos las computadoras y el equipo automatizado, y que permite la transferencia de datos entre ellos. La red de  $encuentra dividida en dos tipos distintos  $ce$  conceción:$ 

1) red rrincipal

#### 2) red de comunicación de tiempo real

La "red principal" es aquella que enlaza a todo el equipo de computo de depanamentos como diseño, producción y calidad, que generan la información necesaria para ser asi dri s Rose Bitanica (L

Spitzer Broad

为得到最终 第24

Contractor and A

 $\mathcal{H} = \{ \mathcal{L}_{\text{max}} \mid \mathcal{L}_{\text{max}} \}$ **Contract Contract** 

一致に関する 計

 $\mathcal{L}=\mathcal{L}(\mathcal{L}+\mathcal{L}+\mathcal{L})$ 

ing in Agu

المستنا الإيهادية

graphy in the

war glieskamp. التراجيع ومعوي أدارت

Paradone (Police)

e Pagora produced the production

 $\omega_{\rm{eff}}=2\pi/3$  ,  $\omega_{\rm{eff}}$ 

ing meeting.

of would know

 $\frac{1}{2\sqrt{3}}\frac{1}{2} \frac{1}{2} \frac{1}{2} \frac{1}{2} \frac{1}{2} \frac{1}{2}$ 

ejecutadas por equipo automatizado en piso que se encuentra enlazado por una red de "tiempo real", que auxilia al monitoreo constante de los procesos en el momento en que están ocurriendo, y que requiere de formatos mucho más especializados, debido a la convivencia de equipo aun más diverso que el de computo de la red principal. La Organización de Estándares Internacionales (ISO) define los criterios para establecimiento de sistemás de comunicación de arquitectura abierta (OSI: Open System Interconnection), que para la adecuada interrelación de equipo de diferentes fábricantes, determina el uso de cableados específicos, protocolos de envio de señales, etc., para la superación de dificultades de comunicación.

### 3.4.2) Arquitectura:

El CIM está basado en la arquitectura de un sistema de control computarizado. Esta arquitectura incluve los siguientes 5 niveles:

• Nivel 1 o Nivel de Proceso:

Este es el nivel del fondo de la piramide. Comprende el nivel donde se encuentran las maquinas y procesos como maquinas de control numerico, maquinas de medición, robots, soldadoras, etc. Las computadoras involucradas en este nivel, son basicamente estaciones de trabajo, computadoras personales, controladores programables, controladores de maquinas, microprocesadores, que son elementos que operan en "tiempo real" a velocidades de respuesta de milisegundos a segundos.

· Nivel 2 o Nivel de Supervisión de procesos:

En este nivel se dan las ordenes a las maquinas y controladores del nivel 1 y se monitorean las acciones de los procesos. Este nivel incluye el control de los sistemas de control numerico distribuido (DNC), que es la computadora que administra, carga y descarga los programas de maquinado de las diferentes maquinas de control numerico. Micro computadoras y minicomputadoras son frecuentemente utilizadas a este nivel y las velocidades de respuesta pueden tomar de segundos a minutos.

• Nivel 3 o Nivel de grupos:

Este nivel controla varios grupos. Facilita las funciones de dirección y supervision a corto plazo tales como programación y distribución del trabajo, control de calidad y monitoreo de costos, etc. Estas tareas pueden ser llevadas a cabo usando una minicomputadora en complemento con una base de datos. Los tiempos de procesamiento y velocidades de respuesta pueden ir de horas a dias.

· Nivel 4 o Nivel de Planta:

Este es un nivel medio de dirección. Minicomputadoras y superminicomputadoras son utilizadas para controlar inventarios, para planear la producción, para desempeñar tareas de CAD/CAM, planeación de procesos. EL uso de un manejador de base de datos es indispensable. El tiempo de respuesta y procesamiento de este nivel puede ir de semanas a meses.

· Nivel 5 o NIvel Compañia:

Este es un nivel de dirección alta donde mainframes son usadas para llevar acabo actividades como pronostiocs de ventas, porcesamiento de ordenes de venta, mmanejo de cuentas, contabilidad, dirección de personal, etc. EL uso de grandes bases de datos es altamente requerido. Los tiempos de procesameinto y respuesta pueden ir de meses a años.

#### 3.4.3) Elementos

Redes de comunicación y configuraciones:

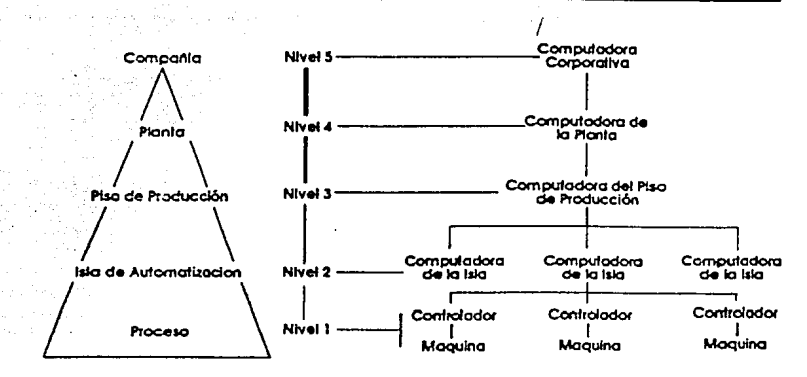

# ARQUITECTURA DE UN SISTEMA CIM

La topología de las redes de comunicación de equipo de computo siguen ordenes jerárquicos dictados por OSl/lSO, bajo los principios encontrados en el concepto de "Redes Locales de Comunicación" (LAN: Local Area Networks). En cada uno de estos niveles jerárquicos se encuentra distintos tipo de equipos que llevan a cabo funciones tan diversas como la de almacenadores de la información, administradores de la red, actuadores o ejecutores de la ordenes, monitores del sistema, etc.. La siguiente pàgina muestra los niveles jeràrquicos y la topologia de la red de CD4.

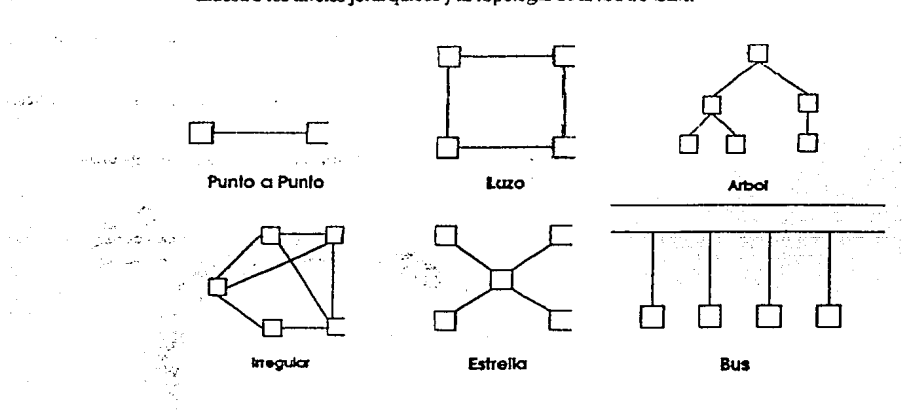

## Bases de Datos:(2)

971.00

Dejando a un lado lo que concierne a las redes *y* los protocolos de comunicación en las mismas, hagámonos cargo de lo que respecta al elemento quizá más importante desde el comienzo de la instalación de un sistema que facilite el manejo de la información: la base de datos. La organización de la información es un factor relevante que afecta la recuperación y la transferencia de la misma. Esta función esta asignada a la base de datos, que de acuerdo a su estructura íacilitara las funciones de almacenamiento y

ن چي شام 7

مراجا بعيده s is a

 $\sim 50$ 

وإدامير مجت

recuperación de información, y que asimismo se reflejara en los tiempos invertidos en la manipulación de la misma y las cantidades de espacio donde se encontrara almacenada.

Los tipos convencionales de estructura para bases de datos son:

# 1) Jerárouicas

#### 2) de Red

## 3) Relaciónales

Una gran mayoría de las aplicadas a ambientes CIM son de tipo relacional, debido a la gran cantidad de información que tiene características comunes entre si, esto es que, un campo de información puede pertenecer a más de una aplicación o uso, por lo que el arregio matricial de la información es más poderoso que el arregio jerárquico que se rige por niveles de una estructura tipo árbol en relaciones 'n' a uno, que de relaciones "n" a 'n" de una relacional; o bien aun más ordenada y eficiente en el tiempo que una base de datos de red con relaciones biunivocas, que si bien es menos redundante es más complicada por la indefinición de su estructura, lo que dificulta el almacenamiento y aun más la recuperación de la información.

Islas de Automatización:(4)

Las islas de automatización pueden dividirse en cuatro subsistemas básicos:

1 - Ingenieria: Especificación y documentación de producto y proceso necesaria para la fabricación.

2- Planeación de la Producción: Planeación y control de la producción e inventarios.

3.- Producción: Ejecutan los programas de producción según las especificaciones de proceso de ingenierla.

4.- Control de Calidad: Supervisa y controla la permanencia de las caracterísiticas especificadas en el diseño del producto manufacturado.

#### DEFINICION DE MANUFACTURA COMPUTARIZADA INTEGRADA

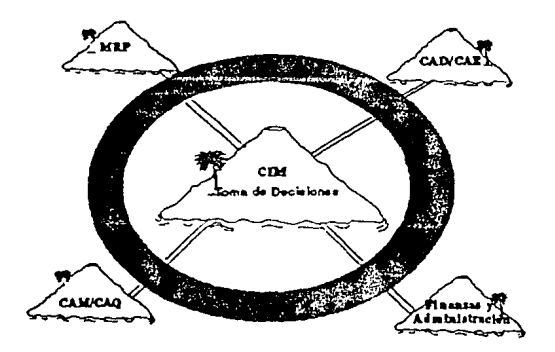

 $123.$ .

Estos cuatro subsistemas se componen a su vez por diferentes tecnologias auxiliadas por computadora: CAD, CAE, CAPP, CAM, CNC, CAQ. Cada una de estas tecnologias, al ser instaladas en diferentes areas de la fabrica, son consideradas como "islas de automatización". Estas islas de automatización se enlazan entre si por la red de comunicación, que como ya se mencionò, puede tener difernetes topologias, ya sean centralizadas o distribuidas.

La información que genera cada una de las islas puede residir en un computador central o en varios nodos de la red, "servidores", y puede ser accesada por cualquier otro nodo de la de acuerdo a un sistema de control y autorización a la información de la red. Esto forma una Base de Datos Comùn en la red, cuyo propòsito principal es la reducción de duplicación y redundancia de información. Sim embargo, para lograr esta disponibilidad de la información al 100% es necesario un gran esfuerzo de estandarizarización de los formatos de la información generada por todos los nodos.

En el subsistema de ingenierla se encuentran las lecnologlas de Diseño AlL"Ú!iado por Computadora (CAD), Anàlisis Auxiliado por Computadora (CAE) y Dibujo y Documentación Auxiliada por Computadora (CADD), que a continuación se dcscribiran brevemente:

#### a) Diseño Anxiliado por Computadora (CAD)

i Albert

 $\mathbb{Z}^*$ 

 $\mathbb{R}^2 \times \mathbb{R}^2$ iji pozr  $\mathcal{L}$ - 27

فحالبهم والمع e koji su:

 $\sqrt{16}$  and  $\sqrt{2}$ 

El subsistema de Diseño Auxiliado por Computadora es el iniciador del flujo de información del que se alimentan los demás subsistemas del proceso de fabricación. Este subsistema genera y alimenta a la red de información, toda la información gràfica que define el diseño del producto. Se puede afirmar que del buen establecimiento de un sistema CAD depende en gran medida la flexibilidad y crecimiento en la automatización . de la maJoriadc los subsccnentes procesos. Por ello, es importante que al establecer las .\_caracteristica.s fundamentales del sistema CAD, estas posibiliten estructurar secuencialmente la automatización del proceso de fabricación y que se tome muy en cuenta las capacidades de transferencia de daros que lodos los subsistemas deben tener, basados en los formatos de entrada y salida que cada uno de ellos requiere.

b) Planeación de la Producción Auxiliada por Computadora (CAPP):

En la Planeación de la Producción Auxiliada por Computadora se genera la información necesaria para definir el proceso de fabricación en base a la información y documentación generada por el CAD. Se determinan aquí la secuencia de fabricación y los mètodos: los mètodos y tiempos de manufactura, las instrucciones de ensamble, los programas de control númerico se generan con sistemas de Manufactura Auxiliada por Computadora (CAM) tomando las geomelrla de las partes a maquinar directamente del sistema de CAD y generando las rutas de maquinado gràficamente, y los mètodos de inspección. Todos estos datos deben alimentar la base de datos comun que serà ocupada por los subsistemas de control de la producciba y calidad. La otra parte de este subsistema que es Control de Produccibn, ocupará las lisias de materiales del diseño del producto, los recursos necesarios para la fabricacion, los me todos y 1ie rnpos establecidos en la plancacción, para alimentarlos al sislema de Plancacion de los Recursos de Producción (MRPII) y asegurarse de proveer al piso de porducción de cantidades y materiales exactos, de mantener los inventarios en las cantidades idbneas y de colocar las ordenes de compra y pedidos a tiempo con cada proveedor dependiendo de los tiempos de transporte y manufactura de cada parte y proveedor, todo esto en base los programas de producción generados por los requerimientos de ventas existentes en la base de datos común.

## c) Manufactura Auxiliada por Computadora (CAM):

Los sistemas de Manufactura Auxiliada por Computadora (CAM) se encargan de planear el plan de proceso, de generar los programas de control númerico y de simular las rutas de maquinado en tiempo real para checar las trayectorias y secuencia de cortes de material simulando las etapas de desbaste y acabado que se requieren para obtener las piezas diseñadas por el CAD.

En muchos casos es posible encentara una clara tendnecia a enlazar, en etapas iniciales de un proyecto de automatización, los procesos de CAD y de CAM. El èxito de de esta integración depende en gran parte de la arquitectura del sistema CAD/CAM. Por arquitectura se entiende todo lo referente a las interfaces y estructuras de cada un de los sistemas de CAD y de CAM, que se encontraran en interaccion intercambiando informacion grafica y no grafica. Esta arquitectura tambicn determinara la manera en que la información se generarà, en que serà transmitida y la manera en que la base de datos comiln almacenara y administrara los datos. Esta arquitectura tendra que evolucionar inevitablemete a medida que cualquiera de los sistemas sufra cambios, adicioocs y mejoras. La eleccion de la arquitectura que enlazara a ambos sistemas, la base de datos y su manejo, son quiza los elementos mas crlticos para establecer una exitosa integración de los sistemas CAD/CAM. Esta integración es conveniente realizarla sobre un proyecto sencillo y amortizacion inmediata que brinde una idea de las •entajas de este concepto.

Existen ya en el mercado muchos sistemas integrados que ofrecen als ventajas de conservar formatos de intercambio compatibles entre los dos mòdulos de CAD y CAM.

#### d) Control Numerico Directo y Control Numerico Distribuido

El control num&ico directo (dnc) es confundido frecucnte con el control numérico distribuido (doc), sin embargo aunque los dos son derivaciones del control numérico por computadora (CNC) sus configuraciones son distintas. Ambos sistemás utilizan a la computadora como generadoras de los códigos-de rontrol namérico y almacén de los mismos, sin embargo '1a manera en que almacenan los archivos de estos códigos es diferente. El control numérico directo mantiene a una computadora central como la generadora, almacenadoray controladora de los programás de control numérico, y tiene conectadas en forma directa a cada una de las máquinas de control numérico, por lo que la misma computadora se encarga de decidir la asignación de los programás a la máquina especifica que lo requiere. Este sistema posee el inconveniente de centralizar todas las funciones de generación de códigos, almacenamiento y administración de los archivos por lo que se requiere de una capacidad considerable en la máquina central del sistema, además se corre nn alto riesgo de paralización rompleta de todo el sjstcma de maquinados llegase a• caerse• el sistema de computo. Ante estos incovenientcs el contrcl numérico distribuido presenta un cambio de configuración, que aprovecha las capacidades en los rápidos desarrollos de las microcomputadoras, controladores programables (PC) y las máquinas rontrol numérico computarizadas.. Este sistema divide la configuración en varios niveles que tienen asignadas funciones especificas de generación, almacenamiento, administración y control, transmisión y supervisión de la ejecución de los programas. Esto se logra mediante la aplicación de redes que no son más que sistcmás distribuidos que no dependen del fuocioaamieato de uno solo de sus elementos para seguir operando con cierto margen de autonomía. Dentro del sistema se puede encontrar conectada una microcomputadora que cargada con sistema de CAM (computer aided manufacture) genere los programás de rutas de maquinado y los códigos G para un grupo de máquinas especificas, como pueden ser un grupo de fresadoras, centros de maquinado o electroerosionadoras. De la misma manera puede llevar a cabo las simulaciones de maquinado en tiempo real en que se producirá el

istika  $\frac{1}{2} \rightarrow 0$ 2016/03

 $\sim$   $\sim$ المتأدبات  $\mathcal{A} \rightarrow \mathcal{A}$  $\sim 10$ at a clea **Security** 

# Sistemas C.J.M.

maquinado en cuestión; dentro de la misma red, en otro nivel se puede hallar el server o almacenador de los programás generados por el CAM, en otro nivel se encontrarà el controlador y administrador del sistema que se encargara de enviar a la máquina asignada al trabajo el programa en el codigo G requerido por el tipo de control numérico especifico: torno, fresadora, centro de maquinado, máquina electroerosionadora etc., El numero de niveles del que compone un sistema de control numérico distribuido es variable de acuerdo al numero de máquinas y complejidad de la red. La existencia de estos niveles es necesaria debida a los dos diferentes tipos de información que se manejan en sistemas de Manufactura Auxiliado por Computadora: información de tipo local e información de tipo global.

#### OPERACIONES QUE REQUIEREN **INFORMACION LOCAL**

- O Selección de la Máquina-Herramienta
- O Especificación geométrica de la herramienta
- 

graphical car San Sales Co.

近:540

Service Administration

Se Reported

 $\pm\pm1$  .

**Section** 

Change

 $\sim$ 

2002-00

 $\sim$  1.4 km s  $\sim$   $-$  ,

باركا الهيبارياء

 $\{x^{(k)}\}_{k\in\mathbb{N}}$  , we (

بالهفية ورادرا

indigers out

 $-1 - 18$ <sup>2</sup>

- Alimentación de material  $\circ$
- O Cálculo de travectorios de control númerico
- 
- 0 Número de pasos de maquinado<br>0 Determinación de la eficiencia de corte

#### OPERACIONES QUE REQUIEREN **INFORMACION GLOBAL**

- 
- O Secuencia de operaciones<br>O Método de fijación de la pieza para su maquinado<br>O Accesibilidad de la pieza
- 
- O Direcciones de oproximación de la herramienta
- Secuencias alternativas de herramientas  $\circ$
- O Verificación de trayectorias de control númerico
- O Comparación de la parte maquinada vs. la disencia
- $\circ$ Control de inventario
- O Simulación y evaluación total de la fabricación.

## e) Aseguramiento de la Calidad Auxiliada por Computadora (CAO):

El sistema de Calidad Auxiliado por Computadora (CAQ) esta directamente vinculado a los sistemas de CAD y CAPP y el propio sistema de monitoreo de producción, formando un verdadero sistema de inspección auxiliado por computadora. De acuerdo a las especificaciones de producto y al definición del proceso de fabricación se generan los programas de verificacion y se determinan las caracterisiticas y procesos que se controlarán por medio de Control Estadístico de Proceso. Este sistema de CAQ generará tambien los reportes de calidad del proceso y el producto, y los datos obtenidos son utilizados para llevar acabo el analisis de fallas y tomar acciones correctivas sobre el proceso o bien sobre el diseño del producto. Los equipos utilizados como instrumentos de medición como calipers, calibradores y máquinas de medicion por coordenadas pueden conectados al sistema de computo para la recolección de los datos de comparación del producto contra el diseño; de esta manera los datos puedea procesados inmediatamente y determinar los resultados para corregir el proceso, hacer recomendaciones para el diseño, o bien corroborarlo.

f) Sistemas Automàticos de Manejo de Materiales (AMH)

Los sistemas automatizados de manejo de materiales son sistemas que cuentan con computadoras y robots. Los almacenes son administrados completamente por medio un programa que lleva el control de todas las recepciones de material y las salidas, controlando el flujo de material rigurosamente por el criterio de "primeras entradas,
primeras salidas" y llevando al dla la existencia de partes y material por medio de un sistema bien definido de localizacion de celdas. Fisicamente, estos almacenes están tendiendo a utilizar más los espacios verticales que los horizontales, por lo que sistemas de robots son los que se encargan de hacer la carga y descarga de conlencdores en las celdas apropiadas. Una vez descargados los materiales estos se distribuyen al piso de producción por medio de vehículos gulados automaticamente (AGV), a todo este sistema de recepción, almacenamiento y descarga, que se encuentra estrechamente enlazado al sistema de MRP, se llama Sistema de Almacenamiento y Recuperacion Automàtico (AS/RS).

# **3.5) FILOSOFIAS, METODOS y TECNICAS COMPLEMENTARIAS**

### J.5.l) MRP **<sup>11</sup>**

El sistema de Planeacion de Requerimienlos de Materiales (MRP) ó Planeación de Requerimientos de Manufactura (MRPII) es un elemento central de la Planeación Asistida por Compuladora (CAPP). Este sistema proporciona reducción de tiempo, mayor precisión y ahorros en las siguientes actividades de planeacioo de recursos de manufactura:

- Establece una base de datos de componentes existentes en la cual los diseñadores pueden basarse para crear los nuevos diseños aprovechando toda la infraeslructura ya creada de surtimiento y negociación para esas partes que ya existen.

- **La** base de datos contiene articulados los datos de tiempos de entrega para las partes compradas, estarus de compra. embarques y pedidos de cada una de las partes compradas y cstarus de cada un.a de las partes fabricadas en planta, casios y cantidad de cada una de las partes existcnetcs en el sistema, estructuras de los ensambles de los productos fabricados en la planta, clasificación y localización de las partes en el almacèn.

- El MRP permite a los planeadores acccsar la base de dalos de ingenieria y actualizar las estructuras de ensamble de componentes, que en conjunción con los planes de ventas permiten pennilen hacer la planeacion por adelanlado de las fechas en que se deben colocar las orcen es de compras y en que las lineas de produccion deben eslar preparadas parca iniciar la producción de los productos programados.

- Permile calcular la rolaciOn de invenlarios, la disporubilidad de herramienlas, espacio en piso de produccion y la asignación de recursos de personal directo de acuerdo a las horas base de manufactura del producto programado.

El uso de Código de Barras para identificación de partes y componentes es recomendable y requerido para evitar en lo posible la introducción y captura de información manual de cualquier índole, duranle el proceso de control de piso. Exis1e una amplia gama de dispositivos de entrada, monitoreo e interfaces que permiten mantener la alimentación de los códigos de partes de una manera ágil y confiable.

El uso de este tipo de sistema ha proporcionado a las empresas que los han utilizado 10% de reducción ca el tiempo de inuoducción de nuevos productos.

#### 3.5.2) JUST IN TIME

La filosofia de "justo a tiempo", es de origen japonès y plantea una serie de principios para reducir los inventarios en almacen y los inventarios de material en proceso. La idea general de esta filosofia cambia los criterios de determinación de lotes de producción y

a exceptival

را د استمر پاید ک クィウンテ State Store de niveles de material en inventario, trasladando al proveedor inmediato anterior la capacidad de manejar los inventarios de material de Ja manera en que asegure suministro al siguiente proceso justo en el momento que este illtimo Jo requiere, sin afectarlo por problemas de almacenamiento. Esta tècnica es muy utilizada actualmente por algunas empresas y tiende a combinarse son el uso de sistemas de MRP.

### 3.5.3) GRUPOS TECNOLOGICOS

Debido a al gran cantidad de productos que puede tener una empresa en fábricación, o bien una amplia gama de componentes a ensamblar para la manufactura de varios productos, las bases de datos que coa tienen toda la infonnación relacionada con estos, puede ser causa de serios problemás en su generación, almacenamiento, recuperación y transferencia, si no se cuenta con un apropiado sistema de clasificación que facilite estas operaciones mediante la aplicación de reglas generales, convenciones y normás que flexibilicen el manejo de grandes cantidades de información, a través de las diferentes áreas de la empresa.

La formación de categorías genéricas, o de conjuntos, familias y grupos de productos o componentes, posilbilita Ja simplificación de datos que son comunes entre los mismos productos.

La formación de estas familias debe ser planteada de diversas maneras para obtener el mayor numero de posibilidades de clasificación, esto pennitira seleccionar las clasificaciones mas adecuadas para un tipo especifico de manejo de la información, y serà adaptable a un mayor nùmero de departamentos relacionadas con esta informacion.

Una de las metodologías existentes para desarrollar esta clasificación, es la de formar "arboles de atributos•, que bien pueden contemplar los siguientes aspectos:

Arboles por geometría

Death a built a chui service and content.

in and state of the المدانا بالمتعاقل فرزاء **SAGE CONTRACT** No. 1023 - No. 1034 as Kork, Syd

 $\mathbf{A}=\mathbf{A}_{\mathbf{A}}$  .

Figura Basica

Detalles Caracteristicos

Dimensiones Arboles por materiales componentes: descripción

#### propiedades

estado natural de la materia prima Arboles por similitud de procesos:

La aportación que los Grupos Tecnológicos (GT) hacen, es la tendencia formal a la estandarización y la demostración de que no hay producto estrictamente nuevo. Analizando un producto tipicamcnte nuevo podemos encontrar que 40% de sus partes son partes ya existentes, 40% son partes modicadas de las ya existentes y que solo 20% **de las partes son realmente nuevas.** 

La aportación que los GT hacen a los sistemas CAD es la reducción no solamente del nümcro de piezas en Ja base de datos sino tambien de los ciclos de diseño *y* uso mils frecuente de partes existentes para el diseño por modificacibn, asl como lambien la tendencia mis firme a Ja creacion de plataformas de diseño, enticndase partes estandarizadas.

Capitulo<sub>3</sub>  $\mathcal{P} \subset \mathcal{I}$ 

للأناشيذ

- Question Parties the same come  $\mathcal{L}(\mathbf{q}^*)$  and  $\mathcal{L}(\mathbf{q}^*)$  . The  $\mathcal{L}^{\mathcal{L}}$  , where  $\mathcal{L}^{\mathcal{L}}$  is the contribution of  $\mathcal{L}^{\mathcal{L}}$ 

man part of the

وبالأولاء والمراد Taggas Silvi

Las concecuencias que esto traerà a al proceso de administración de la manufactura y la producción, serà una reducción considerable en los costos de implemetación de nuevos modelos, así como tambien la reducción en los tiempos de preparación de las lineas de producción por cambio de modelo.

El termino cambio de modelo implica todas las actividades que modifican y ajustan las màquinas y procedimientos de manufactura pra fabricar un producto con diseño difernete al fabricado en el lote anterior. El factor critico de este cambio de modelo es el "tiempo muerto por cambio de modelo" que es el tiempo lomado desde Ja producciOo de la ultima pieza de un lote hasta la salida del primer articulo del lote del siguinete diseño. Este tiempo incluye, cambio y ajuste de herramientas de producción, cambio y ajuste de dispositivos auxiliares de producciOo y de vcrificaciOo de caraleristicas de con!rol, rcrutco de Dujo de piezas y colocaooo de las ayudas visuales para operadores en producción normal.

Los beneficios de la tecnologia de grupos puede ser medida en terminos monetarios. Alguno datos historicos de la reducción de costos que han adoptado esta técnica son presentados a continuación:(9)

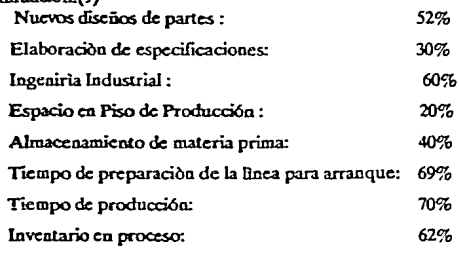

Exceso de inventarios de producto final: 82%

Ea la manufactura, un GT significa na grupo de mlquinas dedicadas a producir por completo un grupo de piezas similares y procesos parecidos desempeñados en su totalidad por este grupo de miquinas..

### 3.5.4) Sistemas Flexibles de Manufactura (FMS)

Se denomina "Sistema FlcxiDle de Manufactura" al sistema formado por mAquinas e instalaciones tècnicas, que integran los procesos de fabricación, de ensamble y control de calidad, que estan enlazados entre sl por nn sistema de transportacion , supervision e información, de forma que existe la posibilidad de realizar funciones diversas de íabricacion correspondientes a piezas diferentes, sin necesidad de interrumpir el proceso de fabricación para preparar las máquinas para el cambio de modelo.

Estos sistemas buscan dos caractcristricas especificas que brindan sus ventajas corrcsppondientcs:

• **AutomalizaciOn:** 

 $\sim$ التوارد المراجين

> La automatizacibn de los procesos proporciona estabilidad en los niveles de producción y calidad de las partes fabricadas, estandarización de los procesos que implican costos reducidos de operación en volúmenes grandes de producción.

> Sin embargo, las dcs"entajas que Ja automatizaciOn acarrea son La poca flcnoilidad que tienen frecuentemente los sistemas para aceptar variaciones en el proceso o

producto a fabricar. Por otro lado su operación es economicamente ventajosa solo en la producción de grandes volúmenes.

La automatización de procesos esta representada por las rigidas lineas transfer, que son lineas de producción muy especilizadas a la ejecución de ciertos procesos para un rango limitado de productos muy parecidos.

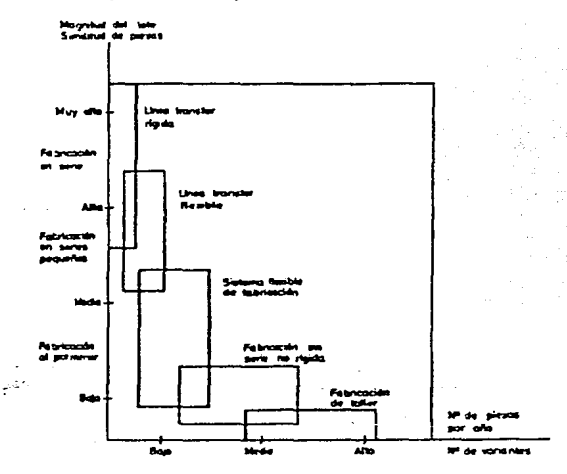

## \* Flexibilidad:

a galing n

La flexibilización de los procesos permite tener la capacidad de fabricar diferentes productos con procesos similares. Sin embargo, mientras màs flexible se vuelve un sistema de manufactura sus costos son más altos y existen riesgos más elevados de no tener procesos ni productos con calidad estable. Normalmente sus tiempos de respuesta son largos, por lo que no sosn satisfactorios para el manejo de grandes volumenes de producción.

Los talleres de maquinado son un daro ejemplo de sistemas flexibles capaces de producir diversos tipos de piezas en cantidades reducidas o lotes pequeños.

Por ello los FMS buscan un equilibrio eficiente entre la automatización, la flexibilidad, la productividad y la optimización de los costos. En los FMS se busca el ideal de los altos grados de automatización para reducir los costos de producción y asegurar los niveles de calidad y producción, así como la flexibilidad para fabricar lotes medianos y pequeños de productos, ofreciendo familias de productos sin incrementos considerables en los costos de producción.

Cabe señalar que no todos los procesos de producción son capaces de ser automatizados, por ello los sistemas FMS son en un alto porcentaje sistemas de procesos de maquinado,

Los sistemas FMS estan formados por tres niveles jerarquicos similares a aquellos ya descritos anteriormente en un sistema CIM. El primer nivel està controlado por una computadora central o server que coordina completamente todo el sistema de

computadoras que se encuentran ca el sigujentc nivel, esta computadora determina la asignación de trabajo a cada màquina, asi como tambien coordina la entrega de herramientas y materiales a cada maquina para asegurar el funcionamiento continuo del sistema de produccioa.

En el siguiente nivel, como en los sistemas de Control Nùmerico Distribuido ya descritos, se encuentran las computadoras controladoras de un grupo determinado de m~quinas·herramicnta, **ya seaa estas íresadoras, centros de maquinado,**  electroerosionadoras, etc., estas computadoras supervisan el trabajo del grupo de màquinas a su cargo, cargan y descargan los programas de control nùmerico y mocitoreao el estado de las herramientas para hacer su reemplazo a tiempo sin sacrificar producción ni calidad. El tercer nivel esta formado por los computadores CNC de cada màquina, que ejecutan los programas cargados por las computadoras del nivel superior. ademas detectan errores en la ejecucion de los programas y de funcionamiento de la màquina en sì.

Los sistemas FMS se caracterizan por mantener el flujo de cuatro principales elementos:

- a) Flujo de Material
- b) Flujo de Herramientas
- c) Flujo de Información
- d) Flujo de Piezas

Para asegurar el flujo libre y seguro de estos elementos a cualquier estacion de maquinado del sistema, existen varias configuraciones para un FMS:

- **e** 1) Radial
- $\bullet$  2) En Linea
- 3) En Bucle

#### 3.5.5) Control de Calidad Total (TQC)

Es una serie de actividades que pueden ser descritas por los siguientes puntos:

- lnspcccion de lotes de materia prima
- Deteccion de piezas fmales deícctuosas
- Determinación de desviaciones del proceso
- Adecuar el proceso a los limites de especiicación del producto
- Valorar la calidad del producto que cumple con especificaciones
- Valorar la exactitud del sistema de inspeccione instrumentos
- Garantizar que la informacion de diseño sea consistente con la funcion del producto.

Para llevar a cabo estas funciones, el departamento de aseguramiento de calidad se auxilia de berraminetas estadísticas de muestreo, de control estadístico del proceso y de sistemas de inspeccon automatizados asistidos por computadora. Los sistemas de inspección asistidos por computadora están enlazados frecuentemente a las mismas bases de datos de diseño, de donde toman las caracteristicas de control señaladas par checar el producto fabricado y obtener resultados de aceptacion o rechazo de cada una **de estas caracteristicas.** 

El merito de esta filosofia es que traslada todas estas medidas de aseguramiento de calidad a ser desempeñadas por todos los participantes del proceso de fabricación,

 $3 - 2 - 2 - 2 - 1 = 1$ الرداد والعرش وعجابت الرحل ساعل وؤافة عادلتات  $\mathcal{F}_{\mathcal{F}} = \{ \mathcal{F}_{\mathcal{F}} \mid \mathbf{x} \in \mathcal{F} \}$ epsychology of the

بياري المؤجرة

success and Samuel a shekara 1992.<br>Ta  $\beta=\beta_{\rm{max}}-\alpha_{\rm{max}}$ 

 $1 - 51$ We have the same way of the estableciendo una relacibn de proveedor-cliente entre todos los procesos y considerando que se debe satisfacer siempre al cliente. Esto implica que los proveedores de materia prima deben de contar con un sistema similar para poder asegurar la calidad de los productos o materiales que suplen.

# 3.6) **CARACTERISTICAS DE LA RED CIM**

Para poder lograr un efectivo enlace de información a través de la planta, es necesario tomar en cuenta los aspectos fundamentales que deben reunir cada uno de los elementos del sistema CIM:

- Lil>ertad de transferencia entre la estaciones de trabajo del departamento de ingeniería del producto, manufactura, ingeniería industrial y otros departamentos como planeación, programación y control de la producción y control de calidad. Asimismo la información de CAD debe estar a disposición de los trabajadores del piso, control de calidad y herramentales para cualquier consulta, esto se logra comúnmente mediante las estaciones de consulta o "viewstations" que impiden la modificación de la información accesada.
- . El CAD debe tener la facultad de tener comunicación de doble sentido con el codigo de clasificación para facilitar la actualización de la base de datos mediante la generación de nuevos modelos, y la recuperación de familias de parametrización.
- El CAD debe estar enlazado a los sistemás de control numérico distribuido, para generar los programás de CNC, mediante el uso de sistemás CAM, que permiten generar los códigos generales de las rutas de maquinado, simular los prva:sos de corte de material y transferirlos a los lenguajes específicos de alguna máquina en particular.
- **Los sistemás de recepción de materiales, clasificación, codificación,**  almacenamiento y salida de materiales, deben alimentar la información directamente al sistema de MRP II, para mantenerlo siempre actualizado.
- La actualización de las listas de materiales debe ser llevada a cabo de manera directa por la simple modificación de bojas de operación y hojas de especificaciones de ingeniería.
- El sistema de control de piso debe estar conectado directamente al sistema de planeación y programación de la producción

La justificación de la transferencia electrónica de datos puede ser evidente si se tome en cuenta la eliminación de los errores humanos por transcripción manual de la información además que minimiza el uso de documentos en papel lo que reduce los riesgos de perdida de información, malos manejos, desgaste y reposición de los mismos, tiempo de las actualizaciones y traslados de documentos, así como espacio de almacenamiento.

**Replace Controller**  $\sim 10^{11}$  $\sqrt{2}$ والمرابع وجالبه  $\sigma_{\rm eff}$  , and the second  $\sigma_{\rm eff}$ 

> $\langle 2p_{\rm s}\rangle_{\rm eq}$  . **COL**

医光明镜 化二十  $\label{eq:4} \bullet \rightarrow \pm \frac{1}{2} \left( \begin{array}{cc} \frac{1}{2} & \frac{1}{2} \frac{1}{2} \frac{1}{2} \frac{1}{2} \frac{1}{2} \frac{1}{2} & \frac{1}{2} \frac{1}{2} \frac{1}{2} \frac{1}{2} \frac{1}{2} \frac{1}{2} \frac{1}{2} \frac{1}{2} \frac{1}{2} \frac{1}{2} \frac{1}{2} \frac{1}{2} \frac{1}{2} \frac{1}{2} \frac{1}{2} \frac{1}{2} \frac{1}{2} \frac{1}{2} \frac{1}{2} \frac{1}{2$ 

**Samma** pla

做的精力 经公 Album Win a Paghula. ilma vili

# 3.7) PROYECTO DE IMPLANTACION DE UN SISTEMA CIM O DE SUS ELEMENTOS (5)

Son tantas las mejoras posibles que se pueden llevar a cabo con la automatización de los procesos y al sistematización de su información, que es necesario plantear una adecuada estrategia. de implantación y más aun, una razonable justificación del proyecto.

# 3.7.1) Necesidad y Justificación del proyecto CIM:

La justificación de un sistema CIM no es de orden puramente flnanciero sino más bien estratégico. Los beneficios potenciales que más adelante se presentan han sido suficientemente convincentes y atractivos para empresas del área automotriz y aeronáutico en los EE.UU. y Europa, que se han adentrado en el proyecto de automatización y sistematización de gran escala.

Antes de *iniciar* la implantación de un proyecto de integración de la manufactura por computadora o de cualquiera de sus elementos es necesario justificar:

- la ventaja competitiva que acarreara el ClM a la empresa.

- los beneficios reales, lo más cuantitativos posibles.

Dentro de estos beneficios es posible mencionar los siguientes, que han sido, los que más frecuentemente se han presentado como beneficios reales en empresas que ya han implantado aunque sea parcialmente, este tipo de ambientes sistematizados:

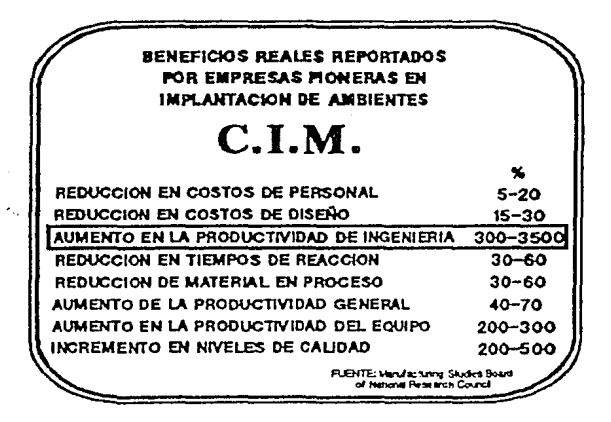

Es altamente recomendable que la justificación del proyecto de automatización de los procesos y la sistematización de su información conteste ampliamente las siguientes preguntas:

¿Que áreas de la empresa se beneficiarían más con la tecnología CIM?

¿Como se pueden cuantificar los beneficios y de que manera se pueden asegurar la.s reducciones en los costos de operación?

> <sup>r</sup>*'\_r;.:*  \_;•,

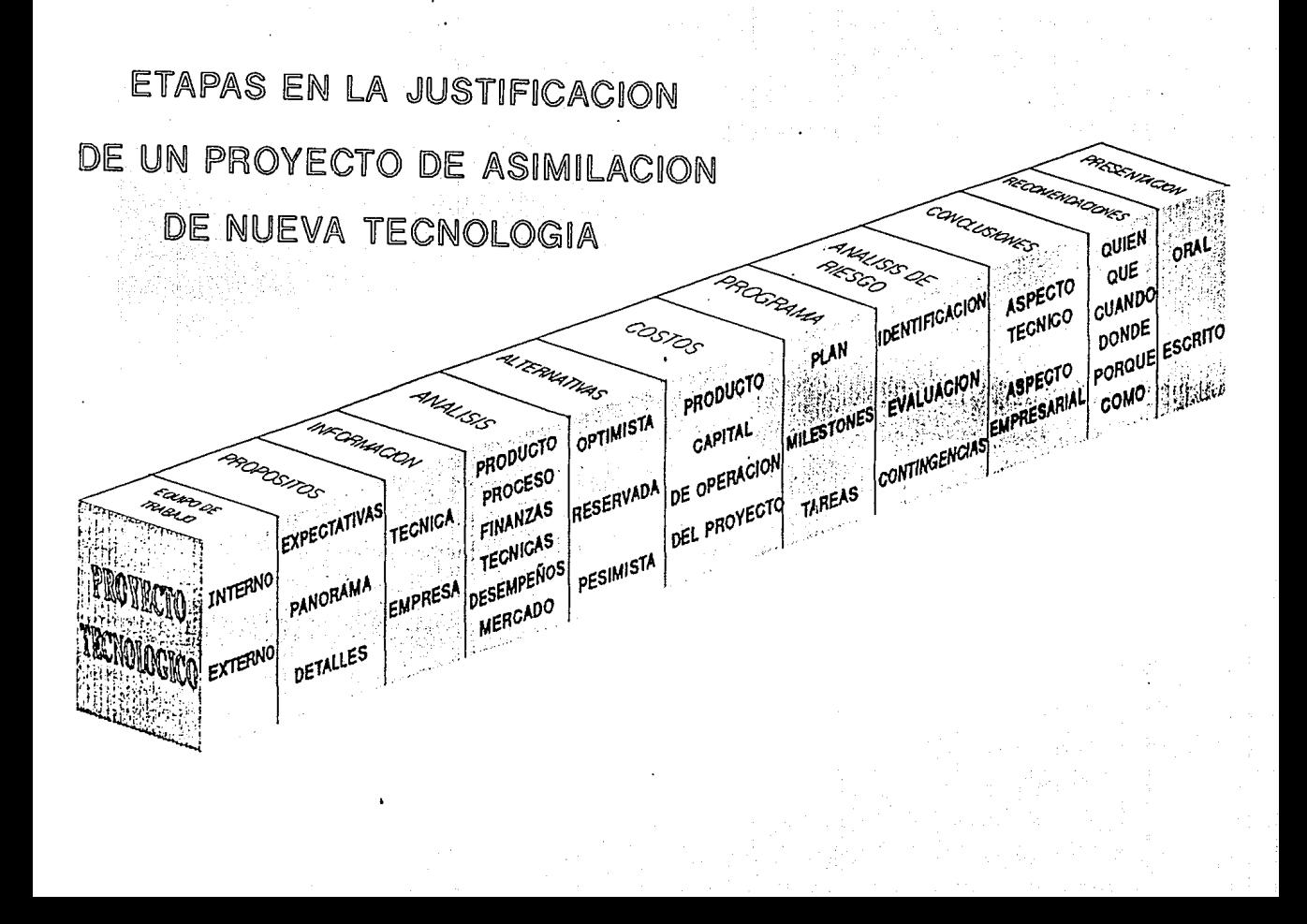

¿ Todas las tecnologías que comprende el CIM requieren de altas inversiones que redituarán a largo plazo? ¿ Que beneficios a corto plazo se pueden esperar?

 $\hat{L}$  De que manera se puede desarrollar un plan realista de la selección y secuencia de implantación de las tecnologías que paulatinamente encaminan hacia un ambiente CIM?

Frente a estos cuestionamientos, es posible entender que en términos generales resulta dificil justificar rígidamente contable la integración de la manufactura por medio de la computadora. Se ha dicho frecuentemcote en los medios lecoológicos, que el iniciar la implantación de un sistema CIM es una convicción estratégica más que una razón económica:

• En un plazo de 10 a 20 años las empresas que sobrevh'all, serán aquellas que estén tOlalmente automatizadas. Todas estas teodr 1n costos de fábricación muy similares puesto que sus procesos estarán altamente desarrollados *y* con altos niveles de eficiencia y productividad; por lo que los factores de competencia serán: el desarrollo de nuevos productos, los márgenes de utilidad, la cantidad de valor agregado de las manufacturas, los tiempos de entrega, la satisfacción completa de la necesidad especifica del cliente y la flexibilidad en sus ciclos de producción."

Joe Harrington

#### **Consulto< eo Automatización kldustriaJ**

Sin embargo esto no quiere decir que un proyecto de esta naturaleza no se pueda objetivizar a indispensables términos monetarios. Debido a la magnitud y alcance de la modernización completa de una planta industrial es difícil contemplar a primera instancia, con métodos convencionales de justificación financiera, los niveles de inversión y beneficios obtenidos por estas. Por ello es indispensable, el análisis profundo y detallado de cada una de *las* etapas del proyecto. Por ejemplo, los análisis costobeneficio requeridos para la formación de cada una de las islas de automatización, arrojaran datos más objetivos de los niveles de inversión, amortización y ventajas de la primera etapa de implantación del CIM; más adelante el análisis de las ventajas de la interconección de estos, mostrara en un alto porcentaje los beneficios restantes del **sistema.** 

# 3.7.2) FASES Y ACTIV1DADES DE !MPLANTACION

#### 3.7.2.1) Etapa del análisis de necesidades

a barrada

Pero el cuestionamiento natural en este punto es i con que islas de automatización o sistemis se debe iniciar el proyecto de modernización. para reducir el riesgo de un fracaso de gran impacto económico y anímico sobre el futuro del proyecto en la planta?. Para contestar a esta pregunta se requiere desairollar un "análisis de necesidades" que pcrmita establecer el estado cecnológico actual de la empresa con respecto a su potencial, su competencia y el nivel tecnológico disponible en el mercado (el cstado del arte de la tecnologfa). Este estudio sin duda será de gran ayuda para justificar o no, codos los programás que lleven a la modernización de los procesos de producción y su administración. A continuación se describen brevemente las etapas que constituyen este proceso de análisis:

# a) Establecimiento de un programa definido de actividades de análisis: Objetivos y fases del estudio

Divulgación y determinación de los respoosables por departamento

Capitulo 3

Tangkin

del gallino  $\label{eq:1} \frac{1}{2}\sum_{i=1}^n\frac{1}{2}\sum_{i=1}^n\frac{1}{2}\sum_{i=1}^n\frac{1}{2}\sum_{i=1}^n\frac{1}{2}\sum_{i=1}^n\frac{1}{2}\sum_{i=1}^n\frac{1}{2}\sum_{i=1}^n\frac{1}{2}\sum_{i=1}^n\frac{1}{2}\sum_{i=1}^n\frac{1}{2}\sum_{i=1}^n\frac{1}{2}\sum_{i=1}^n\frac{1}{2}\sum_{i=1}^n\frac{1}{2}\sum_{i=1}^n\frac{1}{2}\sum_{i=1}^n\frac{$ 

tij albes in

i Pilipinas<br>Pilipinas

win again b

 $\mathsf{d}^{\mathbb{C}}_{\mathbb{Z}}$  is  $\mathbb{Q}_{\mathbb{Z}_{p^2}^{\mathbb{Z}}}$ 

 $M$  , and  $\ell$ 

o estat  $\sqrt{2}$  .  $\sim$   $\beta$ 

 $\epsilon = \frac{1}{2} \sigma^2$ 

ia conference e co

sa sona al su u se skali zače

agãoy.

g April

State Corp.

 $135$ т., and the state of the state of

 $\tau_{\rm c}$  , we show  $\tau_{\rm c}$ 

Fechas de entrega de los diagnósticos por departamento.

Análisis y determinación de prioridades estratégicas para laempresa y el proyecto.

b) Realización de sesiones de divulgación de actualización tecnológica con los representantes seleccionados de cada departamento, para la correcta evaluación del estado y potencial de sus respectivas áreas.

c) Determinación de las condiciones actuales de la empresa y condiciones deseables:

· definición clara de los aspectos generales de la empresa:

- objetivos estratégicos de la empresa

- el modelo funcional de la empresa:

diagramás de flujo

layouts y rutas físicas de los procesos

- el modelo logístico de la información:

flujo de la información

formatos de entradas y salidas de la información

transformación de la información

medios de comunicación

- · capacidad real y utilizada de la planta.
- · determinar el estado tecnológico de cada departamento de la planta, con respecto al mercado de tecnología disponible.
- definir los niveles de eficiencia de todos los departamentos mediante indicadores "desempeño/costo".
	- La determinación de los niveles de desempeão se determinan mediante la reunión de tres o más diferentes medidas de eficiencia, como podrían ser: tiempos de reacción, desperdicio, nivel de servicio al siguiente departamento, promedios departamentales en las conocidas evaluaciones de desempeño, etc.; con el fin de obtener un nivel objetivo de desempeño del área estudiada. La obtención de los costos se toma del historial de costos de cada departamento, por lo menos de un año atrás a la fecha.
- · Identificación del impacto desempeño/costo
	- Con los datos anteriores se elabora el cuadro de "desempeño/costo" de cada una de las áreas analizadas. En la figura mostrada a continuación, el eje horizontal representa los porcentajes de participación de los departamentos estudiados, en los costos totales de la empresa, y en el eje vertical se representan los niveles de desempeño. Las líneas punteadas representan el porcentaje de participación promedio en los costos de operación y el nivel promedio de desempeão de la empresa, vertical y horizontal respectivamente.

Con esta gráfica es posible detectar que áreas cuestan más a la empresa, comparado con su desenvolvimiento en el proceso de producción. Es simple apreciar que las áreas que se encuentran en cuadrante inferior derecho requieren de acciones

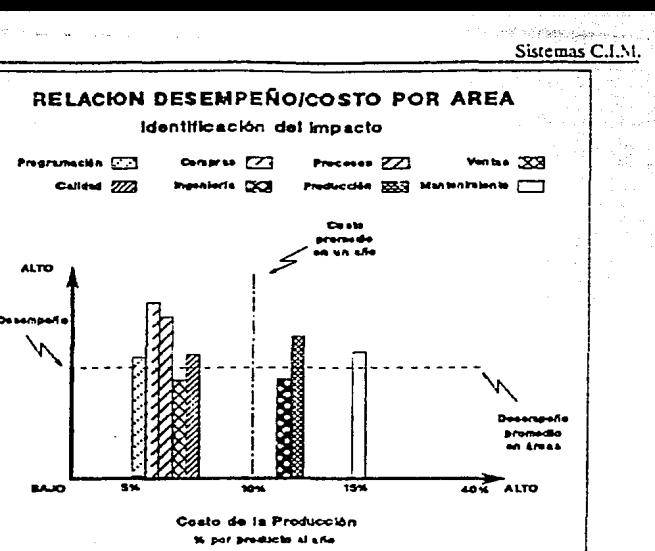

correctivas: esta visualización permite asegurar, que un provecto de modernización con una ejecución adecuada, en caso de ser requerido para mejorar esta área, sea indudablemente redituable ya sea en términos de costo v/o desempeño.

· esclarecer la naturaleza de los problemas

existentes en las áreas con menor coeficiente

desempeño/costo en la planta

· sondear el arraigo de los sistemas

**College** 

automatizados de la planta y de las áreas

señaladas anteriormente, si es que existen

estos sistemas.

### d) Definición de los métodos o sistemás necesarios

para mejorar o resolver los problemás detectados. Estas alternativas de solución son aquellas propuestas por los representantes de cada departamento en los estudios de estado y potencial de sus respectivas áreas.

e) Detectar los provectos de mayor beneficio potencial para la planta.

## f) Definir la forma de medición del éxito o fracaso del proyecto o proyectos.

- · limitantes y alcances que tendría el proyecto.
	- Las respuestas a estas preguntas permitirán la definición del planteamiento de la factibilidad de un proyecto de sistematización por computadora del proceso productivo, y asimismo permitirán más adelante seleccionar de las alternativas generadas, la que más satisfaga las necesidades de la empresa.

#### 3.7.2.2) Evaluación y selección de tecnologías aplicables.

A hasta este punto solo se han detectado las necesidades de la empresa y se deben haber seleccionado aquellas áreas cuyas alternativas de mejora se encaminan hacia al aspecto de modernización tecnológica, interés de este trabajo. Sin embargo, aun no se ha determinado el proceso de evaluación de la tecnología más adecuada para las áreas señaladas, ni mucho menos aun, la estrategia que se seguirá para su implantación. A continuación se describirán brevemente los aspectos más importantes que se deben de tomar en cuenta para seleccionar los productos tecnológicos más adecuados para modernizar un proceso determinado dentro de la filosofía de tendencia hacia un ambiente CIM.

### a) Familiarización con las tecnologías existentes.

Para poder seleccionar y aplicar una tecnologia dada, es necesario primero familiarizarse y conocer los aspectos más relevantes de su naturaleza, requerimientos de implantación y consecuencias de la misma.

La familiarización con las tecnologias existentes se puede hacer mediante la participación y relación con las siguientes fuentes:

Ferias, exposiciones y demostraciones

Patentes e información técnica

Agentes tecnológicos (empresas de consultoría, universidades, etc.)

Contratos de asimilación tecnológica

Desarrollos conjuntos "Joint Ventures"

b) Metodología de evaluación económica de proyectos de inversión tecnológica.

Para la evaluación de alternativas tecnologicas es necesario tomar la decisión basada en tres criterios basicos:

1) Rentabilidad: determinada por medio de las técnicas de ingenieria económica.

2) Analisis financiero: cuales seran los costos y como se administraran a lo largo de proyecto, determinando, tambien las fuentes de financiamiento.

3) Analisis de factores intangibles: aspectos legales, sindicales, ambientales,

#### b.1) Rentabilidad: Evaluación de factores tangibles y cuantificables:

La evaluación de factores tangibles y cuantificables consta basicamente de la determinación de los montos monetarios de inversión inicial, de los costos de operación y mantenimiento, de los ahorros y los rendimientos que cada una de las alternativas del proyecto podrán brindar. Una vez determinados estos valores es necesario aplicar ciertos métodos de evaluación económica que involucara el tiempo y el valor del dinero através del tiempo, y mostrarán mediante varios índices, la factibilidad y conveniencia de cada una de las alternativas.

## b.2) Analisis Baanclero:

El análisis financiero comprende bàsicamente el estudio de las fuentes o recursos con que cuenta la empresa para invertir en una de las alternativas del proyecto. Este estudio, màs bien, responsabilidad del departamento de finanzas de la empresa determinará si los recursos monetarios se extraeran de fuentes internas a la empresa o se acudirá a alguna institución financiadora de proyectos tecnologicos en apoyo a la industria. Involucra el presupesto de la partida del proyecto y la estrategia fiscal que se seguira para hacer redituable el mismo.

b.3) Evaluación de factores intangibles no cuantificables (8)

Al implementar tecnologias complejas que tienden a automatizar procesos y despla7.ar a la mano de obra, la reacción del personal ante el mierdo a lo desconocido, tratan de sabotear los planes de modernización de los procesos, que en muchos casos, mediante la baja *de* productividad, falta de intcres, saboteo directo al equipo o programas, robo, etc.

Si los trabajadores son involucrados desde el principio del proyecto, son entrenados e informados acerca de lo que la alta tecnología puede hacer por ellos y por la empresa. Asimismo, la empresa debe hacer un compromiso con ellos de que no perderan su empleo y de que por el contrario habra oportunidades de entrenamiento, especialización y superación. Si la empresa es capaz de hacer entender a sus trabajadores que la actualización de los procesos traera beneficios a todos los elementos de la empresa, y que dccllos depcndera en gran parte el cxito de esta modernización, entonces los trabjadores deberan estar en una actitud más cooperativa.

#### 3.7.3) Estrategia de Implantación:

Asimismo se plantean dos enfoques diferentes de actuación para la planeación y la ejecución de los pcogramás de implantación de acuerdo al organigrama de la empresa;

- plancación descendente
- $\bullet$  ejecución o construcción de los sistemas ascendente y concurrente.

3.7.3.1) Aspectos a contemplar en la implantación:

Debido a que el CIM no es un concepto completamente orientado al proceso de producción, ni al exclusivo manejo de la información, las empresas que han tratado de implementarlo han encontrado que es necesario enfocar la implantación del sistoma desde 4 enfoques distintos:

- 1) cultural
- 2) estructural u organizacional
- 3) de procedimientos
- 4) tecnológico

De estos 4 aspectos es importante hacer hincapié en que los dos primeros acarrean efectos intangibles y por lo tanto poco medibles como causas directas del éxito o fracaso de un proyecto de tipo tecnológico. La motivación de los directamente involucrados y Capitulo 3

afectados por el proyecto, es quizá uno de los efectos más importantes que deben ser provocados con acciones como las siguientes :

• se debe Ucvar a cabo un programa prc\io de difusión y familiari:zación de todos los ejecutivos y operativos de la tecnología que se pretende instalar, los objetivos que persigue, los beneficios que se esperan y su participación en el proyecto. Hay que recordar que el éxito de los proyectos tecnológicos depende en gran medida de la mentalidad y actitud de cambio que posea la gente involucrada con la integración de nuevas formas de trabajo a la empresa.

se deben de formar grupos de trabajo interdisciplinarios de todas las áreas productivas de la empresa.

• antes de determinar la selección de cualquier sistema, es necesario determinar los modelos actuales y los modelos ideales que mejorarían los flujos del proceso de fábricación y de información a los que se pretende llegar, para después definir los programas, métodos, técnicas y controles, con participación de los niveles involucrados en la puesta en marcha del provecto (jefaturas, gerencias, direcciones).

• la plancación del proycdo debe oontcmplar las etapas de adaptación, simulación de un proycdo piloto y planes de emergencia posibles para el control de los imponderables, en áreas especificas, que integre paulatinamente a todos los procesos y departamentos, que pennitan observar el funcionamiento del sistema en pequeñas áreas prototipos para ponderar los beccficios y dificultades que se presentaran en el plan a largo plazo.

• la implantación de un sistema integrado de manufactura requiere de un cambio profundo y a largo plazo de los procedimientos operaciones y estructura organ.izaciooal de la empresa, por lo que las acciones llevadas a cabo deberán tener propósitos determinados y deberán concurrir articulada y sincronizadamente con las diferentes etapas de crecimiento del proyecto.

ºla notable atención que se debe prestar a los aspectos técnicos del proyecto, no debe en ningún momento descuidar aspectos tan importantes como los aspectos humanos que implican:

> el cambio de responsabilidades y rcasignación de funciones, la tensión generada por la competencia ante el temor de una disminución de personal y la adecuada motivación del personal para que se involucre en el proyecto.

3.7.4) Metodologias de implantación:

De nna manera objetiva, se pueden plantear dos estrategias basicas alternativas, para la implantación de un ambiente CIM o sus elementos en forma independiente, si así se desea:

a) Integración secuencial de islas de automatización. (Enfoque horizontal)

b) Implantación piloto prototipo de participación simultánea de departamentos. (Enfoque vertical)

La primera intenta incorporar uno a uno en su totalidad, a cada uno de los departamentos o fases en el proceso de prodncción, a la sistematización de actividades y proccdimienlos, de tal manera que se proceda con el siguiente departamento o fase,

 $\ddotsc$ 

પર  $\sim 10^7$ 

120 - San San

i.  $\mathcal{G}_\bullet$  ,  $\mathcal{G}_\bullet$  ,  $\mathcal{G}_\bullet$  $\tau = 0.5$ الأنارة الأفهل الدا

> $\omega \sim 10^4$  $27.98 - 1.$

 $\ddotsc$ 

# **ESTRATEGIAS DE IMPI ANTACION** DE SISTEMAS AUXILIADOS POR **COMPUTADORA** (TECNOLOGIAS CIM)

# 1) INCORPORACION SECUENCIAL COMPLETA DE DEPARTAMENTOS DE RELACION DIRECTA.

- Sistematización y creación de la Base de Datos completa del departamento en incorporacion.
- Formatos de transferencia de datos va establecidos para facilitar la comunicación con la siquiente etapa del proceso.
- Emision de información que brindara las quias de organizacion de la siguiente etapa para su adecuado enlace

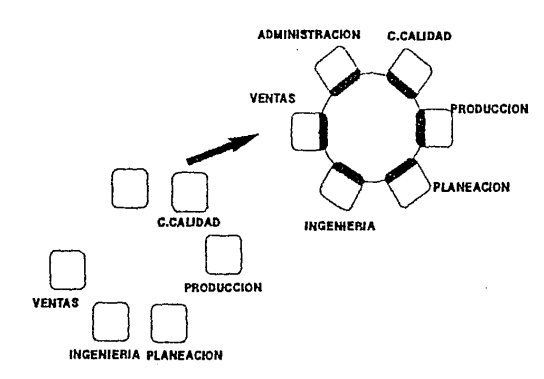

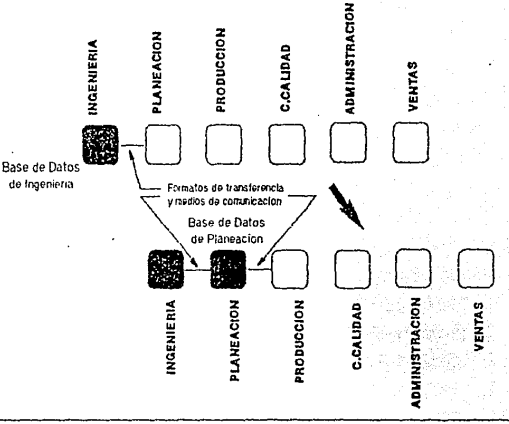

# 2) INTEGRACION SIMULTANEA Y PARCIAL DE LOS DEPARTAMENTOS O ISLAS DE **AUTOMATIZACIONN UN PROYECTO PILOTO**

- Sistematizacion simultanea e independiente de todos los departamentos o islas.
- Creacion de Base de Datos comun a todas las areas con formatos flexibles para cada aplicacion.
- Intercambio de informacion por medios discretos (via diskette).
- Enlace de la Base de Datos con todas las areas via red de comunicacion, transferencia de datos de manera continua y directa.

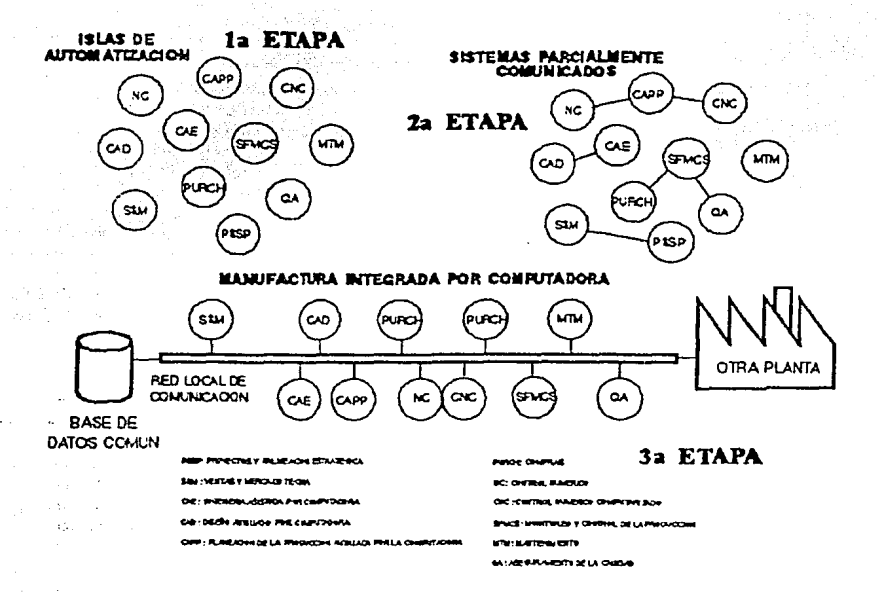

ha e  $\Delta \omega$ 

Æ.  $\sim 11$  $\sim$ 

 $M \times \Omega$ 

 $\mathcal{L}$  $\mathcal{A}_2$ 

 $-1.711$ **Service** a din ة ولا للاص

**AS** 

 $\mathbf{u}$ 

hasta haber resuelto todos los problemás surgidos y completado la sistematización de esa área en particular. Esta estrategia permite enfocar la atención a la mejor solución de las dificultades encontradas y también permite hacer crcccr el proyecto ea una forma sana y firme, sin embargo los resultados son generados generalmente a largo plazo, lo que causa cierta decepción entre los involucrados al no tener beneficios de retroalmeotacióa a su labor y lo que es peor, causa desconfianza y desesperación por parte delos directivos ante el proyecto, por la falta de resultados concretos que permitan justificar la inyección de recursos adiciónales para mantener el proyecto en crecimiento.

Debido a los serios inconvenientes que presenta la estrategia mencionada arriba, la segunda estrategia plantea la puesta en marcha de un proyecto piloto, tomando una familia de productos, cuya información y proceso de diseño y producción, sean incorporados a ua flujo integro de sistematización que muestre a pequeña escala los beneficios y dificultades que presentaran en la implantación de un sistema auxiliado por computadora a los procesos tradicionales de la empresa. Esca estrategia es considerablemente más difícil y costosa que la primera, puesto que implica la capacitación, coordinación (formatos y políticas, oormás de operación y modificación de procedimientos deberán encontrarse en estado avanzado de definición) y equipamiento (computadoras, red de comunicación y base de datos flexible, disponibles y listos) de un pequeño sector de cada área de la empresa, para brindar resultados a cerio plazo que muestren objetivamente los beneficios y precauciones necesarias para la implantación completa de la computadora en un sistema que integre a toda la empresa, y que evite en gran medida la posibilidad de fracasos de gran magnitud que vayan en centra de la motivación y del esfuerzo de \"Cocer la resistencia la cambio del personal.

Ninguna de las dos estrategias puede ser considera por separado como óptima, por lo que es necesario analizar de acuerdo al convencimiento de la empresa y sus objetivos que tipo de combinación de estrategias le aportara más beneficios al proyecto.

# **CONCLUSIONES**

Después de haberse descrito la relación que guardan los conceptos de CAD y CIM, y el papel que juegan el CAD para el CIM y el CIM para un sistema de manufactura, es posiolc resaltar los elementos más importantes en la automatización integral de una iadustria, así como la metodología general y los 3Spectos que tanto el 'todo' como cada uno de sus "elementos" debe de reunir para asegurar el éxito de la inversión hecha para su implantación y operación. Por lo que es posible deducir que las metodologías y consideraciones aquí expuestas son aplicables a la selección y puesta ea marcha de cualquiera que sea la ~isla de automatización', y en csle caso ca particular del CAD. La aplicación de real de lo expuesto en este capítulo ea un caso practico, se desarrollara en el capítulo *5,* donde se analizaran coa más detalles cada uno de los conceptos que implica la puesta ca marcha de una nueva tecnología que modifica los sistemás tradicionales de trabajo y que implica la generación de nuevos procedimientos y filosofías de trabajo.

#### 3.8.1) Importancia del CAD en un proyecto CIM: (13)

Dado que la principal fuente de información de la descripción funcional y especificaciones que debe reunir un producto, se encuentra en la etapa de diseño, es ianegable su importancia como pilar del flujo de información a travts del proceso productivo de una empresa. Todas las aportaciones y transformaciones que sufre la información para la manufactura de un producto, están basadas en lo establecido por el área comercial (mercadotecnia y ventas) e ingeniería. Por ello se considera que la adecuada implantación de un sistema CAD es fundamental para el establecimiento de uaa plataforma firme ea el inicio de la creación de una base de datos, que comienza coa el cargado de la información utilizada ca ingeniería del producto y que se deberá ir extendiendo al uso, transformación, y enriquecimiento de los demás departamentos, con una estructura lo suficientemente flexiole para aceptar los formatos de información requeridos por eada departamento y agilizar el almacenamiento, el procesado y recuperación.de la información especificamente solicitada por cada uno de ellos. Estos aspectos de la estructura y los formatos, son quizá, junto con la transferencia de información gráfica y alfanumerica, los más complejos para resolver, puesto que las bases de datos y sistemás de comunicación de computadoras del mercado actual, están sufñeado los pñmcros intentos de estandarización y normalización internacional, para crear ambientes automatizados por computadora de arquitectura abierta que no estén sujetos al desarrollo tecnológico de un solo proveedor del equipo o del software; existiendo la libertad de tener enlazados y en comunicación equipos de computo de diversas marcas compartiendo recursos de información, transferencia y entrada y salida de diversa naturaleza. Mientras esto sucede, se recomienda enfocar la atención al primer paso de la sistematización del manejo de la información técnica en ingeniería, con al adecuada selección e implantación de un sistema CAD; de ello, dependerá en gran medida el crecimiento del proyecto que persigue mejorar los procesos de diseño y manufactura mediante el uso oportuno de la información por medio electrónicos. Si el CAD no es capaz de mostrar los beneficios que se pueden esperar del manejo de la información por medios electrónicos, será muy difícil que se justifiquen los demás **demcntos de un ambiente all."Ciliado por** computador~ **si es que en la empresa aun no**  existe el apoyo de la computadora para las áreas técnicas; sin embargo, *si* alguno de los **elementos que forman un ambiente CIM, mencionados** anteriormente~ **ya hubiesc!n sido**  instalados, entonces el enlace de cualquiera de estos con el CAD, hará que la implantación del CAD sea una tarea menos sencilla, pnesto que es necesaño considerar un requeñmicnto más especifico por el equipo ya existente. Sin embargo se debe procurar que los resultados y beneficios no se retrasen para poder generar confianza en el desarrollo de este tipo de proyectos de tecnologías de punta.

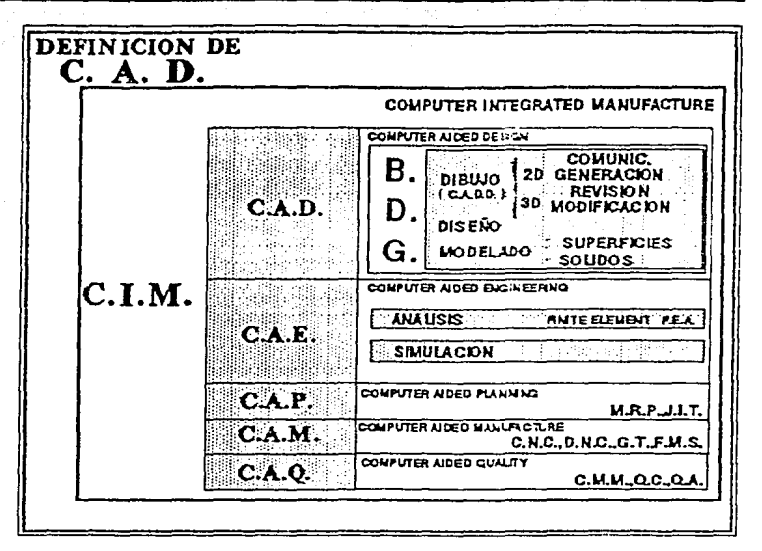

Un beneficio directo que acarrea el intento de sistematización de los procesos de diseño, documentación, manufactura, administración de los siguientes aspectos a manufactura y control de calidad, es la revisión y posible mejora de:

- equipo existente
- sistema de documentación e información existente
- procedimientos existentes
- de la organización actual
- · de la integración y entrenamiento del personal actual

por el solo hecho de ser sometidos consideración. Por lo tanto, la implantación de un sistema CAD, el mismo beneficio inherente que crecerá a medida que el sistema CAD se involucre con otras etapas del proceso de fábricación, a las cuales provee de informacion.

### 3.8.2) Aspectos que del CIM toma el CAD

En el siguiente capitulo donde se describirà el proceso de implantación real de un sistema CAD, se harà mención de algunos de los puntos e ideas que se han planteado en este capitulo. Algunos de estos puntos serán aplicados totalmente o en forma particular a la tecnologia CAD. A continuación se enuncian los conceptos que se trasladan:

- · EL CAD como el CIM perseguiràn el objetivo de optimizar los recursos de genración, recuperación y transferencia de información técnica de ingeniería.
- · El CAD como el CIM, utiliza una red de computadoras, una base de datos común, através de un grupo de departamentos de ingenieria, que compartirán y modificarán los datos de esta base para desempeñar sus propias funciones.
- 

• - **El** CAD comparte coa el crM las siguientes caracteristicas:

ž  $\mathcal{F}(\mathcal{C})$  .

 $\sim$  1  $\alpha$ 

 $\sim 1000$  and  $\sim 100$ 

a destru

ù. لرابطي

 $\label{eq:3.1} \mathcal{L}(\mathbf{v}) = \mathcal{L}(\mathbf{v}) = \mathcal{L}(\mathbf{v}) = \mathcal{L}(\mathbf{v}) = \mathcal{L}(\mathbf{v}) = \mathcal{L}(\mathbf{v}) = \mathcal{L}(\mathbf{v})$ 

a construction of the first product of

 $\sim$ 

 $\frac{1}{2}$ 

स्त्र विजित्ति के अन्ति संशोध करते हैं।<br>मुंबई सिर्फिट के लिख के पार्ट के साथ करने के बीच जिस्फूट में

socialists of subsequently and support

 $\sim 10^6$ 

**Control** Service Control

الأركبتين

الليونات

a Belgi (S

in state a

a shekara

التعالى

 $1.1227$ 

- Usa los m~!odos de la Tecnologla de Grupos y de las Bases de Datos Orientadas a Objetos para crear productos derivados y clasificarlos.
- Proporciooa beneficios semejantes a los que el sistema CL\I proporciona.
- El CAD aplicara la mismas estrategias, metodologias y fases de implantación de un proyecto CIM.

'.<br>'. an Fraisc<br>'. an Fraisc

with some copy in

yhdu. film known

sezial ve

W.

Service Park Rd

24. Co

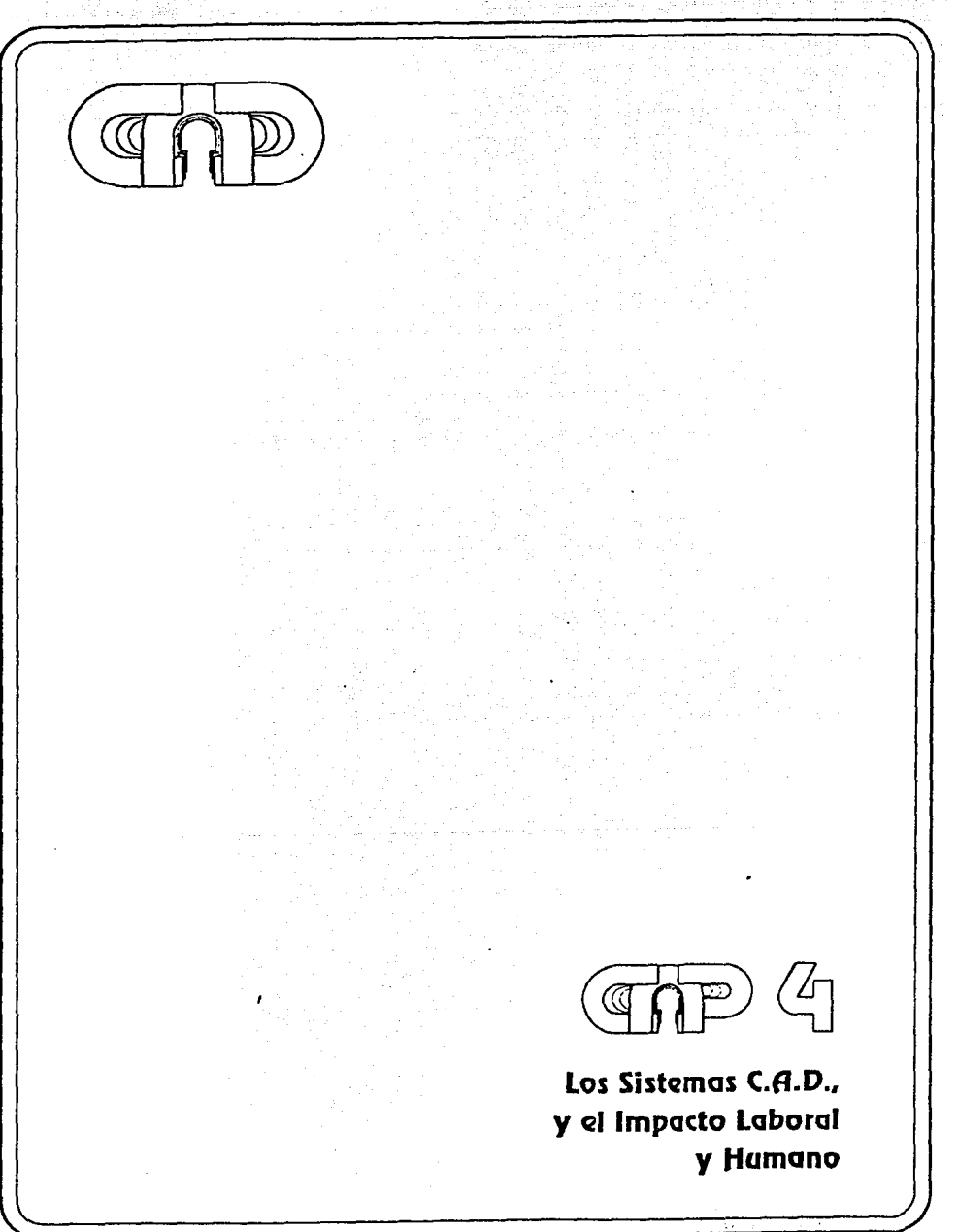

# **CAPITULO 4**

# EFECTOS INTANGIBLES E IMPACTO LABORAL Y SOCIAL DE LA IMPLANTACION DE UN SISTEMA CAD.

OBJETIVO DEL CAPITULO : Establecer el impacto laboral y social de la introducción de una tecnologia de punta como es el Diseño Auxiliado por Computadora.

\* Determinar las medidas más adecuadas para administrar el cambio, para la introducción de la automatización de procesos tradicionalmente manuales. disminuyendo el riesgo de fracaso del proyecto debido al rechazo al cambio,

\* Exponer algunas experiencias relacionadas con el impacto social y laboral que han sufrido algunos países e industria al introducir sistemas de auxilio a la ingeiniería por computadora.

# 4.1) IMPACTO DE LAS NUEVAS TECNOLOGIAS EN EL TRABAJO.

### 4.1.1) Administración del cambio

La nueva teoria incorpora criterios de asimilación tecnologica, innovación tecnológica vadministración del cambio tecnológico. Esta teoria trata de explicar el comportamiento humano ante el cambio tecnològico y proporciona ciertos elementos para suavizar el impacto del cambio y el rechazo a las nuevas circunstancias de producción. Esta teoria se enfoca más en los efectos y la mejora del ser humano y no solo en la manera de mejorar la productividad y eficiencia del proceso productivo de la empresa. Esto es debido quizà porque la 3a. Revolución Industrial se enfoca más en el desarrollo armónico del hombre que ninguna otra revolución.

Esta teoria se fundamenta en el hecho de que no importa que tan efectiva pueda ser la alta tecnología, si esta no es aceptada por la gente que tiende a rechazarla inicialmemte. Esto se debe bàsicamente por que la gente se enfrenta a algo desconocido y que causa temores ante los siguientes hechos:

- \* Se requeriran nuevas habilidades
- \* Se alteran los patrones de comunicación
- \* Se disminuyen los espacios de tiempo entre las comunicaciones
- \* Se redefinen los puntos de influencia, autoridad y control
- \* Se modifican las funciones, responsabilidades y relaciones de trabajo
- \* Cambian los dueños de la información

•Aumentan los problemas de pñvacidad y seguridad

• Evolucionan las tècnicas gerenciales y estructuras de organización.

Ante esta situacibn es necesario 'adminsitrar la traasicibn• del cambio:

1) Evaluando la cultura actual

2) Definiendo los puntos de fuerza y debilidad de la organización, asi como la disponibilidad existente del personal.

ka matang

- 3) Planeando la transicibn:
	- Divulgacibn y entrenamiento
	- Formacibn de equipos
	- \* Rediseño del sistema socio-tècnico (organigrama)
	- •Rediseño del sistema de soporte (estructura de gerentes)
	- \* Avance objetivo del proyecto
- Moaitoreo

Esta administracibn de la transicibn demuestra los siguientes beneficios:

- Una implementaciba del sistema mAs fluida y rapida
- Mayor nivel de compromiso al nuevo sistema
- \* Mayor uso de la tecnologia
- Menor resistencia la cambio
- Menos visitas de servicio
- Menor costo de implemeatacibn del sistema
- Mayor satisfaccibn global del personal

Para esto se recomienda que la gerencia impulse una estrategia de planeaciba 'de arriba hacia abajo" y una estrategia de ejecución "de abajo hacia arriba", como ya se ha mencionado en le capitulo anterior. Se recomienda que los niveles te caicos se encarguen de identificar los beneficios econbmicos de la automatizacibn de los procesos. Se recomienda estructurar el plan de invcrsiba de 3 a *5* años. Es recomendable implementar los sistemas de información y control en forma integrada. Se recomienda invertir en los recursos humanos para asegurar el desarrollo y avance constante y controlado.

#### 4.1.3) Efectos de la tecnologias en el trabajador y el gerente.

Ea el trabajador, el cambio tecnolbgico provoca inseguridad por la amenaza de perdida de empleo e inadaptacibn profesional debido a la descalificacibn de conocimientos adecuados para operar coa la nueva tecnologia. El cambio tecnolbgico exige nuevas cualidades profesionales y versatilidad, descalifica el tipo de experiencia basado solo ca 13 experiencia, despreciando conocimientos y habilidades adquiridas coa esfuerzo. Esto provoca una actitud agresiva de rechazo que puede llegar a ser externado hasta por sabotaje.

Esto puede ser contrarrestado por medio de una apropiada divulgacioa de los efectos directos sobre los interses de los trabajadores y por medio del entrenamiento cosntante de los mismos para la adquisicion y reforzamiento de nuevos coaocimientos y habilidades. Si a esto se agrega el otorgamiento de una responsabilidad específica en la introduccioa de la nueva tecnologla a cada uno de estos trabajadores, es decir se les involucra en el èxito del proyecto, la motivación interna que causarà del resultado positivo de esta responsabilidad serà muy valiosa para disminuir esta inseguridad y por consecuencia el rechazo a la tecnologia Por otro lado estas medidas de inmlucramieato del trabajador proveen de espectativas de crecimiento ea el trabajo y de dcsarroUo dentro de la empresa. Es importante señalar que todo esto debe estar apropiadamente soportado por una escructura de progreso salarial adecuado; este punto es esencial. por lo que dentro del proyecto de implantacion de una nueva tecnologla debera contemplarse en el plan de inversioa, que algunos de los trabajadores involucrados directamente se convertiran en agentes mas especializados y por lo tanto se requerira de una elevación de sus ingresos para poder mantenerlos en la empresa posteriormente a ser capacitados *y* mantenerlos satisfechos de su trabajo.

En el gerente los efectos de una nueva tecnologia son basicamente de cuestionamiento con dudas acerca de los siguientes aspectos:

- ¿cuales son los beneficios reales?

 $\sim 100$ 

∴ek

angen i skrivat

وقرابية سيتعقب أراداه

- ¿cual es la manera màs adecuada de justificar el proyecto y la inversión?
- ¿cuales son los roles del nivel gerencial y de cada uno de los especilistas tales como ingenieros, tecnicos, operadores y usuarios del sistema?
- i que problemas de incertidumbre en el trabajo traerà esta tecnologia?
- lque mejoras en productividad y calidad ea el producto traera realmente esta tecnologia?

En una empresa donde las computadoras son escasamente usadas, los diseñadores son forzados a ntilizar el sistema, lo que no puede asegurar por si mismo que el sistema sera aceptado y el trabajo sera optimizado. O bien la direccion contratara a un especialista en computación pero que tendrá que adquirir todo el conocimiento tècnico del area de diseño, por lo que este nuevo empleado podrà jugar con el sistema pero en realidad tardara en aplicarlo para eficientar el proceso de diseño.

En casos en que las estructuras de la empresas son afectadas fuertemente por las tccnologias asimiladas, existe tambien cierta incertidumbre en el trabajo debido a que se puede presentar una reorganización tanto de función de departamentos como de asignación de nuevas responsabilidades a los gerentes.

Esta situación puede ser disminuida tambien por medio de la adecuada información que el gerente obtenga atraves de los proveedores y otras fuentes al alcance de el.

En realidad, los gerentes deben trabajar con los proveedores de equipos y pregramas para organizar plàticas y cursos para entrenar adecuadamente a los usuarios en el nuevo sistema de diseño.

# **4.2) EL CAD EN LA ORGANIZACION DE TRABAJO.**

4.2.1 ) Cambio del sistema de trabajo con el CAD (3)

En una encuc:sta realizada en 15 empresas lldcres, con la panicipacion de 280 hombres en 132,000 horas de trabajo, se obcuvo una distnliucion del tiempo para distintas actividades relacionadas con el manejo de la informacibn grafica:

30% Diseño

19% Concepcibn

8% Docwnentacion

8% lnfonnacion

7% Planos de fabricacion y ensamble

6% Verificacion

*5%* Calculo

4% Nomenclatura

3% Modificación de entas

1% Analisis de piezas repetitivas

9% Diversas tareas

Como se puede observar la tercera parte del tiempo es directamente actividad de diseño.

Esto implica que el apoyo a la optimización de las funciones de diseño reduciurà notablemente el tiempo del proyecto, asl como tambica la p051oilidad de generacion de **errores-**

Por otro lado en otra encuesta rcafizada coa otro grupo de empresas Bderes, se obtuvieron datos promedio en la reducción del tiempo de diseño y en la probabilidad de generaciba de errores ea la transferencia de infonnacion para la fabñcacion de herramientas de los productos diseñados en CAD:

• a) Probabilidad de gcncracion de errores:

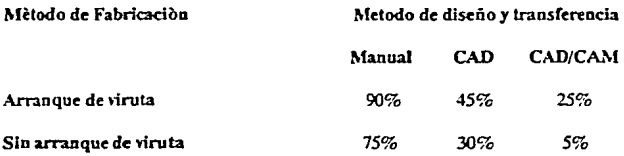

• b) Reduccibn del tiempo de en actividad de diseño

El promedio de reducción de tiempo promedio fluctuó entre 30%-75%

### IMPACTO EN EL TRABAJO

Por lo que se puede observar que el sistema CAD reduce notablemente el 1iempo de diseño posibilitando que se dedique màs tiempo para una mejor concepción de ideas.

Sin embargo este sistema computarizado exige mas atención del operador, puesto que se tiene que establecer un dialogo con la computadora y es necesario que el operador se mantenga atento a las respuestas y reacciones del sistema, lo que monopoliza la mirada del diseñador, desiruyendo las posibilidades de conversaciOn con los compañeros, lo que hace su trabajo más solitario.

El constanie desarrollo y opcimizacion de los sisrem.:.s por medio de la actualizacion de versiones de programas o mejoramiento de equipo descalifican a los operadores de un porcentaje de habilidades adquiridas con versiones anteriores, y tambien lo imposibilitan de poder resolver problemas mayores con el programa o el equipo que lo imposibiliten de continuar coa su trabajo.

Esta incapacidad, para resolver problemas mayores con programas o equipos del sistema son trasladadas a la necesidad de subcontralacioa cxrerna de consultores o de tècnicos para el servicio. Esta subcontratación externa se puede extender desde el mantenimiento electrònico, analisis y programaciòn, y el mantenimiento menor de equipos.

El sistema CAD transforma la división tècnica del trabajo, los flujos de información y los procesos de control de la misma.

#### 4.2.2) Educación, cambio de actitud y entrenamiento

Como se ha mencionado anteriormente el aspecto de la divulgación de la naturaleza de la tecnologia por implemeniarsc, un entrcoamienlo adecuado en las arcas de trabajo de los diferenles usuarios, tales como tecnicos, diseñadores, ingenieros y supervisores, asi como un adecuado soporte en la operación y la modificación de los procedimientos de diseño y manejo de la información , son esenciales para obtener una introduccioa suave de una tecnologia nueva que puede impactar fuertemente el nivel de operación del departamento de ingenieria, ya sea negativa o positivamente.

La primera ctapa o etapa de divulgación deberà esclarecer todas las espectativas de los trabajadores que estaran involucrados cfirectamenle con el sistema. De esta etapa depende un gran porcentaje del èxito del proyecto, puesto que aqui se cambiarà o establecerà la actitud a favor o en contra del proyecto y se definirà el nivel de colabcracion de cada involucrado.

La segunda etapa o entrenamiento dcbera estructurarse de manera que cubra las necesidades especificas de cada nuevo usuario, no màs y no menos, contarà con una formacion central basica tal como sistemas operativos, manejo de archivos y practicas **cstandar de operaciOn del equipo y programas existentes. Posteriormente, el**  entrenamiento especializado dependerà del número de diferentes funciones que existan ea el departamento de diseño, cada una podra especializarse ca una parte del CAD o bien abarcar mas de un arca de espccializacion según lo requiera la funciba a la que se entrene. El entrenamiento deberà ser paulatino y con mucho reforzamiento pràctico, es rec,,mcndable un equilibrio de *40%* teorla y 60% practica con ejercicios realistas del arca de trabajo.

Por iiltimo la etapa de apoyo ea operacion reforzara el aprendizaje obtenido ca la sesiones de entrenamiento, que como ya se mencionó tendrà se recomienda que sea والهدائب المرابي

Tate support of the care

Support of the

22 五十二月 10月24日

بعيبا مرمانهم ومكرو الكرواء أروي persuance dragonal ex-

participate in company

and entry of the second

ware any part of the strip  $\alpha$  and  $\beta$  , and  $\beta$  . Then

and the second control with the

**Contract** 

www.decommunications.com

 $\chi^2 \ll \chi$  .

in 19 **COLL** 

dosificado en varios módulos o sesiones con objetivos especificos por cada uno de los niveles de responsabilidad del departamento de diseño, es decir, el nivel tècnico recibirà un entrenamiento más simple que el entrenamiento recibido por el diseñador, y este a su vez recibirà un entrenamiento diferente al ingeniero y al supervisor.

En esta etapa tambien se comienza el estudio de modificación de procesos, en donde la retroalimentación de los usuarios tendrà un gran efecto.

#### 4.2.3) Productividad v sus paràmetros

.<br>Amerikan di pertama kecamatan sebagai di pendapan di pertama kecamatan pertama kecamatan pendapat kecamatan pe

and the company of the company of the company of the

الأجوار والحجاج والواحدة والمواقد

Providence in a subset of the

 $\label{eq:3.1} \mathcal{F}^{(1)} = \mathcal{F}^{(1)} \left( \mathcal{A}_{N} \right) \left( \mathcal{F}_{N} \right) \left( \mathcal{F}_{N} \right) \left( \mathcal{F}_{N} \right) \left( \mathcal{F}_{N} \right) \left( \mathcal{F}_{N} \right) \left( \mathcal{F}_{N} \right) \left( \mathcal{F}_{N} \right) \left( \mathcal{F}_{N} \right)$ 

 $\mathcal{A}_1$  , and  $\mathcal{A}_2$  , and  $\mathcal{A}_3$  , and  $\mathcal{A}_4$  , and  $\mathcal{A}_5$  , and

ا الموارد الموارد الموارد الموارد الموارد الموارد الموارد الموارد الموارد الموارد الموارد الموارد الموارد المو<br>الموارد الموارد الموارد الموارد الموارد الموارد الموارد الموارد الموارد الموارد الموارد الموارد الموارد الموار

in 1970.<br>Start is started a water in the second term of each company of the Committee of a

a differenti di papa a comunica della contra della comunicazione di controllere il comunicazione della comunic<br>Alla 1986 al 1996 della distribuzione di statutta di comunicazione di caso di altro 1996, come grazione in gra أنا أول ومن أمسك المستحدث المستحدث وأول في المورود فيهول والمستحدث والمستحدث والمستحدة المستحدة

da de la companya de la companya de la companya de la companya de la companya de la companya de la companya de<br>La companya de la companya de la companya de la companya de la companya de la companya de la companya de la co

la problema de la proposta de la proposta de la proposta de la proposta de la proposta de la proposta de la pr a primerana na Portugal de Santo de Caraca de Santo de Santo de Santo de Santo de Santo de Santo de Santo de S

 $\varrho$  ,  $h_{\rm{in}}^{\rm{in}}$  ,  $\varrho$  ,  $\frac{1}{2}$ 

seming on women and an increased of

state and the common property of the

Se recomienda ser muy cuidadoso en el establecimiento de los criterios de productividad, asl como en el intervalo de tiempo que se dè para seguir tomando medidas de desempeño para medir la productividad. Hay que entender que al principio el numero de errores y el tiempo que tomarà llevar acabo los diseños serà mayor que el que se toma el diseño tradicional. Esto dependerà del tipo de entrenamiento y soporte que se brinde a los usuarios del sistema CAD, sin embargo se puede asegurar que siguiendo las recomendaciones aqui presentadas, los resultados favorables se verán en intervalo de meses, quizà de 4 a 7 meses.

**Security Discounts** 

an sering dan

 $\sim 10^{11}$  km  $^{-1}$ 

أنوري والموادي

 $\gamma$  and  $\gamma=\gamma\gamma$ 

 $\mathcal{P}(\mathbf{x} \mid \mathbf{y})$  .

a shekara Angel

the control of provide the con-

and a strong of the experimental state

and the state of the state and the

Service Steven

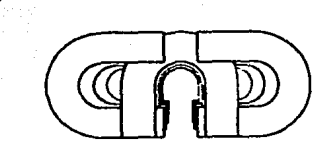

 $\overline{\mathbf{A}}^{\mathbf{p}}$  $\bar{a}$ 

Proyecto de Implantación de un Sistema Inicial de  $C.A.D.$ 

# **CAPITULO 5**

# **IMPLANTACION DE UN SISTEMA INICIAL DE CAD**

# OBJETIVO DEL CAPITULO: Aplicar la teoria expuesta a un caso pràtico de implantación de un sistema CADD en un departamento de ingeniería.

- \* Aplicar los principios expuestos en los capitulos anteriores, de planteamiento, evaluación e implantación de proyectos de incorporación de nuevas tecnologias, a los procesos de diseño y manufactura, en un caso real de la industria metalmècanica nacional
- \* Presentar los datos utilizados de cada una de las fases ejecutadas en el proyecto de implantación del sistema CAD al proceso de dibujo, diseño de juntas de cabeza, rètenes y el discño de herramental para su fabricación.
- \* Demostrar el potencial de un sistema bàsico de CAD y su rentabilidad aùn en las primeras etapas de uso: dibujo y diseño, antes de efectuar inversiones para ejecutar funciones de anàlisis o control numèrico.

# **5.1) ANTECEDENTES**

 $\frac{1}{2}\frac{d}{d\tau}=2\frac{\sigma}{2}$ 

Una de las principales causas que generan el rezago tecnológico de las empresas medianas y pequeñas, es la idea erronea, de que la asimilación de tecnología de vanguardia requiere de altas inversiones y programas de compleja ejecución.

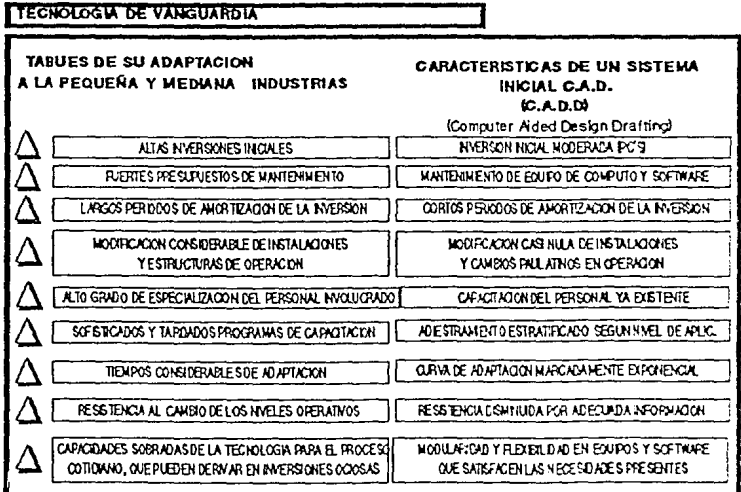

Frecuentemente se considera que la aplicación de tecnología de vanguardia a los procesos productivos sólo está a disporuoilidad de las empresas consideradas como grandes o pertenecientes a grupos que apoyan fuertemente la actualización tecnológica, yen momentos en que los niveles de operación pernütan dedicar tiempo completo a la adaptación de estas tecnologías a los métodos cotidianos de trabajo. Sin embargo el rápido crecimiento, cambio y desarrollo de las nuevas técnicas, metodologías y dispositivos modernos permiten que los costos de la implementación de una nueva tecnología disminuyan notablemente en periodos relativamente cortos y hacen que la espera del momento idoneo para llevar a cabo la incorporación de la nueva tecnología genere una brecha creciente entre la técnica aplicada en la empresa y la existente en el mercado y a la empleada por la competencia. La microelectrónica y la programación aplicada a facilitar las funciones de ingeniería, son claros ejemplos de disciplinas tecnológicas que están en constante progreso.

El Diseño Auxiliado por Computadora (CAD) se deriva del avance de estas dos disciplinas. Por ello se comporta bajo el perfil de mejoras continuas y de costos cada vez más accesibles a un mayor número de empresas. La tecnología CAD es cada vez más aplicable a mayor numero de empresas de menor tamaño.

Aqul mencionan algunos detalles que sobresalen al elaborar un programa de actividades que pretende abarcar la mayoría de los aspectos que pudieran obstaculizar la realización de un proyecto de inversión moderada con resultados a corto plazo, en la sistematización del diseño de ingcnicria. Para ello los gerentes de nivel medio, que conjugan los conocimientos técnicos y los administrativos, son los indicados para desmentir los falsos planteamientos que se dan acerca de la incorporacion de nuevas tecnologias a procesos ya cxitentcs. Para lograrlo, es necesario utilizar herramientas de planeación que en las empresas medianas y pequeñas de México pocas veces se respetan.

En este capitulo se describirà la metodologia de implantación del CAD y su vez muestran los datos obtenidos durante la aplicacion de esta metodologia al caso real que se llevo a cabo en una empresa mediana fabricante de autopartes, en especifico, juntas de sello para motor automotriz.

# 5.2} **IMPORTANCIA DE LA TECNOLOGIA CAD EN LA INDUSTRIA METAL MECANICA.**

#### 5.2.1) La tecnologla y la conquista de nuevos mercados.

Actualmente las empresas grandes, las empresas que contratan la maquila de otras, generalmente más pequeñas, ya no sólo seleccionan a estas por los menores costos, sino también por el aseguramiento de calidad y suministro de cualquier requirimiento que se presenten. Es por ello que se están extendiendo cada vez más, los programas de estrechamiento de clientes con proveedores para que estos cumplan con la tecnología suficiente que origine permanentemente el cumplimiento de sus especificaciones de calidad y entrega. Este es el caso de la relacion existente entre las industrias automotrices de la rama terminal, conocidas tambien como armadoras, y las empresas que les surten a estas de las partes y componentes para el ensamble de los vehlculos automotores. Programas de asociación (partnership) entre empresas como Ford, Chysler y General Motor con empresas medianas comoMorcsa, Champion, Hella, TF Víctor, Tremaq, etc. se establecen para asegurar calidad, precio, entrega y utilidad a ambas parres de la asociacion. La asociacion consiste en la mayorla de los casos en el aseguramiento de

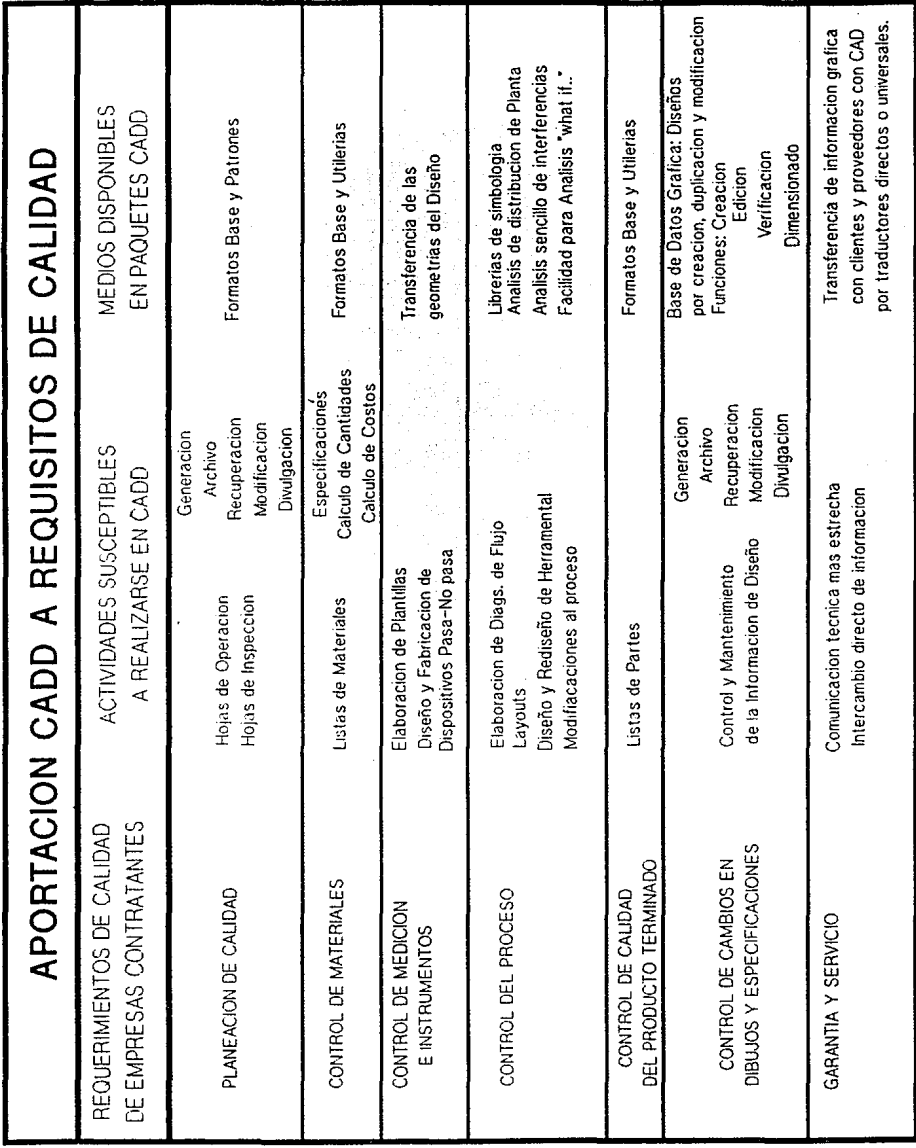

pedidos a mediano plazo, transíerencia de tecnologla y cumplimiento de las especificaciones y normas de calidad de la empresa armadora.

Para poder establecer este tipo de relacibn entre este tipo de empresas es necesario someterse a una evaluacibn de calidad por parte de la armadora automotriz, en donde la empresa fabricante de autopartes debe comprobar los sistemas con que cuenta para asegurar la calidad de los productos que la armadora adquiere y de tomar las aeciooes adecuadas cuando un problema se presente.

En estas evaluaciones, la existencia de el sistema CAD inter.iniendo en el diseño y la documentacibn, es en muchos *casos* un requisito indispensable para ser elegido. En el caso de que ya exista se debe demostrar una adecuada administracibn de la informacibn que genera el sistema. Ahl radica la importancia de una adecuada implantacibn del sistema CAD y de su correcta operacibn, pues es un factor que influye en la obtencibn de pedidos de nuevos productos.

## 5.2.2) El CAD y la Industria Metal-Mecànica.

Capital and

s e se  $\sim$  Case (  $\sim$  $\chi^{\prime}_{\rm A}$ 어떻게 합니

**Side** 

Here were a

 $\chi \sim 10^6$ 

Los beneficios que un sistema de CAD brinda a una empresa de cualquier ramo manufacturero, en especial metál-mecánico, han sido demostrados claramente desde los años 70's por General Motors, McDonnell Douglas, Boeing, etc.; empresas principalmente del sector automotriz y aeronaútico, cuyos factores críticos son la alta diversidad de componentes, los volúmenes de estos, las estrictas tolerancias de fabricación, los periodos tan cortos de modificación y desarrollo de nuevos modelos.

Estas circunstancias se presentan de una u otra forma en cualquier íábrica. Por ello, es ciertamente aplicable esta tecnología a un proceso de diseño universalmente llevado a cabo por cualquier departamento de ingeniería.

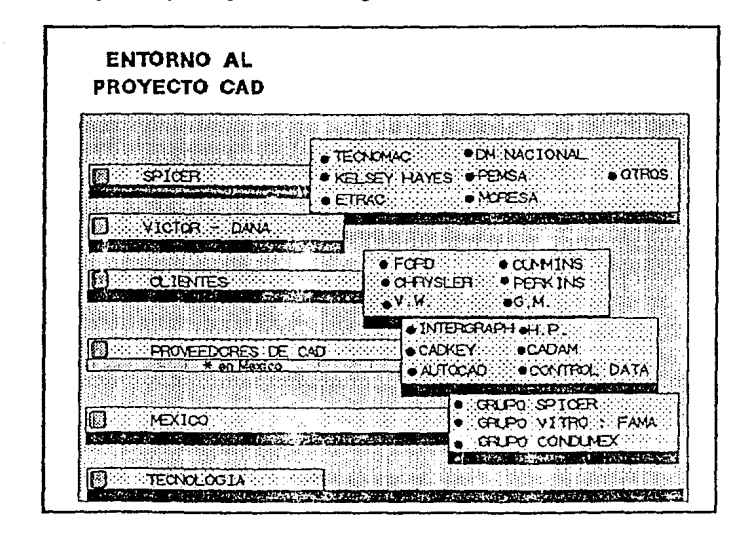

. En México, el grupo Vitro ha adaptado con una alta eficiencia este tipo de tecnología a sus procesos de diseño y manufactura en el ramo del vidrio; por lo que es posible apreciar que en. México se pueden adaptar a nuestras propias circunstancias y necesidades especfficas estos sistemas.

# 5.2.3) La Gerencia media y la actualización tecnològica.

Estas premisas son en general del conocimiento de los niveles gerenciales, pero en especial de los gerentes de nivel medio, que buscando la mejora de las operaciones, tienen que luchar contra las ideas tradicionales, por un lado de la alta gerencia, que persiste en la creencia de obtener mejoría en las utilidades con la mínima inversión, y por otro lado, con la resistencia al cambio de procedimientos, de los niveles operativos: empleados y trabajadores.

Ante ello el gerente de nivel medio, convencido de los beneficios generales de un sistema CAD, debe ser lo suficientemente capaz de preparar, por una parte, una justificación económica, técnica y organizativa para obtener recursos y apoyo de la alta gerencia, basada fundamentalmente, por otra parte, en una estrategia o plan de implementación del mismo tipo, que tome en cuenta los aspectos técnicos, administrativos y las reacciones que en los niveles operativos se pueden presentar; esto le permitirá vencer esa resistencia al cambio para conseguir resultados objetivos a corto plazo que retroalimenteo y animen al crecimiento del proyecto, tanto en los niveles altos como en los inferiores.

En la siguiente pagina se muestra una agenda con los principales puntos que deben de fueron tomados en cuenta y ejecutados para incorporar con cxilo el sistema de CAD al sistema tradicional de diseño de ingenierla de nuestro caso real.

### 5.2.4) La justificación del proyecto CADD

La única manera en que una nueva tecnología puede ser justificada es por medio de la comprobacion de un funcionamiento mejor al obtenido por los sistemas actuales y desde luego comprobando redituabilidad en la inversión hecha. Aunque a continuación se presentan algunos criterios de medida de desempeño y justificacion econornica para la toam de decisiones, es importante señalar que ninguno de estos parèmetros es ùtil si no existe un convencimiento y apoyo previo y decidido por parte de la alta dircccion de la empresa. Debe quedar claro que la implantacion de un sistema CAD no es una decisión de tipo económico, ni tecnológico sino estratégico. Esto se debe basicamente a que muchos de los beneficios otorgados por el sistema CAD son intangibles o diflciles de cuantificar. Algunos de ellos se han enumerado ya anteriormente en este capitulo.

Existen dos formas de analizar el desempeño del sistema, uno por medio de parametros individuales directos y la otra por medio de tccnicas de calculo combinado de factores de costo, productividad y eficiencia de operación. Es necesario apuntar que ninguno de estos criterios dan por sì solos una respuesta clara para una adecuada toma de decisiones, es necesario combinar más de uno de estos parámetros para evaluar apropiadamente el desempeño de un sistema CAD en comparación con el sistema manual.

Dentro de los paramclros individuales directos se encuentran:

- -Coeficiente de numero de dibujos generados en CAD por aquellos generados manualmente.
- - Coeficiente de errores por dibujos elaborados

#### **MAPA DE LA PROYECTO AGENDA MAESTRA DE PLANEACION**  $C.A.D.$ ORIGEN DEL PROYECTO CRITERIOS DE IMPLEMENTACION PERFIL DEL **\* OBJETIVOS ESPECIFICOS** \* PROPOSITOS INICIALES **\* ORJETIVOS ORIGINALES** \* METODOLOGIA **PROYECTO** \* RECURSOS \* ALCANCES \* METAS Y RESULTADOS **\* ENTORNO CAD PLANEACION CONTROL TECNICO ORGANIZACION ADAPTACION ECONOMICO** 1) Analisis y Discripcitico de los departamentos de Ingenieria. 1) Beneficios esperados en cada etapa: 1) Divulgacion de la tecnología CAD 1) Identificación de la organización 2) Definicion de Producto, Proceso a toda el area de Ingenierra. - Calidad **1** Obletivos actual: - organigrama Huecos. Alternativas de modernizacion - Tiempos de respuesta 2) Proceso de familiarización del - proceso de indenierla - Base de Datos comun. 2) Criterios basicos personal directamente involuciado : 3) Determinacion de la metodologia - fiujo de información - Manejo de Po's de Implementación para las areas 2) Grados de eficiencia planeados: susceptibles a incorporar CAD. - Tipos de paquetes 3) Metodologia de evaluacion - tiempos de reditujo 2) Ubicacion y modificaciones implicadas - Paquetes graficos - precision por CAD al proceso y al flujo. 4) Etapas del proyecto de cada area: - consistencia y homogeneidad 4) Tiempo de implementación 3) Entrenamiento : aplicación específica  $-$  ac thirdades. de la informacion. del paquete a las funciones de cada 3) Recursos requeridos : - resultados esperados. puesto de las areas aplicables en CAD. 3) Costos de operacion - administrativos 5) Costo de Implementación 5) Recursos requeridos : - humanos 4) inversiones adicionales : 4) Investigacion y desarrollo de las - software ; evaluacion  $-$  equipo alternativas de crecimiento futuras - hardware : configuraciones - programas: evaluacion 4) Areas involucradas indirectamente. del sistema CAD. - otros : soporte y asesoria - R. Humanos  $-$  tiempo 6) Unitantes actuales.

and the company of the company of the company of the company of the company of the company of the company of the company of the company of the company of the company of the company of the company of the company of the comp

- $\bullet$  Coeficiente de tiempo de modificación de derivados por tiempo de generación de diseños nuevos.
- $\bullet$  Coeficiente de dibuios generados por hora por dibujante
- $\bullet$  · Coeficiente de dibujos a tiempo enter dibujos requeridos
- $\bullet$  Coeficiente de costo de error de diseño por costo total de producción.
- $\bullet$  Coeficiente de costo de transferencia y generación de dibujos de herramienta y calidad por umero de parles a producir.

Dentro de las tècnicas de càlculo combinado se encuentran:

- Tecnica de Shah& Yah es una aplicación especifica del la tècnica de evaluación ·costo-beneficio"I a la justificacion de sistemas CAD. Esta tecnica sirve principalmente pafa:
	- Justificar el cJo de adquisicion de *un* sistema CAD
	- $\bullet$  Determinar el número de estaciones de trabajo para desempeñar el trabajo de diseño y dibujo de la manera más eficiente posible.
	- Evaluar el dese~peño de sistemas ya instalados.

Esta tècnica ha sido extralda del libro 'CAD/CAM Systems Justification, Implementation, Productivity Measurement" y fue presentada en el articulo referido en este subcapitulo.

Esta técnica involucra los costos de installación de equipo, desarrollo de software, entrenamiento y operacion, asl como los beneficios obtenidos en la generacion de diseños y dibujos de divetsos proyectos, tomando en cuenta la eficiencia en operacion del sistema y otros elementos. Las expresiones matemàticas que definen el càlculo de estos indices se necuentra en el apendice de este trabajo.

• Tecnka de Valor de Iinpado del Uso de Computadora que es calculado como el cociente de la diferencia de los ahorros obtenidos por la utilización actual del sistema CAD entre los ahorros obtenidos en el caso de maxima eficiencia de utilizacion del sistema CAD. Es aplicable para:

- Determinar el niimero aproximado de usuarios que deben utilizar el sistema CAD.
- · Determianar el incremento del utilización de equipo existente.

1

· Determinar la cantidad de trabajo hecho en computadora, en caso de que no todod el trabajo de diseño y/o dibujo sea desarrollado en el CAD.

• TCcnk:a PR.\Y es una m~dida de productividad de trabajo de diseño, que es utilizada cuando se mide la producti• dad en nilmero de dibujos lit-erados por el nitmero de horas requeridos para hacerlo y la calidad de estos o el número de dibujos que requieren correciones despuès de su liberación. La disponibilidad del equipo tambien se mide como una fraccion de tempo programado dsiponible. El entrenamiento y mantenimiento son considcr dos como tiempo programado no disponible. La expresion que proporciona esta medida es:

 $P = RAY$ 

 $\text{donde } P = \text{Productividad}$ 

 $R =$  Numero de dib $\mu$ jos liberadospor hora ingenieria

A= Disponibilidad del sistema (cociente del tiempo productivo del sistema entero el total del tiempo programado)

 $Y =$  Cociente de dibujos correctos enter el numero de dibujos realizados.

Un inconveniente de estos criterios es que exigen un gran acopio de información y mantenimiento de registros de tiempos y cositas y desempeños, que de no existir tieoeo que ser estimados para poder hacer el estudio comparativo entre el sistema manual y el CAD, por ello, se recomienda que inicialmente el sistema CAD corra en paralelo con el sistema tradicional para poder validar los datos del estudio comparativo de justificacibo del sistema por medio del desempeñode ambas modalidades.

# **5.3} ALCANCE DEL PROYECTO DE IMPLANTACION CAD**

El plan de la implementación de un sistema CAD puede ser tan ambicioso como las necesidades que tenga la empresa de crecer o hacer más eficiente los siguientes procesos:

- $\bullet$  la administración y generación de sus dibujos
- Ja generación y modificación de nuevos diseños
- desarrollo y optimización de los diseños ya existentes
- y la automatización de su manufactura

o bien, puede ser tao limitado como Ja simple sustitución de restiradores por una pantalla y un teclado. E•idcntemente, el ruvel de aplicación de uo sistema CAD se reflejará en los resultados de mejoramiento de tiempo y calidad, y será efecto del grado de ambición y perspectiva del crecimiento potencial del sistema, expresado desde el inicio en el planteamiento del proyecto. Esto depende en gran medida del conocimiento que se tenga de los beneficios reales que diferentes sistemás de CAD han brindado en otras empresas.

En el caso TFV, el pròposito original del proyecto de incorporación del CAD fue automatizar la generacibn de dibujos tanto de Jos generados localmente como transferir desde Chicago los diseño ya existentes generados por Ja planta matriz que desarrollaba los diseños de las juntas en conjunción con los diseñadores de las plantas armadoras. Sin embargo, posteriormente el alcance del sistema se amplio, resultando la siguiente lista de funciones para el CAD:

- Sustituir Jos dibujos de papel por una base de datos con los diseños de juntas
- Reducir los tiempos de geoeracibn y reproduccibn de dibujos de espccificacibn
- Reducir los tiempos de generacibn de plantillas de fabricacibn de suajes y verificación de productos.
- Reducir el indice de inexactitud del producto de 0.010" a 0.003'
- Generar las mascaras de para la fabricacibo de pantallas de serigrafla
- Reducir el tiempo de desarrollo de dibujos para productos derivados.
- Reducir el tiempo de diseño y fabricacion de troqueles de corte y embutido
- Reducir la inexactitud de càlculo de materia prima por la automatización de calculo de desarrollo de material para dobleces y distribución de arreglos en suajes mùltiples y tiras en troqueles progresivos.

**159** 

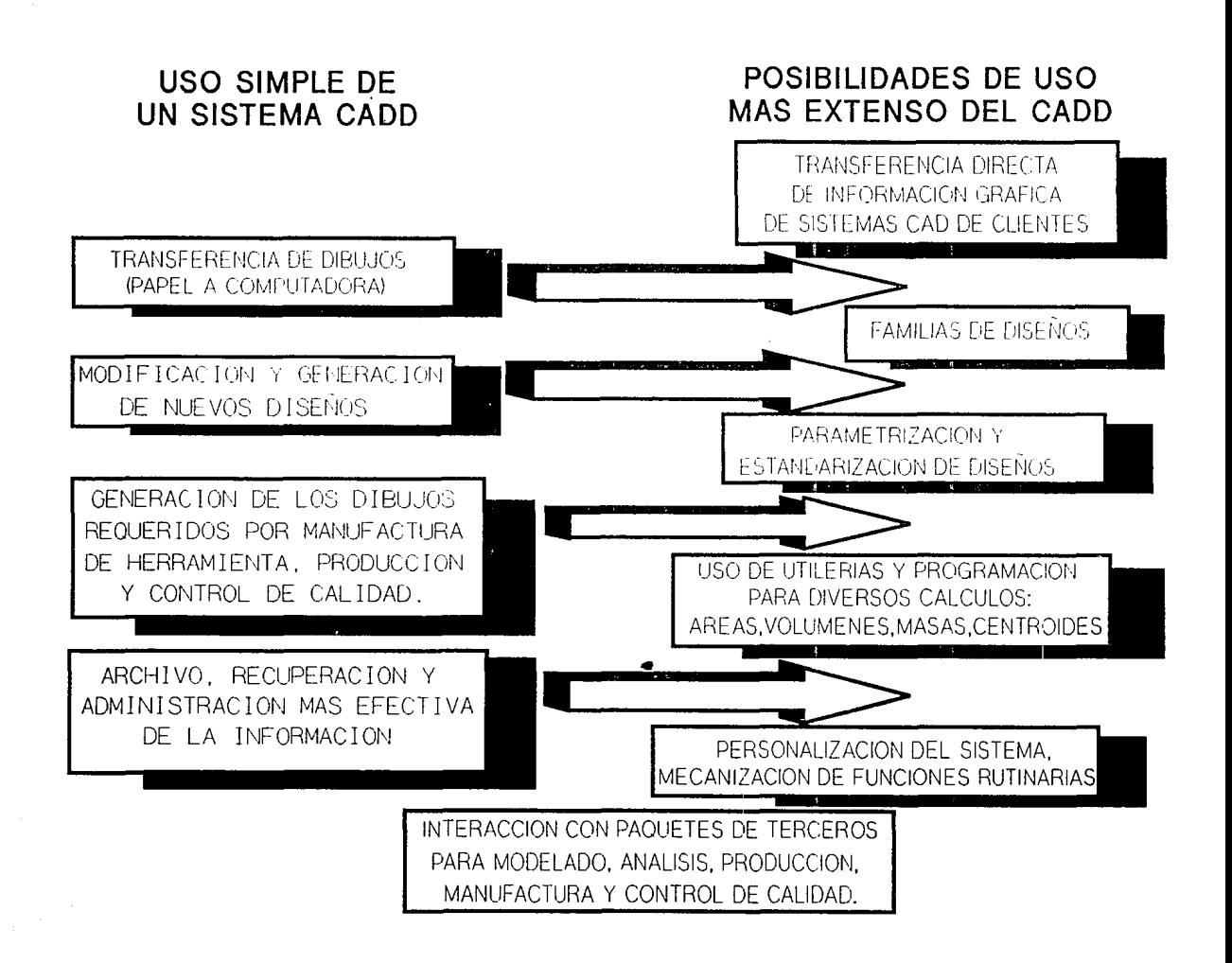
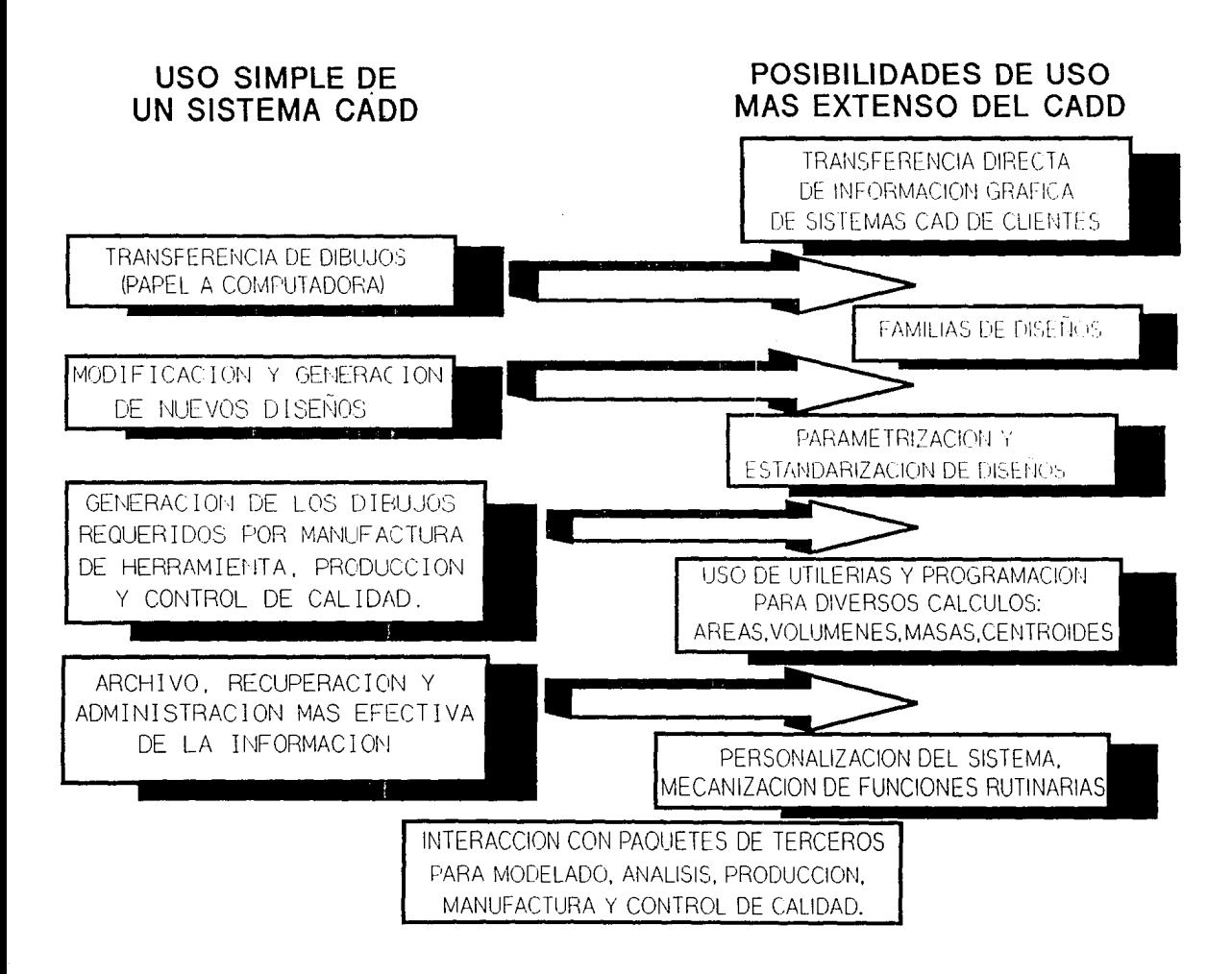

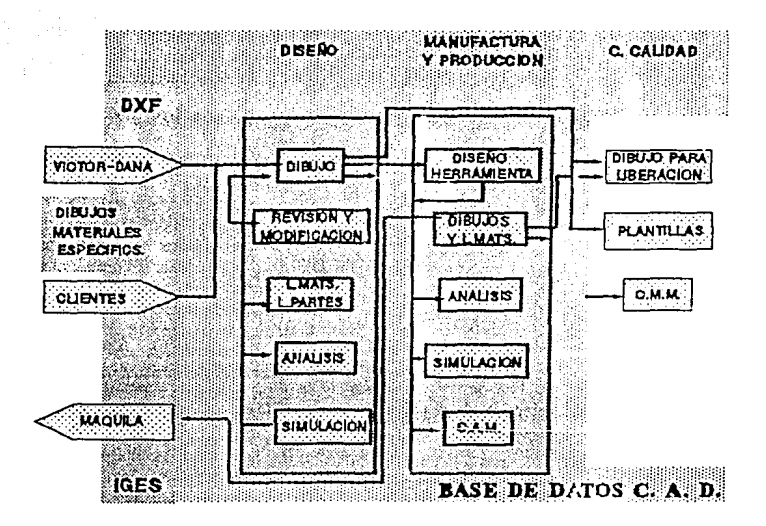

- Generacibn de las ayudas visuales para las intrucciones de operacibn en produecibn normal, de cada una de las estaciones de trabajo del grupo teenolbgico.
- Transferencia de los diseños para genecacion scmiautom~tiea del diseño de troqueles de corte y embutido.
- **o** Abrir canal de comunicacibn de informacion tecniea con las armadoras.

Estas otras posibilidades de aplicacibn facilitaron la justifieacion de inversion inicial y del perfil de crecimiento del sistema que más adelante se describirán.

#### 53.1) Estrategia baslea del proyecto

Es natural pensar que no es posible cambiar drasticamcnte las actitudes de la alta gerencia y de los niveles operativos, por ello, es importante considerar que la iniciación de un proyecto de imrlementación de esta naturaleza, debe tener presente una inversión inicial moderada con resultados objetivos y mejoras medibles a corto plazo, que permitan fomentar la participación de los involucrados en las decisiones y en las **acciones.** 

#### 53.2) Tipo de empresas eligibles para la apllcaclon de la estrategia

Dado que en muchas empresas mexicanas de tipo mediano y pequeño los sistemas de operación y administrativos, son producto de la cotidianiedad y no de un plan defmido prc\iamente, es posible enfatizar algunos aspectos que muchas veces se pasan por alto por adolescer de esta planeación, previa a la puesta en marcha de cualquier proyecto y en especial de uno *e: esta naturaleza*, donde la sustitución de tecnología es rechazada por el desconocimic oto de sus beneficios, los resultados poco alentadores de la improvisación y el miedo al riesgo del fracaso. Ante esta situacion se tienen que **involucrar aspectos tanto de planeaci6n estratégica, administración, sistemas, aspectos**  de diseño y manufactura, aspectos laborales y humanos, por lo que es importante generar

una adecuada estrategia de implantacibn que incluya ventajas tanto para Jos dirccti\·os de la empresa, como para los futuros operadores del sistema CAD. A continuacibn se presentan la actividades requeridas para plantear un buen diagnbstico de la situacion de operacibn actual y una estrategia del incorporacibo del sistema a todos los niveles.

#### 5.3.3) Provecto de inversión reducida con resultados a corto plazo

Como se mostrb en el capitulo 3, existen dos posibles enfoques o estrategias de incorporación de una nueva tecnologia CAx (función o proceso "x" auxiliado por computadora). Una de ellas en la incorporación horizontal, en donde, en este caso la tecnologla CAD, se introducirA de un 80% a un 100% en el primer proceso de ingerüeria, ya sea este dibujo y/o diseño de los productos antes de continuar con el sigujente proceso en el Dujo de desarrollo de productos que pudiese ser diseño y/o analisis y/o diseño de herramental. La otra estrategia es la incorporacibn vertical, que significa integrar el sistema en todos los niveles del proceso de ingenierla mediante la incorporacibn del sistema CAP al desarrollo completo de un producto y su herramental. De esta manera,  $t$ odos y cada uno de los departamentos participan en el proyecto piloto que brindar $\Delta$ información y una muestra de los beneficios de la implantación al proceso a corto plazo. En TFV se trabajb utilizando las dos estrategias simultaoeamente. por una parte se comenzo con el cargado en la base de datos de todas Jos numeros de partes de mayor movimiento en todos los mercados, esto es, se cargaron juntas duras, juntas blandas, retenes y partes de hules de los mercados de equipo original, mercado libre y exportación, y simultaneamente, TFV seleccionò la implantación del sistema CAD al desarrollo de una finca especifica de retenes. El diseño fue realizado totalmente de manera interna y la manufactura de los moldes se hizo en forma externa y remota en Chicago mediante la transferencia de información via diskette. La pàgina siguiente muestra parte de la estrategia de aplicacion del sistema CAD al diseño de retenes.

Algunos de los objetivos alcanzados por este proyecto piloto fueron los sigujentes:

- El proyecto a corto plazo cumplio con todas sus funciones:
- Se redujo el tiempo de desarrollo de producto de 6 a 3 meses
- Se plantearon los enfoques bilsicos de diseño por creacion, por modificacion y por patron.
- Se definieron las primeras etapas de estàndares de uso del sistema CAD para el diseño de producto.
- Se estableció el procedimiento de uso de información de diseño de producto para el diseño de herramental
- **Se inicib el proceso de comunicaciOn con proveedores de manera electrOnica.**
- Planteò a los directivos, diseñadores y dibujantes los potenciales beneficios de aplieacion del sistema CAD al proceso de diseño, documentacion y transferencia electronica de informacion gratica.

## **5.4} ACTIVIDADES PREVIAS A LA DEFINICION DEL PROGRAMA.**

Para poder plantear un buen programa de implementación y un plan de inversión convincente, con las características de inversión inicial reducida y resultados objefuus

់ក្នុងវ

# PROCESO DE DISEÑO DE RETENES

# APLICACION DEL SISTEMA **C.A.D.D. A RETENES**

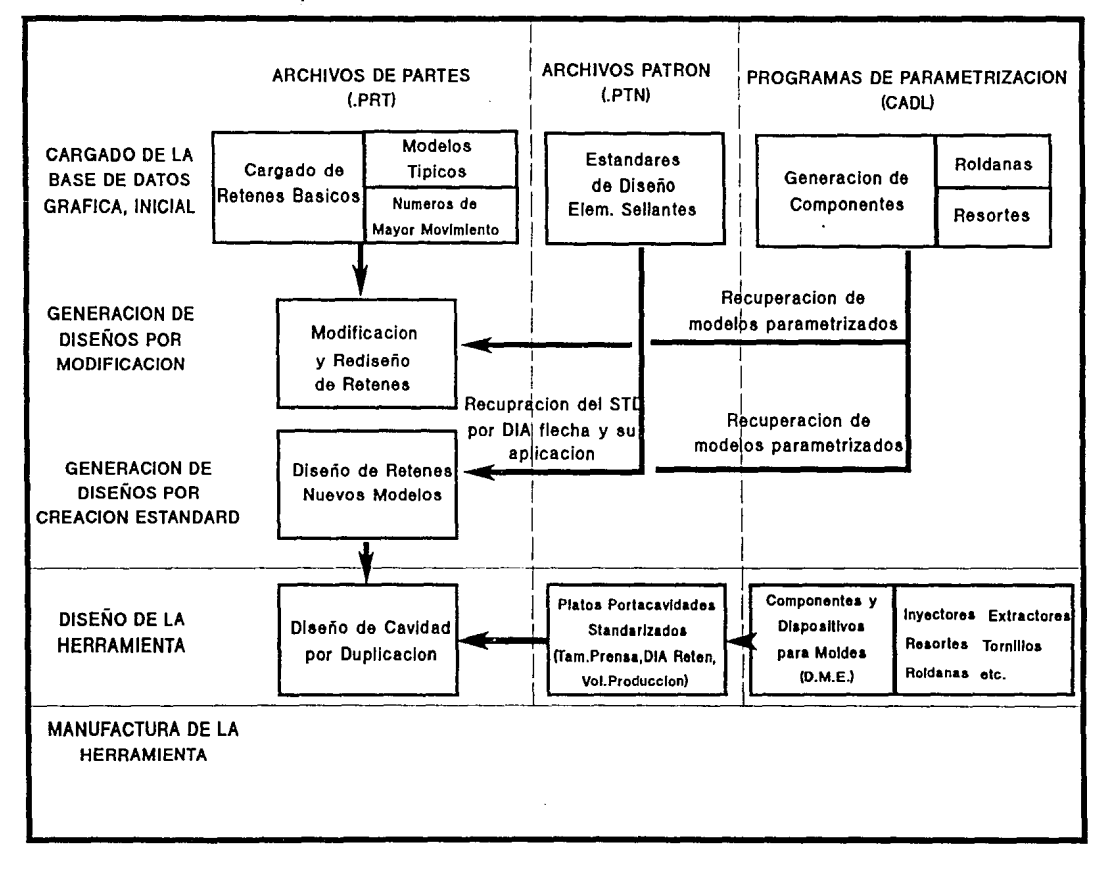

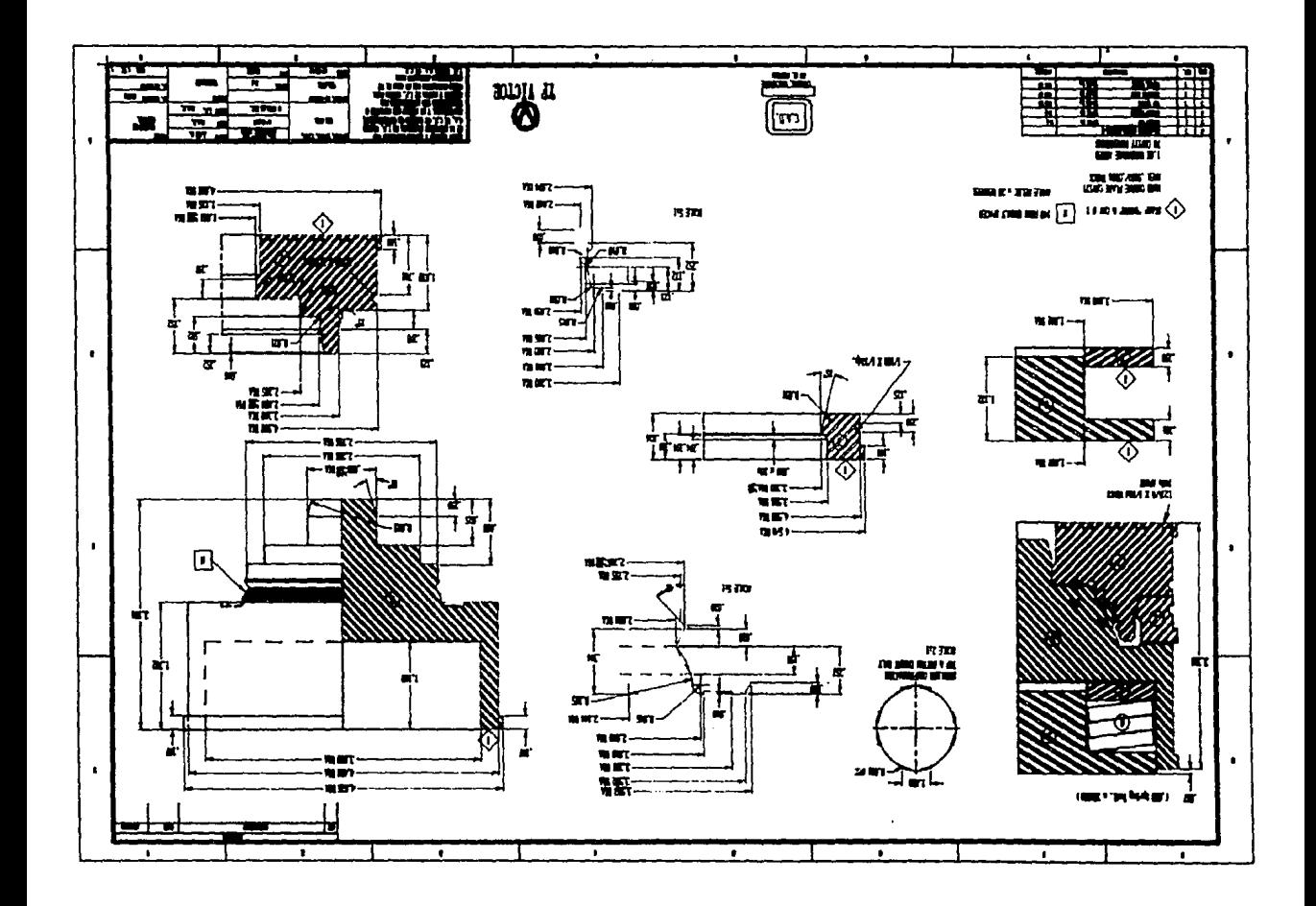

y mcdiolcs a corto plazo, fue es es necesario establecer un diagnbstico de los siguientes puntos:.

• indispensable conocer y esclarecer concretamente las características o perfiles ·de los· productos fabricados, de los procesos que siguen y del flujo de información que se asocia a estos.

En TFV los productos fueron determinados como componentes con estructura plana en general, las gcometrlas de los contornos de las piezas presentan intensa labor de trazo geometñco en 2D. y la presencia de multiples orificios, en su mayorla circulares concentran la mayor parte del trabajo de generaciòn del dibujo solo en la acotaciòn adecnada de la pieza. Los diferentes diseños de las juntas se encuentran agrupadas en familias, que en la manufactura son manejados como diferentes Grupos Tecoolbgicos, la caracteristica de agrupación esta dada por los siguientes puntos:

Tamaño de la Junta

**POLITICAL V** OLET VOS ESTRATEGICOS **DELA EVERELA EN TECHCLOGIA** PROGRAMAS Y FROMECTOS

 $\mathbf{S}^{\mathrm{in}}$ 

Aplicacibo (Marca de motor que lo requiere)

Tipo de Construccion de flange o arillo de càmara de combustión:

Simple, Reforzado, Traslapado, Ajustado, Con vena o sin vena

Material del cuerpo de la junta: Corcho, Fòrmula, Aluminio o CRS

- Mercado al que se encuentra dirigida la junta: ML, EO, EX
- Parte del motor aue sella: mùltiples, cabeza, carburador.

Procesos adicionales requeridos: saturados, serigrafia, pavonado o fosfatizado.

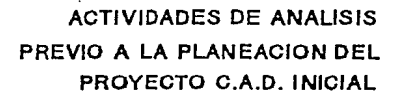

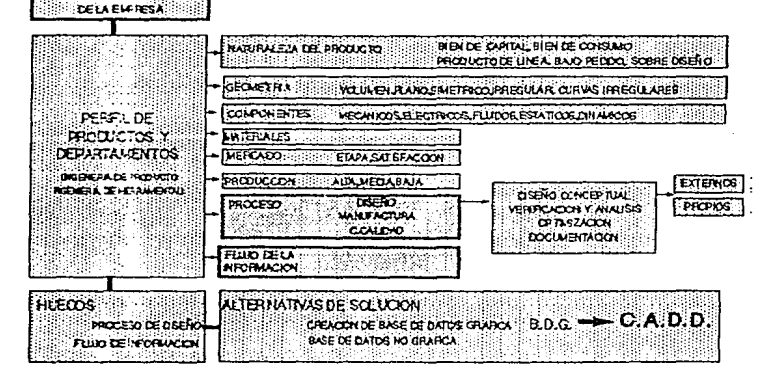

Es necesario especificar las necesidades inmediatas que el proceso de diseño y manufactura tienen, y que un sistema de este tipo puede satisfacer en primera instancia; para después pensar en el desarrollo de nuevas funciones; es decir, dentro del proceso de diseño de un producto donde el CAD puede auxiliar, se destacan algunas tareas que han sido comunmente las más viables para iniciar un programa de implementación. Entre ellas se encuentra que los departamentos de ingeniería optan por comenzar con la sistematización de la documentación. Muchos consultores extranieros aseguran que la implementación de un sistema CAD se hace más efectiva y redituable a medida que se crea y se articula una base de datos de ingeniería en la computadora, que contenga la información que convencionalmente era archivada en grandes volúmenes de papel y con tiempos de recuperación extensos. Esto permite que a medida que los datos, estándares, criterios y parámetros de diseño se incorporan al sistema de una manera articulada, sea posible:

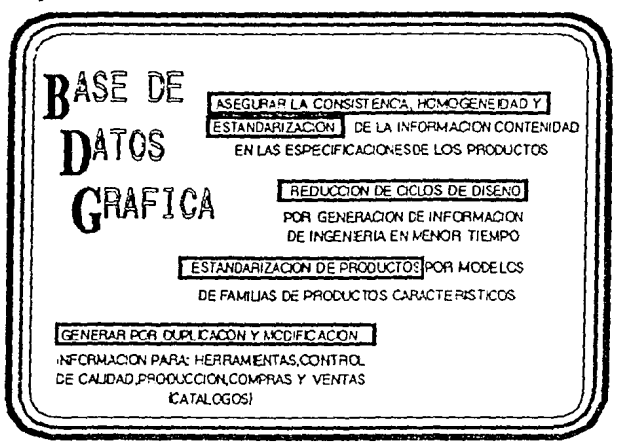

1) Generar información de nuevos diseños en menor tiempo, reducción de ciclos de diseño.

TFV ganaria en reducción de tiempo en la generación de dibujos tan solo en el hecho de eliminar las operaciones con làpiz y papel en un 20% en la etapa de arranque y hasta un 50% en la etapa de madurez y dominio de los operadores sobre el sistema.

2) Generar por duplicación y modificación la información para manufactura de herramientas, control de calidad y requerimiento de materiales.

TFV requería la transformación de los acotados de diseño a acotados de maquinado sobre el controno de la misma pieza, por otro lado calidad requría de acotados con la características de control que se verifearlan al 100% para asegurar la calidad del herramental y del producto.

3) Asegurar la consistencia, homogeneidad y estandarización de la información contenida en las especificaciones de productos.

TFV generaba muchos dibujos ùnicos de piezas muy sencillas como ligas y O'rings. Con el CAD, esos dibujos podian manejarse como partes parametricas en donde el sistema generaria el dibujo automàticamente al momento de alimentar en la computadora el número de parte. Esto significaba que no existirla un dibujo y un archivo para cada una de las 2,000 partes comprehendidas en esta familia de productos, el dibujo se generaria por si solo si se requiriera una copia en papel o en pantalla de la parte, en

vez de guardar ese extenso número de archivos solo existirla un programa paramètrico para generar la imagen y despuès descharla.

4) Iniciar la estandarización de diferentes lineas de productos bajo-et establecimiento de modelos patrones característicos.

TFV manejaba 8 modelos plataforma para retènes, de los cuales, los nuevos diseños se generaban haciendo modificaciones basicas a estas plataformas. Por lo tanto se generaron 8 patrones estandar para llevar a cabo diseño por modificacibn en el 90% de los casos.

TFV en su proceso de dibujo llevaba a cabo muchas operaciones repetitivas como el corte tipico de la construcción de flanges. El sistema CAD brindaba la posibilidad de crear patrones estandar de estas representaciones (fuera de escala) para solo especificar *las* dimesiones tlpicas de flange.

Existen algunos casos en México, donde se ha podido comenzar simultaneamente por los procesos de diseño documentación y manufactura, aproyechando la versatilidad que algunos paquetes de Dibujo Auxiliado por Computadora (CADO) tienen para manejar dos, tres dimensiones, y algunas características de modelado; y por otro lado en la manufactura, integrando paquetes sencillos de Manufactura Auxiliada por Computadora (CAM) a la simulación, y programación directa o indirecta de máquinas de Control Numérico Computarizadas (CNC) ya existentes en la planta; sin embargo estos son casos contados.

En conclusión, el inicio de la creación de una base de datos gráfica es la solución que se presenta más frecuentemente *y* la que provee más potencial de crecimiento *y*  expansión al iniciar un programa de implementación de CAD.

Hasta el momento se puede decir que, si se han determinado los perfiles existentes de los productos *y* se han determinado el conjunto de necesidades que presenta su proceso de diseño, es posible ir centrando el producto y etapa o etapas más convenientes para aplicar el inicio de la adaptación de un sistema CAD.

# **5.5) FASES Y ACTIVIDADES DEL PROGRAMA DE IMPLEMENTACION CAD.**

Las dos etapas previas facilitan ir enfocando las actividades al apoyo de la realización de un proyecto pequeño, que muestre efectivamente las bondades de un sistema CAD **inicial, con resultados convincentes..** 

5.5.1) Las fases que el plan completo debe contemplar son:

#### $1. -$  Planeación:  $1.5 - 3$  meses

- 50

#### Análisis de las necesidades de la empresa:

• Objetivos estratégicos *y* planes de la empresa para el depto. de **ingcoicria.** 

- Perfil de productos
- Pérfil de proceso de diseño

• Definición de prioridades

- Identificación de las prioridades solucionables por la sistematización del proceso de diseño.

- Adquislclón de lnfonnaclón y nociones básicas de caracteristicas de un sistema CAD en general.
- Determinación de las características de un sistema CAD más relevantes e Interesantes.
- Confrontación e identificación de las características de un CAD que resuelve problemás del proceso de diseño y son potencialmente expandibles a otros procesos como manuracura y control de calidad.
- Designación del responsable dedicado exclusivamente a la planeación, coordlnadón y control del proyecto: Jere de proyecto
- Creación de un comlte de n1lluadón y seguimiento formado por los miembros de las áreas directa e indirectamente involucrados con la adaptación a la nueva tecnología.
- Elaboración del plan general que definirá los aspectos:
	- Tecnicos: tipo de equipo y programa, mínimos requeridos.
	- Adaptación del personal: divulgación y capacitación.
	- Económico: Inversión inicial, costos de operación y análisis costo beneficio.

Cambios en la organización y procedimientos: secuencia de incorporación de departamentos.

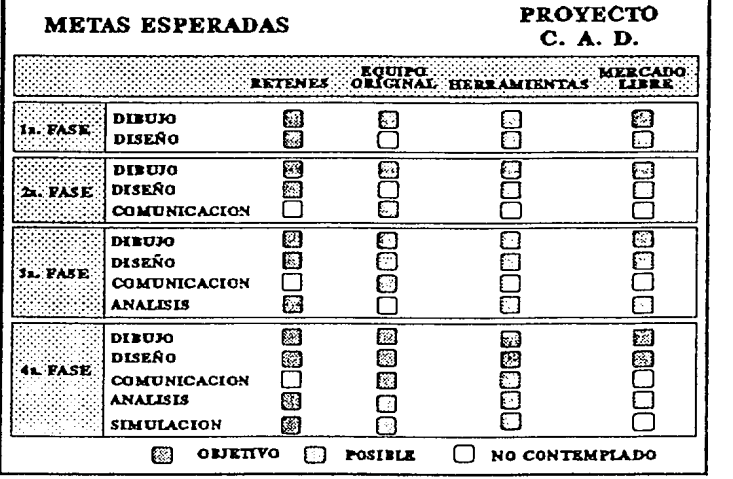

#### 2.·Evaluaclón: 1.5 • 2 meses

- ·Selección de proveedores de equipo y sollware
- Solicitud de cotizaciones correspondientes
- Coordinación del Jere de proyecto con el departamento de sis te más en la e>'aluacl6n y seleccl6n de equipo y paquetes CAD, tomando en cuenta:
	- Hardware mlnimo requeñdo:

TFV requerla PC AT, 640Kb RAM, disco duro 20 Mb, monitor y adaptador EGA, puertos señal y paralelo, digitalizador mouse, coprocesador matemático, plotter. Analizado por: Memoria, velocidad, capacidad de enlace en red o con equipos mayores, coeficiente precio/desempeño bajo.

> •Software para PC, aplicación de dibujo y diseño, 20, 30, modelado o manufactura. Analizado por los métodos de ponderación y check list de: características indispensables y deseables en atributos internos y externos descritos en el capitulo 2.

TFV evaluo tres paquetes: Computervison, Microstatioo y Cadkey. Los tabulados de evaluacion se presentan en la pagina siguiente.

3.- Adquisición e instalación: 1.5 - 3 meses

- Seguimiento de la adquisición y entrega del equipo y accesorios completos.
- **Determinación de las adecuaciones necesarias para la instalación.**
- Instalación de equipo y software y corrida de pruebas.
- ·Instalación de paquetes complementarlos: editor de te:<tos, hoja de cálculo y base de datos.
- Detenninacióo del sistema de adminlstrdción de archivos y de estructura del sistema. Elaboracion de manual de operaciones

TFV adquirio un equipo HP Vectra RS/20 con coprocesador matcmatico, 2 MB en RAM expandibles a 16MB, disco duro de 120MB y monitor y tarjeta VGA a color, un plotter HP Draftpro de plumillas y una impresora HP Paintjet.

El paquete adquiñdo fue CADKEY v.3.2 con modulo de solidos separado, lenguaje de personalizacion CADL y traductores IGES y DXF de entrada y salida.

Se generó un manual de procedimientos y convenciones del uso de CAD e informacion generada, que determino la estructura interna de los archivos y la administracion de almacenamiento, recupcracion y mantenimiento. Parte de este manual se encuentra mostrado en el apendice de este trabajo, algunas de las convenciones tomadas se muestran ahl y en pàginas que continuación siguen.

وأوداره والمحافظ الراب

## **CAPITULO 5**

÷  $\mathbf{y} \in \mathcal{A}_1$ 

 $\mu \sim 10^5$ 

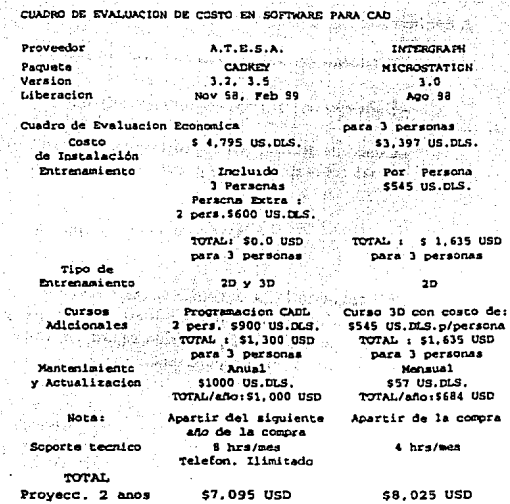

5.- Familiarización y entrenamiento: 4 - 6 meses

 $\sim$ 

39.00

- Exploración más profunda del paquete CAD.

- Elaboración de la literatura de divulgación e introducción a la tecnología del personal directamente involucrado con el sistema.

CUADRO DE EVALUACION DE COSTO DE SOFTWARE PARA CAD

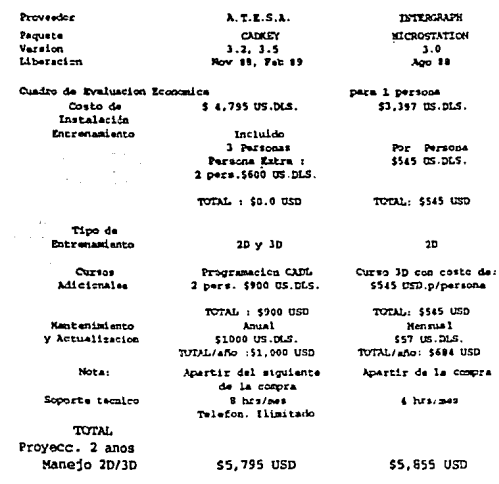

 $\eta$  .

Sheets

**AVANTA PROJE** 

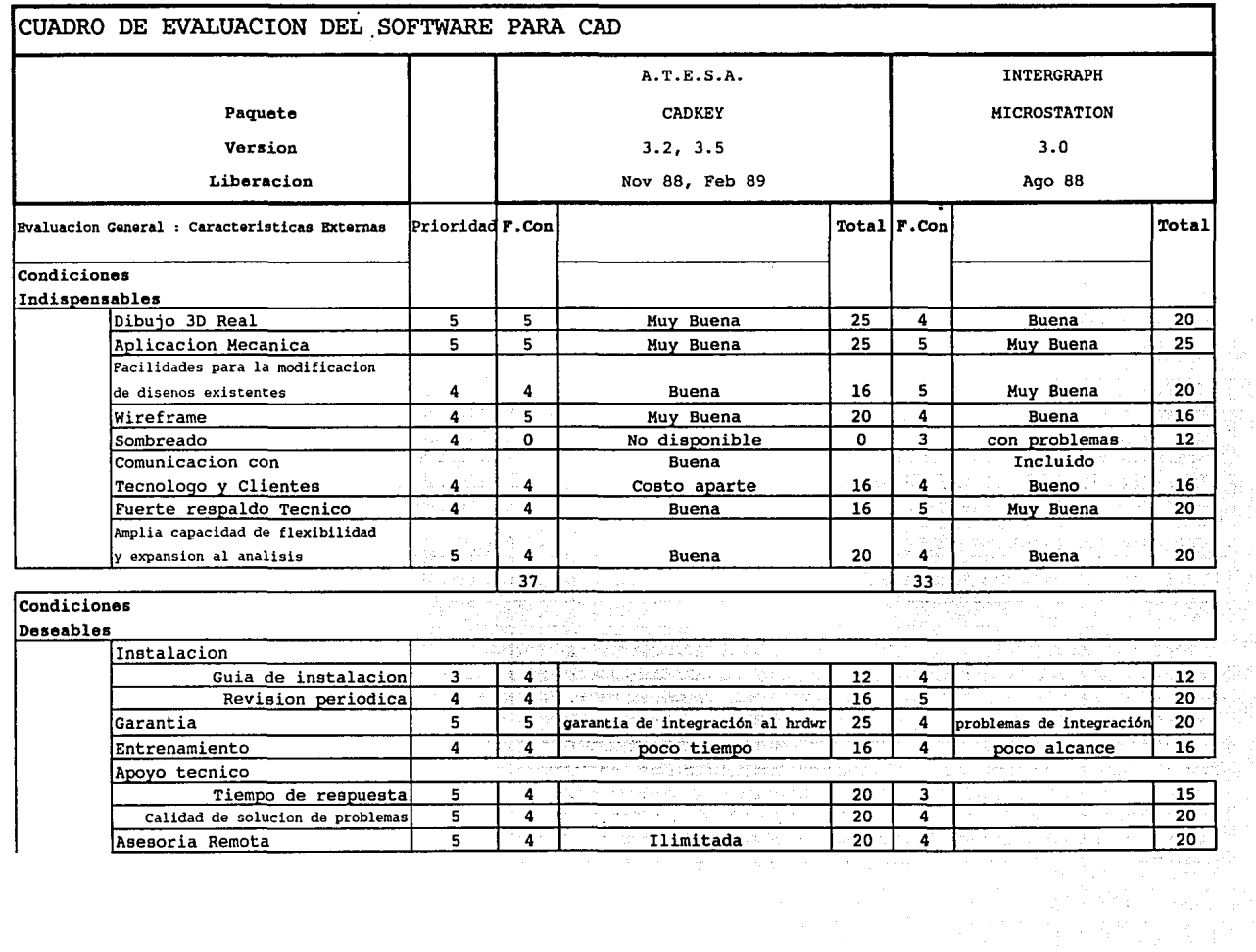

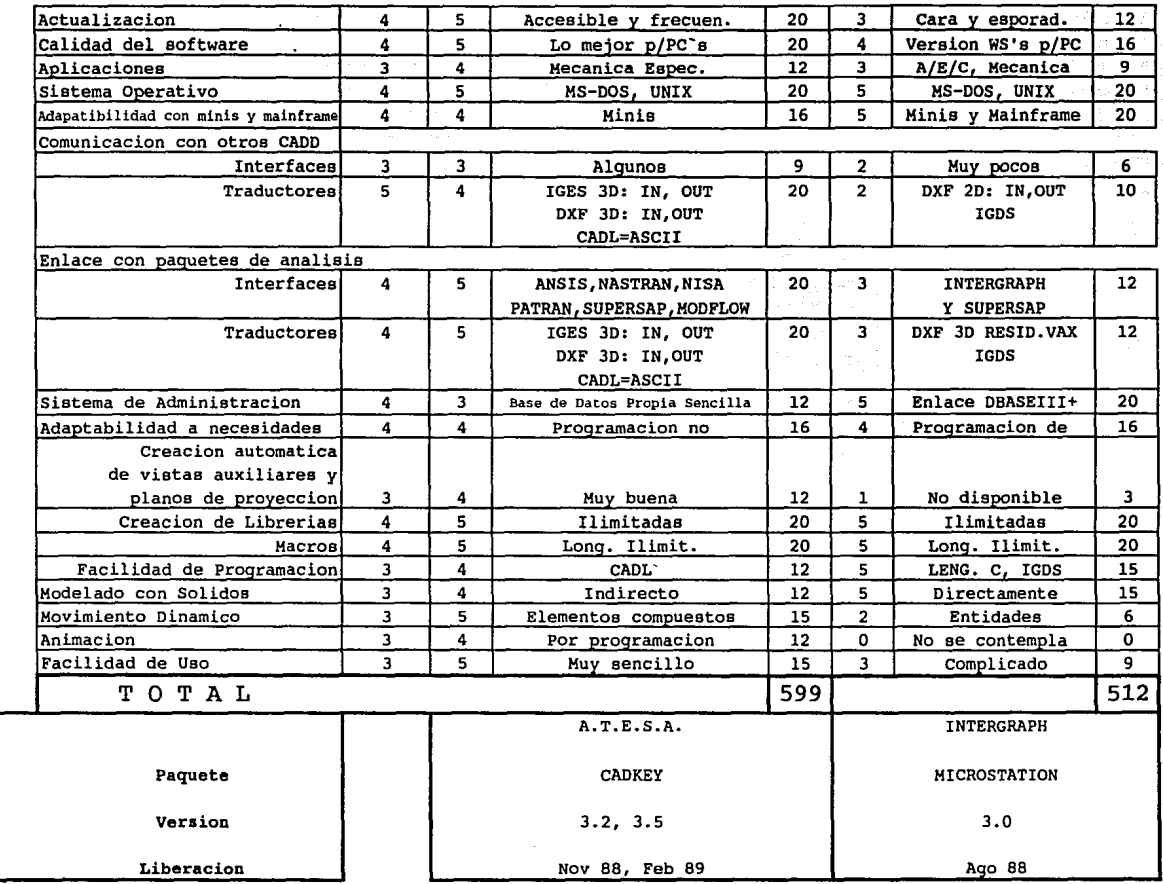

. TFV establecio un programa de divulgacion de la tccnologla CAD, publicando los beneficios que este sistema acarrearia y las actitudes y acthidades que requeririan para lograr con exilo estos objetivos. Se hicieron paquetes de copias de informacion muy resumida, concreta y clara acerca de la naturaleza del sistema y de una introduccion al sistema operativo MS-DOS. este material fue repartido directamente a la gente que estarla tarde o temprano involucrada con el manejo del sistema\_ Asimismo, se organizaron dos pequeñas sesiones de presentacion del sitema y sus posibilidades a los mismos involucrados y a los directores de la empresa.

•Elaboración del programa de entrenamiento de acuerdo a la función del personal: dibujantes, diseñadores, Ingenieros.

TFV armo UD programa de entrenamiento por parejas sobre el uso y aplicaciones del sistema. El contenido y los alcances del curso se personalizaron de acuerdo a las siguientes funciones:

#### Dibujantes:

- Tcoria, conceplos y terminologla acerca del CAD
- Sistema operativo MS-DOS, manipulacion de archhns y mantenimiento de la base datos..
- Dtlmjo 20 y trazo gcometrico traclicional y en CAD
- Administracioo y estructura de un archivo CAD de acuerdo a convenciones
- · Nuevos procedimientos y practicas para la realización de dibujos: Automatización de procedimientos de dibujo.

#### Ingenieros de producto:

- Tcoria, conceplos y terminologla acerca del CAD
- **e** Sistema operativo MS-DOS, manipulación de archivos y mantenímiento de la base datos.
- Dibujo y cliseño en 20 y 30
- · Administracion y estructura de un archivo CAD de acuerdo a convenciones
- $\bullet$  Nuevas posibilidades de diseño en CAD

#### Diseñadores de Herramientas:

- Tcoria, concep1os y terminologla acerca del CAD
- Sistema operativo MS-DOS, manipulacion de archivos y mantenimiento de la base datos..
- Dibujo y discño en 2D y 3D
- **Administracion y estructura de un archivo CAD de acuerdo a convenciones**
- Transferencia de archivos de diseño de producto a diseño de herramienta
- Nuevas posibilidades en el procedimiento de diseño de troqueles, automatización de càlculos.
- Exploradón de las funciones más especializadas del paquete: macros, programación, personalización, modelado, cálculos adicionales, módulos **complementarios.**

### CAPITULO<sub>5</sub>

TFV personalizb al *95%* el uso **del** sistema de CAD, agregando *las* siguientes caracteristicas al programa bAsico que se adquirio.

l)Traduccion completa de todos los mensajes de interface usuario-sistema al español

- 2) Creacion de macros activados por tecla prcasignada para las siguientes funciones repetitivas:
	- º)Cambio de Color de entidades
	- º) Verilicacion de atributos de entidades
	- º) Vcrificacion de distancia entre entidades
	- º) Control de visibilidad de layers o niveles
	- º) Desactivacion temporal del programa para ejecutar archivos de DOS
	- °} Establecimiento del numero de ventanas presentes en pantalla
	- º)Borrado por ventana
	- º) Creacion de lineas paralelas

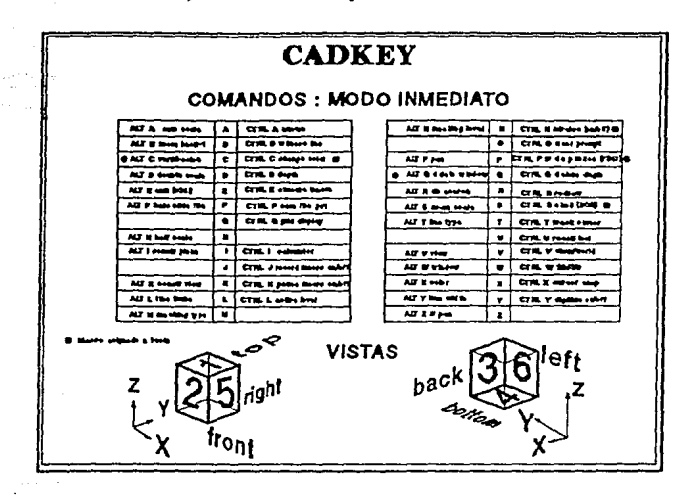

3) Creacion de programas generadores de dibujos automaticos o funciones de dibujo:

- •) Determinacion de dimensiones de desarrollo de lamina para embutido de flange
- º) Crcacion de dibujos acotados de ligas y O'ñngs y juntas para milltiple sencillo o tipo brida.
- •) Crcacion automática de juntas para bridasromboidales.
- º) Creacion de la lista de barrenos, identificacion y acotado automatico
- •) Crcacion de la lista de materiales semiautomatica

and kay

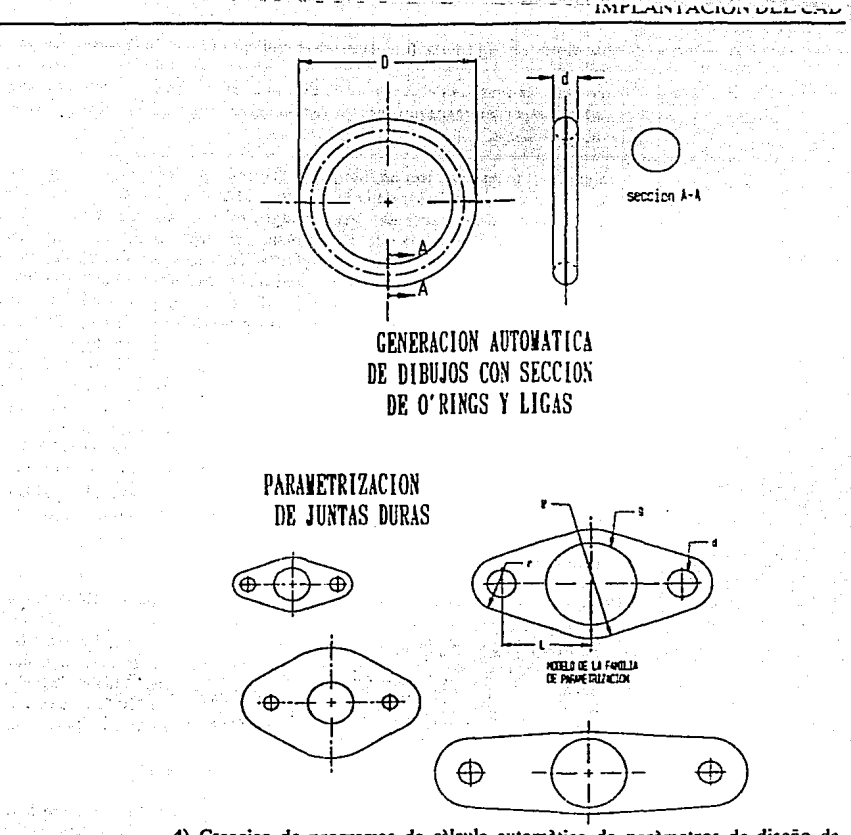

4) Creacion de programas de càlculo automàtico de paràmetros de diseño de troqueles:

> Programa para càlculo de holguras de herramienta de acuerdo a material y espesor

Programa para determinación de "offset" en la geometría de corte

Programa para determinar fuerza total de corte y centro de presión de troquel

#### 5.- Preoperaclón: 6 - 10 meses

• Puesta en marcha del programa piloto de lacorporadon del sistema CAD al proceso de diseño existente en la empresa.

En TFV se seleccionò un proyecto de desarrollo de una nueva linea de retènes, que se venía planeando de algunos meses atràs. Una vez obtenida la autorización para utilizar este proyecto como piloto para la implantacion del CAD en el proceso de

de diseño de ingenierla, fue necesario modifcar el pnal de desarrUo del proyecto original de la nueva de linea de rcténcs para que se contemplaran tanto las nuevas potenciales ventajas del proceso de diseño como los poslblcs contratiempos por dificultades presentada por incorporacion del sistema CAD y del inicio de la curva de aprendizaje.

En el proyecto participaron un dibujante, el diseñador del producto y un ingeniero de manufactura diseñador de la herramienta. La presencia del lider del proyecto de implantación del sistema CAD siempre existio para brindar ascsorla a los usuarios y participantes de este diseño. Asimismo, fue provechosa para tomar nota de las posibles dificultades en la implantacion a todo el sislema de diseño de ingeniería y tambien de las ventajas inmediatas que representó el hecho de utilizar el sistema CAD en su totalidad para el diseño de producto y herramienta de producción. Gracias al entrenamiento previo que recibieron dibujantes e ingenieros fue posible ir determinanado algunos métodos convencionales de uso de niveles y colores y estructura de archivos, que posteriormente servirían de pauta para organizar mejor la base de datos de las demás líneas de productos. Algunas de estas convenciones se encuentran descritas en el anexo del manual de operación del sistema en el Apéndice de csle trabajo. El proyecto duro 3 meses y medio, desde el inicio del proceso del diseño, basta el momento en que se recibió la primera cavidad de moldeo, proveniente del fabricante de la herramienta en Cbicago. En efecto el período se redujo de *6* meses con el sistema tradicional a casi la mitad. Otra de las ventajas que se obtuvieron al usar el sistema CAD en este proyecto fue la corrección de estandares de diseño para reténes, puesto que contenían muchos errores de tarro y ambigüedad de dimensiones.

El proyecto piloto demostró en menos de 4 meses que el sistema CAD beneficiaría en varios aspectos el proceso de diseño de producto y la transferencia de información para el diseño de herramienta. El análisis econóaúco mostro que el simple hecho de reducir el tiempo de desarrollo de producto a la mitad, aunado al hecho de aseguara la integridad de la información transmitida de ingeniería de producto a ingeniería de manufactura, fue suficiente para justificar la rentabilidad del sistema CAD incorporado al proceso de diseño de producto y herramental

· Método tradicional y sistema CAD funcionando en paralelo.

TFV realizò un registrò de tiempo realizado en dibujo de CAD y nùmero de errores cometido en CAD al realizar los dibujos que alimentarlan la base datos del sistema. Estos datos se compararon mes a mes con los datos bistoricos de tiempo y correccion de dibujos en forma manual, lo que mostro un mejoramiento en el desempeño de los operadores de CAD basta llegar a alcanzar el mismo nivel de productividad en el CAD que coo el sistema manual, a este periodo se le llamo "preoperación" y fue el tiempo en que tanto en sistema CAD como el manual estuvieron trabajando paralelamente. A partir del momento en que la productividad del sistema alcanzo un 10% mas de productividad que el sistema manual, todas las funciones de dibujo para juntas duras se transfirieron al sistema CAD, entrando oficialmente a la fase de "opcracion norrnar del sistema.

Objetivo: Alcanzar paulatinamente el nivel de productividad del sistema lradlclonal con el CAD.

·Creación de la base de datos del producto y la etapa seleccionados en la planeaclón: cargado de diseños previos, cargado de patrones básicos como formato típicos, marcos, logos de la empresa, creación de simbología: soldadura, acabados, ubicación real, etc.

- Normalización del uso del sistema: Asignación específica de layers, uso específico de colores, elaboración del manual de operación, determinación del sistema estadístico de tiempos y correcciones realizadas en la información cargada.

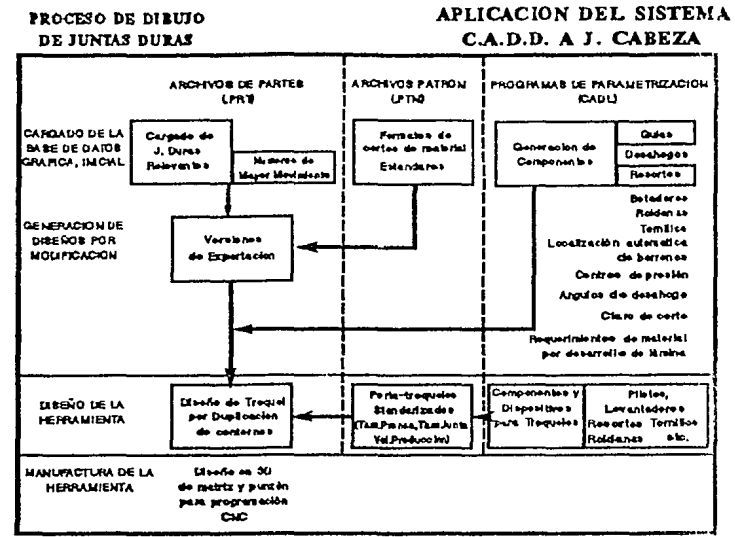

- Personalzación general: Elaboración de macros de operaciones repetitivas, elaboración de programas de parametrización, elaboración de programas de especialización de funciones: lista de materiales, cálculos de areas, volúmenes, generación de modelos alambricos, selección de modelos de diseños estándares.
- Elaboración de programas externos a CAD que interactuen con el sistema gráfico: -Selección y cálculo de valores, hojas de cálculo, bases de datos no gráficos.
- Generación alslada de información, derivada de la nueva base de datos gráfica del producto: dibujos para manufactura, control de calidad, documentación.

TFV utilizò la información generada en preoperación para generar información de acotado de las mismas piezas para diseño y manufactura de troquel, plantillas de fabricación de malla par serigrafía, dibujos de inspección de calidad y croquis de instrucción de producción normal.

#### 6. Operación: 4 - 6 meses

of streets

 $\mathbb{R}^{2\times 2}$ gales (1920)

Inicia cuando el nivel de productividad del CAD es mayor al método tradicional.

Etapa donde se manifiestan los beneficios reales.

- Generación de diseños por creación, modificación y parametrización, exclusivamente con el uso del CAD.

도 공 달라서

Kontroller

- Generación de la Información adicional y especializada para el control de calidad, materiales, manufactura y archivo de documentación, por derivación directa de la creada en el diseño y uso común de la base de datos gráfica.
- Obtención de resultados: diseños, tiempos, verificaciones.
- Slstematlwclón total del diseño y documeotaclóo de un producto por Interacción con otros paquetes y programas: análisis, librerías especializadas, modeladores, simuladores, administración de bases de datos elaborados por terceros.
- -Traosrerencla de Información con slstemás CAD de clientes y maquiladores.

TFV establecib un lazo de transferencia por disco, en donde se enviaban los diseños de moldes para retènes al fabricante del herramental, esto fue parte del programa piloto que redujo el tiempo de desarrollo de retènes de 6 a 3 meses.

7.- Optimización y crecimiento:

- Incorporación de otros productos.

- Expansión a otras etapas del proceso del producto: manufactura, producción, etc.
- Reevaluación de las funciones y el puesto de los operadores de CAD (antes dibujantes).
- Replanteamiento del plan a mediano y largo plazo.

En TFV, una vez que la base de datos se cargo con el 100% de las partes de mayor movimiento, y que la información cargada se comenzó a utilizar para la creación de nuevos diseños derivados, tambien se comenzò a transferir información de diseño de producto para el uso de diseño de herramienta y construcción de la misma. Esta situación implicó que los dibujantes aumentaran desde ese momento sus responsabilidades, debido a que se convertían en responsables del mantenimiento e integridad de la base datos además del antiguo archivo de dibujos con que ya se contaba. Todo un nuevo procedimiento para creacion de archivos, mantenimiento y liberacioo de informacion de diseño se creò en un nuevo manual de operación de CAD einformación gràfica de ingenieria. Parte de este manual se encuentra en el apèndice de este trabajo donde se muestra el procedimiento de estructuracioo de archivos, organíz.acion del conjunto de archivos de información gráfica de productos y el procedimento de revisión, liberación y transferencia de archivos al departamento de manufactura para el diseño de herramentales tales como suajes, plantillas de verificación, pantallas de serigrafía, moldes de hule y troqueles de corte y formado.

Se puede observar que el tiempo total estimado que puede llevar a obtener resultados concretos con un plan definido previamente, se encuentra entre 1.5 y 2.75 años. El tiempo que llevó a TFV en llegar a la fase 111 del proyecto donde se inclula dibujo, diseño de producto, diseño de herramienta y transferencia con proveedores de herramienta fue de 17 meses. En este periodo de tiempo el 100% de espccificacion de juntas duras y retéoes se elaboraba en CAD, el el 70% de las plantillas para pantallas de serigrafla (solo tamaños A,B y C) se elaboraban por CAD, el tíO% de plantillas de fabicacion de y verificacion de suajes para juntas blandas (tamaños A yB) se elaboraban en CAD y el 50% del diseño de troqueles de corte se elaboraba en archivos directamente generados en estaciones de trabajo de CAD de ingeniería del producto, sin embargo 100% de las nuevas herramientas que se fabricaban en el taller interno de troqueles ocupaban inforrnacion de trazo y maquinado del departamento de CAD.

La reunión de muchos factores como el apoyo y la aportación de recursos por la alta dirección, la iniciativa del jefe de proyecto, la cooperación de los departamentos involucrados, la adecuada plancación y articulación del pro~ecto, y los factores externos, hacen incierta una determinación concreta del tiempo de recuperación de la inversión. Sin embargo, en la gran mayoria de los casos en México, aún con la ausencia de un plan articulado de implementación de CAD, las empresas mexicanas han llegado a la adaptación de esta tecnología a un nivel aceptable en un lapso promedio de 2 a 3 años, desgraciadamente no todas coa el mismo grado de aplicación, pues algunas solo se han concretado a sustituir restiradores por sistemás subutilizados de CAD.

#### 5.5.2) Tècnicas para incrementar la eficiencia y productividad en la operación en un sistema CAD.

A continuación se lista una serie de sugerencias para incrementar la eficiencia y productividad en el manejo de un sistema CAD en el menor tiempo posible.

a) Aprender cada una de las funciones y aplicaciones de cada comando.

La mayorla de los operadores solo aprenden los comandos necesarios para operar el sistema CAD en las tareas mas frecuentes y rutinarias de su labor. Esta actitud limita en gran forma la posibilidad de optimizar sus funciones, ahorrar tiempo y obtener resultados mas profesionales. Es necesario forzarse a uno mismo para utilizar y encontrar aplicación y provecho a cada comando de cada menú. Algunos comandos parecen ser dificiles de aprender en primera instancia, sin embargo a medida que se practican se facilitan considerablemente.

b) Practicar, practicar, practicar

La eficiencia en el uso de un sistema CAD se alcanza solo practicando, asl como en todas las cosas que valen la pena.

Solo hasta el momento en que uno se siente agusto operando el sistema, es cuando verdadderarnentc se domina, en ese momento pueden explorarse otros comandos nuevos que enriqueceran el desempeño en el CAD.

c) Planear la sesión de operación de CAD.

 $\gamma$  ,  $\sigma$  ,  $\gamma_{\rm g}$ ili V

Cuando se va a iniciar un nuevo diseño o dibujo en el CAD, existen decenas de postbilidades de maneras de realizarlo.

El ahorro de tiempo usando el sistema CAD dependerá en la tecnica que se utilice para realizar le diseño, no en la velocidad de cjecucilln de comandos. Dibujar mas rapido no siginifica trabajar más duro o a mayor velocidad, sino trabajar más inteligeotemte.

d) Usar los "layers o niveles" y los colores.

Fragmentar el dibujo lo más posible utilizando los colores y los niveles para agrupar ciertos elementos. permite, posteriormente obtener una gran flexibilidad de selección de elementos y de optimización en el uso de los mismos. Elimina la necesidad de crear una geometrla varias veces y permite crear codificaciones de uso especial (por ejemplar, aplicacion del color verde a elementos definitivos, amarillo a elementos de trazo, blanco a elementos de referencia, marrón a elementos provenientes de librerlas de patrones, cian a elementos de acotado).

e) Nunca hay que dibujar algo dos veces.

Una de las principales ventajas de un sistema de CAD es su capacidad de reproduecion de gcomctrlas existentes. Esta capacidad esta determinada por diferentes comandos en el sistema que ejecutan funciones similares, pero cada uno de ellos para tareas distintas. Los comandos de 'copy", "mirror', "array", 'block o pattem". Por ello una vez que una geometria ha sido trazada y se requiera repetirla de nuevo en el mismo archivo o en otro, es muy recoemodable utilizar los comandos que permitan repetir la geometrla original sin necesidad de trazarla de nuevo.

Aiin mismo, cuando se sospeche o se tenga la certeza de que una geometria es simetrica, basta con trazar uno de los segmentos simetricos y repetirlo por medio de un 'mirror" o un copiado en arreglo circular".

En el caso en que se este trabajando con componentes comùnes a muchos diseños y/o archivos es ùtil el aprovechamiento de las librerias de patrones que pueden ser creadas a medida que se van creando y utilizando estos ea los diseños o bien dedicar un proyecto especifico a la creacion de estos componentes comunes para ser utilizados posteriormente por todo los proyectos de diseño y dibujo. Slmbologlas de dimensionamiento geomètrico, componentes como tornillos, arandelas, pasadores, roldanas y otros pueden ser archivados en librerias donde puedan ser recuperados sin dificultad cuantas veces sean requeridos en dibujos y ensambles.

O Comprar en el equipo adecuado.

La compra de un equipo se hace para ahorrar tiempo y dinero al momento en que se encuentra operando. Si el equipo no reune las condiciones necesarias para lograr esto por ahorrar en el momento de la compra. entonces los beneficios reales no seran apreciables.

g) Instalar apropiadamente el equipo.

El buen funcionamiento del sistema no depende solo de la buena compra sino tambien de una instalación y establecimiento adecuado de todos los paràmetros del equipo y el programa. Una palneación minima indispensable es requerida para aseguara el funcionamiento optimo del programa y el equipo.

b) Ser paciente.

Para la operación de un sistema CAD la curva de aprendizaje suele ser exponencial, por ello es muy frecuente que durante el primer y segundo mes, el sistema CAD no ahorre el tiempo que se estaba planeado una vez instalado, de hecho, las primeras veces en que el sistema CAD tome parte en un proyecto, llevara mas tiempo hacerlo en CAD que por el sistema tradicional manual, esto no debe ser alarmante. Despues de un periodo de entrenamiento a operadores, diseñadores e ingenieros, y haciendo uso de los conocimientos adquiridos en la practica de proyectos reales, la eficiencia de los procesos se incrementad dramaticamcnte en dentro de los primeros 6 meses de operacibn.

1) Designar a un operador clave.

Si se estan llevando acabo operaciones multiusuario asigne a un operador que se comierta en el coordinador de ciertas tareas que deben de ejecutarse en general para todo el sistema como orhganizacion de directorios, respaldos, etc. Esta persona emergerà sola justo despuès de que se haya impartido la cpacitación a los operadores y se volvera una persoao muy valiosa para administrar el sistema.

#### **j)** Mantenerse mejorando •

Nunca hay que detenerse de mejorar y buscar otras maneras de hacer las cosas, mejor, mas rapido, mas facil o mas preciso. La ventaja del sistema CAD es que existen muchas formas de hacer Ja cosas y que ademas muchos de los programass permiten personalizar por medio de la programacion o macros, acthidades repetitivas del proceso de diseño o dibujo. Este proceso de personalizacibn brindara hara que el sistema CAD sea realmente aprovechado en toda su potencial

**k)** Usar las ventanas de vistas multiples y los 'zooms'.

Haciendo uso de las grandes pantallas o monitores que existen en el mercado, es bueno aprovecharlos para tener las vistas multiples de un objeto tridimensional, o bien para tener simultaoeameote diferentes accrcameientos de un ensamble o geometrla, esto permite trabajar en diferentes niveles de detalle sobre el diseño o dibujo que se esta realizando sin tener que perder tiempo en que la maquina redibuje cad uno de los acercameintos requeridos para trabajar.

#### **1)** Hacer impresiones de chequeo

Hacer impresiones de chequeo airares del trabajo de diseño o dibujo pemútira detectar errores que no son apreciados eu la limitada area de la pantalla y permitiran tambien llevar con trol del avance del proyecto. A veces solo es necesario hacer Jos plotteos de una parte del dibujo o bien hacerlos a una escala mas pequeña que le dtoujo original, estas son ventajas que ofrece el sistema CAD y que pueden ahorrar tiempo, dinero y especia de almacenamiento de dibujos.

Para aseguar que ningun dibujo de chequeo ( probablememte incompleto o  $incorrecto$ ) se confunda con un dibujo oficial, la impresión deberà hacerse en verde y azul, lo cual impide obtener copias fotostaticas b heliograficas debido a la dificultad para reproducir estos colores. Los dfüujos oficiales pueden ser impresos en rojo y negro con las leyendas oficiales correspondientes descritas posteriormente.

m) Utilizar el sistema tradicional y el CAD simuitaneamente.

Correindo ambos procesos simultancarncnte sera posible detectar los metodos que tradicionalmente hao resultado buenos y trasladarlos al sistema CAD, que tambien, mostrara comparativamente sus ventajas y debilidades para el trabajo de diseño y dtoujo requeridos. Por otro lado, durante el perlado de introduccibn del CAD, el sistema tradicional servira de respaldo para apoyar cuañquier contingencia del CAD en el desarrollo de los proyectos.

n) Utilizar lineas y puntos de referencia.

Al igual que el dibujo manual es necesario utilizar marcas y lineas de referencia, sin embargo estos pueden ser conservados atravès de todo el diseño en un nivel preasignado siempre fijo para todos los archivos, que puede ser encendido o apagado a conveniencia. Esta facilidad permite checar des pues de un tiempo en que el proyecto fue desarrollado, cualquier detalle de construcción o referencia del trazado original.

o) Estandarizar.

 $\mu$  .

a se jardin

 $\sim 10^6$ 

 $\mathcal{F}_{\mathcal{A}}$  .

Uno de los elementos más poderosos en un sistema CAD es la posibilidad real de estandarizar procedimientos y formatos. De hecho se recomienda fuertemente establecer desde un principio gulas, reglas y consejos para todo los usuarios del sistema CAD. EL establecimiento de usos especificas para ciertos rangos de layers o niveles en los archivos ayudara a tener una organizacion familiar a todo aquel que tenga acceso a diferentes archivos de diferentes proyectos, aun cuando no haya sido el mismo autor del archivo quien lo revise. Codificacion para los colores y ciertas regla para el nombramiento de vistas, layers, grupos, patrones y archivos, faciltaran el trabajo del administrador del sistema.

Estandarizacion en los procesos de transferencia de archivos para manufactura y calidad tambien ayudaran a la consistencia de la ioformacioo que sale del sistema y a su **mejor funcionamiento.** 

p) Crear el habito de salvar perfodlcamenle y respaldar diariamente.

Es muy importante que cuando la cantidad de trabajo y tiempo invertidos son considerables en un dia de trabajo en CAD, todo este trabajo sea debidamente protegido. Por eso, es necesario crear un habito en los usuarios o un procedimiento confiable que salve el avance que se logra en archivos de trabajo diario durante las sesiones de trabajo y al final de la jornada.

Lo mismo se aplica para los respaldos semanales y mensuales. Para facilitar esto debe instruirse a los usuarios en colocar prefijos especiales (TEM, TM) para aquellos archivos de prueba. cxperimentacion o temporales que no vale la pena respaldar.

q) Establectr un procedimiento para actuallzacioo de *bases* de dalos.

Se deben de conservar los originales de los archivos y utilizar copias de estos para trabajar y llevar acabo la actualización de sus datos. La numeración de estas copias deben mostrar la secuencia cronolOgica de su creacioo, con lo cual sera mas facil llevar control de las actualizaciones y cambios hechos a los dibujos y archivos. Nunca se podra aceptar como oficial un dibujo que se encuentre corregido manualmente, y debera existir una nota en los dibujos impresos donde se advierta que los unicos dibujos oficiales son aquellos generados en graficador sin alguna modificación manual en ellos.

r) Actualizar archivos completos.

La actualizar pequeños detalles del archivo es recomendable no abandonar el archivo hasta haber actualizado todos los detalles y niveles afectados por los cambios, esto quiere **decir, que todos los niveles de partes individuales como acotaciones, secciones,**  ensambles y niveles de impresion deben ser actualizados antes de salvar y abandonar el archivo, puesto que de lo contrario esto provocarla tan solo una actualizacion parcial y fuente de errores futuros.

s) La creaclbn de geomelrlas debe ser en escala natural.

Es recomendable evitar en lo posible escalar, partes, secciones o vistas, todo debe respetar la escala natural para ser dcspues agrandado o achicado en los niveles de impresioo para formar el dibujo que sera plotteado.

l) Todas las dimensiones mostradas deben ser obtenidas automallca o semlautomatlcamente por la computadora, nunca deberan ser editadas manualmente las dimensiones. SI existiesen errores en las dimensiones moslardas, la gcomctria debera ser corregida para obtener las dimensiones correctas. Las dimensiones colocadas por la

177,

computadora nunca deberán ses modificadas o alteradas. la geometría mostrada siempre deberà coincidir con las dimensiones marcadas.

u) Usar siempre representación simplicada de componentes.

Aunque el sistema CAD proyee de mayor facilidad para detallar geometrias y copiarlas tantas veces como se requiera, es recomendable representar tornillos, baleros, resortes y otros componentes estandar en su forma simplificada, esto beneficiarà al archivo a no ser muy extenso y mantendrà la velocidad de redibujo en un rango aceptable.

v) Es recomendanble que la precisión de dibuio sea máximo de 4 decimales.

## 5.6) ALTERNATIVAS DE SELECCION PARA LA INVERSION.

En México, el mercado de tecnología comienza a despertar. Los proveedores de software para CAD entran paulatinamente al país. Por otro lado, existe una clara tendencia en el mercado americano de CAD a inclinarse por las soluciones vía PC. gracias al rápido desarrollo de sus capacidades que las equiparan con algunas minicomputadoras. Por ello, proveedores tipicamente enfocados a sistemás mainframe, mini v estaciones de trabajo como IBM, Hewlett Packard, Intergraph, Control Data, Daisy, Mentor Graphics, Computervision, etc., están desarrollando fuertemente el socorte de sus sistemás para PC.

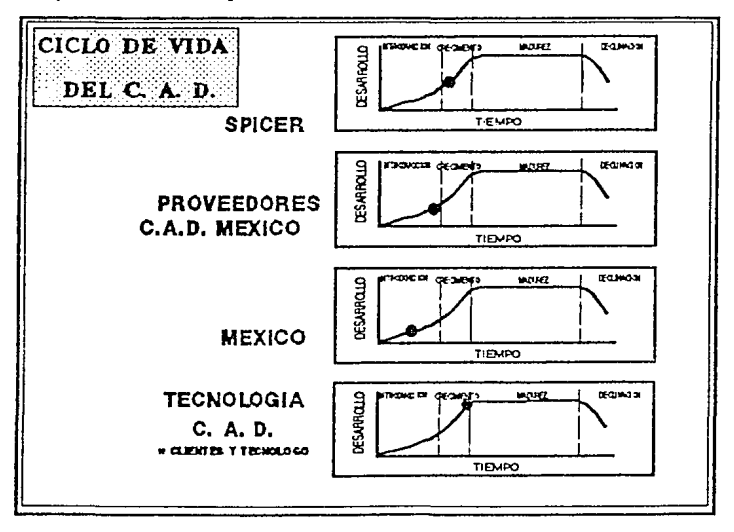

Asi mismo, los proyectos que se originaron en la aplicación a micros, han sufrido un desarrollo tan fuerte como estas. La creciente demanda nacional que las empresas empiezan a mostrar, ya pueden tener un conjunto de alternativas variables en precio y aplicación, que oscilan desde los \$500.0 hasta \$4,000.00 USD, entre paquetes como Autocad, Microstation, Cadkey, MicroCADAM, GenericCADD, Personal Designer,

VersaCAD, ere. dependiendo de la versión y los módulos de especialización que se requieran.

De la misma manera, es posible realizar una aún más amplia evaluación de equipo, lanlo en CPU's como en monitores y tarjetas de video; en el caso de plolters y digitalizadores no se da el mismo caso, pero se encuentran en México las suficientes alternativas para hacer una selección adecuada. Se puede decir que con una cantidad que oscila entre los \$12,000.00 y \$15,000.00 USO se puede instalar una plataforma de equipo inicial adecuada para experimentar las ventajas de la tecnología CAD, con bajo riesgo e inversión moderada.

En suma, podemos decir que se tendrá que disponer de menos de \$15,000.00 USD **como Ía\'crsión inicial, para contar con software y equipo útiles para empezar a**  actualizar tecnología, que a medida que sea similar y se adopta como proceso normal de trabajo, amortiza la inversión y reduce los costos de operación.

# **CONCLUSIONES:**

La investigación de la naturaleza y características de la tecnología CAD, así como de la metodología de ejecución de estos proyectos, permiten que unida a una planeación realista y ambiciosa se logren obtener resultados concretos y constantes. La obtención de resultados constantes es reflejo de la asimilación tecnológica y la base para lograr **beneficios económicos concretos.** 

Por eUo es necesario subrayar que por más sencillo que sea el proyecto, o corto sea su alcance, es necesario fijar los objetivos concretos y un programa de acthidades que aseguren su ejecución y hagan efectivo su control.

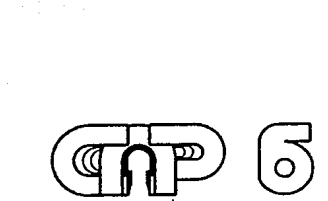

Proyecto de Aplicación **CAD al Diseño de Troqueles** 

# **CAPITULO 6.**

# **DISEÑO DE HERRAMENTAL, EMPLEANDO UN SISTEMA CADO.**

#### OBJETIVO DEL CAPITULO: Exponer con un caso real la aplicacion de un sistema de CADD al diseño de troqueles y su optimización mediante los elementos teoricos expuestos en capitulos anteriores.

- •Aplicar las tcorias de uso de un sistema CADO en el diseño y optimizacion de un troquel de corte progrcúvo.
- Exponer las etapas de diseño de producto, trans!cr=cia de infomacion a la etapa de diseño de herramental.
- \* Describir los criterios bàsicos de manufactura con prensas y de diseño de un troquel progresivo.

• Plantear las pñncipales dificultades que si: presentan en el mctodo tradicional de diseño y documentación del diseño para la manufactura de un troquel

• Determinar las modificaciones que posibilitan mejorar el sistema de diseño y documentación de troqueles, utilizando las facultades y ventajas del sistema CAD.

A continuación se expone la aplicacion práctica de las técnicas comentadas y utilizadas en la industria, en el arca de la ingenicña mecanica, que aplica y transforma la cnergia y los materiales en bienestar del ser humano y sin perjuicio para la naturaleza.

La hipotesis que planteó el trabajo en su inicio, fue comprobar las amplias ventajas que acarrea a las funciones del diseño metal-mccanico, la aplicación de un sistema de dfüujo auxiliado por computadora (CADO), como etapa inicial de la implantación de un sistema integral de CAD (diseño, modelado, análisis, dibujo). La condicion pñmordial que tratara de cumplir la aplicación de este sistema CADO es que sea justificable economicamcntc de una manera sencilla y que sea capaz de generar sus propioo recursos financieroo para su expansión. Como se mencionó en la introduccion, este trabajo no contempla aún, la aplicación de las facilidades de un sistema de analisis y/o manufactura auxiliada por computadora, por lo que nos limitaremos a las partes de modelado y dibujo. Esto se debe pricipalmente a que, aquì se expone la necesidad de modernización de la pequeña y mediana industrias, donde loo recursos de inversión son limitados, pero donde se hace urgente la aplicación de estas nuevas herramientas y metodologías de trabajo, que deben autofinanciarsc rápidamente y que permitan generar mas recursos para su propio crecimiento.

# 6.1 ) BENEFICIOS EN EL DISEÑO DE HERRAMIENTA

.'; f.·•. .•.'.  $\sim$  to  $\sim$   $\sim$   $\sim$   $\sim$ 

بالأورد المرازاتين standard and the stand

 $\chi_{\rm c} = 0.1$ rang termata

in si daga saati asu  $\mathbf{r}$ 

> Las àreas, donde la posibilidad de aplicación de la tecnologia CAD se hace màs patente, son las arcas de diseño de producto y diseño de los herramentales. El arca de diseño del producto es un arca importante puesto que proporcionarla flexibilidad para la creación y modificación del diseño de los herramentales rcqucridoo para su producción. Es precisamente aquí, en esta mancuerna entre producto y herramental,

donde mayor beneficio se puede obtener, explotando todas las capacidades de un buen sistema de diseño y modelado para PC de alto rendimiento (computadoras PC AT, High End descritas en el capitulo 2). Estas capacidades son descritas a continuacion:

6.1.1) Explotación de las facilidades de la 3era. dimension:

En algún tiempo fue muy frecuente encontrar confunsioon entre las personas responsables en la selección de un sistema de CADD, ante la decisión de adquirir un sistema en 2, 2.5 o 3 dimensiones. A medida que paso el tiempo y que fueron desapareciendo los sistemas de 2 y 2.5 dimensiones, esta confusion fue disminuycodon, pero sin embargo la subutilización de los sistemas en 3 dimensiones aumento considerablemente. Esto se debió, en algunos casos, a que los programas tenían complicados mètodos para la construcción de lineas y superficies tridimensionales, representadas en el plano de la pantalla. La definición constante del plano de construcción, requerido para la descripción de geomctrlas en el espacio, provocaba en los ingenieros tradicionalistas y los dibujantes de restirador, aún más confunsión y ambigüedad que cuando tomaban sus primeras lecciones de geometría descriptiva; sobretodo cuando hablamos dé las representaciones de "wireframe" o estructuras de alambre. En el mejor de los casos, y ailn en la actualidad, hay mucho mas usuarios que aplican los sistemas CADO 30 con más familiaridad que al principio, pero que limitan sus alcances a la de un simple restirador clcctr6nico. Esto es: la representacion del objeto se continila haciendo por medio de las vistas (montea) utilizando un solo plano de construcción que coincide con el plano de la pantalla; ahí, mediante el tradicional trazo de lineas de proyección, pero ahora sin el uso de compas ni escuadras, obtienen cada una de las vistas de la representaoon bidimensional del objeto, para posteriormente trasladarlas a los planos correspondientes, que la mayoria de los sistemas tienen para definir automaticamente la representación de 2 dimensiones, apartir del modelo tridimensional En otras palabras, forman apartir de una hoja de papel el cubo de proyecciones que se cnseñaa en las primeras lecciones de los cursos de geometrla descriptiva.

Ante esta realidad, que persiste en nuestros días, podemos enumerar la serie de ventajas que se están perdiendo al no usar adecuadamente un sistema de CADO 30. Esta serie de ventajas no aprovechadas pueden agruparse en aquellas que incrementan la confiabilidad del diseño y aquellas que aceleran la elaboración de los dibujos correspondientes:

a) Confiabilidad del diseño

b) Rapióéz de la representación

#### 6.1.2 ) Programaclón de los procedimientos nitlnarios de cálcalo:

En algunos programas de CADO, denominados "sistemas abiertos", es posible personalizar o modificar ciertas earactcrlsticas del programa de acuerdo a las necesidades del departamento usuario; esto se puede llevar a cabo mediante la combinacion o uso aislado de la configuracion del programa, el uso de macros (programas que graban una secuencia de teclas con funciones estándares en el sistema) y/o rutinas escritas en lenguaje de programacion propio del paquete o en lenguajes de alto nivel (Turbopascal,  $C + +$ , LISP). Algunos de ellos llegan a tener la posibilidad de extraer informacion de hojas de: cákulo y/o bases de datos, para desarrollar ciertas representaciones graficas.

Entre algunas de estas aplicaciones hablaremos de aquellas que se pusieron en práctica en el proyecto que se describe en el presente trabajo:

Programación de rutinas especializadas y funciones compuestas:

a) De uso general:

- Estandarización y pacametrización de componentes típicos como chavcteros, pasadores, pilotos, guias, tornillos, tuercas, resortes, postes, extractores, etc.
- Uso de catálogos de proveedores de partes convencionales para moldes y troqueles, que ya tienen librerias especificas para facilitacibn del diseño de herramental (Catálogo)

b)Personalización para rutinas o procesos de diseño especializado: (Diseño de troqueles):

- Obtencion de los requerimientos de lamina apartir los desarrollos de doblez y cxtruido. ·
- Dcterminacion de centros de presion de troqueles de corte y cxtruido (centroidcs de linea de siluetas compuestas).
- Determinacibn de las fuerzas y tonelaje requeridas.
- Determinacibn de las holguras requeridas de acuerdo al espc:Sor y tipo de material a troquelar.
- Obtcncibn de las gcomctrla.s y dimensiones requeridas en las siluetas de pnnzon y matriz de acuerdo al corte deseado, tomando en cuenta la holguras requeridas (bocado o hueco).

Cnmose puede vcr,ungranporcentaje de las facilidades que brinda el sistema CADO esta relacionado con el procedimiento de diseño y no tan solo de la elaboracibn de los dibujos. Asimismo tambien, el intercambio de informacibn no grafica con otros programas de aplicacion, permite involucrar en gran medida el proceso de administracibn de la información.

# **6.2) BENEFICIOS EN EL DISEÑO DE TROQUELES**

τń

En el caso especifico del diseño de troqueles existen puntos sensiblcmcte mas delicados y algunas veces problemáticos, usando el sistema manual de diseño de herramentales. Estos puntos, que son enumerados a continuación, son notablemente mejorados con el uso de los sistemas de diseño auxiliado por computadora, y son aspectos que han demostrado tener el carácter generalizado de los mas importantes entre los fabicantes y diseñadores de troqueles:

• 1) Al diseñar un troquel es necesario duplicar la geometría de la pieza a troquelar en escala de 1:1 o mayor, para su estudio y determinación del mejor proceso de troquelado.. Esto implica que el diseñador de herramientas, invierta tiempo en la interpretación de los planos del producto y en la reconstrucción de la gcomatría. Dependiendo de la complejidad de la geometría, el diseñador pierde alrededor del 15% al 20% de su tiempo en esta tarea, pudiendo existir la posibilidad de encontrara alguna dificultad o falta de información en el dibujo que impida concluir esta tarea al diseñador y que lo force a invertir más tiempo con los ingenieros del producto para clarificar y resolver el problema gráfico.

Usando el sistema CAD esta transferencia de información se vuelve transparente para el diseñador de herramientas, puesto que al obtener un archivo electrónico con la appears construct ans about the

international control

Professor Research

Signal Private a station  $\omega$  , where  $\omega$  is  $\omega$  . وبالانتقال الأكران

> **Sales State** decision for the  $\sim 10^{11}$  km  $^{-1}$ alan mengerutan dari sebagai dan bagian dan bagian dalam ke 1849.00 u shakimi

> > $\eta_{\rm c}$  ,  $\eta_{\rm c}$  ,  $\eta_{\rm c}$

 $\alpha = \beta \gamma^{\alpha \beta}$  . The density is a simple  $\omega$  , we place to

 $\mathcal{F}_{\Sigma}=\mathcal{F}_{\Sigma}$ 1000 元

geometría ya definida por el diseñador del producto, ya sea con cotas o sin ellas, el diseñador del troquel podrá obtener un "plottco" en la escala requerida, cualquiera que sea esta, ahorrándole 20% de su tiempo de procesamiento de información solamente, y por otro lado elimina íucrtcmcnlc la posibilidad de detener su 1rabajo por la íalta o incongruencia de algún dalo gráfico.

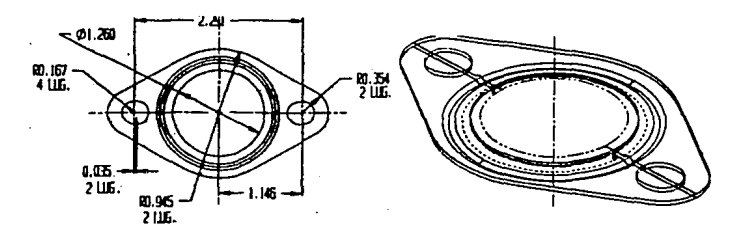

• 2) Una vez obtenida la gcometrfa de la pieza a troquelar en escala 1:1 (al menos), el diseñador de troquel procede a medir los perimetros de corte para obtener el tonelaje requerido de troquelado. Asimismo, si se considera indispensable establecer la condición óptima de operación del troquel, es necesario construir un modelo de alambre de las etapas de troquelado, y tantear el centro de presión, o en caso contrario hacer algunas aproximaciones malematicas para obtenerlo.

Con el sistema CAD esta operación se reduce a la ejecución de un programa que calcula el perimetro de la pieza a troquelar y que determina el tonelaje requerido para procesarla. Por otro lado, se puede decir que ahora si es posible determinar el diseño óptimo de troquelado, obteniendo en todo caso y con mucha facilidad el centro de presión del diseño de un troquel. La obtención del centro de presión brinda la posibilidad de llevar a cabo un estudio serio del arreglo de estaciones de troquelado, sobretodo en troqueles de tipo progresivo, lo que permite optimizar su vida util y la de la prensa que lo alojará.

• 3) En el caso de troqueles progresivos, una de las actividades más importantes en el proceso de diseño es el estudio de la tira y su definición óptima en el aprovcchamienlo de la malcría prima en rollo.

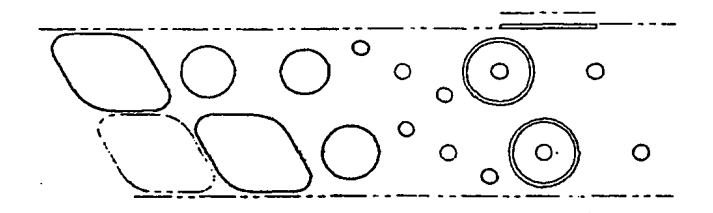

La base fundamental ca el diseño de troquel progresivo es la dcfinicibn de la secuencia de operacioaes que se tendrá que completar para obtener una pieza totalmente terminada. Esta descomposición de operaciones se plasma gráficamente en un plano donde se muestran las transformaciones que va sufriendo la tira metálica. El proceso de definición de opcracioóes es una actividad que debe tener en cuenta los criterios de diseño óptimo de troqueles, como la la ubicación y fijación adecuada de la tira de material, las distancias minima.s entre cortes seguidos, el correcto balanceo de fuerzas de corte a lo largo del troquel, etc.; esto implica que este proceso de definicibn sea una iteración constante entre varias alternativas de secuencia del proceso. Es evidente que este proceso toma bastante tiempo en forma manual, sobretodo si se busca no tan solo el diseño de secuencia de operaciones que cumpla con la obtención de la pieza final deseada, sino que tambien, reduzca al mínimo desajuste y desgaste y por consecuencia d manteniemiento de la herramienta.

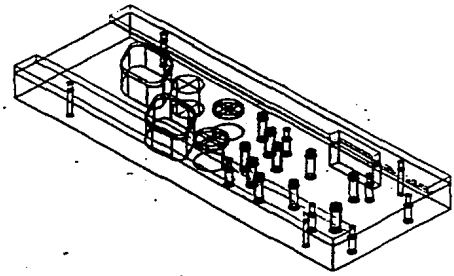

an of methods. magnitude con

 $\hat{\mathcal{L}}_1 \neq \hat{\mathcal{L}}_1$ is e sal

> Si un sistema CAD es utilizado en este proceso, el tiempo ocupado es considerablemente menor, dado que la definición de secuencia es facilmente obtenible mediante la repetición de la pieza final eu el número aproximado de operaciones, en una distancia igual al paso de la herramienta, y que posteriormente se modifican según sea la naturaleza de cad una delas estaciones de troquelado.

• 4) Una vez definida la secuencia de operación de la herramienta, es necesario determinar la holgura que se requiere entre los punzones y la matriz para obtener un buen terminado en los cortes de la pieza troquelada. Esta holgura dependerá de la ductilidad del material a procesar y su espesor, y es obtenida por medio de nomogramas.

Con el sistema CAD es posible obtener estos valores de holgura en línea, esto es, que no es necesario abandonar el sistema CAD para consultar otras tablas y encontrar en valor de holgura requerido, puesto que el aomograma puede ser cargado al sistema CAD y ser consultado cada vez que sea necesario, ahorrando tiempo en la determinacibn de valores de holgura.

• 5) Después de determinado el valor de holgura es necesario aplicar este a la modifeación de la geometría de corte de los punzooes o matrices, dependiendo del tipo de parte que se quiera obtener, ya sea este del boquete o del bocado. Este proceso lo lleva a cabo el diseñador de la herramienta reconstruyendo la geometría de cada una de los pnnzoncs o cavidades de matriz de corte, lo cual requiere tiempo de calculo de la dimensiones de punzones mas la holgura y posteriormente su trazado.

Adult Barbara (19

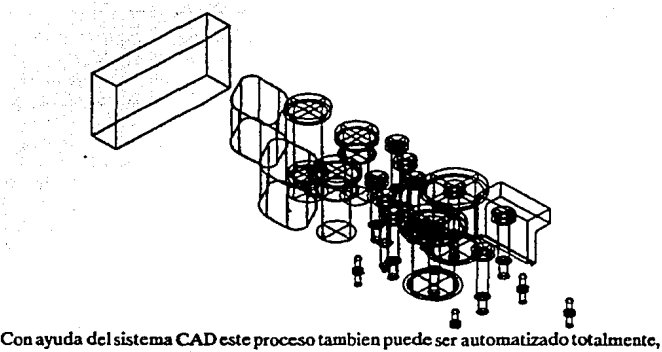

porque en base a las gconitcrfas originales de corte se puede ejecutar un programa que afectara todas las dimensiones por el valor de la holgura, creando un contorno nuevo con el margen de holgura incluído, loéual reduce a minutos el trabajo de horas requerido manualmente por el. diseñador de herramienta.

• 6) Uno de los aspectos mas tardados y delicados en el proceso de diseño del troqncl es, nnanimamente, la definición de vistas y dimensionamiento de cada uno de los elementos originales del herramental, esto es, de punzones, de portapunzones, de placas de matriz, de pisadores, de placas guía, etc.

La asignación de tolerancias de ensamble representa un gran riesgo en la fabricación, ensamble y operación adecuada del herramental, es un proceso delicado que requiere de analisis y experiencia para asegurar el funcionamiento adecuado del troquel, por lo tanto, toma varios días completar este proceso.

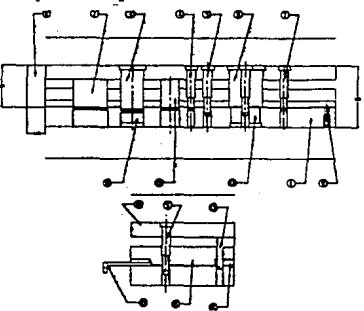

Utilizando el sistema CAD como medio de comunicación cou sistemas de control númerico, el proceso de documentación geométrica para la fabricación puede ser omitido, puesto que la definición de todos los elementos eo tres dimensiones se encuentra ya establecido desde el momento mismo del diseño del troquel y sus componentes. El uso de tolerancias de fabricacibn dependera solo de la precisión del equipo de maquinado de los elementos del troquel, ya que toda la informacioo geomètrica se necuentra contenida en la base de datos entregada al fabricante de la herramienta. En realidad, los dfüujos dimensionados de la herramienta serán necesarios solo para la verificación del diseño de las piezas fabricadas para el troquel y del ensamble correcto de cada una de ellas. El tiempo de documentación se puede reducir solo al

development of

s a Againsta a component de A

mitter of the committee of the  $\mathcal{F}^{2}_{\alpha}$  ,  $\mathcal{F}^{2}_{\alpha}$  , distinct  $\mathcal{F}^{2}_{\alpha}$  ,  $\mathcal{F}^{2}_{\alpha}$  ,  $\mathcal{F}^{2}_{\alpha}$  ,  $\langle \chi_{\lambda}^{\pm} \psi^{\mu} \rangle_{\mu}^{\mu} \langle \chi_{\lambda} \rangle_{\mu} \langle \chi_{\mu}^{\mu} \rangle_{\mu}^{\mu} = \langle \psi^{\mu} \rangle_{\mu \mu}^{\mu}$ and the subject of proof.

tiempo que tomara solo la documentación de las dimensiones mas críticas, lo cual representa una reducción considerable de tiempo en el ciclo de diseño de la herramienta. y aumento en la calidad de la herramienta final.

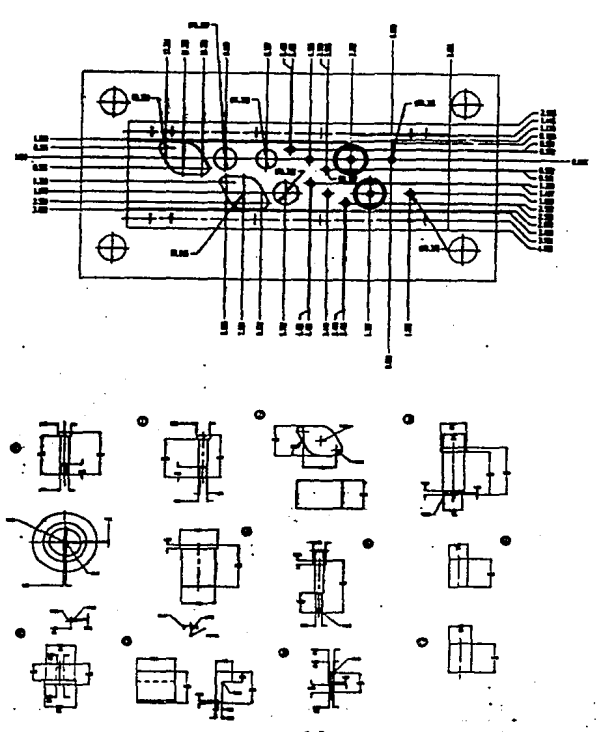

· 7) Los elementos estandar en el mercado como resortes, pilotos, botadores, pasadores guía y tornillos no son indispensables de ser representados fielmente durante el proceso de diseño ni en los dibujos de especificación, sin embargo, si es necesario generar la lista de materiales y componentes y numerar en un dibujo de ensamble las posiciones de cada uno de estos elementos.

El sistema CAD puede auxiliar a generar la representación de cada uno de estos elementos estandar, utilizando librerias de partes de uso común. Así tambien puede generar semi-automaticamente la lista de materiales y componentes y generar semi-automáticamente los cortes de ensamble del troquel para la numeración y localización de cada uno de los componentes listados, esto permite agilizar el proceso de documentación restante que de otra manera el diseñador tiene que hacer en una gran inversión de tiempo.

Como puede apreciarse, la aplicación del sistema CAD al diseño de troqueles es de gran beneficio al proceso en cuanto a calidad y tiempo se refiere.

## CAPITULO<sub>6</sub>

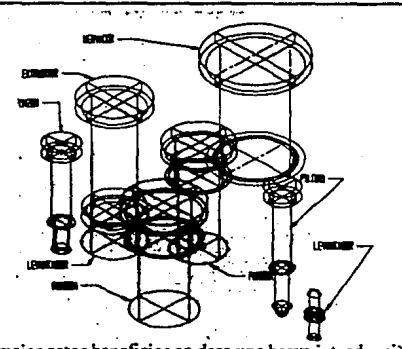

Para entender mejor estos beneficios se dara una breve introduccibn al diseño basico de troqueles, para exponer posteriormente el proceso que se siguió el caso práctico de diseño de troqueles auxiliado por un sistema CADO.

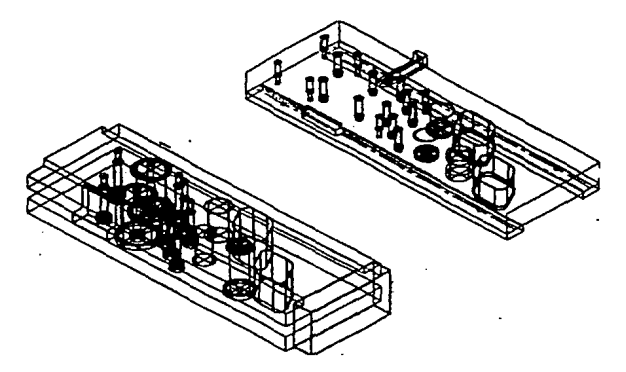

## **6.3) EL PROCESO DE TROQUELADO**

En las operaciones de troquelado, se pueden distinguir tres elementos fundamentales:

- - La prensa troqueladora
- - La herramienta o troquel
- - El material a procesar.
- •

### 6.3.1 ) Prensa Troqueladora

En el presente trabajo se utilizó una prensa excéntrica de lados rectos, de doble biela, las demás especificaciones se describiran posteriormente en la hoja de datos de la prensa.

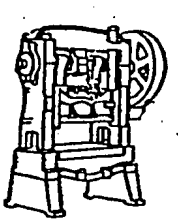

### 6.3.2) El herramental o troquel

**Section** 

Un troquel es definido como la herramienta de produccibn masiva, cuyo propósito es el de producir piezas completas terminadas o scmúerminadas, consistentemente dentro de las c:spccificaciones, apartir de una lámina o tira de material. Los troqueles son generalmente diseñados para estampar, conformar, cortar, embutir, etc., anteriormente se dio una lista más extensa de operaciones que puede desarrollar un troquel.

Los troqueles se clasifican basicamente por su posición en la prensa y el número de operaciones que realiza con un solo golpe de la prensa:

• sencillos:

son aquellos realizan una sola operación y por lo tanto su configuración se reduce tan solo a la del punzon normamente en la parte superior y la matriz en la inferior.

• invertidos:

En estos troqueles la matriz se encuentra fija a la zapata superior, por lo que se encuentra en movimiento, ye! conjunto de punzones se fija a la zapata inferior, quedando fijo e inmoviI en la mesa de la prensa. En vista de que en estos casos el residuo o pieza troquelada son expulsados hacia arnoa por los expulsores que se encuentran en la parte inferior, las prensas deben eslar inclinadas para permitir el desalojo del material troquelado; de otra manera los residuos cendran que apartarse con algun mecanismo o manualmente, para continuar operando la prensa.

• compuestos:

Los troqueles compuestos o combinados incorporan simultaneamenete los principios de funcionamiento y disposición de sus elementos, de los troqueles sencillos e invertidos, y en una sola operación realizan dos cortes, generalmente uno exterior y otro **interior.** 

Es decir, la matriz cendra pequeños punzones inreriores y el punzan tendrá pequeñas matrices interiores que casaran con los pequeños punzones de la matriz.

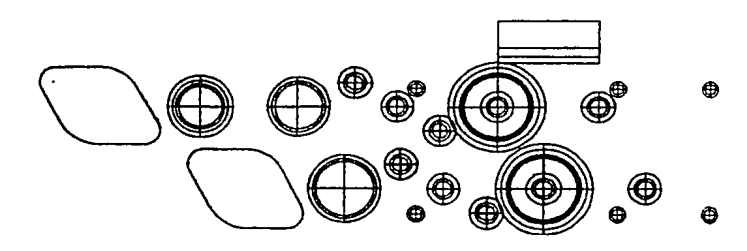

• progresivo:

consta de una serie de escaciones con troqueles localizados sobre la zapaca, cada uno de los cuales ejecuta una operación, ya sea esta de corte, punzonado, doblado o embutido sobre la tira, que a medida que se mueve a lo largo del troquel y de cada una de las estaciones, permite obtener una pieza totalmente terminada por golpe, apartir de que se ejecuta por primera vez la ultima operación. Asi en un troquel de cuatro estaciones o pasos, se obtiene una pieza apartir del cuarto golpe, y desde ese momento una pieza terminada en cada golpe sucesivo. Generalmente, las estaciones de un troquel progresivo son montadas en forma independiente para agilizar su manufactura, su mantenimiento y reemplazo eficiente.

El número de componentes y su arreglo en el troquel, dependen del tipo y número de operaciones que se espera realizar con una misma herramienta. Asimismo, los criterios de diseño, el cálculo de fuerzas y configuración dependeran del tipo de prensa donde se prentcnda instalar el herramental, del tipo de material a procesar y de las gcometrlas deseadas. Por ello, no es lo mismo disenar un troquel para corte que para embutido, estampado, remachado, rasurado, formado o engargolado. Este trabajo se limitara a enumerar algunas consideraciones para el diseño de troqueles de corte o punzonado.

6.3.2.2 ) El troquel de punzonado

El número y el tipo de elementos que conforman un troquel, dependen en gran parte de la operación que este vaya a ejecutar, por lo que para describir claramente la función de la rnayoria de cada uno de estos elementos, nos limitaremos al estudio de los troqueles de punzonado.

• Elementos:

Los elementos de un troquel de punzonado, pueden encontrarse agrupados en cuatro subsistemas que son:

a) fijacion del troquel a la prensa

b) fijacion del material al troquel

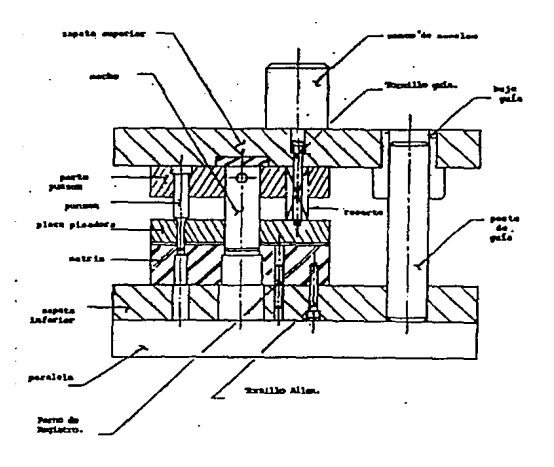

191

and take in 3333.37
- e) soporte y fijacion de los elementos de corte
- d) elementos de corte
- e) cxpulsiOn de material

# **a)** Sufecclón y gula **a la prensa:**

• Bujes y pernos guia:

iliya kuma shek GR Signality

 $\omega \sim \omega_{\rm{min}}$ 

Ń,

**Service** 

nati<br>Ngjara na ma الأراد للمنافر ويقاطع  $42.16\times10^{11}$ 

ng Provinsi  $\label{eq:1.1} \mathcal{L}_{\mathcal{C}} = \mathcal{L}_{\mathcal{C}} \mathcal{L}_{\mathcal{C}}^{\mathcal{C}} \mathcal{L}_{\mathcal{C}}^{\mathcal{C}} = \mathcal{L}_{\mathcal{C}} \mathcal{L}_{\mathcal{C}} \mathcal{L}_{\mathcal{C}} \mathcal{L}_{\mathcal{C}}^{\mathcal{C}}.$ 

> Los pernos o columnas guia se utilizan para alinear la zapata superior a la zapata inferior o portamatriz. Los troqueles pueden construirse con dos columnas unicamentc, en cualquiera de sus esquinas, o con cuatro, una cada una de las mismas. En contraparte, sobre el portamatriz, se encuentran los bujes o casquillos, dentro de los cuales se introducen los postes guias que descienden junto con la zapata superior al cierre de la prensa y troquel

• portatroquclcs o zapatas:

Las zapatas, portatroqueles, o portapunzones y portamatriz son las placas a las que se fijan la matriz y el conjunto de punzones, y que se sujetan a la mesa y la platina o corredera de la prensa, respectivamente.

• paralelas:

Las paralelas son dos barras auxiliares que posicionan entre la mesa de la prensa y la zapata inferior del troquel, cuando la prensa no cuenta con buceos en la mesa para el desalojo de los materiales de residuo. Estas permiten crear un espacio entre la mesa y el troquel para que los bocad05 se acwnulen ahí, o bien se evacuen por medio de planos inclinados o bandas transportadoras.

• clamps:

Son los convencionales sujetadores de tomillo-tuerca y brida o mordaza comercial sujetas por una parte a la platina inferior y por otro al portahcrranúeota.

#### b) Fijación del material :

• placas guias:

Las placas guias son barras limitadoras laterales del arca, por donde corre la tira de material a troquelar. Estas placas son generalmente objeto de mucho rozamiento durante el desplazamiento del material al troquelar, por lo que se fabrican de aceros que responden favorablemente al tratanúento termico, para su endurecimiento superficial

• placa pisadora y resortes:

La función de la placa pisadora es la de mantener la lámina en su posición, y en los casos de embutidos dar la prcsion necesaria a la lámina para sujetarla durante su deformación. Muchas veces esta misma placa hace las funciones de separadora o extractora del material de los punzones, cuando estos se retraen. Los resortes son los elementos que proporcionan a la placa la fuerza de pisado (aunque a veces son sustituidos por dispositivos hidraúlicos), que en los casos de embutido, debe ser proporcionalmente igual a la fuerza que se cjerccra para deformar lapieza.

• pilotos:

Se emplean para posicionar o registrar las piezas de trabajo o las tiras de material, con exactitud suficiente para el trabajo de troquelado.

Seat of the  $\mathcal{A}=\mathcal{A}_1=\mathcal{A}_2$ 

 $\mathcal{A}=\mathcal{A}$  , and  $\mathcal{A}$ 

学校の新作家の

Startugen in

2년 1월 1일 ala az alt deng where  $\eta_{\rm eff} = 10^{-1}$  and  $\eta_{\rm eff}$  •topes:

Son elementos que limitan la carrera del material que corre por el troquel. cuando este se utiliza en forma de tira, para que ayudado por los pilotos posicionen con precision la tira en la siguiente estacion del troquel. En su forma más simple son bloques de material que limitan al materila por uno de sus bordes laterales o bien en el interior de algun punzonado ya realizado. Existen varios tipos de topes, pero entre los más sencillos se encuentran los de dedo o gatillo.

### c) Arreglo y soporte de los elementos de corte:

• portapunzones:

placa que retiene y posiciona los punzones alineados a las aberturas de la matriz.

• sufridera:

Cuando las fuerzas de punzonado son muy grandes y las areas de respaldo de los punzones son muy pequeñas, como en el caso de perforadores, estos tienden a enterrarse en la zapata, perdiendo su altura de corte; ante esta situación es necesario colocar una placa de mayor dureza como respaldo de estos punzones, llamada sufridera, para evitar su encajamiento en Ja zapata o portaherramienta.

# d) Elementos de corte:

#### • punzones:

Son los elementos solidos o macho que perforan la lámina y cuyo perfil y dimensiones corresponderan al orificio que se generara en la lámina. Se denominan • perforadores" cuando son redondos basta de 1 pulg. de diam.

• **matriz:** 

Herramienta de corte que cuenta con la abertura con la forma de silueta a cortar y que correspondera a la forma y dimensiones del bocado o residuo que se separara de la lámina troquelada.

#### e) Expulsion o extracción:

#### • expulsores:

Debido a la naturaleza clastica de los materiales metalicos, al momento de realizar el punzonado, el orificio creado tiende a cerrarse y aprisionar al punzon que pasa atraves de el, por lo que al retraerse el punzon, la lámina tiende a adherirse al mismo y se hace necesaria la existencia de los elementos expulsores, que generalmente se colocan en la parte superior del troquel accionados por resortes, que hacen que los expusores, al momento de retraerse los punzones, desplacen el material en sentido contrario a la retracción de los mismos. Algunas veces la placa pisadora hace las funciones de expulsor. Los expulsores generalmente se encuentran accionados por resortes, cuya fuerza total debe ser calculada al equivalente del 6 al 10% de la fuerza requerida para el corte de la lámina.

• **extractores:** 

Al igual que los expulsores, la función de los extractores es la de separar el material troquelado de los punzones, a diferencia que los cxtractores son elementos pasivos, frecuentemente en forma de gancho, colocados en la parte inferior del troquel e impiden la elevación de la lámina troquelada cuando los punzones se retraen.

#### 6.2.3 ) El material a procesar.

#### Tipos de material para troquelado:

Existen diferentes materiales para troquelar desde los metales hasta el asbesto, laminas plásticas, cartón *y* corcho, que tienen diferentes resistencias al corte *y* abrasión, que determina el tipo de material *y* configuración de les elementos del troquel.

#### Resistencia de materiales al corte

Todos loo materiales tienen una resistencia a la tensión, la deformación *y* el corte. Estas dependen de la naturaleza de los materiales, de su estructura cristalina *y* otros

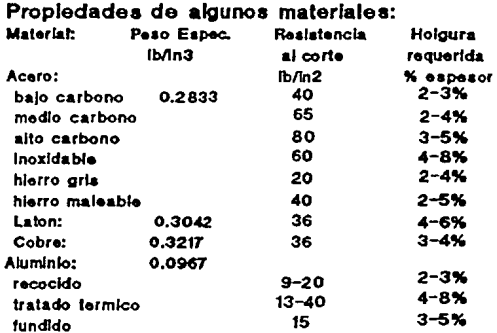

factores como la temperatura *y* sus elementos aleados. El factor más importante para el diseño de troqueles de punzonado es la resistencia a la cizalladura que opondra el material a troquelar. Algunas de las propiedades de los materiales utilizados comunmente para el troquelado se dan en la tabla presentada a continuación.

### 6.3.4 > Teoria del cizalladoc

Subset of the Co  $1-\frac{1}{2} \log \left( \left\langle \psi_{1}^{2}+\psi_{2}\right\rangle \right)$ Washid ki

> El cizallado de materiales se lleva a cabo en tres etapas. Cuando el carnero de la prensa se encuentra en la parte alta de su carrera; el volante de la prensa se encuentra girando *y* almacenando la energía que sera descargada al embragarse al cigüeñal. Al acoplarse el cigüeñal *y* el volante, el primero gira 360 grados, descendiendo durante la primera mitad del ciclo. Es, en este momento cuando se da la primera etapa de la acción de cizallamiento. Esta primera etapa es la de la "deformación plastica• de la lámina a troquelar; el punzan entra en contacto con el material *y* ejerce presion sobre este, de tal manera que el mateñal, por la acción del punzan *y* el hueco de la matriz, comienza a sufrir una serie de dislocaciones en su cstrnctura cristalina metalica, que al sobrepasar el limite elastico, provocan la deformación plastica.

> La segunda etapa, la etapa de penetración, a medida que desciende el carnero, el punzon penetra forzadamemte en la matriz, atravcs del material que comienza a separarse. Esta etapa es la verdadera parte de cizallamiento dentro de todo el ciclo.

> La ultima etapa es la de "fractura•, donde las fracturas iniciadas en los bordes de corte de matriz y punzan, donde se concentran fuertemente los esfuerzos, se corren hasta encontrarse y separan el bocado del material original. El punzon entra entonces en la

abertura de la matriz, empujando ligeramente el bocado para ser evacuado por los desahogos de la mlsma, y concluyendo el ciclo de punzonado.

Al finalizar el punzonado, en la segunda mitad de la revolución del cigüeñal se retrae el carnero *y* el punzon, produciendosc a menódo la adherencia del material troquelado al punzan, cuando este pasa de nuevo por orificio que creó, puesto que debido a la condición clastica del material, la perforación se contrae; por cUo se requiere de un dispositivo expulsor que despegue el material de los punzones.

Como es posible notar, en realidad de las tres etapas del cizallamicnto, solo en las dos primeras se esta realizando un verdadero trabajo, puesto que en la tercera solo se Ueva acabo el corrimiento de las fracturas *y* el desprendimiento del material.

La fuerza requerida para punzonar un material es:

$$
\mathbf{F}_{\mathbf{P}} = \mathbf{P} \cdot \mathbf{E} \cdot \mathbf{T}
$$

donde  $F_p$  = fuerza de cizallamiento

 $P =$  perimetro del corte

 $E =$  espesor del material

 $T =$  resistencia al corte del material

A continuación se describe un poco del proceso de concepción y diseño de un troquel, enfocando nuestros criterios a la operación de corte o punzonado. Mediante la descripción de nuestro caso de estudio se iran planteando una a una, cada consideración *y* criterios requeridos para la selección del tipo de troquel *y* su proceso de diseño.

# **6.4) CASO DE ESTUDIO**

#### 6.4.1 ) Problema

Nuestro *casa* de estudio esta relacionado con et mejoramiento del proceso de manufactura de una junta de cabeza para motor automotriz, mediante la modificación del diseño *y* manufactura de los herramentales utilizados en el proceso. Este mejoramiento se consideraba prioitarioa dada la sitnación qnc a conlinuacio se describe en dos principales hechos:

• 1) Se planeaba fabricar una junta de diseño derivado, es decir, al diseño original de nna junta de cabeza ya existente, le fueron modificadas ciertas característicass y se creo un nuevo producto (producto derivado), lo que implicaba que se requerirían casi los mismos recursos de maquinaria *y* proceso, pero no los mismos herramentales ni materiales. Esta nueva versión rcqucria estar en el mercado a más tardar en 6 meses, lo que implicaba que el tiempo de diseño y manufactura de los nuevos herramentales debería acortarse considcrablcmentc.(Debemos considerar que tradicionalmente, en esta fabrica, solo la fabricación del herramental tomaba de 6 a 8 meses y su diseño de 2 a 3 meses).

• 2) Los volumcncs estimados de produccion triplicaban los volumcnes tradicionalmente manejados, lo que implicaba un mejoramiento sustancial en los cuellos de botella del proceso tradicional.(Estos cuellos de botella por lo general se encontraban en el corte de cuerpo y el proceso de pavonado).

#### 6.4.2 ) Alternativas:

Ante estas das situaciones se presentaban algunas alternativas para acelerar el proceso de diseño y fabricacion de la herramienta y por otro lado alternativas para agilizar la fabricación de las juntas. A continuación se describen, en primer lugar aquellas relativas al diseño y fabricacion de la herramienta:

# 1a Alternativa:

La única manera de recortar los tiempos de diseño y manufactura de la herramienta, era ocupando la informacion del producto ya generada por la junta de diseño original Por supuesto, la información grafica se encontraba ya representada y archivada en el sistema CADO. Hasta el momento en que este caso se presentó, el sistema CADO solo había sido utilizado para la generación de dibujos de juntas de cabeza y el diseño de uno que otro molde para retenes de hule, pero nunca se babia requerido su operacion con tanta rápidcz y alcance; de hecho, aunque se tenia contemplado, no se habia tenido la oportunidad de demostrar las facilidades y ventajas del sistema que se manejaba, en las tareas de diseño de herramental ( Debido a la natural resistencia al cambio de algunos gerentes, se presentaba el típico estancamiento de un sistema CAD D a la gcncracion de dfüujos; por otro lado no se acostumbraba tener dibujos detallados de las herramientas que se fabricaban).

#### 2a Alternativa:

La tínica manera de recortar los tiempos de manufactura de herramental asegurando su consistencia y su correcta operación, era identificando un fabricante de herramienta que tuviera máquinas de control numérico computarizado (CNC) y preferentemente un sistema de CAM, para que pudiera aprovechar directamente las geometrlas generadas en nuestro sistema de CADO. ( La opcibn de ahorrar tiempo en la manufactura ocupando varios fabricantes de herramental, que fabricaran las troqueles o componentes de estos ea forma paralela. es casi evidente para todo ingeniero mecánico que no es operante ca la práctica, debido a los problemas que causan de diferencia en el ajustes mecánicos entre taller y taller, esto dificulta en la mayoria de los casos los ensambles del herramental y su debida operación}. Con esta opcion se le dió oportunidad al sistema CADO de mostrar su compatibilidad en la transferencia de informacion hacia sistemas de manufactura.

Aunque esta parte no se describira en el trabajo, se puede mencionar que se estuvo aplicando una máquina elcctroerosionadora por hilo, controlada por el sistema de CAM Smartcam.

### 3a Alternativa:

Mandar fabricar la herramienta al exterior con caracter de urgente. Decisibn por demás costosa.

#### 6.4.3 ) Proceso de generación del diseño derivado

La primera alternativa fue seguida al pie de la letra, originando el nuevo diseño por el método de modificacion descrito en el capitulo referente a sistemas CAD. Las principales modificaciones al diseño original fueron las indicadas en el cuadro siguiente

# CAPITULO<sub>6</sub>

Denty Strategic School State of Council r elementos

 $\sim$   $\sim$ nasa per

医腹膜炎 Arrest Control  $\gamma_{\rm{max}} = 0.48$  and August 2010

(포크 Hotel Alex الأوراقيات مكافحة والمراد

El diseño original comprendia un conjunto de dibujos de 3 hojas tamaño  $D(22^{\pi} \times 34^{\circ})$ , donde se encontraban:

- ·silueta de cuerpo
- silueta de inserto izq. (rinon izq.)
- silueta de inserto der. (rinon der.)
- silueta de inserto central (pera)
- silueta del inserto superior (redondo)
- silueta de roldanas

por lo que se hacia necesario cambiar 5 componentes y aproximadamente 10 detalles y secciones. Por el método manual tradicional esto hubiese significado generar un conjunto de di'bujos nuevos que llevarla alrededor de 120 a 180 horas hombre, a ritmo acelerado. En el sistema CADD tomo alrededor de 50 horas la modificación de los diseños de producto existentes, incluyendo el chequeo y corrección de cotas. El conjunto de di'bujos comprendio las mismas tres hojas solo que con la siguiente informacion:

- silueta de cuerpo

·silueta de inserto mayor (vampiro)

- silueta del inserto menor (corazón)

- silueta de roldanas

Es apartir de este punto, cuando las gcomctrias del producto ya se tenian, fue donde el verdadero trabajo de optimización del proceso de diseño se daría.

A continuación se presentarán las alternativas de agilización del proceso, para entender la importancia que ocupó el CADO aún en el proceso de manufactura de la junta.

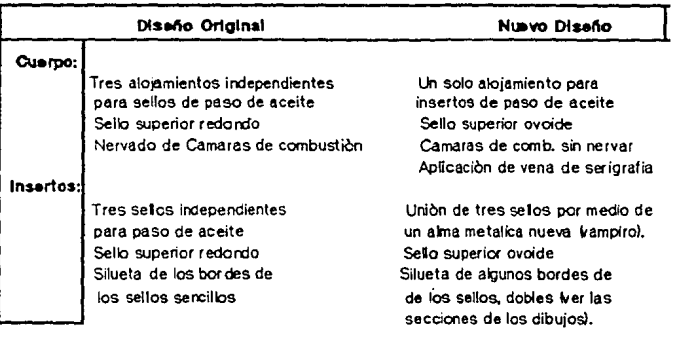

والمتعرضة والمراجين sala di propinsi  $\mathcal{A}(\mathcal{N},\mathcal{N})$  , and  $\mathcal{N}$ 

San San Salah Sunday Street

للمتحدث وجراد

### 6.4.4 ) Mejoras al proceso de manufactura.

Las alternativas presentadas para agilizar el proceso de fabricacion de las juntas y cumplir con las demandas estimadas fueron:

1a alternativa

Descongestionar los cuellos de botella: Troquelado de cuerpo de la junta y proceso de pavonado, por medio de su estudio detallado y mejoramiento de las caractcrlsticas de los procesos. ·

2a Alternativa

Instalación de lineas paralelas de corte de cuerpo y payonado. Esta solución implicaba una fuerte inversión en la adquisición de una prensa troqueladora de 230 ton y una linea adicional de tinas para el proceso de pavonado.

3a Altemallva

Mandar maquilar los volumenes excedentes a la capacidad ya descrita de la planta.

La alternativa escogida fue la primera, con las siguientes objetivos:

Proceso de troquelado:

Aumento del indice de producción por hora presencia

Disminucion del indice de rechazos

Disminucion de los tiempos de cambio de herramienta

Automatizacion del proceso si fuese necesario

Proceso de Pavonado:

Incremento de lotes de pavonado

Disminucion de lo indices de rechazo y retrabajo

Disminución de los tiempos de proceso por lote

Disminución de tiempo de preparación y reajuste del equipo de pavonado

Mas adelante se describira como el sistema CADO, no solo fue aplicado con satisfaccion al diseño del herramental de troquelado y moldeado, sino tambien, fue aplicado con aportaciones importantes en el mejoramiento del proceso de pavonado, en el diseño y modificacion de plantillas de vcrificacion y de fabricacion de pantallas para serigrafia, y en la generacion de informacion de proceso al piso de producción.

Enfocandonos cada vez más al proceso troquelado, era obvio notar que todas las metas señaladas, estaban relacionados con el troquel utilizado para el proceso de corte de cuerpo de la junta. Por eso apartir de ese momento se trataron de enfocar todos los recursos al mejoramiento de su diseño fabricacion y operación.

#### 6.4.5 ) PlanlDcadón del proceso de troquelado

Los documentos necesarios para comenzar la planificacion del proceso de troquelado son fundamentalmente:

# CAPITULO6

## a) Dibujos pieza o producto a fabricar

#### b) Especificación de material a procesar

Algunas caracterisiticas del producto tomadas en cuenta para el diseño de la **herramienta** son:

Producto: Junta de Cabeza

Aplicacioo: Motor Diesel Cummins Serie NT y NH 3SO

Configuracion: Plana 22" x 18" x 0.082"

Material: Lámina de Acero SAE 1010 Calibre 14 (0.082")

Acabado: Pavonado

Otros materiales (Insertos):

Silicon rojo (sellos y serigrafia)

Lam. acero calibre 18 (alma de sellos)

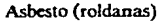

Una copia de los dibujos se encuentra en las siguientes páginas.

e) Hoja de proceso

En la hoja de proceso se describen todas las operaciones necesarias para fabricar la pieza deseada. A cootiouacióo se listan alguna de las principales operaciooes que requiere esta pieza para su manufactura:

1) Corte de la lámina en tiras o cuadros

2) Punzonado

3) Estampado del codigo

4) Formado de cajas para ensamble de insertos

5) Acabado superficial: pavonado

6) Apficacion de la serigrafia

6) Ensamble y engargolado de insertos

7) Empaque

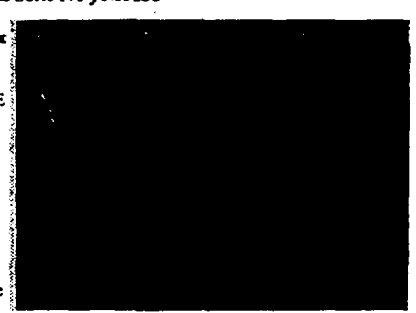

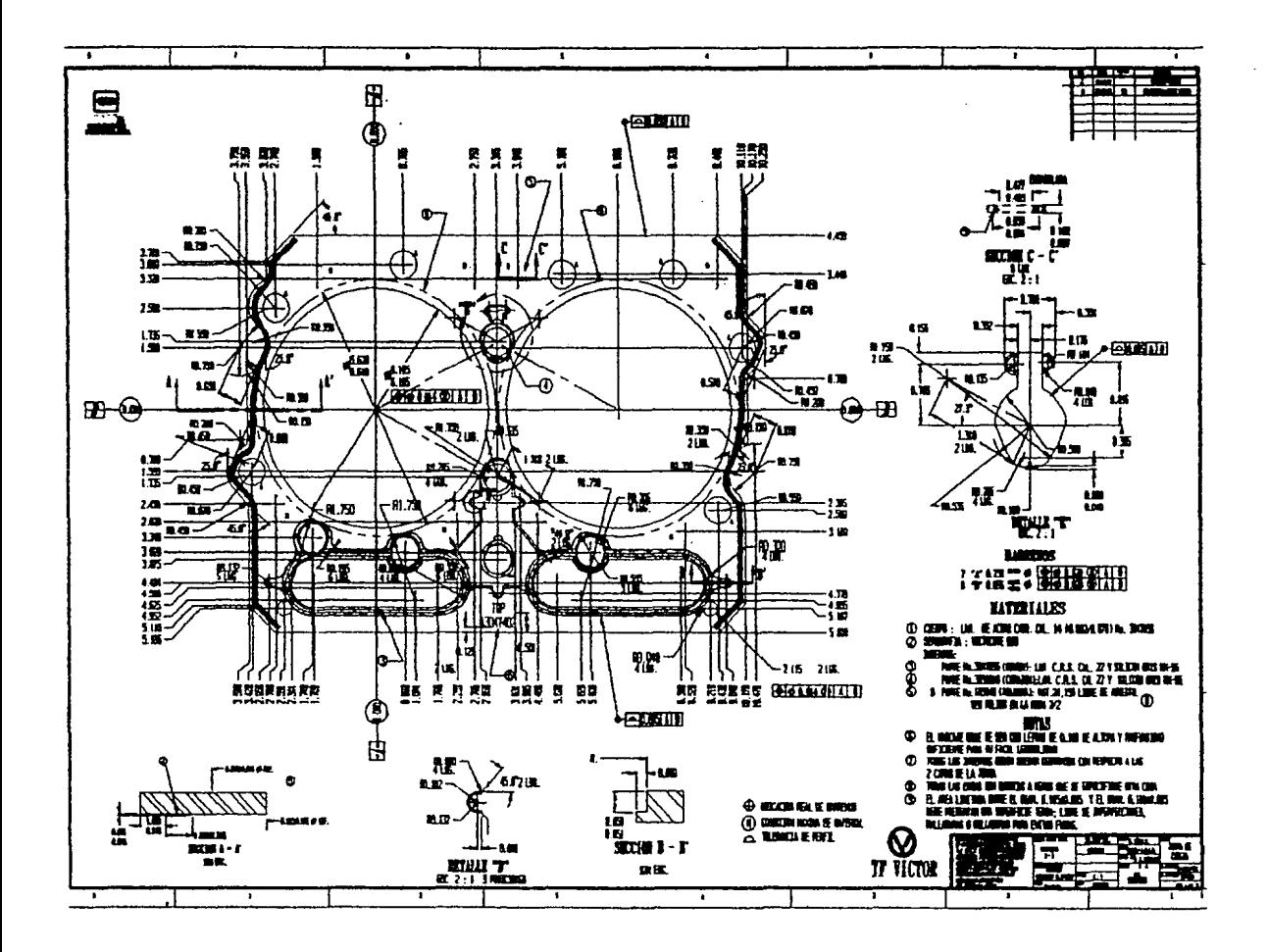

the project such as a construction of the second control of the second state of the second state of the second state of the second state of the second state of the second state of the second state of the second state of th

**Service** 

and a state

the control of any state of the control of

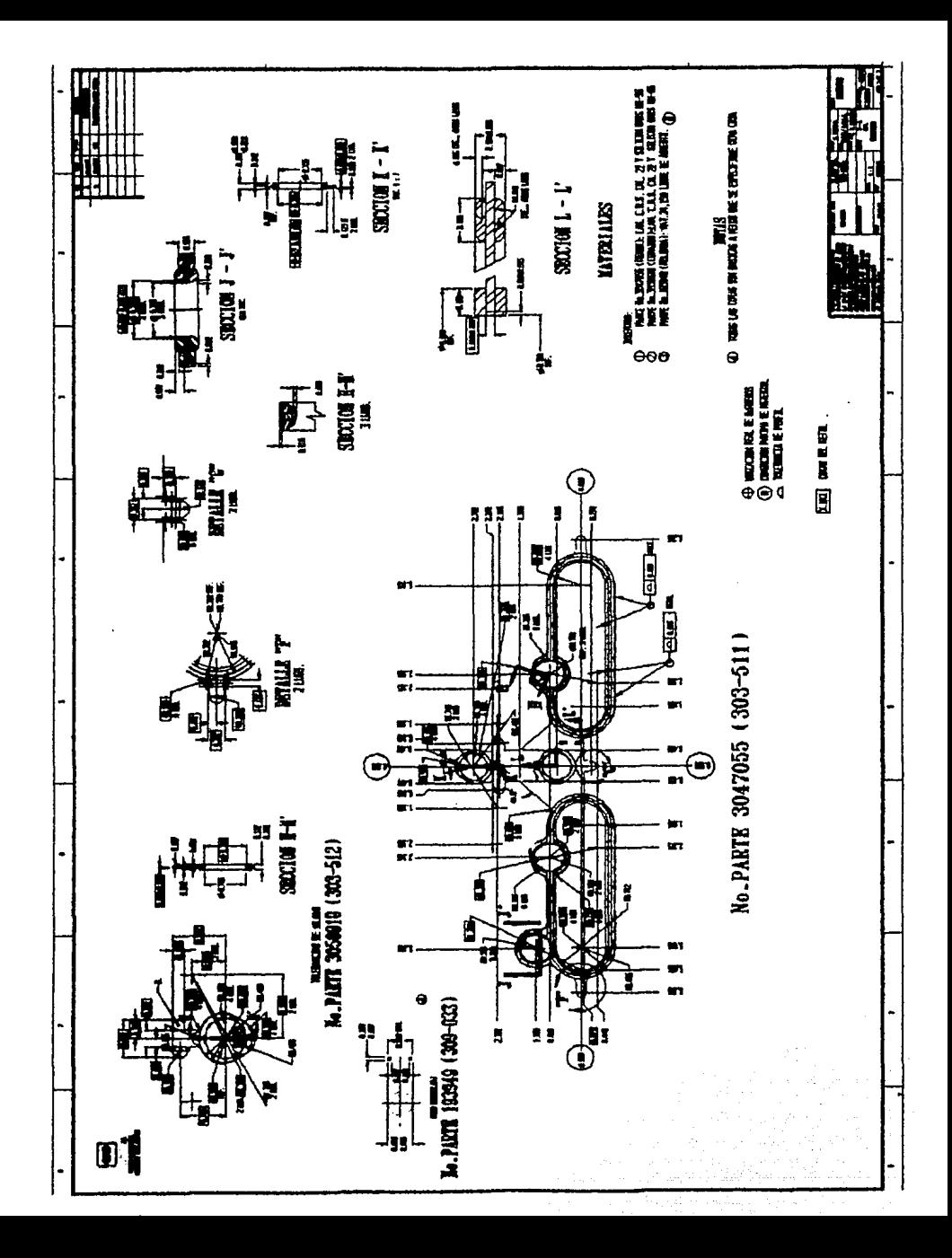

Volviendo al proceso de diseño del herramental, podemos observar que los datos que proporciona la boja de proceso o ruta, descnbcn muy generalmente los requerimientos para obtener la pieza terminada partiendo del material determinado en la especificacion de material. Sin embargo, para el diseño adecuado del herramental se requieren especificar los siguientes detalles:

- +Demanda aproximada por año
- +Grupos tecnológicos aplicables al grupo de operaciones
- +Maquinaria y prensas disponibles con especificaciones
- + Estimacion de piezas por hora que se requiere fabricar

Por ejemplo, en nuestro caso la demanda aproximada del año es de aproximadamente 140,000 juntas de cabeza. que representan un incremento, ron respecto a la demanda del año anterior, del 148%, lo que supone casi triplicar la actual producción. Esta inforrnaciOn es muy util desde el punlo de \'ista del ingeniero de procesos, pues permite determinar.

Las condiciones de operación

- El trabajo al que sera sometido el troquel
- El nivel de complejidad requerido para agilizar las operaciones y cumplir programas
- El número de piezas que fabricara

y las caracterlsticas rcqncridas en el proceso:

- Materiales y tratamientos termicos finales
- Número de estaciones y nivel de automatizacion
- Establecer su periodo de amortizacion

Por otro lado, se tiene que en nuestro caso existen dos grupos tecnológicos que reunen los procesas requeridos para manufacturar por rompleto la junta en cuestión. Los procesos requeridos son los que se presentan en el diagrama de flujo de la pàgina siguiente.

Sin embargo, al momento de localizar las capacidades de las prensas por medio de sus especificaciones, solo uoo de los dos grupos tecnológicos posee una prensa de 250 toneladas, por lo que el otro grupo tecnológico es descartado.

A continuacion calcularemos sencillamente un dato muy importante para determinar la capacidad de agilización del proceso que nuestro troquel debe tener, de acuerdo a la demanda estimada, y la que nos permiten tener nuestra maquinaria.

La demanda estimada es de 140,000 piezas al año, lo que implica:

 $140,000/12 = 11,667$  juntas al mes

Teniendo un promedio de 24 dias habilcs al mes, durante el año (contando los dias festivos y los domingos), trabajando dos turnos de 8 horas, se requieren:

 $11,667/(24^{\circ}2^{\circ}8) = 30.38$  juntas cada hora

# CAPITULO 6

andere de situado en

Balance Compose

tarket operation of the

Sunday and also

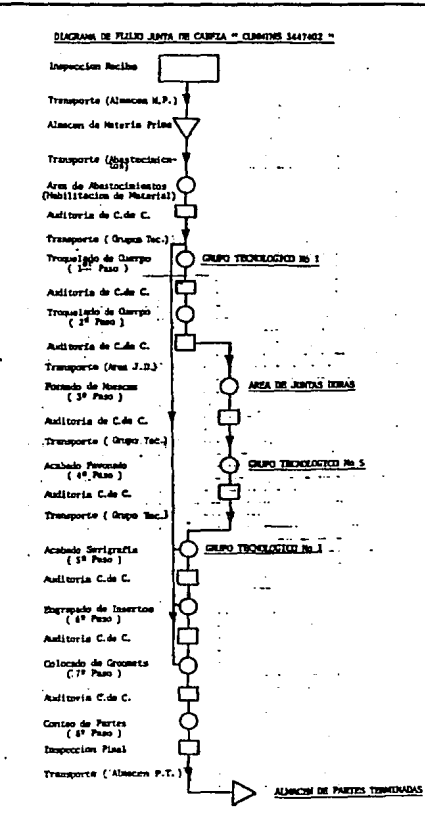

÷.

Si analizamos el proceso tradicional de troquelado de esta junta nos encontramos:

### Cizalla:

ă

 $\mathbf{r}$ 

t

montaje de roUo de lámina en carroosel

corte a tiras

corte de trozos 11"x13" ?

apilado de trozos y transporte a la prensa

### Troquelado:

Montaje y calibrado de herramienta 1er. paso (57 mins)

tr Arstaryago ひどうしゅうか

ीयमा प्रदेश में कहते हैं। इ المستقبل المعروفين.<br>المستقبل المواضيع

عليليا إسقاءه

a Pageng Linnaich ななあ きもい ゆうこう

 $\mathbf{x}_1 \mathbf{y}_1 = \mathbf{y}_1 \mathbf{y}_1 + \mathbf{y}_2 \mathbf{y}_2$ 

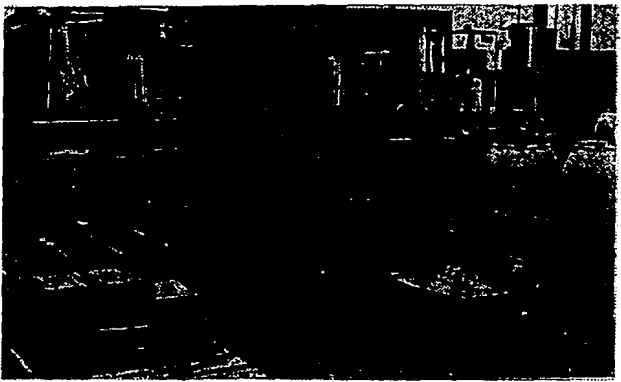

AlimentaciOn manual de trozos de lámina

### Punzonado

Retiro de pieza troquelada ter. paso

Retiro de residuos("}

Cambio de herramienta a segundo paso y calibrado (55 mins)

Alimentación manual de lámina procesada en ler. paso

Retiro de pieza 2o. paso

Retiro de rcsidnos

•La tjecucion de la opcracioa de punzonado se esta tomando en un tiempo promedio de 28 seg por golpe, durante lapsos de IS min. eontinoos, interrumpiendo por *5* mins. promedio {acarreo de material, rcacomodo del material **a** los costados de la maquina, 'Viajes al sanitario. impec:cille **de** las piezas por parte **del** operador y llenado de cana de control de proceso), a este *ritmo se* estarian produciendo 96.25 piezas por hora (una hora para lcr paso y otra para 2o paso}, y tomando en eoenta los paros por turno para el montaje de la herramienta (56 mins) y las inspecciones de control de proceso por control de calidad (30 mins), se tienen solo 6.57 horas de operacion real.

Al ritmo indicado de trabajo de 96.25 piezas por hora. y considerando los nüsmo tiempos para el primer paso y el segundo, se puede asignar el primer tumo a la manufactura del primer paso y el segundo turno a la finalización del troquelado mediante el troquel de 2o paso, de las piezas procesadas en el primer turno. Esto implicaria una produccion equivalente a:

(  $96.25$  pzas/hr )(  $6.57$  hrs.<sup>\*</sup>) =  $632.36$  pzas/jornada

• horas efectivas de trabajo u horas presencia

por lo que

( 632.36 pzas/jomada)/(16 hrsljornada) = 39.52 pzas/hr

que serian las piezas terminadas por hora efectiva de trabajo.

Si tomamos el número requerido de piezas por hora para cubrir la demanda estimada, que era de 30.38 pzaslhr venus las piezas producidas efectivamente, obtenidas del estudio de tiempos y movimientos, de 39.52 pzas/hr., notamos que no hay mucha posibilidad de variaciOn en los ritmos de producciOn actuales, y cualquier imprevisto en el programa de producción como un paro por defectos en el material, despostillamiento de la 0 hcrramicnla, o un malfuncionamicnto de la prensa, acarrearian serios problemas en los cumplimientos de producción. Por otro lado, la producción de esta pieza esta acaparando todo el tiempo disponible de esta maquina, por lo que otras piezas no tcndrian cavida en el programa ele produccióa.. Otras *piezas* como la 302-2U y 213 con programas de producción asignados exclusivamente a la prensa en cuestión con volumenes totales de la tercera parte de junta en cuestión es decir 43,000 pzas, anuales.

Existen varias alternativas para incrementar el indice de producción por hora efectiva (hora presencia) y disminuir el riesgo de incumplimientos de producción por paros indeseados. Entre ellos se encuentran los relativos a la reducción de tiempo empleado ·por control de calidad, el mejoramiento de las condiciones de trabajo del operador y/o la automatización del proceso de troquelado, mediante un troquel progresivo que reuna las operaciones de cizallado, corte de ler paso y corte de 2o paso.

Las ventajas de esta ultima opcion incluyen aspectos de agilizacion del proceso, aseguramiento de calidad y de costos:

- Se eliminaría al proceso de cizallado de trozos de lámina
- Se eliminaria el inventario en proceso de trozos de lámina
- Se climinaria transporte de trozos de lámina

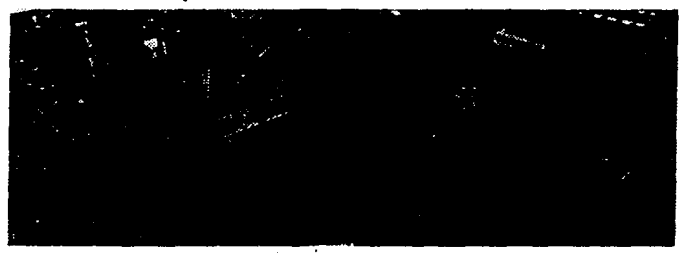

- Se eliminaría el inventario en proceso de piezas de lcr paso

- Se eliminaria el tiempo de cambio de herramienta (ler y 2o pasos) • •

- Se eliminarla la alimentacion manual de la lámina a la prensa troqueladora

**·Se incrementaria el volumen a un indice: aproximado a los golpes por minuto de la**  prensa (20-25 golpes/míe, equivale ni es a 1200 pzas/hr ), dependiendo en gran parte de la velocidad de alimentaciOn de la lámina.

- Se reducirla la merma (eliminando los margenes inferior y superior de los trozos de lámina, pues el corte de la pieza en la ultima estacion del troquel progresivo formarla los bordes superior e inferior de dos piezas contiguas).

- Se rcducirian los desperdicios por irregularidades en el material debidos a factores como la mala colocación manual de las piezas en el troquel, de su oxidación por almacenaje prolongado de piezas de primer paso en el piso de produccion , o cizallado inadecuado de la lámina.

••Solo se pensarla en la posibilidad de hacer secciones de respuesto para el troquel (vcansc más adelante la manera en qnc el troquel es seccionado para su fabricacion y mantenimiento), o bien en el mejor de los casos, si el analisis de costos lo demuestra, se fabricaria un segundo troquel, para turnar su mantenimiento.

Como se puede observar hasta en este punto ya es posible definir algunos detalles más valiosos, acerca del tipo de herramienta que convendra diseñar para cubrir los rcqncrimicntos de prodncci6n. má& adelante se expondra brevemente un analisís ccooomico comparativo cntrc las opciones de fabricacion de los troqueles de ler y 2o paso por separado y la opciòn del troquel progresivo, cuyo estudio de diseño se expondra más cxplicitamcntc.

Con esta información es posible determinar a detalle la hoja de operaciones con maquinaria, herramental y herrramienta cspccial requerida, en donde listara claramente el número, tipo de troqueles requeridos y una breve dcscripcion del arreglo y opcracion deseada cada troquel que se necesitaran diseñar y fabricar. A esta boja es ventajoso agregarle el diagrama de flujo que dcscn"bc graficamente el proceso de fabricación.

En nuestro caso, el herramental que se rcqueña para el troquelado del cuerpo y el ensamblado de la junta consistia de 5 herramientas diferentes:

ler Paso. Troquelado de Cuerpo (ler corte) --- Troquel sencillo

2o Paso Troquelado de cuerpo (2o corte) - Troquel sencillo

3cr Paso Formado de Muescas·- Troquel de formado

4o Paso Nervado de las camaras de combustión --- Troquel de formado

So Paso Acabado Pavonado (No requiere de herramienta)

6o Paso Serigrafia - Pantalla

7o Paso Engrapado de Insertos - Troquel de engargolado

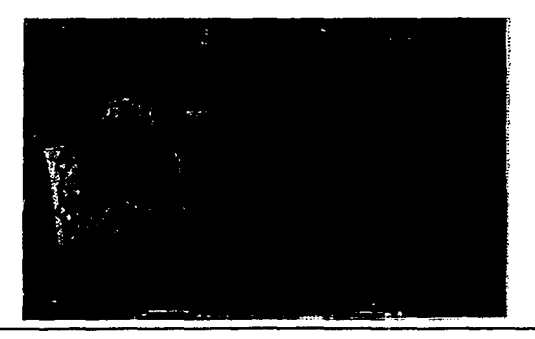

Para el nuevo diseño de la junta, se tuvo que diseñar y íabricar un nuevo conjunto de hcrnmicntas, rcduciendose el número de troqueles, debido al uso de un troquel progresivo para el corte de cuerpo de la junta y a la eliminación del nervado de los bordes de las camaras de combustion:

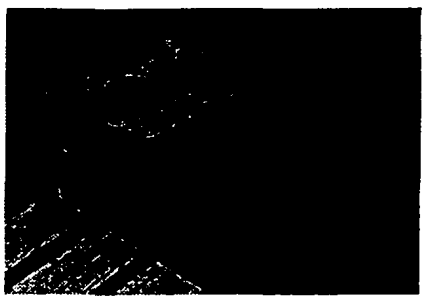

ler Paso. Troquelado de Cuerpo (ler y 20 cortes) - Troquel progresivo

2o Paso Formado de Muescas -- Troquel de formado

3cr Paso Acabado Pavonado (No requiere de herramienta)

4o Paso Serigrafia -- Pantalla

50 Paso Engrapado de Insertos --- Troquel de engargolado

OPERACION

Corte de lámina Punzo nado Estampado Formado de cajas Pavonado Seriorafia Enaamble *y* engargolado

# MAQUINA Y/O EQUIPO

Cizalla Prensa (300 ton) Prenaa (50 tonl Prensa (50 ton) Tinaa de lnmeraion máquina serigrafica Prensa (50 ton)

Las caracteristicas más importantes que deben ser tomadas en cuenta para el diseño de la herramienta son:

Tonelaje Capacidad en golpes por minuto Carrera Altura de cerrada máxima Altura de cerrada mínima Dimensiones de la entrada para mamelon

Dimensiones de la mesa: Tamaño y buceos para desperdicio La carrera de una prensa es la distancia que recorre el ariete desde el punto muerto superior al punto muerto inferior; esta distancia en importante y debe ser tomada en cuenta al diseñar los herramentales para hacer que los resortes, los pilotos, extractores y punzones funcionen adecuadamente, así como tarnbien para la cxtraccion sencilla de la pieza.

La altura cerrada de la prensa es la medida del ariete en el punto muerto inferior de la carrera a la mesa de la prensa, por lo tanto la consideración de la altura máxima cerrada sera cuando el ajuste del ariete este en su punto más alto.

La altura cerrada de troquel es la distancia desde la cara superior de la zapata superior o portapunzones a la cara inferior de la zapata inferior o portamatriz. Por lo tanto, cuando la prensa esta en operación, la altura cerrada de la prensa coincidira con la altura cerrada del troquel

# 6.4.6 ) Proceso del diseão del troquel

그 시달 시 r de royal de la parte de Robert March 1970 Rd.

有一种人

الأفارين

The projection Successful Control  $\mathbf{v} = \mathbf{y}^{-1} \in \mathbb{R}^n$ 

 $\frac{\partial}{\partial t} \left( \frac{\partial}{\partial t} \right)^2 = \frac{1}{2} \left( \frac{\partial}{\partial t} \frac{\partial}{\partial t} \right)^2 = \frac{1}{2} \left( \frac{\partial}{\partial t} \right)^2 = \frac{1}{2} \left( \frac{\partial}{\partial t} \right)^2 = \frac{1}{2} \left( \frac{\partial}{\partial t} \right)^2 = \frac{1}{2} \left( \frac{\partial}{\partial t} \right)^2 = \frac{1}{2} \left( \frac{\partial}{\partial t} \right)^2 = \frac{1}{2} \left( \frac{\partial}{\partial t} \right)^2 = \frac{1}{2} \left( \frac{\partial}{\partial$ an Taurus - Shower Children 여행 가 있는 것 없다. 

 $\label{eq:2} \mathcal{D}_{\mathcal{C}}\left(\mathcal{L}_{\mathcal{C}}\right) = \mathcal{D}_{\mathcal{C}}\left(\mathcal{L}_{\mathcal{C}}\right) = \mathcal{D}_{\mathcal{C}}\left(\mathcal{L}_{\mathcal{C}}\right) = \mathcal{D}_{\mathcal{C}}\left(\mathcal{L}_{\mathcal{C}}\right) = \mathcal{D}_{\mathcal{C}}\left(\mathcal{L}_{\mathcal{C}}\right) = \mathcal{D}_{\mathcal{C}}\left(\mathcal{L}_{\mathcal{C}}\right) = \mathcal{D}_{\mathcal{C}}\left(\mathcal{L}_{\mathcal{C}}\right) = \mathcal$ yak maso ing kabupatèn Jaw onge Sales (1992-1993)<br>Sangaro (1994-1994)<br>Pilipino (1993-1994-1994)

### Parametros iniciales de diseño:

a) Operaciones y tipo de troquel (hoja de proceso o ruta)

Se estableció ya en base a la planeación del proceso y el diagrama de flujo, que se diseñará un troquel progresivo que concentre las tres operaciones que eran individuales anteriormente en tres estaciones : perforado, punzonado y separado.

b} Dimensiones basicas (tamaño) (esp. prensa):

Prensa: Havir Mod. 1973 Capacidad : 250 tons Golpes por minuto: 25 Carrera: 4 in Diamctro para vastago: *15* cm Abertura entre platinas:

máxima: 41 cm

minima: 31 cm

Dimensiones de mesa: 40 x 32 "

Hueco de mesa para desperdicio: sin

Distancia hncros para desperdicio: sin

Diamctro y ancho de volante: 40 x 4.5

üccntricidad de biela: 2 in

Peso de volante: 350 kg

R.P.M. del volante: 132 rpm

Factor de fluctuación de velocidad: 0.1

Molor: 25HPy1170 RPM

Tipo de Embrague: neumatico

Impulsor: banda

Altura total:3.5 mts.

Arca requerida instalada: 1.5 x 2.0 mts

e) Dcfinicion del proceso de troquelado:

c.1) Tonelaje requerido (en función de pieza)

• de corte

الموالي والمحافظ المعارف والمحافظ ally completed for the series.

 $\sim 10^{11}$  and  $\lambda$ 

an Albanya (1999)<br>Kabupaten Indonesia 2019년 - 대한민국의 대학 대학<br>대학 대학 대학 대학 대학 with the company of the

医病毒力 机分段 الموارد والموارد والمواريدين

De acuerdo al perimctro total de corte requerido para formar la silueta y detalles interiores de la pieza, se obtienen 3,819.28 mm que multiplicados por el espesor del material a cortar de 2.083 mm y por el la resistencia al corte del la làmina de CRS de 24.6074 kg/mm ~ 2, da un tonelaje total requerido de 195.76 toneladas.

#### • de pisado:

Un criterio convencional es tomar la fuerza de pisado de material como el un porcentaje adicional del tonelaje requerido de corte, que oscila entre el 10 al 15%. Por lo tanto, el tonelaje de pisado lo determinaremos como el 15% de 195.76100, igual a 29.36ton.

#### • de extracción:

Como en este caso la misma placa pisadora servira de extractor al abrirse el troquel, no se requerirá de ningún expulsor o extractor, esto tiene sentido desde el momento en que no se esta creando ningUn embutido que tienda a adherirse a los paunzones. Por lo tanto la fuerza requerida de cxpulsion es cero

### • Tonelaje total:

El tonelaje total requerido sera la suma de cada uno de los tonelajes anteriormentedefinido y deberà ser inferior al tonelaje máximo que la prensa troqucladora es capaz de transmitir nominalmente. Se recomienda que el tonelaje requerido sea del 70% al 85% del tonelaje máximo nominal de la prensa a utilizar. En nuestro caso el tonelaje total serà de 225.13 toneladas que es el 90% del tonelaje màximo nominal de la prensa Havir a utilizar.

Técnicas de reducción de tonelaje requerido para el corte.

Debido a que el tonelaje total requerido es mayor que el 85% del tonelaje proporcionado por la prensaes necesario pensar en la aplicacion de ciertas técnicas de rcdnccion de tonelaje requerido. Dos de las técnicas mas conocidas son le afilado angulado de punzones y el escalonamiento de punzones. Estas tècnicas se basan en el pricipio fundamenlal de repartir las cargas de corte atraves de un fragmento de la carrera de la prensa y el troquel

Angulo de aDlado de los punzones:

Para poder reducir la potencia necesaria de corte de una siluela. es posible cambiar el angulo de afilado de los punzones, de ral manera que el perímetro de corte de estos no este complclamcnte alineado con el borde corte de la matriz, es decir, con la horizontal. Una práctica convencional es aumentar la longitud de los extremos de los punzones, de !al manera que tengan una penetración de 1.5 veces el espesor del material a punzonar.

#### Escalonamiento de punzones

Para poder repartir mejor la cnergia de corte durante la operacion de punzonado, se ha decidido escalonar ciertos punzones a diferentes alturas, de tal manera que algunos de Jos cortes se lleve a cabo co dos insrantcs distintos y aprovechando mejor la cnergia generada por Ja prensa. La distancia que habrá entre conjunto de cortes y otro sera de 0.5 del espesor del material es decir 1.0 mm.

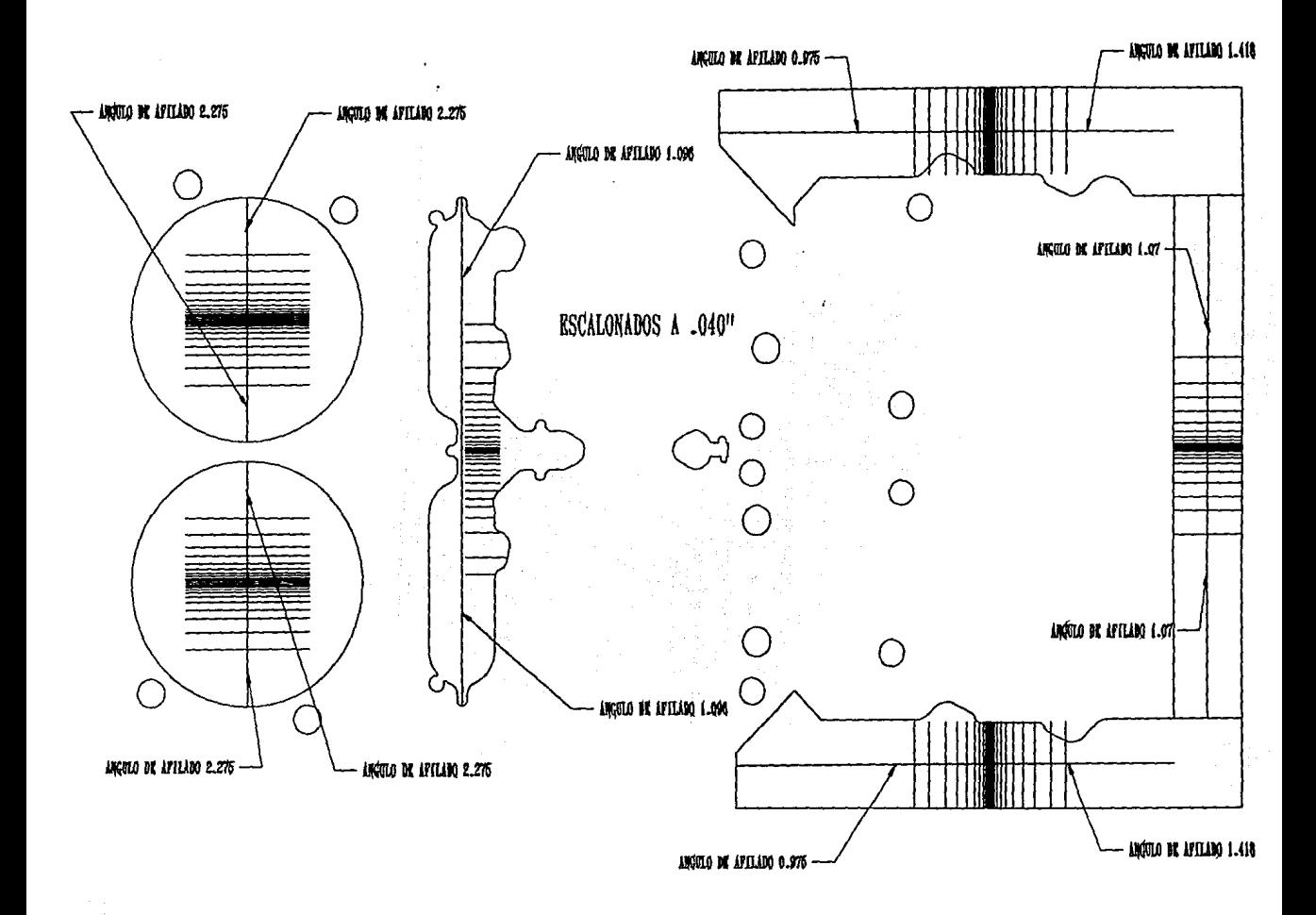

-número de estaciones y operaciones:

El numero de estaciones se ha determinado por la repartición equitativa de los tonelajes de los cortes de diferentes secciones de la junta metillica, atraves del troquel para proporcionar cargas balanceadas al ariete de la prensa y evitar desgastes disparejos en la prensa y el troquel. Las estaciones se muestran en la figura de la pagina siguiente junto con los tonelajes de cad seccibn.

·distribución del desperdicio y optimización de uso de material (cad): cálculo de arcas:

> Mediante el CAD fue posible detrminar rapidamente la generacibn de merma de làmina metàlica debido a los boquetes generados por los cortes. La eficiencia de utilzaciba de material se genera por la razòn que existe entre el material de merma entre la cantidad de material alimentado desde la primera estacion hasta la ditima.

cálculo de pesos:

Dcspucs de determinar el arca de merma de material es sumamente facil el calculo del peso de material que se puede revender como desperdicio para ser reutilizado o reciclado.

-paso:

SECTION OF فالدرشيبة فللما

Vingen Suljuku.

El paso de determina de la distancia total de silueta en la direccibn de alimentacibn de la tira màs una distancia de margen "b" entre cortes (separaciòn entre cortes), que puede ser de 3 a 5 veces el espesor del material a punzonar, o bien por medio de la siguiente tabla.

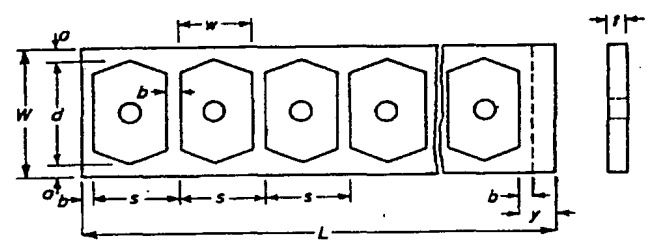

-separación de los cortes:

La separación de los cortes depende de que la lámina a troquelar no se a desgarrada o pandeada al momento de que el punzon penetre atravcs de la matriz, por el efecto de la fuerza cortante. Por tanto, estas distancias, tanto entre el cortes como entre cortes y bordes de la tira, dependen exclusivamente del espesor del material, dandosc la siguiente relación de forma convencional para determinar la separación minima de los cortes y bordes:

$$
a = t + 0.015^{\circ}d
$$

donde a = distancia catre el borde de la pieza y el borde de la tira de material.

 $t =$  espesor del material

 $d =$  ancho de la pieza a troquelar

#### CAPITULO 6

 $\sim 1.84$ 1984 - Candidade Designed Open For Peps Car

Concert Party Ha

el valor de "b" se determina convencionalmente de la siguiente tabla: sa kilikulan

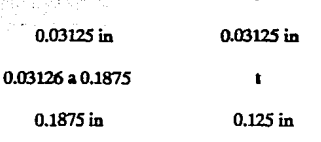

# -centros de prcsion:

El uso del sistema CAD es increiblemente 6til para determinar el centro de presión del troquel. El centro de presión del troquel es el lugar virtual donde se concentran las fuerzas de corte o la distancia de la aplicacion de una fuerza equivalente al total de las fuerzas de corte con respecto al centro de la prensa. Se calcula mediante la determinacion de los centroides de linea de los cortes *y* su centroide total equivalente. Para este càlculo que es sumamente importante, pero raramente practicado debido a su complejidad *y* laboñosidad, se desarrollo un programa especial que lo calcula en menos de un minuto. Los resultados se presentan en la siguiente paginay muestran una posicion aceptable del centro de presion con respecto al centro geometrico de la mesa de la prensa.

b

-componentes: fijación, registro, corte, cxpulsion

-holguras:

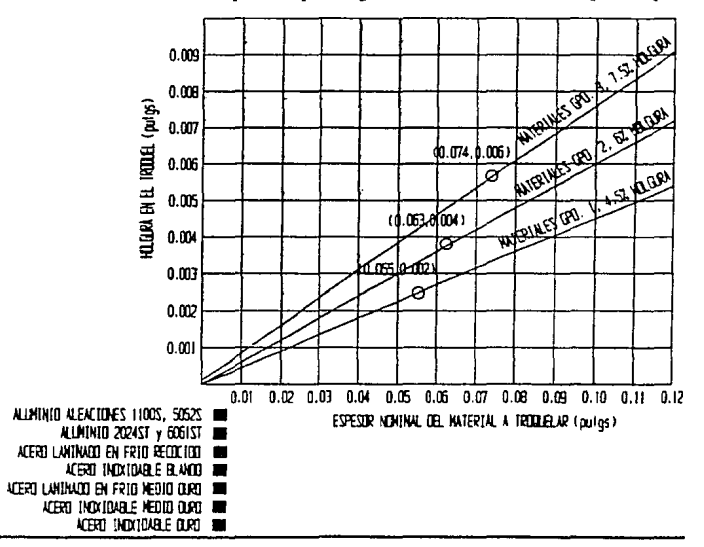

La holgura es el espacio que se deja entre·punzon y matriz en uno solo de sus lados, es la distancia necesaria en que se requiere agrandar la matriz o reducir el punzon para

2010/07/18

医原子宫 经国际 ふっとん むじどうい

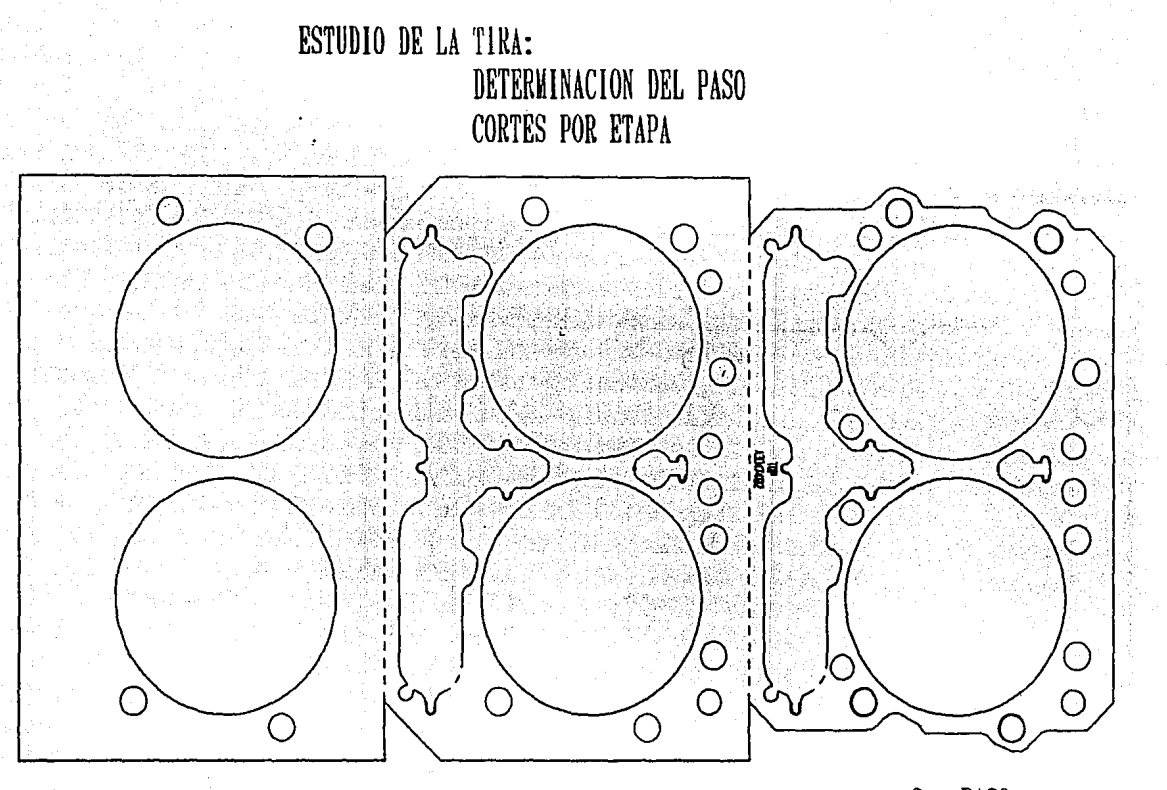

ler PASO CILINDROS **BARRENOS PILOTO** 

20 PASO PERFILES INFERIORES **VAMPIRO** PERA **BARRENOS NO CRITICOS** 

3er PASO SILUETA **BARRENOS FALTANTES ESTAMPADO** 

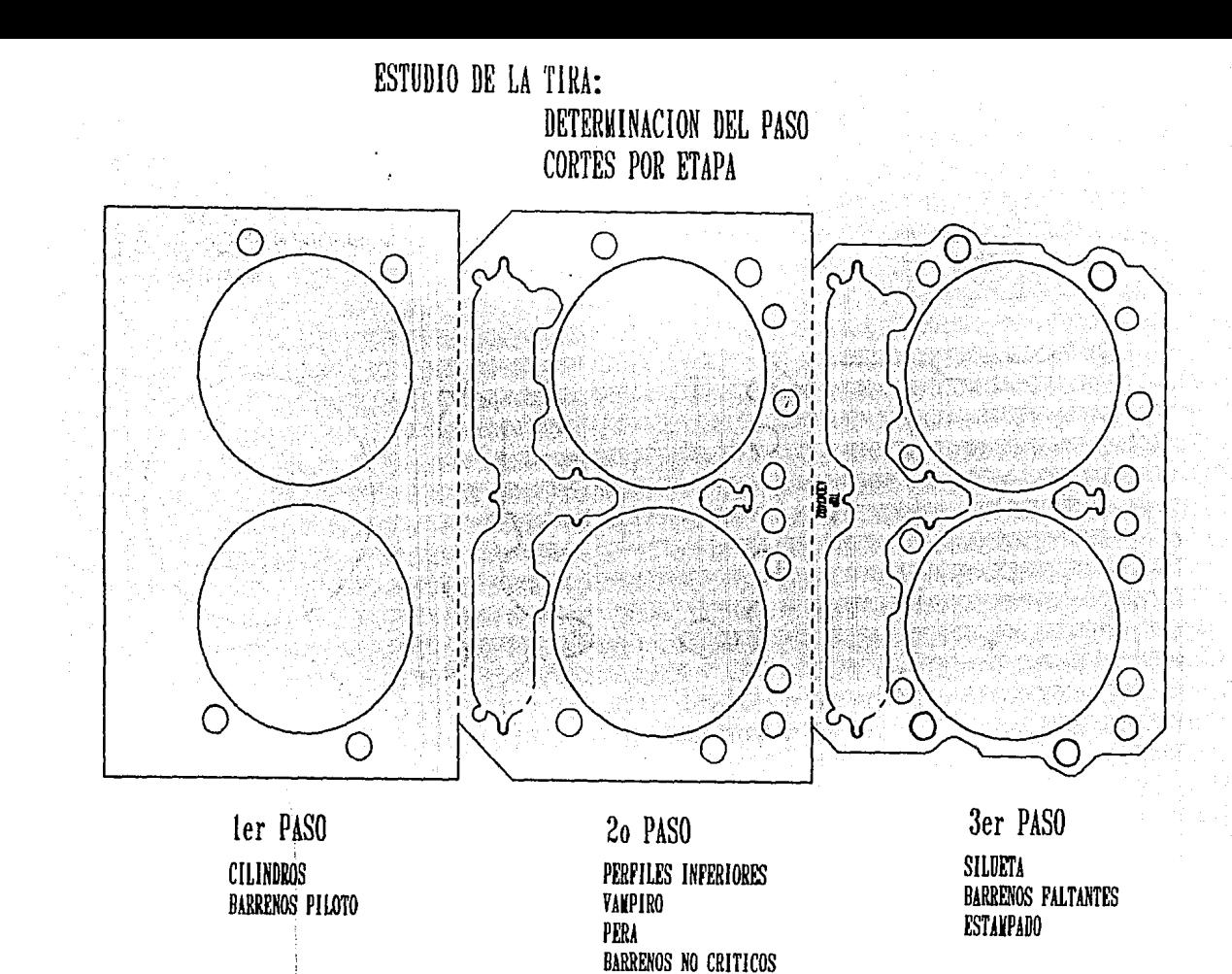

TOIELLIE TOTAL DEL<br>CORTE PROGRESITO : 195,765 TON Γ. n i  $\overline{O}$ ∩  $\Omega$ ∩

PERIENTED AN CORTE DE 1er PASO 48.066 in (1220.87 mm)  $\begin{array}{lll} \textbf{FUEC1} & \textbf{EDEEBI11:} & (1236.55 \text{cm} \text{K2.05} \text{cm} \text{K24.6074} \text{kg} \text{cm} \text{m2}) \\ & & (23573.708) \end{array}$ 

PERIODIKO DE CORTE DE 24 PASO 55.475 in (1409.06 mm) **FUEZA EQUERIB:** (1409.06mm)(2.050mm)(24.6074kg/mm/2)<br>
72.224 TOH

PERTON'NO DE CORTE 3er PASO  $(6.825 \text{ in } 11189.35 \text{ m})$ PRESS, EXPLORATION: (1189.355mm X 2.063mm X 24.60742 p/mw2)<br>60.963 TON evitar el ajuste en interferencia de estos dos elementos en constante acción. Por otro lado, la holgura determina el acabado de corte, el dicmsionado exacto de la pieza o del punzonado y la eficiencia (en termines de energía requerida) de cizallamicnto del material troquelado, por lo que es necesario tomar en cuenta el tipo de material

-desalojos:

Los desalojos son convencionalmente aberturas cònicas en el portamatriz de 0.5o a Ulo (grados), que son continuados en la zapata a la abertura obtenida por esta inclinación.

~pcsor de matriz

El espesor de la matriz se determina en funcibn del tonelaje y de la distancia que se tiene de la pieza al borde de la tira.

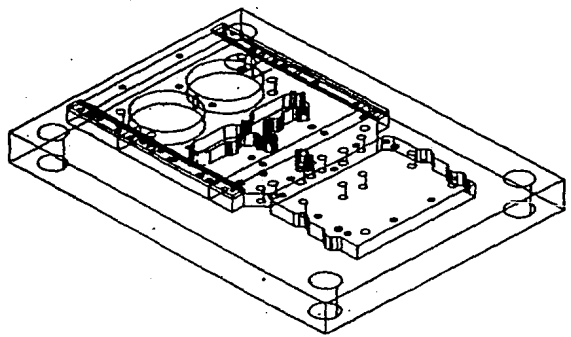

-distancia entre cortes y bordes

Estas dislancias se deteminan por medio de ciertas cifras convencionales, en funcibn del espesor del material, que se dan en la figura siguiente:

-determinación de malriz, secciones y fijación.:

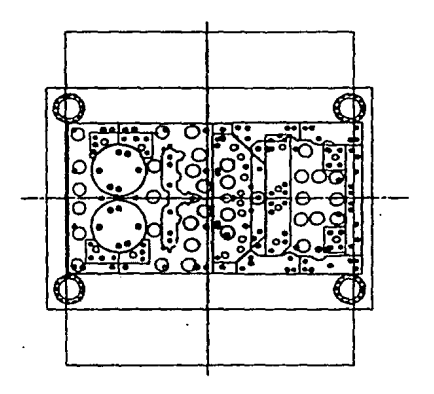

Se procura que las secciones de matriz no sean mucho màs largas que anchas en una proporcion de *S:l* a *7:1,* para evitar posibles deformaciones al momento de templar los aceros.

-determinación de punzones y fijación:

Los punzones cilindricos de diametro pequeño se refuerzan con una placa portapunzones que les da cuerpo para evitar roturas prematuras y/o pandeamiento que originen dcscentramiento **J** atascamiento de lo& panzones. Los punzones de otras geometrlas y de menores proporciones entre lo alto y sn sección transversal de 3:1 y menores, se posicionan solo mediante registros y se fijan mediante un numero adecuado de tomillos 'allen' que distn'buyan uniformemente sus esfuerzos.

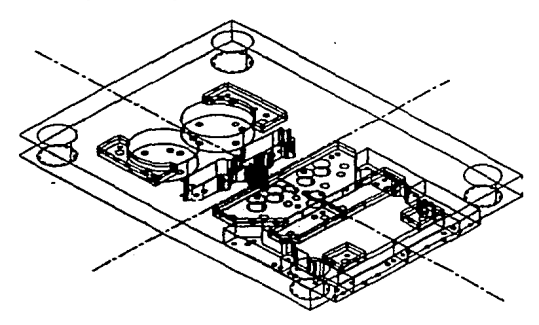

-determinación de pilotos y posición

Los pilotos seran los primeros elementos que atraviesen la tira de material para posicionarla perfectamente antes que ninguna otra operacion del troquel sea efectuada, estos pilotos ubicaran la tira y evitaran que gire para que los cortes que se hagan en la diferentes estaciones sean consistentes en su distancia de diseño y de manufactura. Pueden ser desde 2 hasta 4 según su posición. En nuestro caso serán 4 y estarán en cuatro puntos, los mas distantes posibles en la junta de diametro pequeño.

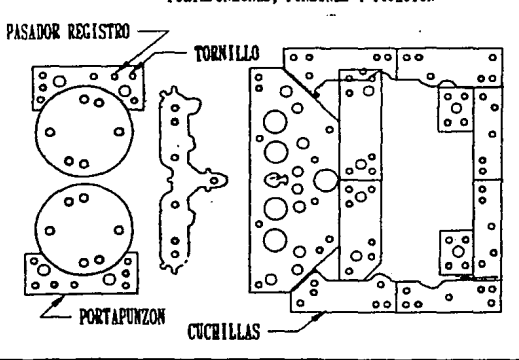

PORTAPUNZONES, PUNZONES Y FIJACION

**211** 

-determinación de tipo, número y colocación de resortes de expulsión.

En vista de que los resortes estarán determinados por la fuerza de pisado de casi 30 toneladas, su numero se definirà mediante el nso de las tablas de resortes comerciales tomando en cuenta la distancia de precarga inicial que tienen los mismos resortes sobre la placa pisadora y de expulsión, y el porcentaje de compresion de trabajo más efecientes para el grupo de resortes seleccionados y el diametro de los resortes mas convenientes para las distancias disponibles de acomodo de los mismos entre los cortes del troquel.

La posición de los resortes se define tratando de distribuirlos uniformemente sobre la placa, evitando en lo posible deiar claros muy grandes sin resortes, para no sufrir de pandeamientos en la placa y fijar uniformemente el matrial al troquel.

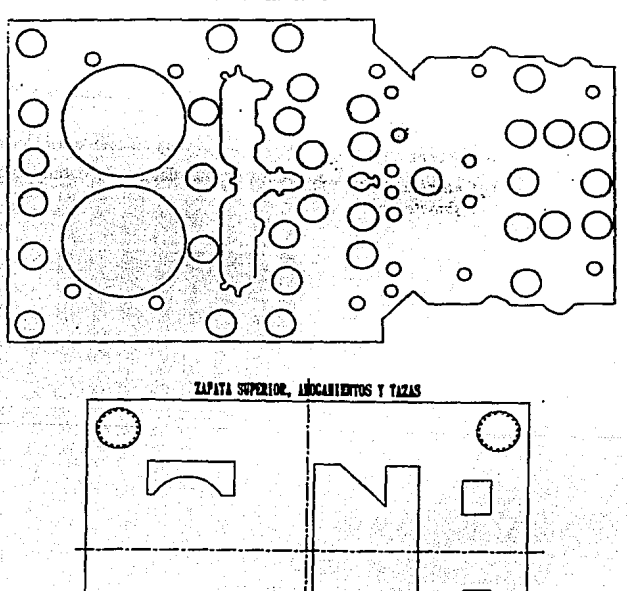

PLANCHADOR Y RESORTES

# **CONCLUSIONES DEL CAPITULO**

La utilización del sistema CAD en el diseño frecuente y continuo de herramientas de troquelado, proporciona una verdadera ventaja competitiva ante los talleres que siguen utizando los mètodos tradicionales de cálculo y diseño de troqueles. La aplicación de

# CAPITULO 6

este sistema computarizado comprobò reducir el tiempo del diseño en un 40-50% y la precisibn de cllculo se incrementa seriamente, abandonando por completo los metodos de aproximacibn o estimacibn que impiden llevar a cabo actividades de optimizacibn de operacibn y reduccibn de costos de material y componentes del troquel Es seguro que en un negocio especializado de diseño de troqueles y produccibn de piezas por medio de estos, es posible personalizar a tal grado un paquete general "high-end" de CADD, que se automatizarla hasta en un 85% el proceso de diseño de troqueles. Entre lass operaciones que serla posible antomatizar entariaa:

- Transferencia de las geometrlas del producto final requerido
- Obtencibn de tonelajes requeridos
- Estudio de la tira, acomodado de piezas multiples y definiclon de secuencias
- Determinacibn de centros de presion y optimizacibn de cargas
- Determinacibn de holguras
- Reduccibn o ampliacibn de las geometrlas de punzoo y matriz aplicando holgura
- calculo automiltico de espesor de matriz y peraltes de punzones
- Generacibn automatica y estandarizacibo de componentes convencionales y comerciales
- Conccpcion tridimensional de las piezas y ensamble del troquel
- GeneraciOn semiautomatica de los dibujos de detalle apartir del modelo tridimensional

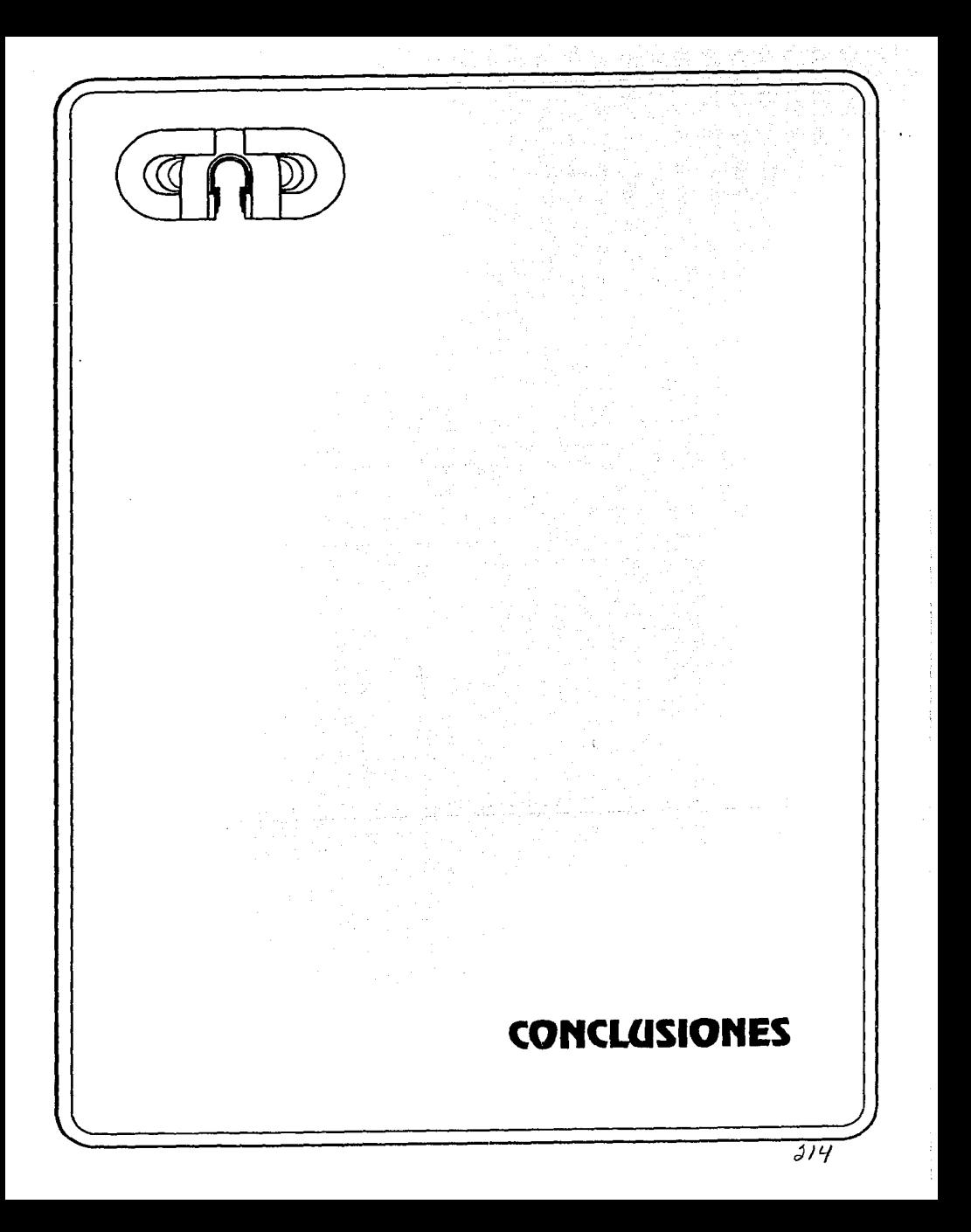

# **CONCLUSIONES:**

Atravès de nuestra historia contemporànea nuestro pals ha vivido al margen del avance tecno!Ogico debido a ciertas circunstancia econbmicas y politicas, sin embargo en los Ultimes diez años la nacibn ha tenido que abandonar este modelo proteccionista y alcanzar apresuradamente el nivel tccnolbgico para poder obtener la competitividad requerida en costo y calidad que se exige de los productos de nivel mundial. Parte de esta modcrnizacibn involucra a los sistemas de diseño auxiliado por computadora y son requeridos en arcas de la industria donde particularmente nuestro pals ha conservado su competitividad en un nivel aceptable y donde requiere conservarse y mejorar su situación. La industria automotriz es un area donde el CAD es de gran auxilio a las operaciones de diseño y manufactura donde se requiere elevar los niveles de calidad, productividad y optimizar los costos. Mexico es el pals Latinoamericano que mayores oportunidades de inversión extranjera tiene debido a su desarrollo industrial en los ultimos 25 años. Las àreas que màs oportunidad de inversión son, por su importancia econòmica, desarrollo tècnològico y competitividad, la industria de bienes de capital, la industria automotriz, la industria textil, la industria de elcctrodomesticos y la industria mucblcra.

Hoy en dla existen una gran gama de proveedores de equipo y programas en nuestro pais, de donde es posible apoyarse para obtener una plataforma CAD aceptable para iniciar un sistema economicamente accesible a una empresa pequeña.

Las posfüilidades de crecimiento de un sistema inicial de CAD son enormes, siempre y cuando la estrategia de implantación y aplicacibn a los procesos de diseño y/o manufactura existentes sea la adecuada. Para poder establecer esta estrategia es posible guiarse por el modelo y lineamientos de operacibn de un sistema CIM, del cual el CAD es parte integrante y por lo que sus principios operativos, sus objetivos y filosofias son compartidos.

De la adecuada planeacion y ejecución de introducción del sistema al proceso existente de diseño y/o manufactura dependera el exito y el crecimiento del CAD en la empresa. La gente es parte primordial del Cxito del proyecto, el personal involucrado *y*  la empresa en general deben eslar informados acerca de los alcances de la nueva tecnologia y de los beneficios que este acarrearà a la empresa, y como este afectarà a sus funciones en especifico. La actitud de rechazo es el primer elemento nocivo que hay que erradicar. El entrenamiento serà un elemento indispensable para que el sistema comience a ser utilizado en los procesos reales del diseño.

Si las recomendaciones señaladas son atendidas, la justificación del proyecto oo sera dificil de establecer, asi como tambien serà posible determinar alcances màs ambiciosos que los típicos si se selecciona el sistema más adecuado a las necesidades de la empresa siguiendo el procedimiento de cvaluacibn de programas *y* equipos mencionado y se visualizan las posibilidades de personalización del sistema a los requerimientos únicos de diseño de los productos *y* herrameintas que se fabriquen eo la planta.

Por ello, los proceso tediosos y repetitivos del diseño de juntas y herramientas fueron simplificados enormemente hasta reducir en promedio a la mitad el intervalo de diseño de producto y herramienta de producción, con incremento en las funciones de càlculo de los requerimientos de diseño *y* el consecuente aumento en la calidad del producto y la herramienta, y la optmizacibn de los recursos de producción. La invcrsibn realizada fue de alrededor de 20 millones de pesos y el tiempo de incorporacion del sistema y de operación normal fue de 6 meses apartir de la adquisición de todo el sistema. El sistema

creciò a su segunda etapa con una estaciòn de trabajo màs en un año, y en dos años contaba con 5 estaciones de trabajo que daban servicio al diseño y documentacibn de juntas duras, juntas blandas, retenes y partes miscclaneas, asi como al diseño y documentación de herramientas de producción tales como moldes para retènes y troqueles progresivos para juntas duras, auxiliando tambien a la generacibn de ayudas visuales para produccibo normal y expandiendo su aplicacibn a la gcneracibn de bases de datos para la verificacibn y aprobacibn dimensional de la partes piloto de herramientas por ser liberadas por control de calidad.

Es ncccsario señalar que le sistema CAD no es la solución a los todos los problemas en el proceso de diseilo y documcntacibn, de hecho cabe señalar la analogla que el CAD tiene con una lente de aumento; si el proceso de diseño de que adopta un sistema CAD es bueno, entonces el CAD aumentarà sus cualidades, sin embargo, si por el contrario el proceso de diseño y documentación tiene deficiencias, el sistema CAD las remarcarà lo suficiente como para hacer màs críticos los problemas que antes se controlaban con dificultad. Por ello, podemos concluir que la implantacibn de un sistema CAD tiene sus limitantes y no siempre equivaldrà a mejorar en primera instancia las tareas de diseño y comunicacibn con manufactura, sin embargo el simple estudio de implantacibn del sistema servirà a manera de una auditoria del proceso de diseño y documentaciòn, harà ver las deficiencias que este tenga antes siquiera de introducir algiln sistema computarizado de manejo de datos.

Por todo lo expuesto hasta aqui se puede concluir que en Mèxico la tecnologia esta disponible, y el "know-how" de como adaptarlo a las necesidades de modemizacibn de nuestras pequeñas y medianas empresas, especialmente del sector de autopartes, que en este trabajo se identificb como uno de los sectores con procesos discretos mis exigidos en adoptar esta tecnología de punta. Por otro Iado el ràpido desarrollo de la tecnologia en equipos y en mejora de programas proporcionan de la perspectiva alentadora de poder obtener mejores capacidades y desempeño de procesamiento de informacibo a menor costo, lo cual incrementa la posibilidad del incrmentar el nilmero de empresas que puedan tener acceso a esta tecnologias de punta, para alcanzar los niveles de Calidad, Costo y Entrega (QCD: Quality, Cost and Delivery) que se requieren para competir a nivel mundial

 $\mathcal{L}(\mathcal{H})$ 

 $\mathcal{L}^{\mathcal{A}}(t) = \mathcal{L}^{\mathcal{A}}(t) = \mathcal{L}^{\mathcal{A}}(t) = \mathcal{L}^{\mathcal{A}}(t)$ アイト・レート しんしん

> $35.35 \pm 0.02$ Antwerpel media a caracteristic  $\alpha\beta\rightarrow\alpha\gamma$

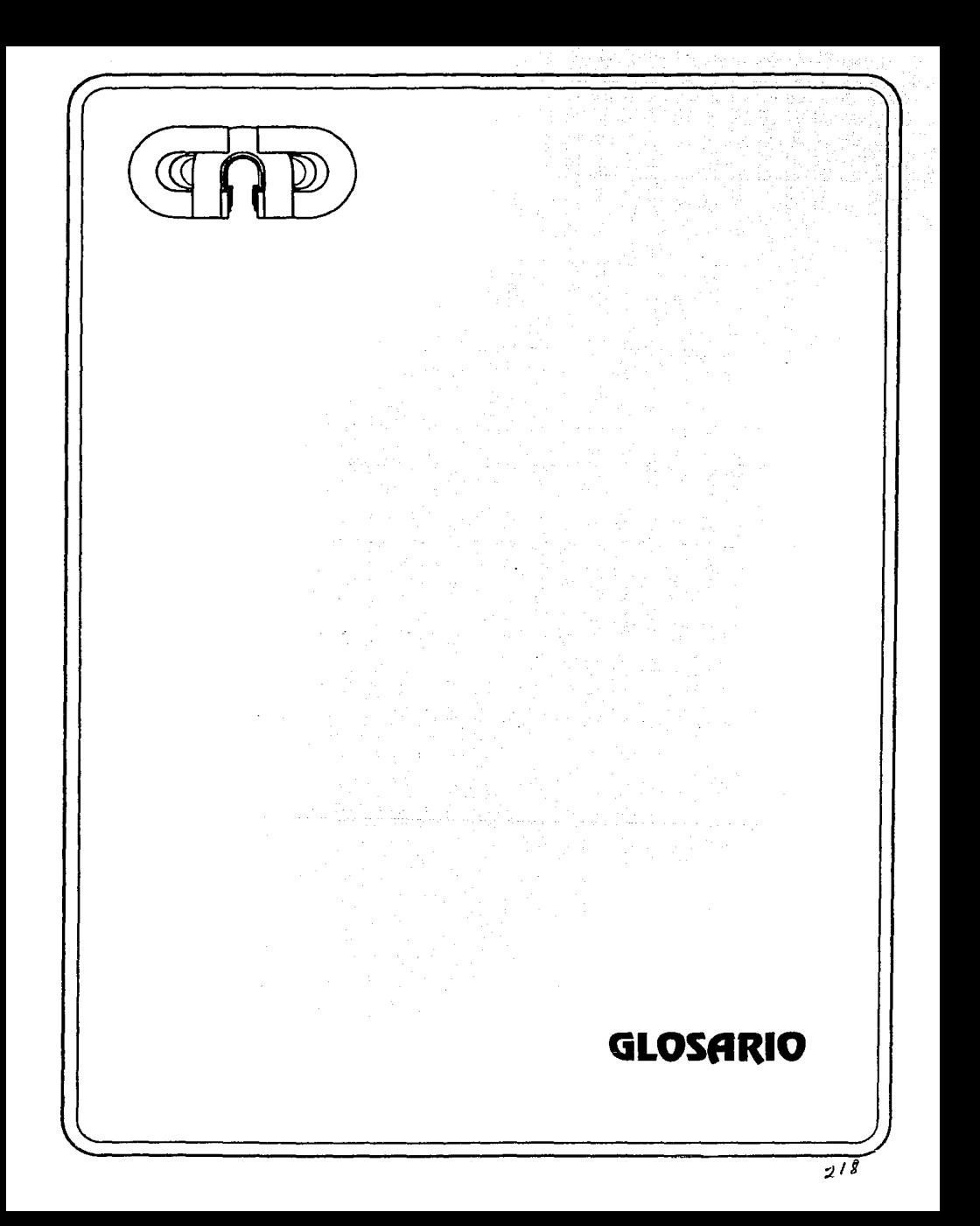

# **GLOSARIO**

**ADAPT**<br>Ver Lenguajes de programación de procesos.

# **AEC**

Arquitectura/ Ingeniería/ Construcción (Por sus siglas en inglés).

# ALARGAR

Para hacer más grande una lfnca o arco, ya sea a un punto en particular o por una cantidad especifica.

### ALGORITMO

Es un procedimiento para completar un resultado dado siguiendo una base lógica de paso-a-paso. El control numérico y los programas de computación son desarrollados por este método.

#### ALMACENAMIENTO ACTIVO

Ver almacenamiento de "buffer"

# ALMACENAMIENTO DE "BUFFER"

Es un lugar para almacenar información ya sea en una computadora o en una unidad de control de tal modo que esté disponoble inmediatamente para la acción una vez que las instrucciones previas han sido completadas. Con el almacenamiento de "buffer" no hay necesidad de esperar a que la información sea leida de la cinta o tarjeta. Ha sido leida previamente y almacenada en el "buffer".

### ANALOGO

Las computadoras de este tipo son diseñadas para responder y controlar operaciones continuas del proceso como son Dujos, temperaturas, o otra cualquier condicion de tipo vañablc infinita.

# APT

Ver Lenguajes de programación de procesos.

#### **ARQUITECTURA**

Es el arreglo ffsico y lógico del "hardware" y del "software" de un sistema completo computarizado.

### ARREGLO

(Snstantivo) Conjunto ordenado de objetos. Los arreglos más comunes son los circulares y los rectangulares.

(Verbo) Hacer copias de una geometría seleccionada en columnas y renglones o en un patrón radial a distancias seleccionadas.

# **ASCII**

Norma Americana de Còdigo para el Intercambio de Información. (Por sus siglas en inglés). Tabla de representación numèrica de todos los caracteres utilizadfos en en el procesamiento de textos.

### ASHURADO

V cr *"halchin¡(* 

#### **ATRIBUTO**

Caracteristicas gràficas de las entidades dibujadas bajo el control del usuario. Algunas de ellas son color, tipo de línea, grosor, etc., otras no-gráficas son el nombre de grupo al que pertenece la entidad, el layer en el que se encuentra ubicado, etc..

#### "8-SPUNE"

Entidad o elemento geometrico definida por una función paramétrica polinomial que puede ser unida a otro "b-spline". Compárese con la Curva de Beizer.

#### BASE DE DATOS GRAFICA (BDG):

Conjunto de daros o informacibn organizada bajo un criterio tal, que permite Ja representación de los elementos gràficos que describen, cuando estos se ejecutan en forma secuencial y ordenada.

orma secuenciar y oruenaua.<br><mark>\*BASIC\*</mark><br>Es un lenguaje de computación parecido al algebra utilizado para la resolución de problemas matemáticos.

#### BENCHMARKING

Procedimiento bien definido de prueba, evaluación y selección de sistemas, equipo o programas, sin importar su naturaleza o aplicaciòn.<br>BINARIO<br>- Método de descripción numérica de notaciones em

Método de descripción numérica de notaciones empleando solo dos düerentes dígitos. Es el sistema binario el que permite que las computadoras electrónicas funcionen.

#### BINARIO CODIFICADO DECIMAL O BCD

Es un sistema que combina "bits" binarios en una sola hilera de cinta perorada para designar ya sea números o letras.

#### **BIT**

Es una notación numérica de 1 ó O. En una computadora un "bit' es un elemento básico que transporta electrónicamente el binario 1 6 O.

### 'BOOTSTRAP"

Es una técnica para cargar las primeras pocas instrucciones de una rutina en el almacenamiento y luego utilizarlas para traer el resto de la rutina.<br>"BREAK"<br>Operacion de CAD que rompe una entidad geométrica, transfort

Opcracion de CAD que rompe una entidad geométrica, transformandola en un grupo de nuevas entidades; por ejemplo, removiendo un circulo ytransformandoalor en arcos.

# \*BUG\*

Un error en el programa que impide su capacidad de desempeñar los objetivos para los que fue escrito. 'Debugging" es el proceso de encontrar *y* eliminar los errores del programa. Casi todos los programas de cualquier complexión tienen que pasar a través de un proceso de 'debugging".

# 'BYTE'

Es nna serie de "bits' binarios de computación organizados juntos para mantener una letra símbolo o un número en la computadora. Algunas veces se llama "palabra". Una palabra o 'byte" puede ser comprebcndida por ocho, nueve, doce o 15 "bits".

# **CADD**

Dibujo Auxiliado por Computadora (Por sus siglas en inglés). Es el uso de la computación para asistir la creación o modificación de dibujos de partes diseñadas, y su archivo en forma electrbnica digital Permite al diseñador proyectar directamente en el monitor de una computadora los esquemas *y* dibujos de los proyectos de ingeniería, ya sea en dos o en tres dimensiones.

# **CAD**

Diseño Auxiliado por Computadora. El total de las funciones de diseño: modelado de superficies y/o sòlidos, análisis por elemnto finito y el dibujo automatizado en la documentación de los diseños finales, todas, auxiliadas por la computadora.

# **CAE**

Ingeniería Auxiliada por Computadora (Por sus siglas en inglés). Programas de computación para el análisis de esfuerzos, de cinematica o dinàmico de una parte de un sistema o de todo un sistema. Facilita la etapa de verificación de los cálculos de ingeniería de un proyecto y la simulación de los efectos de algnnas variables como transmisión de calor, esfuerzos, deformaciones, vibración, flujo de fluidos, etc. en el diseño del producto.

CAM<br>Manufactura Auxiliada por Computadora (Por sus siglas en inglés). Es el uso de computadoras para planear, dirigir, controlar y monitorcar operaciones de maquinado. Incluye control aumtrico (NC), robótica, *<sup>y</sup>*~ aplicaciones de computación en la fábrica.

morten.<br>CANAL<br>Es el camino paralelo a los ejes de la cinta perofrada para la antigua alimentacion en las máquinas de control númerico, en las cuales los orificios son localizados. La cinta para control numérico estandar tiene ocho canales. Son también conocidos como "tracks" o niveles y no se deben confundir con las hileras perpendiculares al eje de la cinta.

#### **CAPP**

Plancacióa del Proceso Asistida por Computadora (Por sus siglas ca inglés). Es el uso de las computación pára desarrollar instrucciones detalladas para manufacturar una parte o un ensamble; CAPP toma en cuenta la definición del producto, el "know-how" del proceso *y* las habilidades de manufactura e incluye la selección de máquina herramientas *y* equipo de proceso así como los planes para la sequeacia del proceso y **su ruta.** 

### **CARACTER**

Un número, letra o símbolo.

CDL:<br>Lenguaje de programaciòn de Cadkey

### CELULA o CELDA

Arca dedicada. de localización cercana y relativa del equipo de proceso utilizada para manufacturar un grupo de partes. Este término es frecuentemente utilizado para denotar sistemas Ocmilcs de manufactura.

## CENTRO DE MAQUINADO

Máquina de control numérico que utiliza automatica *y* secuencialmente varias herramientas y desarrolla diferentes operaciones sobre diferentes de ejes de dirección.

#### "CHAMFER"

Unir dos líneas perpendiculares con otra línea o agregar chaflán a una esquina.

~ Es una pequeña pieza de material semiconductor en la cuaJ los componentes electrónicos se forman. Los circuitos integrados son hechos en "chips".

### CIM

Manufactura Integrada por Computadora (Por sus siglas en inglés). Sistema informativo de manufactura integrado que constituye el centro ncuralgico de la fábrica completamente automatizada Por medio de una red automatizada de computadoras conecta los sistemas de diseño CAD con las máquinas de producción y los sistemas de información. Los sistemas CIM reunen en una base de datos común la información de diferentes áreas *y* actividades de la planta.

#### \*CNC<sup>\*</sup>

Control Numérico por Computadora (Por sus siglas en inglés). Es el uso de una computadora en especifico en el equipo del proceso o en una máquina herramienta , para recibir una instrucción digital o manual para crear o modificar una parte. Casi todos los programas de computación de control numérico son hechos en Fortran.<br>CODIGO<br>Flastema de información organizada que puede ser entendida y maneiada ry

El sistema de información organizada que puede ser entendida y manejada por un sistema de control, computadora o por un equipo de procesamiento de datos.

#### COOIGO ALFANUMERICO

Un sistema codificado que consiste de letras, dígitos y caracteres miscelaneos.

#### COMANDO

Es una señal de una unidad de control de máquina iniciando un paso en un programa completo.

#### COMPATIBILIDAD

El grado al que los programas de aplicación, lenguajes y programas pueden ser intercambiados entre varias computadoras, máquinas herramientas y sistemas de control numérico.
#### COMPENSACION

Cuando se da forma al contorno de una pieza maquinada, la compensación es un desplazamiento, siempre normal al camino de corte y a la superficie programada de trabajo, debido a la diferencia entre el radio actual de la herramienta de corte y la dimensión programada.

#### **COMPILADOR**

Es un programa de computación que opera con datos de entrada simbólicos para producir instrucciones de máquina expandidas para manejar tareas especfficas.

#### COORDENADAS CARTESIANAS

Ver coordenadas rectangulares.

#### COORDENADAS POLARES

Una forma de especificar localidades por medio de ángulos y distancias.

#### COSTO/DESEMPEÑO, COEFICIENTE

Indicador economico del funcionamiento de un equipo en base al costo por cada uniidad de velocidad de procesamiento, capacidad de almacenamiento o rapidez de transferencia de informacion del mismo equipo.

#### COSTO POR ASIENTO:

Costo total de instalación y operación de un sistema dividido por el número màximo de usuarios o estaciones de trabajo a que el sistema puede atender en una sesion de trabajo.

#### "CPU"

Unidad de Procesamiento Central (Por sus siglas en inglés). Elemento básico de una computadora que incluye los circuitos que controlan el proceso y la ejecución de las **instrucciones.** 

# **CRT**

Tubo de Rayos Catódicos (Por sus siglas en inglés). Es un tubo electronico de vaclo que contiene un pantalla en el cual los electrones chocan y causan que el fósfor que contiene se ilwnina y baga que las imagcnes se desplieguen.

#### CURVA DE BEZIER

Una función paramétrica polinomial que es más sencilla pero más difícil de curvar que una "b-spline'.

#### CUSTOMIZE:

Ver 'Personalizar'

#### DESAGRUPAR

Remover de la agrupación temporal.

~ Kemover de la agrupacion temporal.<br>DIBUJO<br>Los dibujos de CADD son analogías cercanas de dibujos reales. Son representaciones en segunda dimensión de objetos reales, acompañadas por notaciones como las **dimensiones.** 

### DIGITALIZADOR

Tableta rectangular un apuntador o ratòn; la posición del apuntador es transmitida a la computadora. Un digitalizador puede ser utilizado como un teclado de funciones, un trazador de dibujos y como un disposistivo para controlar el cursor.

#### DIMENSIONAMIENTO ASOCIATIVO

Relacibn que guradan los tamaños y las diemsiones de cad una de las entidades dfüujadas en un objeto grafico, por la cual un programa de CAD cambia algunas dimensiones automáticamente, al momento que el usuario altera la geometria de un objeto previamente dimensionado.

## DIMENSION

Anolación en un dibujo que indica longitudes y ángulos. Arquitectos, ingenieros, entre otros utilizan diferentes normas de dimensiones, incluyendo diferentes formas de flechas, diferentes unidades y diferentes localizaciones de referencia.

## "DNC"

Conlrol Numérico Distn"buido o Directo (Por sus siglas en inglés). Es el control de dos o más máquina-herramientas automáticas desde una sola computadora que distn"buye archivos de partes en forma digital en programas y comandos, y que a su vez recibe información acerca de su estado y su desempeño.

#### "DXP

Formato de transferencia de "AutoDesk" de intercambio en un archivo de CAD, ampliamente utilizado por otros proveedores.

#### OPERACIONES BOOLEANAS

Aplicaciones del conjunto de teorías de operaciones de unión, intersección y complemcnlo de modelos sólidos.

 $A$  U B = C

# **EJE**

Es una dirección general de movimiento relativo entre la herramienta cortada y la pieza trabajada. El entendimiento de los ejes en coordenadas rectangulares es la clave básica para el entendimiento del control numérico.

# **ESCALA**

Es la relación numérica entre las dos dimensiones que se manejan: la imágen y el mundo. Por ejemplo: los arquilectos frecuentemente dibujan en una escala de 1/4 de  $pulgada = 1$  pie. En sistemas CADD, es generalmente posible dibujar en dimensiones del mundo real, es decir 1:1, el escalado de las imagenes es llevadoa cabo dinamicamente por el programa y es transparente para el usuario.<br>ESPEJO<br>Crear una copia refleiada alrededor de un eje de

Crear una copia reflejada alrededor de un eje delerminado.

#### ESTACION DE TRABAJO

Un monitor y uno o más dispositivos de entrada usualmente aparejados con un sólo usuario de computadora.

#### **EXACTITUD**

Característica importante en los dispositivos de entrada y salida, especialmente en los graficadores.. Es la diferencia entre el punto objetivo y el promedio desde ese punto objetivo más o menos tres desviaciones cstandarcs. Los promedios y desviaciones se encuentran realizando muchos movimientos idénticos programados y luego revisandolos.

#### "FEA"

Analísis de Elemento Finito (Por sus siglas en inglés). Una forma muy poderosa de analizar el comportamiento ffsico de caracterfsitcas estructurales, termicas, cioematicas, dinámicas y magnéticas. Los objetos son representados por medio de mallas que definen la estructura y forma de los elementos.

#### "FEM"

 $\tau_{\rm gas}$  .  $\sim$ 

Modelado de la malla de Elementos Finitos. Ver "FEA".

#### "Fll.LE1"

Redondeo o remate de aristas. Una intersección entre dos superficies que es utilizada principalmente en ingeniería mecánica. En diseño de segunda dimensión, un fillet es una curva que conecta líneas de arcos de tal modo que son tangentes a ella. La contraparte en la tercera dimeusión se conoce como •una superficie de redondeo *fillet*  o blend'.

#### •fMs•

Sistema de Manufactura Flexible (Por sus siglas en inglés). Varias partes de equipo del proceso (máquina herramienta, *soldadoras, o máquinas de inspección) supervisados*  por una computadcro *para* procesar los *ú:Jtes* de las partes en una parte común de una familia. Es una isla de automatización compleja en la cual los centros de control numérico, sistemas de movimientos, manejo de materiales y control del almaccn se controlan por medio de una compntadora o red integrada de ellas, que permiten configurar varias rutinas del proceso.

#### FUNCIONES AUXILIARES

En Contra& Númcrico son funciones programables que no tiene que ver con el control de los movimientos de la máquina a lo largo de los ejes coordenados, estos son gcncralemente: suministro de lubricante, control de velocidad de husillos, cambio de herramientas, cte.

#### **GRAFICADOR**

Ver "Plottcr"

#### "GRID"

Una matriz de puntos o líneas con espaciamiento determinados por el usuario, que puede ser utilizada para alinear elementos del dibujo visualmente. Snapping permite ntilizar la matriz para forzar la alineación.

#### GRUPO

Es enlazar dos o más entidades temporalmente para simplificar ciertas operaciones como mover y borrar. Algunoo sistemas utilizan "ventanas" para este propósito.

#### HIDDEN UNES

Lineas ocultas.

# •HATCHING•

Un patrón continuo hecho de líneas con diferentes espaciamientos y ángulos determinados, que rellena un arca cerrada definida por le usuario. Existen representaciones estandar de harching para varios materiales, como acero, aluminio, etc.

#### "IGES"

Especificaciones de Intercambio Gráfico Inicial (Por sus siglas en inglés). Un formato de archivo de CADO neutral (no propietario) definido con el estandar Y14.28 de NASI. Lo6 proveedores de los programas CADO proveen traductores entre sus formatos e IGES, pcnniticndo a los usuarios mover los archivos de CADO de un sistema a otro.

#### INTERPOlACION CIRCULAR

Una unidad de control de máquina con un pequeño módulo de computación que es capaz de dirigir el corte de una pieza en un círculo completo o arco cuando se han dado pocas direcciones basicas como son coordenadas del punto central, radio, dirección de viaje y localización de coordenadas de los puntos finales del arco.

#### ISLA DE AUTOMATIZACION

Sistemas compuestos por máquinas de CNC u otro equipo automatizado y controlado por una computadora central.

#### "ISO"

Organización Internacional de Estándares. (Por sus siglas en inglés). Dimensionamiento ISO se refiere a un juego de símbolos de dibujo para dimensiones y reglas para su dimensionamiento.

#### ::!!!:

Justo a Tiempo (Por sus siglas en inglés). Mctodo por el cual se programan las entregas de proveedores a clientes para minimizar el inventario en almacen, en proceso y el tiempo de entrega de prodncto final

#### "LAN"

Red de Atea Local (Por sus siglas en inglés). Es el medio fisico para la comunicación dentro de un edificio o fábrica a través de la cual mensajes o señales digitales pueden ser transmitidas, y que conecta computadoras y equipos para el control de computadoras u otros dispasistivos.

#### **LAYER**

Una forma de organizar información en un archivo de dibujo digital, de tal forma que diferentes versiones del dibujo puedan ser vistas y trabajadas scparamente. Se puede pensar en ellos como en el uso de acetatos transparentes sobrepuestos.

#### LENGUAJE DE OPERACION DE PROCESOS

Lenguaje especial para maquinas de control numèrico, que proporciona las ordenes de ejecucion de operaciones de corte. movimiento de husillos, intercambio de herramientas y accinamieoto de dispositivos auxiliares como alimcotacion de aceite de lubricacion y otros.

#### LENGUAJE ENSAMBLADOR

Es un lenguaje de computación organizado para transformar códigos operacionales en lenguaje máquina. El resultado es una transformación de caracter-a-caracter.

### LINEAS DE EXTENSION

Son lineas de dimensionado, que salen de un objeto dimensionado de tal forma que el texto que etiqueta la dimensión puede ser colocado donde pueda ser legible.

#### "MCAE"

Ingeniería Mecánica Auxiliada por Computadora (Por sus siglas en inglés). Usualmente significa CADD mas FEA más solidos, con herramientas adicionales para facilitar el proceso de diseño completo en aplicaciones de ingenierla mècanica.

#### **MACRO**

&;;;;'secuencia de comandos que realizan una tarea específica repetitiva, que puede ser ejecutada por una simple clave o botón.

### "MAP'

Protocolo Automático de Manufactura (Por sus siglas en inglés). Una especificación de interfaz multinivel que especfíca el protocolo de comunicación dentro de la red. utilizando una banda ancha, alta velocidad, "token-passing", cable coaxial para el "bus' de la red, que facilita la comunicación entre equipo de diferente marca.

### "MASK"

Función que permite seleccionar una geometría que se excluira en una selección multiplc porterior.

#### MODELO

Una representación en tercera dimensión de un objeto con un programa CAD. Un modelo contiene representaciones de muchos atributos de los objetos, como masa, volumen, etc., *y* puede por lo tanto ser analizado utilizando herramientas de FEA.

#### MODELADO DE SUPERFICIE

Requerido para modelos en control numérico, Isa sistemas de modelado de superficie demandan mayor potencia computacional que lo que demandan los wirefrumes, *y* son menos naturales para ser utilizados por los diseñadores, pero son más adaptables que los sólidos. Las superficies son generalmente definidas por barrido de una curva a lo largo de otra. Pero las superficies pueden ser utilizadas para crear objetos a través de la computadora las cuales son topológicamente, imposibles de construir.

#### MOLDEADO DE SOLIDOS

También es conocido como modelado volumétrico o moldeado geométrico. De las tres principales formas de geometría basada en la computación *(wireframe,* superficie *y*  sólidos) los sólidos son los menos abstractos *y* por lo tanto los más reales. Pero son, también, 19" de mayor intensidad de proceso, por ello los sistemas de modelado de sólidos interactivos son muy caros. Sólo los sólidos permiten revisar interferencia y analizar con precisión las propiedades de masa de la geometría en forma directa. Los dos principales tipos de sitemas de modelado de sólido son: CSG (por sus siglas en inglés, Geometría del Sólido Constructiva) y B-rcp (por sus siglas en inglés, Representación por fronteras). Los sistemas CSG solo almacenan ecuaciones Boolenas, el sistema crea la geometría evluando las expresiones Boolenas. En los sistemas b-rep, el sistema, en cambio, almacena la geometría.

#### "MRP"

Planeación de los Requerimientos de Manufactura (Por sus siglas en inglés). Es un sistema para la planeación y control del material requerido para la manufactura a tiempo

#### GLOSARIO

de cada parte y producto, deficn los tiempos amás adecuados y las cantidades más convenientes. 'MRP" frecuentemente incluye programas para el mantenimiento y control del piso de producción, control del inventario, ruta y programación de fabricacibn de productos.

#### "NC"

Control Numérico (Por sus siglas en inglés). Es un sistema númerico que provee de informacibn geometrica y de control de proceso a maquinas-herramienta que la utilizan para fabricar piezas maquinadas de alta precisión. Esta información puede ser transferida por medio de tarjeta o cinta perforada o por medios magneticos.<br>NIVELES<br>- Ver "Lavers"

Ver "Layers"

# "NURB"

Son "B-splines" Racionales No Uniformes (Por sus siglas en inglés). Un tipo de geometría homogenea limitada para asegurar continuidad entre entidades geo,etricas. Algunos grandes proveedores de sistemas CADD han anunciado planes para utilizar esta representación.

#### "OFFSET"

Margen que se da al contorno de una geometria que tendrà un paunzon o cavidad de matriz, resultante de la aplicacibn del valor de holgura requerido para obtener una pieza bien troquelada.

#### "PAN"

Desplazamiento a través de la pantalla que permite ver diferentes partes de la imágen sin cambiar la magnificación.

#### PERSONALIZAR (CUSTOMIZE):

Adecuar o adaptar un sistema de uso general a las necesidades especificas de diseño de un àrea en especial, mediante la programación de funciones o la automatización de procesos repetitivos en las tareas diarias de diseño o documentacibn.

#### "PIXEL"

Elemento de la gráfico elemental de la pantalla. La unidad luminosa más pequeña de una pantalla raster.

#### PLOTTER

Dispositivo de salida de una estación de trabajo que genera copias en papel de la información grafica. Graficador.

#### **POLILINEA**

Una entidad geométrica consistente de un número de lineas rectas.

#### POSlClON ABSOLUTA Y RELATIVA

Cuando se asigna una clave a las coordenadas de locales, las coordenadas absolutas son numeradas de cualquier otro lugar, normalmente desde el punto ingresado. "Coloque un punto en x = 10, y = *U'* es una instrucción dada en coordenadas absolutas; "Coloque un punto en una localidad 10 pies a la derecha y *U* pies hacia amba del punto actual" es una instrucción dada en coordenadas relativas.

#### PRECISION

El número de puntos en el espacio coordenado, o a lo largo de cada eje. Este valor determina que tan pequeño un objeto puede ser representado en un sistema CAD dado. Ver precisión de coordenadas.

#### PRECISION DE COORDENADAS

En las computadoras digitales, los puntos en el espacio son representados por número discretos. La precisión coordenada es una medida de cuantos de dichos puntos pueden ser distinguidos en una unidad de área dada.

Algunas veces la precisión es expresada como una fnnci6n lineal, como en "100 puntos por pulgada lineal". En tales casos se asume que la resolución del área es simplemente el cuadrado de la medida lineal.

La precisión de coordenadas de un programa CADO es lo que determina que se puedan representar pequeños objetos que se encuentran en grandes áreas. Por ejemplo, en un sistema de integración de 16-bits, si el plano de un terreno que mide una milla por lado fuera representado en un dibujo, el objeto más pequeño que puede ser representado en el mismo dfüujo será de 0.97 pulgadas de largo. Más aún rodas las medidas fraccionables deberían ser redondeadas lo más cercano a 0.97 pulgadas.

Los sistemas CADD basados en integrales son normalmente más rápidos en tiempo de respuesta que los sistemas de punto flotante.

La forma de espeficficar la precisión coordenada es en la programación de términos como un tipo numérico: integración de 16 bit significa que cada eje puede ser dividido en 65,536 partes (2 a la 16a. potencia); punto Dotante significa que cada eje puede ser dividido en un número muy grande de partes. Existen varias formas de representación del punto flotante, todas ellas pueden expresar valores de 100 millones o más.

#### PRICE/PERFORMANCE RATIO

Ver "COSTO/DESEMPEÑO"

#### PROCESAMIENTO POR LOTES

Es un método de procesamiento de tareas en una computadora donde son organizadas y manejadas a un mismo tiempo. Es lo opuesto de "tiempo compartido" donde se tiene acceso dividido al procesador central

#### ··RASTER"

Una forma de representar imágenes en forma digital. La imágen es subdividida en tües, como las piezas de un mosaico. Un valor numérico es almacenado en la memoria de la computadora para cada *tüe,* indicando su color. Todas las PC's tienen pantallas *rostu.* Contrasta con vector.

#### RED

Vcr"LAN'

#### RELLENAR

Sombrear un área con un color a la combinación de colores.

#### **REPETITIBILIDAD**

Caracteristica importante en dispositivos de entrada y salida, especialmente en los graficadores. Rcpetitfüilldad es mas o menos tres desviaciones cstandar desde el specta.

 $\sigma = \sigma_{\rm{min}}$ 

promedio sin referirse al punto objetivo. L05 promedios y desviaciones se encuentran realizando muchos movimientos idénticos programados y luego revisandolos.

#### REPRESENTACION DE PUNTO FLOTANTE

Es una forma de representar un número con un par de números en el cual el primero (o mantisa) es multiplicado por la base (genralmente 2 ó 10) a la potencia del segundo (o exponente) para obtener el número completo. Esta técnica hace posible representar números más grandes que el valor integral máximo de una sóla palabra en una computadora. Así 743,000 en notación de punto flotante será 7.43/5 ó 7.43 veces 10 a la quinta potencia.

#### **RESOLUCION**

El numero de pixels por unidad de área o longitud, en un dispositivo o en un archivo *raster,* los números de puntos direccionables por unidad de área o longitud en un archivo vectorial

#### RESPALDAR

Haver una copia de uno màs archivos en un medio de almacenamiento removible diferente al disco duro de trabajo.

#### SALVAR

Guardar la información contenida en la memeoria temporal de la computadora en un medio de almacenamiento permanente como un disco duro, cinta o diskette.

#### "SCANNER"

Es un dispositivo automático de entrada de dibujo. Casi todos los "scanners" son solo parcialmente automáticos porque sus programas de soporte reconocen solamente líneas, no arcos ni curvas ni textos. Programas especiales son necesarios para convertir los datos en vectores, el cual es el formato requerido para los sistemas CADO.

#### SEAT COST:

**V cr "Costo por asiento"** 

#### **SELECCION**

Salida sencilla, usualmente con indicación visual para realizar algún tipo de operación.

#### "SFMCS"

Sistema de Control y Monitoreo del Piso de Producción (Por sus siglas en inglés). Es un sistema computarizado para la recolección y monitorco de la información de los operarios o de uniones directas de cables a la computadora. También provee al persoual del piso de producción con información e instrucciones.

#### SIMBOLO o PATRON o ELEMENTO DE UBRERIA

U na agrupación de geometría y texto, pueden ser nombradas y almacenadas como un símbolo en la mayoría de los sistemas CADD. Pueden ser llamados y colocados en un dibujo, en cualquier escala y ángulo.

Muchos sistemas sólo almacenan una referencia de una símbolo mediante el archivo del dibujo, de tal forma que si la definición es cambiada, todos los dibujos que contengan dicho símbolo reflejarán el cambio. Algunos sistemas tambitn permiten que los símbolos sean *divididos* en las partes que lo componen, las cuales se convierten, entonces, en geometría como cualquier otra. También se les conoce como "bloque" o "componente"

*y* en algunos sistemas como "macro" puesto que se creabn por medio de una secuencia automatizada de comandos.

# SISTEMA ABSOLUTO

37 F.S.

Es un sistema de control numérico en el cual todas los lugares coordenadas son dimensionados y programados desde un punto fijo o un cero absoluto.

# SISTEMA DE ALMACENAMIENTO Y RECUPERACION AUTOMATICOS ~ Una serie de localidades de almacenamiento preseleccionadas, accesibles por un

sistema automatice de manejo de material con control de computadora, para almacenamiento, cargado, o recuperación suministros o materiales; también verifica el estado y el inventario del material almacenado.

# SISTEMA DE LAZO CERRADO

En un sistema de control numúico existe un canal a través del cual las señales de la unidad de control de la máquina son recibidas por la máquina herramienta y una unidad de monitoreo regresa las señales manejadas para ser comparadas. Es el contrario de lazo abierto.

#### "SNAP"

Los "snaps" son puntos auxiliares de selección de posición en pantalla. Existen dos tipos de snap en un sistema CAD. El primero se basa en los puntos de creados por el "grid", que permite posicionar el cursor de manera discreta solo en la posiciones indicadas por el "grid". Este tipo de sanp es ajsutable por el usuario. El segundo tipo se basa en los llamados puntos de control de entidades, como son finales de entidad, punto medio, centro de circunferencia o interscccibn de entidades.

#### "SPLINE"

Tecnicamente, una curva polinomial parametrica cuyos puntos obedecen a ciertas limitantes

### TAMAÑO A

Dimensiones del dibujo de ingeniería: 8.5 por 11 pulgadas. Los dibujos de ingeniería tambita se presentan ca dimensiones 8, C, D *y* E.

# TAMAÑO B

Dimensiones del dibujo de ingeniería: 11 por 17 pulgadas. Equivalente a 2 x A

#### TAMAÑO C

Dimensiones de dibujo de ingeniería: 17 por 22 pulgadas. Equivalente a 4 x A

#### TAMAÑOD

Dimensiones de dibujo de ingeniería: 22 por 34 pulgadas. Equivalente a 8  $\times$  A

#### TAMAÑO E

Dimensiones del dibujo de ingeniería: 34 por 44 pulgadas. Equivalente a 16 x A

# "TRIM"

Para recortar un elemento de un sistema cuando se intersecciona con otro elemento, **como una línea o** arco.

#### "UNDO'

Se utiliza para revertir los efectos de la operación precedente. También se le llama la función "oops!'.

#### **VECTORIAL**

Como adjetivo, contrasta con *raster.* En el formato vectorial el programa almacena las coordenadas de los últimos puntos de los límites mas que toda la línea. Todos los sistemas CADD almacenan dibujos y modelos en formato de vector. Existen dispossitivos vectoriales de entrada, desplegado y salida; un "plotter" es un dispositivo vectorial de salida.

#### VENTANA

Es una 'terminal virtual' que proporciona al usuario UD puerto de acceso al sistema o a la información. Las ventanas pueden ser utilizadas en algunos sistemas para tener diferentes dibujos o modelo puede ser desplegado simultancamente. Las ventanas son también utilizadas en algunos programas como mecanismos para elementos de agrupación del dibujo.

#### VISTA ISOMETRlCA

Un dibujo en tercera dimensión de un objeto en el cual el eje "y" es vertical y los ejes "x" y "z" forman ángulos de 30<sup>o</sup> con la horizontal. Una vista isométrica se utiliza porque proporciona una vista en tercera dimension mientras conserva medidas a lo largo de los ejes.

#### **VISTA ORTOGONAL**

Un dibujo en el cual una cara del objeto es paralela al plano del dfüujo, y las líneas de proyección son perpendiculares (ortogonales) al plano del dfüujo. Una proyección de seis vistas ortográficas es una representación estandar de dibujo mecánico que provee vistas del frente, del lado posterior, izquierdo, derecho, de arriba y de abajo del objeto.

#### 'WIREFRAME"

Es una reprcsentaicón de objetos en dos o tres dimensines a abse de lieas que definen solo las aristas del objeto representado. Esta reprcscntacion no tiene la capacidad de mostrar proporcionar el dato númerico de volúmen o masa del cuerpo, y posee el inconveniente de provocar cierta ambigüedad en algunos casos de represcotacion. Contrasta eon el modelado de superficie y modelado de sólidos.

~ Magnificar la vista.

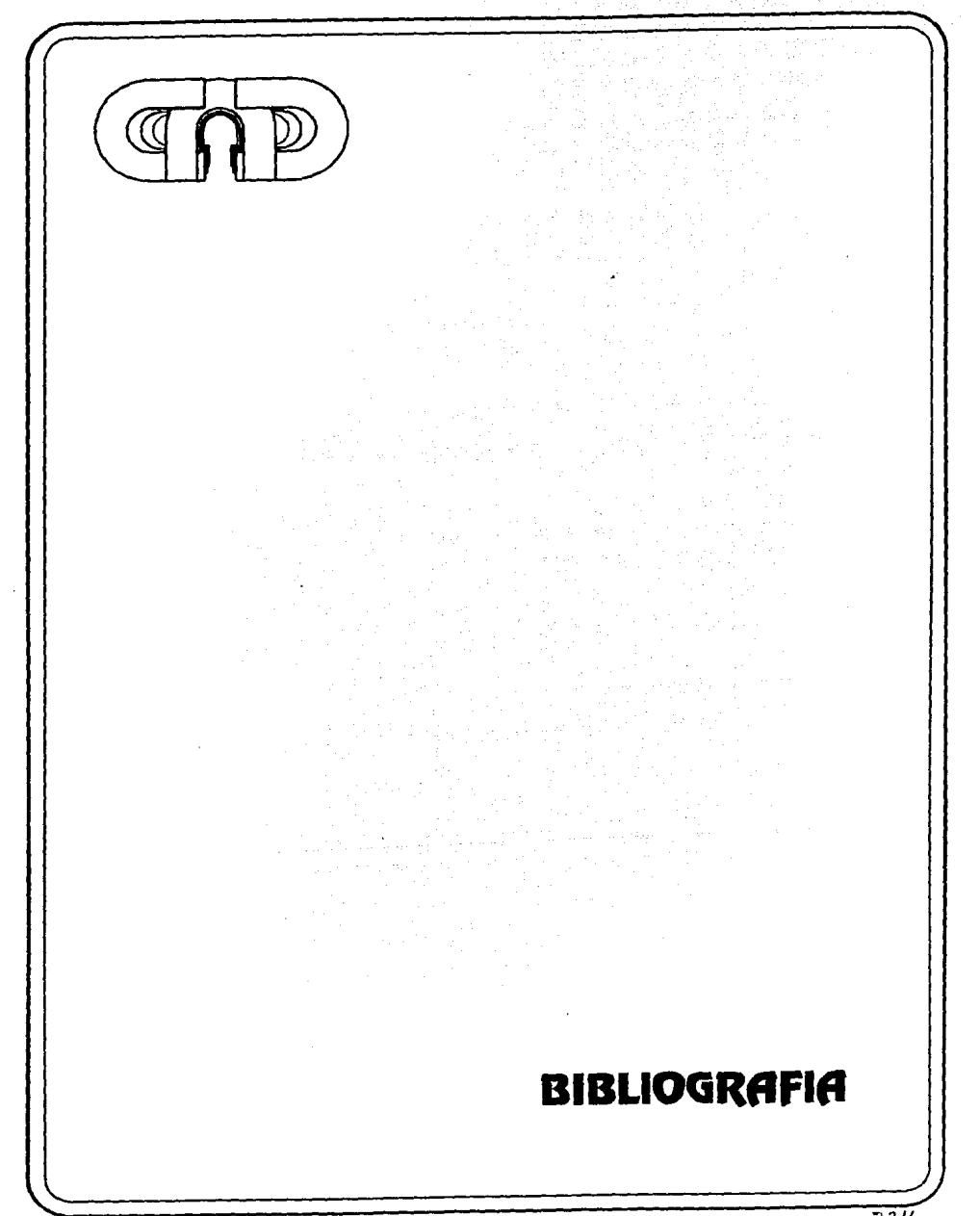

# **BIBLIOGRAFIA**

# **CAPITUL01**

- (1).- Revista Expansion, "Por la reconversion nacional", Mèxico, Abril 29 de 1989.
- (2).- Revista Comercio Exterior, Ingreso al GATI y sus futuras implicaciones, Mèxico, Julio de 1989.
- (3).- Revista Expansibn, "Por algo se empieza: Rcconvcrsibn Industrial", MCxico, Marzo 11 de 1989.
- (4).- Inrorme sobre el desarrollo mundial, Estadisticas, Banco Mundial, Nueva York, 1990.
- (5).- Manual Spicer, "Excelencia en la manufactura", 1989.
- (6).- Revista Expansibn, 'Rcvolucibn en produccibn', Maico, Junio 25 de 1986.
- (7).- Revista Pequeña y Mediana Industria, 'Las nuevas tecnologias y programas de reconversion", SECOFI, Mexico, Marzo- Abril de 1989.
- (8).- Revista Programa de Asistencia Industrial, 'Rcconvcrsibn Industrial", SECOFI, Maico, Enero-Febrero de 1987
- (9).- Revista Mercado de valores, "Proceso de rcconvcrsibn de algunos paises desarrolados', Mexico, Marzo Z7 de 1990.
- (10).- Estudios e informes de la CEP AL- ONUDI, 'La industrializacibn de Amcrica Latina y la Cooperación Internacional", O.N.U., Nueva York, 1991.
- (11).- Revista Autoindustria, "La industria nacional de autopartes y su internacionalización", México, Marzo de 1990.
- (12).- Revista Comercio lnterncional, "Globalizacion y competencia en la industria automotriz", Banamex, Mèxico, Junio 02 de 1990.

# **CAPITUL02**

- (1).- Machinc Design Magazine:, CAD Spc:cial Issue, E.U.A, 1988,1989,1990,1991
- (2).- Varios Autores, Sistemas CAD/CAM/CAE, "Configuraciones de Soft y Hard para CAD", Editorial, Marcombo, España, 1989.
- (3).- Catalogos de Proveedores de Computadoras, 1991
- ( 4).- Xavier Castelltort, Autocad 10-.Metodologia y aplicaciones, "Sistemas CAD Softare y Hardware" Gustavo Gili, España, 1989.

والمهربي ليل

C.Wood i je danim

Service Research

integration

an Rougan Cano

{S).· Sistemas CAD/CAE/CAM, "Diseño y manufactura por computadora" Edit. Marcombo, , España, 1988

{6).· Machine Dcsign Magazine, "Pes gain on mainframes far CAD/CAM", Junio 02 de 1990, Pcnton Publications, E.U.A.

(7).- Systcm lntergration Magazine, "What's more than PC and lcss than WS?: A High-end PC", E.U.A., Abril de 1990.

{8).· Machine Dcsign Magazine, Spccial lssues CAD/CAM, "Data Entry Dcviccs", Penton Publications, E.U.A., 1985-1990-

{9).· Revista de CAD, Novamaquina No 159, "Tarjetas Graficas, Hlstoria y Evolucion', España, Marzo de 1990.

(10).- Machine Design Magazine. Plotting Choices for Engineers, Diciembre 7 de 1989, Penton Publications, E.U.A.

(11).· Computcr Aidcd Enginecriug Magazine, "Who's Selling What', Manufacturing Systems Publications, E.U.A., Septiembre de 1991.

(12).- Daratech Market Report, Daratech Inc. E.U.A., 1991

(13).· Elcctronic Dcsign Magazine, "Ouick Look. Market Facts', E.U.A., Agosto de 1992

(14).· Electronic Business Magazine, 'Market Facts, Dataqucst 1992 Diciembre", E.U.A., Abril de 1991

(15).· Personal Computing Magazine, "CAD Design on Business", E.U.A., Abril de 1990.

(16).· Machine Dcsign, "FEA Cor thc masscs', Julio de 1991, Penlon Publications, E.U.A..

(17).· World Product Casts., 'Computer and CAD Market'. {Varias Referencias) E.U.A., 1991

(18).· CAD Report Magazine, 'The Engineer's CAD/CAM Purchase Checklisl", 1984

(19).· George Dieter, Engineering Design, McGraw Hill, 1st lnternational Student Edition 1983, .

(20).· Computer Aided Engineering Magazine, "CAD Myths', Junio de 1988

# **CAPITUL03**

(1) ,· SME-CASA Technical Papcr, "What intcgration mctodologies makc possiblc C™', MS86-239, SME-CASA, 1986

(2).· Modem Materials Handcling Magazine, 'How you gel accurate data when you need it", E.U.A., Abril de 1988.

- (3).- Datamation Magazine, "The objcct o( dcsirc', E. UA., Mayo 01 de 1990.
- (4).- SME-CASA Tcchnical Papers, 'A smallcr company's approach to CIM". MS86-1062.CASA-SME, E.U.A., 1986.
- (S).- Industrial Enginccñng Magazine, "How small 6rms can approach bcnelit from CIM system", Penton Publications, E.UA., Junio de 84.
- (6) •• SME-CASA Tcchnical Papcrs, "An effectiw: approach to CAD/CAM", SME MM86-460, E.U.A., 1986

(7).- SME-CASA Tcchnical Papen, 'CAD/CAM lmplcmentatión cxpcrience", SME MM86-463, E.U.A., 1986.

- (8).- SME-CASA Technical Papers, "The Computer Integrated Manufacturing: The Human Factors', SME MM86-470, E.UA., 1986..
- (9).- SME-CASA Tcchnical Papcrs, "Kcy Tcchnologics for succesfil Manufacturing Intcgratión (CIM)', SME- MM86-229, E.U.A., 1986.
- (10).- Nassir Sapag Chain, F1111damcntos de Prcparacibn y Evaluacibn de Proyectos, Caps. 3, 7 y 17, McGrawHill, 1986
- (11).- Leland T. Blank, Enginccring Economy, Cap. 9, 2a. Edicibn, McGraw Hill
- (12).- E. Paul De Garmo, lngcnicrla Econbmica, Cap. 10, c.E.C.SA. 1985
- (13).- Machine Design Magazine, 'Building Foundatión for CIM', Penton Publications, E.U.A., Junio 18 de 1987.
- (14) Sistemas CAD/CAE/CAM, Grupo Tecnologico, FMS y manufactura por computadora, EdiL Marcombo 1988, España

# **CAPITULO 4:**

- (l}.-JCSU5 Alarron, La innovacibn tccnologica y las tcorlas del trabajo, IV Reunibn de CAD/CAM y Tccnologla Avanzada, Septiembre, 1990
- (2).-Sara M. M. Fuentes Zurita, Impacto de la Innovación Tecnològica en el Proceso de Trabajo: Nuevas Formas de Organizacibn del Trabajo, TESINA, Facultad de Psicologia, UNAM, 1988
- (3).- Josè M. Echeverria, El Impacto del CAD en la Organización del Trabajo, Revista Regulación y Mando Automàtico, Mayo 1985

# **CAPITULO 5:**

- (1} George Dieter, 'Enginccñng Design, A matcrials and proccssing Approach', McGraw Hill, Japan 1983.
- (2) Jose Mompin P., 'Sistcmás CAD/CAM/CAE, diseño y fabricación por computador', publicaciones Marcombo, México 1988.
- (3) L. Stephen Wolfe, '"fhe Eagincer's CAD/CAM Purchasc checldist", Computcr aidcd dcsign report, CAD/CAM Publishing, California USA 1984.
- (4) Ernest A. Warman, Tutorial "Managcment Requiremcnts for CAD/CAM", Proceedings of the IFIP C5, Conference on CAD/CAM technology transfer to LatinAmerica, México 1988.
- (5) George L. Kovacs, Tutorial "Problems of Sclection an lntroduction of CAD/CAM System", Proceedings of the IFIP C5, Conference on CAD/CAM technology transfer to LatinAmerica, México 1988.
- ( 6) Nas.sir Sapag Cbaim. "Fundamentos de la Preparación y Evaluación de Proyectos", McGraw Hill Chile 1982.

# **CAPITULO&:**

- (1) Antony Konecny & Willis J. Potthoff, Principios Fundamentales para el Diseño de Herramientas, American Society of Tool and Manufacturing Engineers, C.E.C.SA., Mcxico, 1963.
- (2) Herman W. PoDack, Maquinas, Herramientas y Manejo de Materiales, Prentice Hall lnternational, España, 1982.
- (3) C.H. Jensen, Dibujo y Diseño de lngenieria, McGraw Hill, Mexico, 1981.
- (4) Lawrence E. Doyle, Proceso de Manufactura y Materiales para Ingenieros, Editorial Diana, Mexico, 1986.
- (5) Erick Oberg, Franklin JonesMachinery's Handbook, (Flywheels Energy Calculations), Industrial Press, Ncw York 1980.
- (6) Mabie, Mecanismos y dinamica de maquinaria, Edit. Llmusa, Mexico, 1985.
- (7) JM. Faires, Diseño de elementos de maquinas, UTEHA, Mexico, 1985.
- {8) Die Design Handbook, American Socicty ofTool and Manufacturing Enginecrs, McGraw Hill 1955.
- (9) Tomas Lopez Navarro, Troquelado y estampacion, Edit. Gustavo Gili, Cuarta Edic..Barcclona,
- (10) Centros Juveniles de Seguridad Social, Caracteristicas Mecanicas de un troque~ !.M.S.S.
- (11) Tit H. L, Economical utilisation of coiled strip stocks, Sheet Metal lod, 1990 Jun 06
- (12) Denis G., Matching tool material with work material, Metal Forming, 1990 Sep **09**
- (13) Felix Amuchestegui. Los sistemas de CAD como ayuda al diseño de troqueles, Automatizacion e lnstrumeotacion, España, 1990 Sep.

(14) Catálogo de resortes *y* accesorios "producto", Producto Mexicano, Mcxico 1990

(15) Catálogo de aceros para herramientas, Uddelholm Tooling. E.UA. 1991

(16) Catálogo de bujes portatroquelcs y postes, Alta Precision, Mcxico, 1990

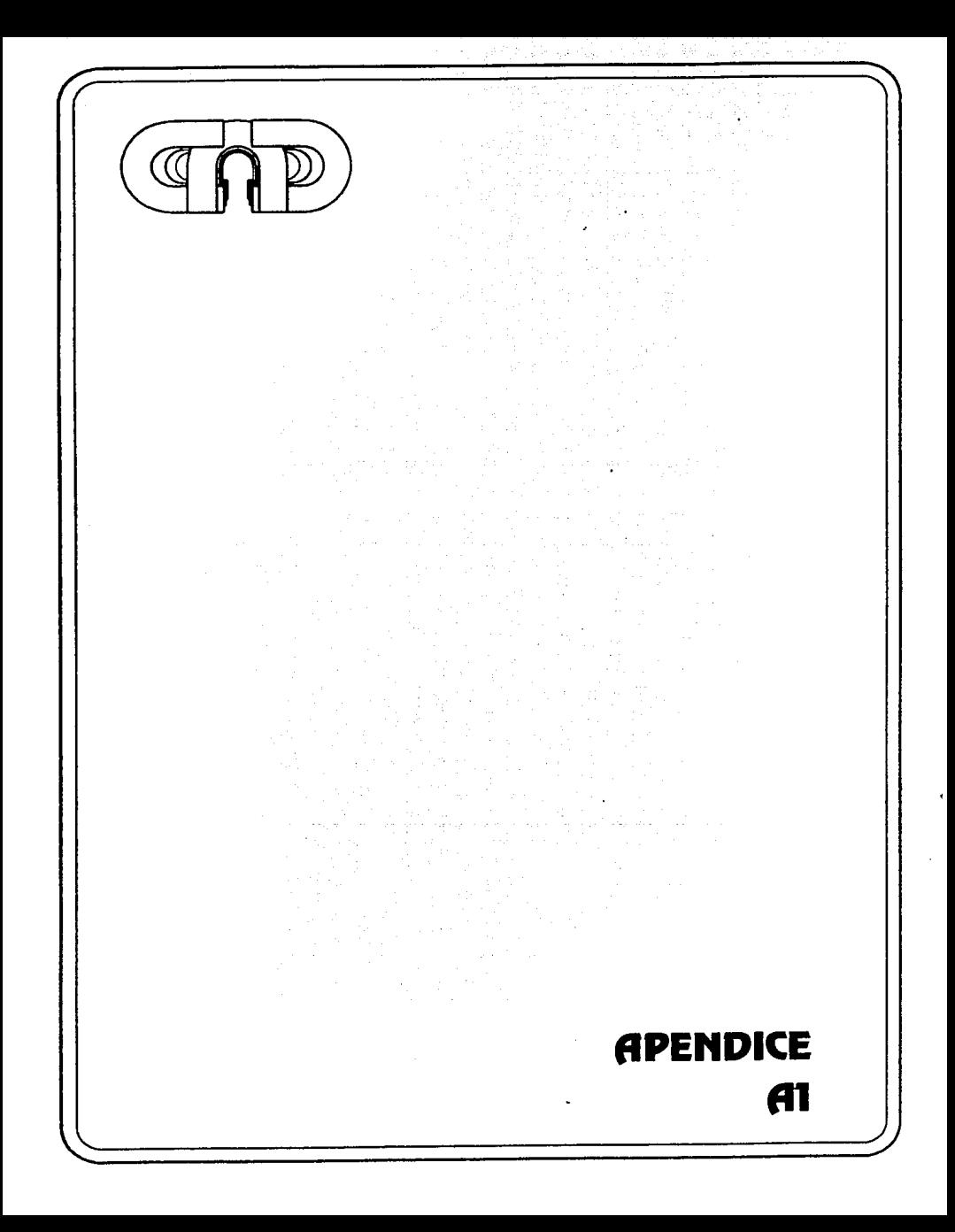

# REM ESTE PROGRAMA ORTIENE LOS CENTROIDES DE LINEA REM DE UN CONJUNTO DE ENTIDADES PARA LA OBTENCION DE LOS REM CENTROS DE PRESION EN LA SILUETA DE CORTE DE UN TROQUEL

ä,

成長

in abugi

such states at 30.

Selections 2007

in valleys, 2012年4月第4日前

SIZES FEINING BANKS

 $\tau \mapsto \tau_2 \to \tau_1^* \tau_2 \in \mathcal{E}$  and  $\mathfrak{g} \circ \gamma_1$ 

tayê din.

 $1 - 100$ 

ager cars

- Patr

تونز لو لول

The display

Rock of the State was a

REM Fue creado por : A.Benjamin Arellano Mava REM para el desarrollo de sus tesis: REM "Implementacion de un sistema de CAD en la mediana REM v peque¤a industria metalamecanica." REM Fecha: 910310, 16:34:30

# PAUSE "CALCULO DE CENTROS DE PRESION DE TROQUELES"

-ini **SET MASK.2.3 GETENTM 3. numents**  $entots = numants$ PAUSE "Las entidades seleccionadas son %d",entots

 $xtl = 0$  $v1 = 0$  $Iona = 0$ sumiona  $= 0$ sum  $x1 = 0$ sumvtl  $= 0$ 

:sum

sumiona= lona+sumiona  $sumxt = xt + sumxtt$ sumvtl= vtl+sumvtl

```
:select
IF ((numents=numents-1)<0)
 GOTO tabula
GETNEXT enttype
ON (@kev+3) GOTO exit.ini.sique
```

```
:siaue
```
porcproc = (entots-numents)/entots\*100-1 PROMPT "El porcentaje procesado es %.1f...favor de esperar".porcproc

IF (@error!=0) **GOTO select** ON (enttype-2) GOTO line, circle

```
:circle
```
 $pi = 3.1416$ 

```
xr = \alphafitdati01
yr = @fitdatf11
r = 60fitdat[3]phi= @fitdat[4]
del= @fitdati51
```
bet= phi + del  $a$ If= del/2 xtest = xr + r"sin(alf)•cos(bet-alf)/alf  $ytest = yr + r"sin(alt)"sin(bet-alf)/aff$ 

 $\langle \cdot, \cdot \rangle_{\mathcal{A}}$ 

ak jiw 노름이다

22, 246 my) ta che sanno a

 $-2.5$ 

 $\mathcal{L}(\mathcal{L}(\mathcal{L}),\frac{1}{2}\mathcal{L}(\mathcal{L}))$ 그는 아이는 없어  $\mu$  and  $\mu$  and  $\mu$ al diffa tanggo ng Mu

> in a  $\times$  theorem

 $3.212$ 

 $\frac{1}{\omega_{\rm{B}}}\left(\frac{1}{\omega_{\rm{B}}}\right)$ aria<br>Taxon

 $\alpha$  ,  $\gamma$  ,  $\alpha$ 

 $(5 - 1)$ ر تم چاپ، تبزوكره بعيابها

 $lona = 2<sup>*</sup> after *r*$ 

xtl= xtest'long ytl= ytest"long

GOTOsum

:line

 $x1 = \mathcal{Q}$ fitdat[0]  $v1 = 2$ fltdat $11$  $x2 = \overline{Q}$ fltdat $\overline{1}3\overline{1}$  $y2 = \overline{Q}$ fltdat $\overline{[4]}$ 

 $xtest = (x2+x1)/2$  $ytest = (y2+y1)/2$ 

 $long = sqrt((x2-x1)^2+ (y2-y1)^2)$ 

xtl= xtest"long ytl= ytest'long

GOTOsum

:tabula

xtt= sumxtl/sumlong ytt= sumytl/sumlong PAUSE "Coordenada x de centroide general es :%f" ,xtt PAUSE "Coordenada y de centroide general es :%f",ytt

POINT xtt,ytt,@zview, CIRCLE xtt,ytt,@zview,0.100,

:exit exit  $\Box$ 

# **ADENDICE**

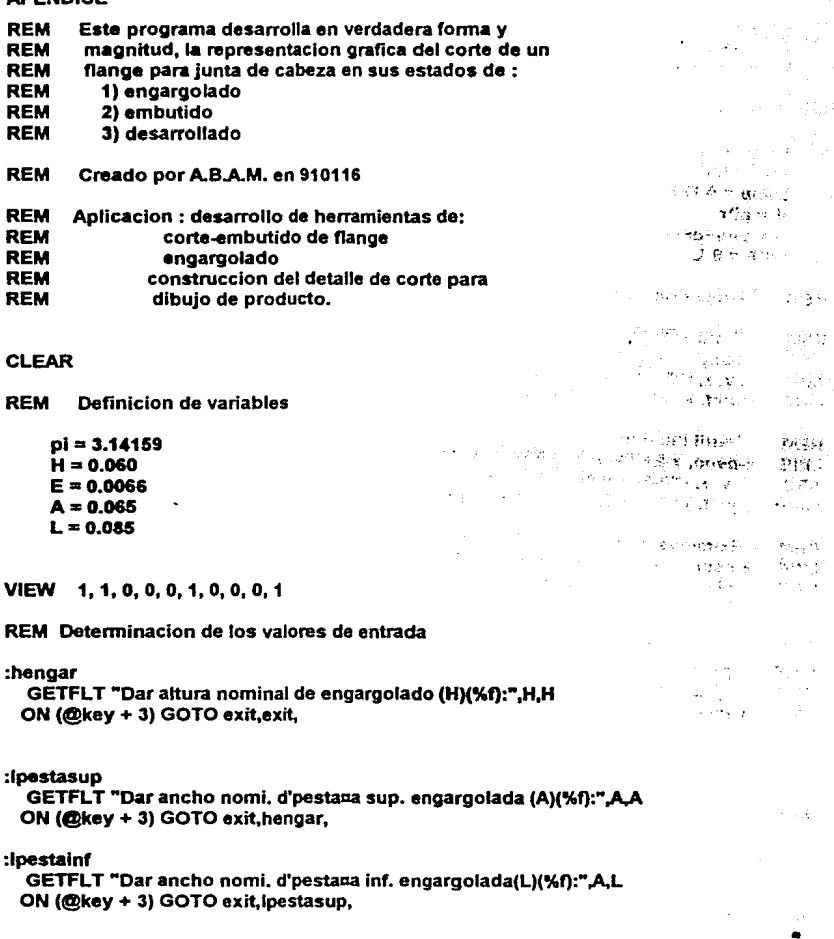

# :elamina

GETFLT "Dar espesor nominal de lamina del flange(E)(%f):",E,E ON (@key + 3) GOTO exit,lpestainf,

# :poscor

 $\text{posed} = 1$ 

GETPOS "Indicar la posiclon del centro del engargolado (PT)",posdef ON (@key + 3) GOTO exit,elamina,

- $x = \mathbf{Q}$ xview  $v = \overline{\omega}$  wiew
- $z = 2z$ view

REM Definicion de variables dependientes

 $r = (H-E)/2$  $pinf = L+1/2$  $psuo = A-H/2$  $d = \pi r$  $S = \text{point}+ \text{result}$  $OFF = S-L$ 

REM Flange Engargolado

REM Perfil exterior

UNE  $x-p \sup y + H/2$ , z, x,  $y+H/2$ , z, 15, 0, 1, 0, ARC  $x, y, z, H/2, 270.0, 90.0, 1, 15, 0$ .

ARC x, y, z, H/2, 270.0, 90.0, 1, 15, 0,<br>LINE x-oinf, y-H/2, z, x, y-H/2, z, 15, 0,

UNE x-piof, y-H/2, z, x, y-H/2, z. 15, O, 1, O,

- REM Perfil interior
- **UNE** x-psup, y-E+H/2, z. x, y-E+H/2, z. 15, O, 1, o, O,

 $-4.63.54.44.$  $\mathbf{r}$  ,  $\mathbf{r}$  $\frac{1}{2}$  ,  $\frac{1}{2}$  ,  $\frac{1}{2}$  ,  $\frac{1}{2}$  ,  $\frac{1}{2}$ 

医肾病

高速调整过分消耗

iste f

and the company

ta Kiji

al der

눈물

도 있다.<br>각 년

 $\frac{1}{2}$  ,  $\frac{1}{2}$  ,  $\frac{1}{2}$  ,  $\frac{1}{2}$  $\sim$ 

 $\lambda_{\rm max} \sim \tilde{\lambda}_0$ 

N. an an े इन्द्र श्रम्ह  $\omega_{\rm{c}}$   $\sim$ u). **Sylvanized** 

sterio antic 医异形 自動型 나는 정말이  $2\pi e^{\Phi_{\rm{eff}}(t)}$  and t gay 아주 함.

Ŵ ger<br>Gers

Service St

್ನು ಸಮಗ್ ಮೂ

a wasa ƙ

 $\mathrm{rad}(\mathbb{R}^d)$  .

 $\label{eq:2} \mathcal{L}(\mathcal{L}^{\mathcal{L}}_{\mathcal{L}}(\mathcal{L}^{\mathcal{L}}_{\mathcal{L}})) = \mathcal{L}(\mathcal{L}^{\mathcal{L}}_{\mathcal{L}}(\mathcal{L}^{\mathcal{L}}_{\mathcal{L}}))$ 

- ARC X, y, Z, H/2-E, 270.0, 90.0, 1, 15, 0,
- **UNE** x-pinf, y+E-H/2, z. x, y+E-H/2, z, 15, 0, 1, O,

REM Extremos de espesor de pestaaa

**UNE** x-psup, y+H/2, z, x-psup, y+H/2-E, z, 15, o, 1, o,

UNE x-pinf, y-H/2+E, z, x-pinf, y-H/2, z, 15, O, 1, O,

REM Linea de fibra neutra<br>LINE x-osuo, v+r, z, x, v+r, z

- LINE  $x$ -psup, y+r, z, x, y+r, z, 11, 0, 3, 0,<br>ARC  $x, y, z, r, 270.0, 90.0, 1, 11, 0, 3, 0,$
- ARC x, y, z, r, 270.0, 90.0, 1, 11, 0, 3, 0, 0, 1,<br>LINE x-pinf, y-r, z, x, y-r, z, 11, 0, 3, 0, 0,
- $x$ -pinf,  $y$ -r, z,  $x$ ,  $y$ -r, z, 11, 0, 3, 0, 0,

REM Flange Embutido

 $x = x + 1.3$ <sup>\*</sup>L

REM ·Base del nange embutido

UNE x-pinf, y-H/2, z, x, y-H/2, z, 14, O, 1, O,

LINE  $x$ -pinf,  $y+E-H/2$ ,  $z$ ,  $x$ ,  $y+E-H/2$ ,  $z$ ,  $14$ , 0, 1, 0, 0, LINE  $x$ -pinf,  $y-H/2+E$ ,  $z$ ,  $x$ -pinf,  $y-H/2$ ,  $z$ ,  $14$ , 0, 1, 0,

- UNE x-pinf, y-H/2+E, z, x-pinf, y-H/2, z, 14, O, 1, O,
- ARC x, y, z, H/2, 270.0, 0.0, 1, 14, 0, 1, O, 0, 1, 1
- ARC x, y, z, H/2-E, 270.0, O.O, 1, 14, O,
- REM Embutido

UNE x+H/2-E, y, z, x+H/2-E, y+S-d/2-pinf, z, 14, O, 1,

UNE x+H/2, y, z, x+H/2, y+S-d/2-pinf, z, 14, O, 1, UNE x+H/2-E, y+S-d/2-plnf, z, x+H/2, y+S-d/2-pinf, z, 14, O, 1, Park of Lake

 $1.111$ 

tra.

sunder of

se agus

 $77.21\%$ 

tres.

 $\mathcal{O}(10^{-10})$ 

 $\sim 10\,$  k

Singer of than  $\sim$   $\sigma$ 

Service St 국가  $\chi^2_{\rm{max}}$  ).  $\sim 10^{-1}$ 

an S

Arrest Card asalah S

المعارف أوالمريحين لشاران المتأمل والمتواطئ والمرادية ر<br>وزیر در این استفاده بر میکند: ووادع فارتبون 23.0 NV 35 THEM and a display in طريبي الأيهامية

kopina luprike is **CONSTRUCTION** 

no pojego se

De trouvert. ورود شهور الدائر الاراد

ne de parado

Adams in

ેરડે તે મ

 $6.117$ 

en la

 $\gamma_{\rm eff} \rightarrow$ 

s in mar page de l'aparel

 $\omega \sim \sigma_{\rm B}$ 

V.

 $\varphi\in\mathbb{R}^{2\times 2}$  $\omega_{\rm DM}^{\rm L} \approx \omega_{\rm L}$  . y.

一本 素 第二回编码 化有线 人名利克 **Administration** 

- REM Linea de fibra neutra
- LINE  $x$ -pinf, y-r, z, x, y-r, z, 11, 0, 3, 0, 0,<br>ARC  $x, y, z, r, 270.0, 0.0, 1, 11, 0, 3$
- ARC x, y, z, r, 270.0, 0.0, 1, 11, 0, 3<br>LINE x+r, y, z, x+r, y+S-d/2-oinf, z, 1
- UNE x+r, y, z, x+r, y+S-d/2-pinf, z, 11, O, 3
- REM Flange en desarrollo y obtencion de offset

 $x = x + 1.3$ <sup>t</sup>L

REM Desarrollo de flange para corte de lamina

- UNE x-pinf, y-H/2, z, x-pinf+S, y-H/2; z, 13, 0, 1,
- $x$ -pinf,  $y + E H/2$ ,  $z$ ,  $x$ -pinf $+ S$ ,  $y + E H/2$ ,  $z$ , 13, 0, 1,
- 
- UNE x-pinf, y-H/2+E, z, x-pinf, y-H/2, z, 13, 0, 1, O, x-pinf+S, y-H/2+E, z, x-pinf+S, y-H/2, z, 13, 0, 1,
- REM REM Distancia equivalente al offset para silueta de flange
- UNE x+H/2, y, z, x+H/2, y-H/2, z, 13, O, 2, O,
- REM Linea de fibra neutra
- LINE  $x$ -pinf, y-r, z, x-pinf+S, y-r, z, 11, 0, 3, 0, 0,

:exit AUTO

HALF REDRAW

exit

o

REM Este programa detennina por medio del nomograma representado REM los valores de holgura requeridos, para los espesores y tipo REM de material especifico a troquelar.

xwmin = @Xmin  $x$ wma $x = \Phi x$ max  $v$ w $min =$  @ymin  $v$ w $max = 6v$ max

MODEdraw WINDOW -0.515, -0.437, 1.223, 1.029 LEVELS 1,200 REDRAW

UNE 0.00000, 0.00000, 0.00000, 1.19760, 0.00000, 0.00000, 1, 200, 1, O, O, 1, 1 UNE 1.19760, 0.99802, 0.00000, 0.00000, 0.99802, 0.00000, 1, 200, 1, O, 0, 1, 1 UNE 0.00000, 0.99802, 0.00000, 0.00000, 0.00000, 0.00000, 1, 200, 1, O, 0, 1, 1 UNE 1.19760, 0.99802, 0.00000, 1.19760, 0.00000, 0.00000, 1, 200, 1, O, 0, 1, 1 UNE 0.09982, 0.99802, 0.00000, 0.09982, 0.00000, 0.00000, 1, 200, 1, O, O, 1, 1 LINE 0.19958, 0.99802, 0.00000, 0.19958, 0.00000, 0.00000, 1, 200, 1, 0, 0, 1, 1 UNE 0.29940, 0.99802, 0.00000, 0.29940, 0.00000, 0.00000, 1, 200, 1, O, 0, 1, 1 UNE 0.39922, 0.99802, 0.00000, 0.39922, 0.00000, 0.00000, 1, 200, 1, O, O, 1, 1 UNE 0.49898, 0.99802, 0.00000, 0.49898, 0.00000, 0.00000, 1, 200, 1, O, O, 1, 1 UNE 0.59880, 0.99802, 0.00000, 0.59880, 0.00000, 0.00000, 1, 200, 1, O, O, 1, 1 UNE 0.69862, 0.99802, 0.00000, 0.69862, 0.00000, 0.00000, 1, 200, 1, O, 0, 1, 1 UNE 0.79838, 0.99802, 0.00000, 0.79838, 0.00000, 0.00000, 1, 200, 1, O, O, 1, 1 UNE 0.89820, 0.99802, 0.00000, 0.89820, 0.00000, 0.00000, 1, 200, 1, O, O, 1, 1 UNE 0.99802, 0.99802, 0.00000, 0.99802, 0.00000, 0.00000, 1, 200, 1, O, O, 1, 1 1.09778, 0.99802, 0.00000, 1.09778, 0.00000, 0.00000, 1, 200, 1, 0, 0, 1, 1 UNE 0.00000, 0.09982, 0.00000, 1.19760, 0.09982, 0.00000, 1, 200, 1, o, o, 1, 1 UNE 0.00000, 0.19958, 0.00000, 1.19760, 0.19958, 0.00000, 1, 200, 1, O, O, 1, 1 UNE 0.00000, 0.29940, 0.00000, 1.19760, 0.29940, 0.00000, 1, 200, 1, O, O, 1, 1 UNE 0.00000, 0.39922, 0.00000, 1.19760, 0.39922, 0.00000, 1, 200, 1, O, O, 1, 1 UNE 0.00000, 0.49898, 0.00000, 1.19760, 0.49898, 0.00000, 1, 200, 1, O, O, 1, 1 UNE 0.00000, 0.59880, 0.00000, 1.19760, 0.59880, 0.00000, 1, 200, 1, O, O, 1, 1 UNE 0.00000, 0.69862, 0.00000, 1.19760, 0.69862, 0.00000, 1, 200, 1, O, O, 1, 1 UNE 0.00000, 0.79838, 0.00000, 1.19760, 0.79838, 0.00000, 1, 200, 1, O, O, 1, 1 UNE 0.00000, 0.89820, 0.00000, 1.19760, 0.89820, 0.00000, 1, 200, 1, O, O, 1, 1 VIEW 1, 1.00000, 0.00000, 0.00000, 0.00000, 1.00000, 0.00000, 0.00000, 0.00000, 1.00000 TEXT 0.17263, -0.04988, '0.02 • , 0.00000, 0.02994, 0.50000, 1, 11, 200, 1, O, O, 1, 1 TEXT 0.27246, -0.04988, 0.03 • ' 0.00000, 0.02994, 0.50000, 1, 11, 200, 1, o, o, 1, 1 TEXT 0.37228, -0.04988, '0.04 • , 0.00000, 0.02994, 0.50000, 1, 11, 200, 1, O, O, 1, 1 TEXT 0.47204, -0.04988, `0.05<br>`. 0.00000, 0.02994, 0.50000, 1, 11, 200, 1, 0, 0, 1, 1 TEXT 0.57186, -0.04988, '0.06 • , 0.00000, 0.02994, 0.50000, 1, 11, 200, 1, O, O, 1, 1 TEXT 0.67168, -0.04988, '0.07 • ' 0.00000, 0.02994, 0.50000, 1, 11, 200, 1, o, o, 1, 1 TEXT 0.77144, -0.04988, 0.08 •• 0.00000, 0.02994, 0.50000, 1, 11, 200, 1, o, o, 1, 1 TEXT 0.87126, -0.04988, 0.09

 $\overline{1}$ 

 $\cdot$ , 0.00000, 0.02994, 0.50000, 1, 11, 200, 1, 0, 0, 1, 1 TEXT 0.97108, -0.04988, '0.10 a<br>Martin  $0.00000, 0.02994, 0.50000, 1, 11, 200, 1, 0, 0, 1, 1$ TEXT 1.07084. -0.04988. 0.11  $\cdot$ , 0.00000, 0.02994, 0.50000, 1, 11, 200, 1, 0, 0, 1, 1 an Torian College and TEXT 1.17066, -0.04988, '0.12 , 0.00000, 0.02994, 0.50000, 1, 11, 200, 1, 0, 0, 1, 1 TEXT 0.07287, -0.04988, '0.01 .0.00000.0.02994.0.50000.1.11.200.1.0.0.1.1 TEXT -0.08784, 0.08383, '0.001 0.00000. 0.02994, 0.50000, 1, 11, 200, 1, 0, 0, 1, 1 Constant Police Reserve TEXT -0.08784, 0.18365, '0.002 المحافظ والأسار والمتناور والمراجل TEXT -0.08784, 0.28341, '0.003 , 0.00000, 0.02994, 0.50000, 1, 11, 200, 1, 0, 0, 1, 1 TEXT -0.08784, 0.38323, '0.004  $\cdot$ , 0.00000, 0.02994, 0.50000, 1, 11, 200, 1, 0, 0, 1, 1 and the state and the control TEXT -0.08784, 0.48305, '0.005 , 0.00000, 0.02994, 0.50000, 1, 11, 200, 1, 0, 0, 1, 1 TEXT -0.08784, 0.58281, 0.006  $\cdot$ , 0.00000, 0.02994, 0.50000, 1, 11, 200, 1, 0, 0, 1, 1 TEXT -0.08784, 0.68263, '0.007  $\cdot$ , 0.00000, 0.02994, 0.50000, 1, 11, 200, 1, 0, 0, 1, 1 TEXT -0.08784, 0.78246, 0.008 , 0.00000, 0.02994, 0.50000, 1, 11, 200, 1, 0, 0, 1, 1 TEXT -0.08784, 0.88222, '0.009  $\cdot$ , 0.00000, 0.02994, 0.50000, 1, 11, 200, 1, 0, 0, 1, 1 **LINE** 0.00000, 0.00000, 0.00000, 0.00898, 0.00599, 0.00000, 5, 200, 1, 0, 0, 1, 1 0.00898, 0.00599, 0.00000, 0.01898, 0.01096, 0.00000, 5, 200, 1, 0, 0, 1, 1 LINE 0.01898, 0.01096, 0.00000, 0.02796, 0.01695, 0.00000, 5, 200, 1, 0, 0, 1, 1 **LINE LINE** 0.02796, 0.01695, 0.00000, 0.03790, 0.02293, 0.00000, 5, 200, 1, 0, 0, 1, 1 **LINE** 0.03790, 0.02293, 0.00000, 0.04689, 0.02796, 0.00000, 5, 200, 1, 0, 0, 1, 1 **LINE** 0.04689, 0.02796, 0.00000, 0.05689, 0.03395, 0.00000, 5, 200, 1, 0, 0, 1, 1 **LINE** 0.05689, 0.03395, 0.00000, 0.06587, 0.03994, 0.00000, 5, 200, 1, 0, 0, 1, 1 **LINE** 0.06587, 0.03994, 0.00000, 0.07587, 0.04491, 0.00000, 5, 200, 1, 0, 0, 1, 1 0.07587, 0.04491, 0.00000, 0.08485, 0.05090, 0.00000, 5, 200, 1, 0, 0, 1, 1 **LINE LINE** 0.08485, 0.05090, 0.00000, 0.09383, 0.05689, 0.00000, 5, 200, 1, 0, 0, 1, 1 LINE 0.09383, 0.05689, 0.00000, 0.10377, 0.06186, 0.00000, 5, 200, 1, 0, 0, 1, 1 **LINE** 0.10377, 0.06186, 0.00000, 0.11275, 0.06784, 0.00000, 5, 200, 1, 0, 0, 1, 1 **LINE** 0.11275, 0.06784, 0.00000, 0.12275, 0.07383, 0.00000, 5, 200, 1, 0, 0, 1, 1 LINE 0.12275, 0.07383, 0.00000, 0.13174, 0.07886, 0.00000, 5, 200, 1, 0, 0, 1, 1 **LINE** 0.13174, 0.07886, 0.00000, 0.14174, 0.08485, 0.00000, 5, 200, 1, 0, 0, 1, 1 **LINE** 0.14174, 0.08485, 0.00000, 0.15072, 0.09084, 0.00000, 5, 200, 1, 0, 0, 1, 1 **LINE** 0.15072, 0.09084, 0.00000, 0.16066, 0.09581, 0.00000, 5, 200, 1, 0, 0, 1, 1 0.16066, 0.09581, 0.00000, 0.16964, 0.10180, 0.00000, 5, 200, 1, 0, 0, 1, 1 **LINE LINE** 0.16964, 0.10180, 0.00000, 0.17964, 0.10778, 0.00000, 5, 200, 1, 0, 0, 1, 1 **LINE** 0.17964, 0.10778, 0.00000, 0.18862, 0.11275, 0.00000, 5, 200, 1, 0, 0, 1, 1 **LINE** 0.18862, 0.11275, 0.00000, 0.19760, 0.11874, 0.00000, 5, 200, 1, 0, 0, 1, 1 **LINE** 0.19760, 0.11874, 0.00000, 0.20760, 0.12473, 0.00000, 5, 200, 1, 0, 0, 1, 1 **LINE** 0.20760, 0.12473, 0.00000, 0.21659, 0.12976, 0.00000, 5, 200, 1, 0, 0, 1, 1 0.21659, 0.12976, 0.00000, 0.22653, 0.13575, 0.00000, 5, 200, 1, 0, 0, 1, 1 **LINE LINE** 0.22653, 0.13575, 0.00000, 0.23551, 0.14174, 0.00000, 5, 200, 1, 0, 0, 1, 1 **LINE** 0.23551, 0.14174, 0.00000, 0.24551, 0.14671, 0.00000, 5, 200, 1, 0, 0, 1, 1 **LINE** 0.24551, 0.14671, 0.00000, 0.25449, 0.15269, 0.00000, 5, 200, 1, 0, 0, 1, 1

المستقبل المحاري

Political Russ

그리고 말해.

 $\mathcal{F}_{\mathcal{A}}$  .

 $\sigma_{\rm{eff}}$  and

 $\langle \gamma_{\rm NL} \rangle$  .

 $\mathcal{O}(\mathcal{O}_{\mathbb{P}^1},\mathcal{O}_{\mathbb{P}^1},\mathcal{O}_{\mathbb{P}^1},\mathcal{A}_{\mathbb{P}^1},\mathcal{O}_{\mathbb{P}^1},\mathcal{O}_{\mathbb{P}^1})$ 

 $\sim 10^6~\rm{yr}^{-1}$ 

网络亚

 $\mathcal{L}^{\text{max}}(\mathcal{L}^{\text{max}})$ 

LINE 0.25449, 0.15269, 0.00000, 0.26449, 0.15868, 0.00000, 5, 200, 1, O, O, 1, 1 LINE 0.26449, 0.15868, 0.00000, 0.27347, 0.16365, 0.00000, 5, 200, 1, O, O, 1, 1 LINE 0.27347, 0.16365, 0.00000, 0.28246, 0.16964, 0.00000, 5, 200, 1, O, O, 1, 1 LINE 0.28246, 0.16964, 0.00000, 0.29240, 0.17563, 0.00000, 5, 200, 1, O, O, 1, 1 LINE 0.29240, 0.17563, 0.00000, 0.30138, 0.18066, 0.00000, 5, 200, 1, O, 0, 1, 1 LINE 0.30138, 0.18066, 0.00000, 0.31138, 0.18665, 0.00000, 5, 200, 1, O, O, 1, 1 LINE 0.31138, 0.18665, 0.00000, 0.32036, 0.19263, 0.00000,5, 200, 1, O, 0, 1, 1 UNE 0.32036, 0.19263, 0.00000, 0.33036, 0.19760, 0.00000, 5, 200, 1, O, 0, 1, 1 UNE 0.33036, 0.19760, 0.00000, 0.33934, 0.20359, 0.00000, 5, 200, 1, O, 0, 1, 1 UNE 0.33934, 0.20359, 0.00000, 0.34928, 0.20958, 0.00000, 5, 200, 1, O, O, 1, 1 UNE 0.34928, 0.20958, 0.00000, 0.35826, 0.21455, 0.00000, 5, 200, 1, O, O, 1, 1 UNE 0.35826, 0.21455, 0.00000, 0.36826, 0.22054, 0.00000, 5, 200, 1, O, O, 1, 1 UNE 0.36826, 0.22054, 0.00000, 0.37725, 0.22653, 0.00000, 5, 200, 1, O, 0, 1, 1 UNE 0.37725, 0.22653, 0.00000, 0.38623, 0.23156, 0.00000, 5, 200, 1, O, O, 1, 1 UNE 0.38623, 0.23156, 0.00000, 0.39623, 0.23754, 0.00000, 5, 200, 1, O, O, 1, 1 UNE 0.39623, 0.23754, 0.00000, 0.40521, 0.24353, 0.00000, 5, 200, 1, O, O, 1, 1 UNE 0.40521, 0.24353, 0.00000, 0.41515, 0.24850, 0.00000, 5, 200, 1, O, 0, 1, 1 UNE 0.41515, 0.24850, 0.00000, 0.42413, 0.25449, 0.00000, 5, 200, 1, O, O, 1, 1 UNE 0.42413, 0.25449, 0.00000, 0.43413, 0.26048, 0.00000, 5, 200, 1, O, 0, 1, 1 UNE 0.43413, 0.26048, 0.00000, 0.44311, 0.26545, 0.00000, 5, 200, 1, O, O, 1, 1 UNE 0.44311, 0.26545, 0.00000, 0.45311, 0.27144, 0.00000, 5, 200, 1, O, O, 1, 1 UNE 0.45311, 0.27144, 0.00000, 0.46210, 0.27743, 0.00000, 5, 200, 1, O, O, 1, 1 UNE 0.46210, 0.27743, 0.00000, 0.47108, 0.28246, 0.00000, 5, 200, 1, O, 0, 1, 1 UNE 0.47108, 0.28246, 0.00000, 0.48102, 0.28844, 0.00000, 5, 200, 1, O, O, 1, 1 UNE 0.48102, 0.28844, 0.00000, 0.49000, 0.29443, 0.00000, 5, 200, 1, O, 0, 1, 1 UNE 0.49000, 0.29443, 0.00000, 0.50000, 0.29940, 0.00000, 5, 200, 1, O, O, 1, 1 UNE 0.50000, 0.29940, 0.00000, 0.50898, 0.30539, 0.00000, 5, 200, 1, O, 0, 1, 1 UNE 0.50898, 0.30539, 0.00000, 0.51898, 0.31138, 0.00000, 5, 200, 1, O, O, 1, 1 UNE 0.51898, 0.31138, 0.00000, 0.52796, 0.31635, 0.00000, 5, 200, 1, O, 0, 1, 1 UNE 0.52796, 0.31635, 0.00000, 0.53790, 0.32234, 0.00000, 5, 200, 1, O, O, 1, 1 UNE 0.53790, 0.32234, 0.00000, 0.54689, 0.32832, 0.00000, 5, 200, 1, O, 0, 1, 1 UNE 0.54689, 0.32832, 0.00000, 0.55587, 0.33335, 0.00000, 5, 200, 1, O, O, 1, 1 UNE 0.55587, 0.33335, 0.00000, 0.56587, 0.33934, 0.00000, 5, 200, 1, O, O, 1, 1 UNE 0.56587, 0.33934, 0.00000, 0.57485, 0.34533, 0.00000, 5, 200, 1, O, O, 1, 1 UNE 0.57485, 0.34533, 0.00000, 0.58485, 0.35030, 0.00000, 5, 200, 1, O, O, 1, 1 UNE 0.58485, 0.35030, 0.00000, 0.59383, 0.35629, 0.00000, 5, 200, 1, O, O, 1, 1 LINE 0.59383, 0.35629, 0.00000, 0.60377, 0.36228, 0.00000, 5, 200, 1, 0, 0, 1, 1 UNE 0.60377, 0.36228, 0.00000, 0.61275, 0.36826, 0.00000, 5, 200, 1, O, O, 1, 1 UNE 0.61275, 0.36826, 0.00000, 0.62275, 0.37323, 0.00000, 5, 200, 1, O, 0, 1, 1 UNE 0.62275, 0.37323, 0.00000, 0.63174, 0.37922, 0.00000, 5, 200, 1, O, 0, 1, 1 UNE 0.63174, 0.37922, 0.00000, 0.64174, 0.38521, 0.00000, 5, 200, 1, O, O, 1, 1 UNE 0.6417 4, 0.38521, 0.00000, 0.65072. 0.39024, 0.00000, 5, 200, 1, O, O, 1, 1 LINE 0.65072, 0.39024, 0.00000, 0.65970, 0.39623, 0.00000, 5, 200, 1, O, O, 1, 1 UNE 0.65970, 0.39623, 0.00000, 0.66964, 0.40222, 0.00000, 5, 200, 1, O, O, 1, 1 UNE 0.66964, 0.40222, 0.00000, 0.67862, 0.40719, 0.00000, 5, 200, 1, O, o, 1, 1 UNE 0.67862, 0.40719, 0.00000, 0.68862, 0.41317, 0.00000, 5, 200, 1, O, O, 1, 1 UNE 0.68862, 0.41317, 0.00000, 0.69760, 0.41916, 0.00000, 5, 200, 1, O, O, 1, 1 UNE 0.69760, 0.41916, 0.00000, 0.70760, 0.42413, 0.00000, 5, 200, 1, O, O, 1, 1 LINE 0.70760, 0.42413, 0.00000, 0.71659, 0.43012, 0.00000, 5, 200, 1, O, O, 1, 1 LINE 0.71659, 0.43012, 0.00000, 0.72653, 0.43611, 0.00000, 5, 200, 1, O, O, 1, 1 UNE 0.72653, 0.43611, 0.00000, 0.73551, 0.44114, 0.00000, 5, 200, 1, O, O, 1, 1 LINE 0.73551, 0.44114, 0.00000, 0.74449, 0.44713, 0.00000, 5, 200, 1, O, O, 1, 1 UNE 0.74449, 0.44713, 0.00000, 0.75449, 0.45311, 0.00000, 5, 200, 1, O, 0, 1, 1 UNE 0.75449, 0.45311, 0.00000, 0.76347, 0.45808, 0.00000, 5, 200, 1, O, O, 1, 1

UNE 0.76347, 0.45808, 0.00000, 0.77347, 0.46407, 0.00000, 5, 200, 1, O, O, 1, 1 LINE 0.77347, 0.46407, 0.00000, 0.78246, 0.47006, 0.00000, 5, 200, 1, O, O, 1, 1 UNE 0.78246, 0.47006, 0.00000, 0.79240, 0.47503, 0.00000, 5, 200, 1, O, O, 1, 1 UNE 0.79240, 0.47503, 0.00000, 0.80138, 0.48102, 0.00000, 5, 200, 1, O, O, 1, 1 LINE 0.80138, 0.48102, 0.00000, 0.81138, 0.48701, 0.00000, 5, 200, 1, 0, 0, 1, 1 UNE 0.81138, 0.48701, 0.00000, 0.82036, 0.49204, 0.00000, 5, 200, 1, O, O, 1, 1 LINE 0.82036, 0.49204, 0.00000, 0.82934, 0.49802, 0.00000, 5, 200, 1, 0, 0, 1, 1 LINE 0.82934, 0.49802, 0.00000, 0.83934, 0.50401, 0.00000, 5, 200, 1, 0, 0, 1, 1 LINE 0.83934, 0.50401, 0.00000, 0.84832, 0.50898, 0.00000, 5, 200, 1, 0, 0, 1, 1 LINE 0.84832, 0.50898, 0.00000, 0.85826, 0.51497, 0.00000, 5, 200, 1, 0, 0, 1, 1 UNE 0.115826, 0.51497, 0.00000, 0.86725, 0.52096, 0.00000, 5, 200, 1, O, O, 1, 1 LINE 0.86725, 0.52096, 0.00000, 0.87725, 0.52593, 0.00000, 13, 200, 1, 0, 0, 1, 1 LINE 0.87725, 0.52593, 0.00000, 0.88623, 0.53192, 0.00000, 5, 200, 1, 0, 0, 1, 1 LINE 0.88623, 0.53192, 0.00000, 0.89623, 0.53790, 0.00000, 5, 200, 1, 0, 0, 1, 1 LINE 0.89623, 0.53790, 0.00000, 0.90521, 0.54293, 0.00000, 5, 200, 1, 0, 0, 1, 1 UNE 0.90521, 0.54293, 0.00000, 0.91515, 0.54892, 0.00000, 5, 200, 1, O, O, 1, 1 UNE 0.91515, 0.54892, 0.00000, 0.92413, 0.55491, 0.00000, 5, 200, 1, O, O, 1, 1 LINE 0.92413, 0.55491, 0.00000, 0.93311, 0.55988, 0.00000, 5, 200, 1, 0, 0, 1, 1 LINE 0.93311, 0.55988, 0.00000, 0.94311, 0.56587, 0.00000, 5, 200, 1, 0, 0, 1, 1 UNE 0.94311, 0.56587, 0.00000, 0.95210, 0.57186, 0.00000, 5, 200, 1, O, O, 1, 1 LINE 0.95210, 0.57186, 0.00000, 0.96210, 0.57683, 0.00000, 5, 200, 1, 0, 0, 1, 1 UNE 0.96210, 0.57683, 0.00000, 0.97108, 0.58281,0.00000, 5, 200, 1, O, 0, 1, 1 UNE 0.97108, 0.58281, 0.00000, 0.98102, 0.58880, 0.00000, 5, 200, 1, O, 0, 1, 1 LINE 0.98102, 0.58880, 0.00000, 0.99000, 0.59383, 0.00000, 5, 200, 1, 0, 0, 1, 1 UNE 0.99000, 0.59383, 0.00000, 1.00000, 0.59982, 0.00000, 5, 200, 1, O, O, 1, 1 LINE 1.00000, 0.59982, 0.00000, 1.00898, 0.60581, 0.00000, 5, 200, 1, 0, 0, 1, 1 UNE 1.00898, 0.60581, 0.00000, 1.01796, 0.61078, 0.00000, 5, 200, 1, O, O, 1, 1 UNE 1.01796, 0.61078, 0.00000, 1.02796, 0.61677, 0.00000, 5, 200, 1, O, O, 1, 1 UNE 1.02796, 0.61677, 0.00000, 1.03695, 0.62275, 0.00000, 5, 200, 1, O, O, 1, 1 UNE 1.03695, 0.62275, 0.00000, 1.04689, 0.62772, 0.00000, 5, 200, 1, O, O, 1, 1 UNE 1.04689, 0.62772, 0.00000, 1.05587, 0.63371, 0.00000, 5, 200, 1, O, O, 1, 1 UNE 1.05587, 0.63371, 0.00000, 1.06587, 0.63970, 0.00000, 5, 200, 1, O, O, 1, 1 LINE 1.06587, 0.63970, 0.00000, 1.07485, 0.64473, 0.00000, 5, 200, 1, 0, 0, 1, 1 UNE 1.07485, 0.64473, 0.00000, 1.08485, 0.65072, 0.00000, 5, 200, 1, O, O, 1, 1 UNE 1.08485, 0.65072, 0.00000, 1.09383, 0.65671, 0.00000, 5, 200, 1, O, O, 1, 1 UNE 1.09383, 0.65671, 0.00000, 1.10377, 0.66168, 0.00000, 5, 200, 1, O, O, 1, 1 UNE 1.10377, 0.66168, 0.00000, 1.11275, 0.66766, 0.00000, 5, 200, 1, O, O, 1, 1 UNE 1.11275, 0.66766, 0.00000, 1.12174, 0.67365, 0.00000, 5, 200, 1, O, O, 1, 1 UNE 1.12174, 0.67365, 0.00000, 1.13174, 0.67862, 0.00000, 5, 200, 1, O, O, 1, 1 UNE 1.13174, 0.67862, 0.00000, 1.14072, 0.68461, 0.00000, 5, 200, 1, O, o, 1, 1 UNE 1.14072, 0.68461, 0.00000, 1.15072, 0.69060, 0.00000, 5, 200, 1, O, O, 1, 1 LINE 1.15072, 0.69060, 0.00000, 1.15970, 0.69563, 0.00000, 5, 200, 1, O, O, 1, 1 UNE 1.15970, 0.69563, 0.00000, 1.16964, 0.70162, 0.00000, 5, 200, 1, O, O, 1, 1 LINE 1.16964, 0.70162, 0.00000, 1.17862, 0.70760, 0.00000, 5, 200, 1, 0, 0, 1, 1 UNE 1.17862, 0.70760, 0.00000, 1.18862, 0.71257, 0.00000, 5, 200, 1, O, O, 1, 1 UNE 1.18862, 0.71257, 0.00000, 1.19760, 0.71856, 0.00000, 5, 200, 1, O, O, 1, 1 LINE 0.00000, 0.01000, 0.00000, 0.01000, 0.01796, 0.00000, 4, 200, 1, O, O, 1, 1 LINE 0.01000, 0.01796, 0.00000, 0.01994, 0.02497, 0.00000, 4, 200, 1, O, O, 1, 1 UNE 0.01994, 0.02497, 0.00000, 0.02994, 0.03293, 0.00000, 4, 200, 1, O, O, 1, 1 LINE 0.02994, 0.03293, 0.00000, 0.03994, 0.03994, 0.00000, 4, 200, 1, O, O, 1, 1 LINE 0.03994, 0.03994, 0.00000, 0.04988, 0.04790, 0.00000, 4, 200, 1, O, O, 1, 1 UNE 0.04988, 0.04790, 0.00000, 0.05988, 0.05491, 0.00000, 4, 200, 1, O, O, 1, 1 LINE 0.05988, 0.05491, 0.00000, 0.06988, 0.06287, 0.00000, 4, 200, 1, 0, 0, 1, 1 UNE 0.06988, 0.06287, 0.00000, 0.07982, 0.06988, 0.00000, 4, 200, 1, o, o, 1, 1

0.00000 } POLYLINE 5, PLNDAT, 0.01000, 3, 1, 2, 5, 200, 1, O, 0, 1, 1 ARRAY PLNDATI151={ } POLYUNE 5, PLNDAT, 0.01000, 3, 1, 2, 5, 200, 1, O, 0, 1, 1 0.03293, -0.24850, 0.00000, 0.03293, -0.21856, 0.00000, 0.06287, -0.21856, 0.00000, 0.06287, -0.24850, 0.00000, 0.03293, -0.24850, 0.00000 ARRAY PLNDATI151=1 } POLYUNE 5, PLNDAT, 0.01000, 3, 1, 2, 4, 200, 1, O, 0, 1, 1 0.03293, -0.29838, 0.00000, 0.03293, -0.26844, 0.00000, 0.06287, -0.26844, 0.00000, 0.06287, -0.29838, 0.00000, 0.03293, -0.29838, 0.00000 ARRAY PLNDATI151={ } POL YUNE 5, PLNDAT, 0.01000, 3, 1, 2, 4, 200, 1, O, O, 1, 1 0.03293, -0.34832, 0.00000, 0.03293, -0.31838, 0.00000, 0.06287. -0.31838, 0.00000, 0.06287, -0.34832, 0.00000, 0.03293, -0.34832, 0.00000 ARRAY PLNDATI151={ }<br>POLYLINE 5, PLNDAT, 0.01000, 3, 1, 2, 4, 200, 1, 0, 0, 1, 1 0.03293, -0.39820, 0.00000, 0.03293, -0.36826, 0.00000, 0.06287, -0.36826, 0.00000, 0.06287, -0.39820, 0.00000, 0.03293, -0.39820, 0.00000 :se lec  $def$ nos = 1 GETPOS "Sel. el espesor de la lamina, en la curva correspondiente",defpos esp= @xview"0.1/0,998 holg= @yview"0.01/0.998 SPRINT \$espholg,"(%.3f,%.3f)",esp,holg CIRCLE@xview,@yview,@zview, 0.015.,15,200 TEXT @xview-0.15, @yview+0.05,\$espholg.,0.02994,., 15,200 PAUSE "Holgura requerida:%.3f",para material de %.3f",holg,esp  $\delta$ dflresp ="si"<br>ans = 0 GETSTR "'Se requiere otro calculo de holgura?:(%s)",\$dfiresp,\$resp CALL STRCMPl,\$dflresp,\$resp,ans IF  $(\text{ans}== 0)$ GOTO selec :exit WINDOW xwmin, ywmin, xwmax, ywmax LEVELS 0,200 REDRAW exit

**Suppliers** 

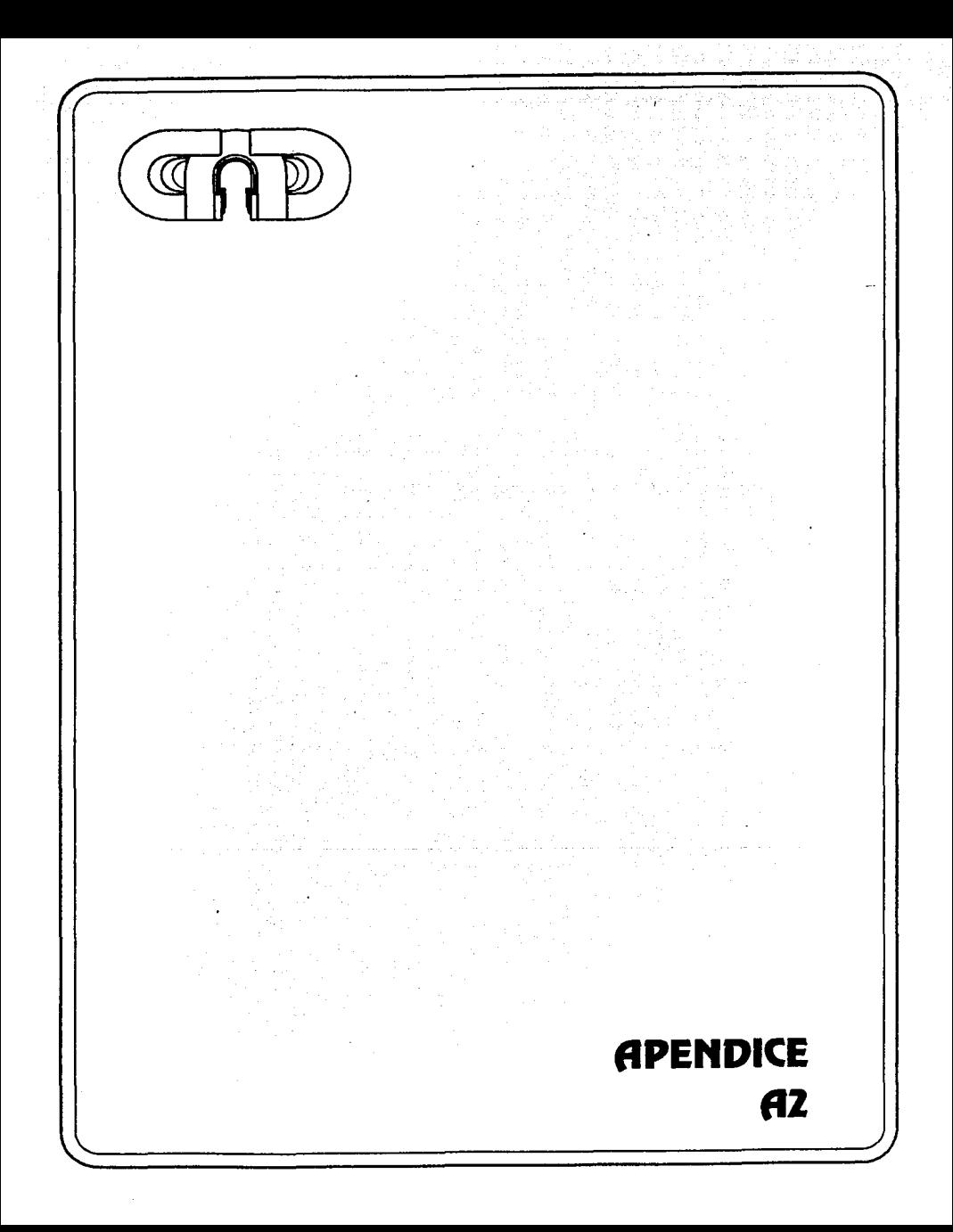

 $C_n$  (mwH)  $A(l - 1)$  $B_1 =$ 

where

 $C_n =$ the average man-hour cost of a designer

the number of workstations on CAD n

the number of working shifts per day

the number of single shift working hours in the period н 

the traction of CAD system time allotted to category i drawings  $(0 \leq \ell \leq 1)$ 

the average system availability factor

more

A - 100 - 
$$
\left[\frac{(D-Q)R}{DT}\right]
$$
 x 100

- availability
- D downtime (average time in hrs. system is unavailable due to maintenance, training, etc.)

в. subsystem ratio (sum of subsystem peripherals)  $CPU = 1$ 

> $network = 1$ system disk =  $1$ work disk =  $.333$ graphic workstation = .1666  $ploters = .2$ other peripherals = .1

add the total number of subsystem peripherals for R

- $DT =$  demand time (total time the system is scheduled and in demand for current work)
- $G =$ grace period (time allowed for system functions such as backup periodic maintenance, software loads, etc.
- the ratio  $S_1(S_1/E)$

the average man-hours needed for drafting a category i drawing (including revisions) and, where applicable, extracting data for parts lists or bill of materials from the drawing manually

the average man-hours needed using CAD for drafting a category i drawing (including revisions) and, where applicable, extracting data for parts lists or bill of materials from the drawing

Е  $=$  the efficiency with which a designer operates CAD

$$
E = (I_1 \times S_*) \cdot S_m
$$

Overall benefit B dollars per period is:

**= ΣΒ** 

Overall cost C dollars per period.

 $C = C_1 + C_2 + C_3 + C_4 + C_5 + C_6$ where

 $C,$ the cost of training designers to coerate CAD

c., . the cost of generating application packages

the amortized cost of the CAD equipment  $C_{\rm e}$  .

the amortized cost of CAD installation  $c -$ 

 $C_{\alpha}$  = the cost of the equipment maintenance

 $C_{\text{max}} =$  the cost of user support

All figures expressed in dollars per period.

If C' is the cost per terminal-hour of a CAD system, where

- $C' = C$  meth
	- overall cost/(rumber of workstations)(number of working shifts)(number of single shift work hours in period) then the overall net gain G, dollars per period tor N, category I drawings produced on CAD verses manually is:

 $G_i = C_n$ (nwH)f, A(l, - 1) - (1/U)(C'/C,)

where U is the system utilization factor given by

 $U = \sum f_i$ 

Thus, net gain G is positive only if \*

 $1 > (1/0A)(C/C_0) + 1 = (C/C_0) + 1$ 

since both U and A have values close to one.

The above expression can be used to determine which application, if implemented on CAD, will yield a positive net gain G,.

Overall net gain G dollars per period is:

 $G = \Sigma G$ 

The value of overall net gain G will vary depending on the activities at each stage.

The average number of N, category i drawings produced in the period is aiven by:

N<sub>1</sub> - (mwH)I,A(E/S.)

The number of designers needed, P., to produce N. drawings is

$$
P_i = (nwHH) \tbinom{M_{si}}{\frac{S_{si}}{E}} + 1
$$

where

- н the average number of hours worked per designer in the period
- $M_{\rm ei} =$  the average man-hours needed for planning, preparation, approval, issue and distribution of category i drawing production